Александр Белановский

Ирина Виноградова

# Настольная книга коуча и бизнес-тренера

Как стать тренером номер один

2017год

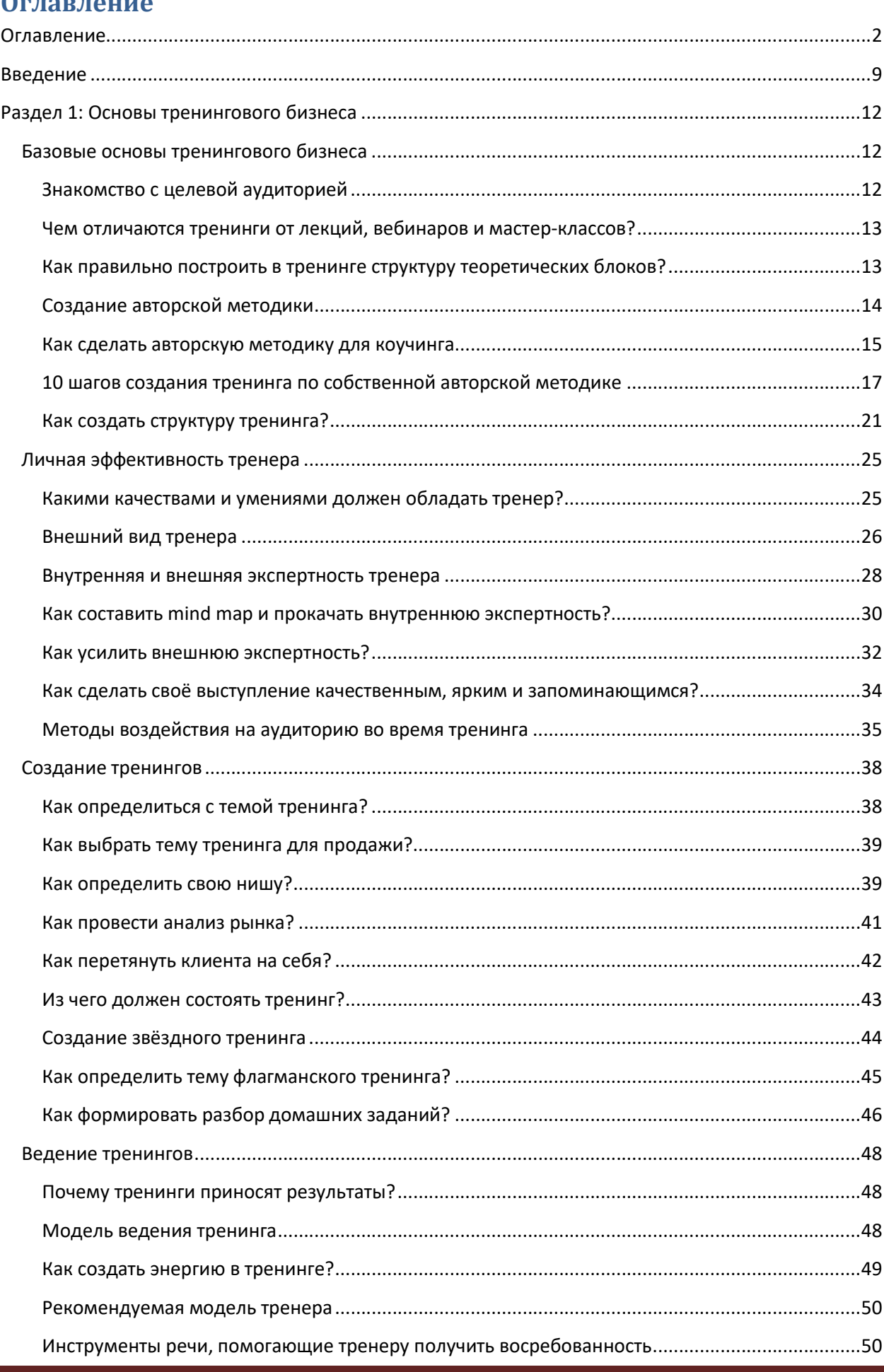

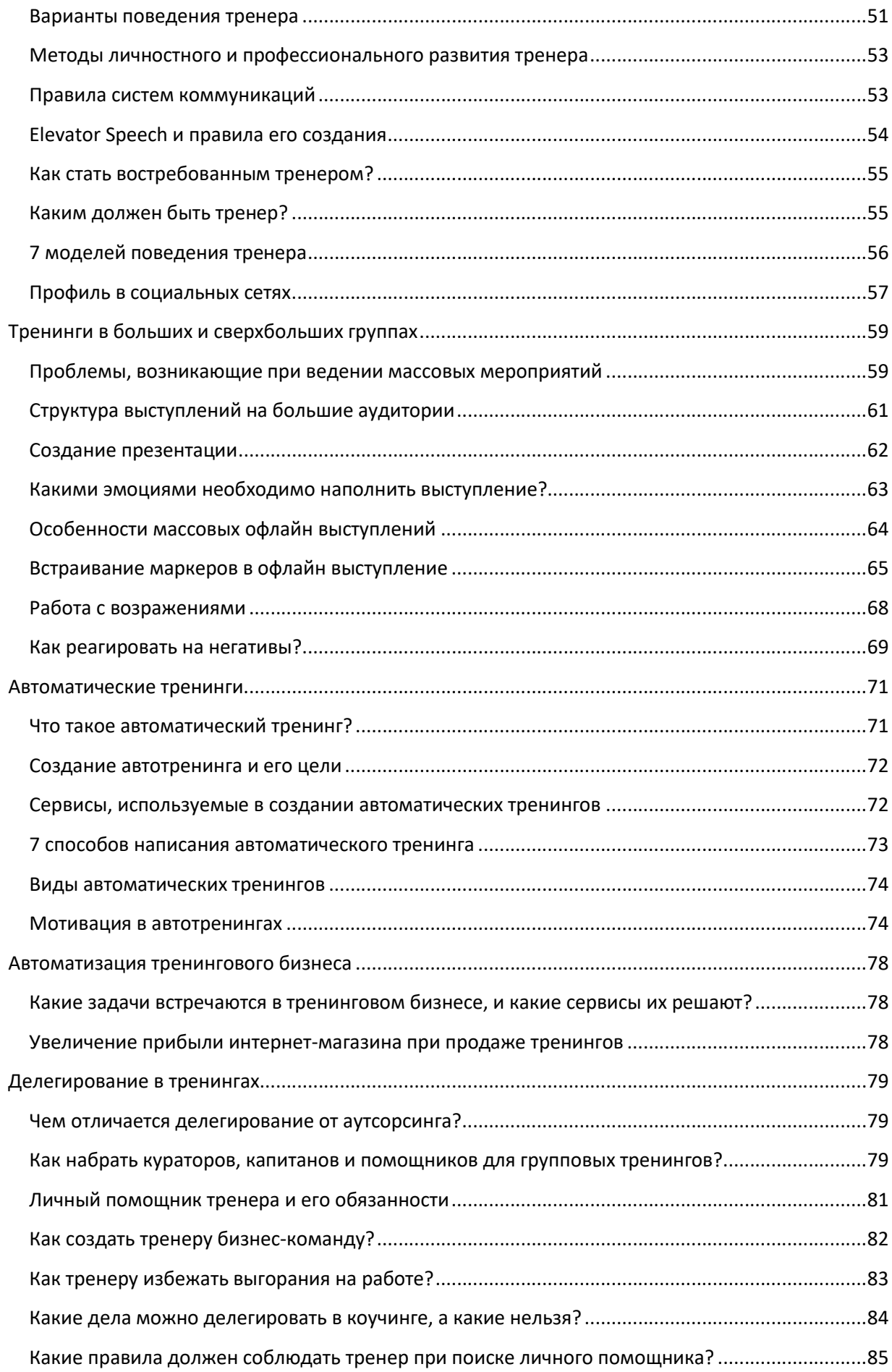

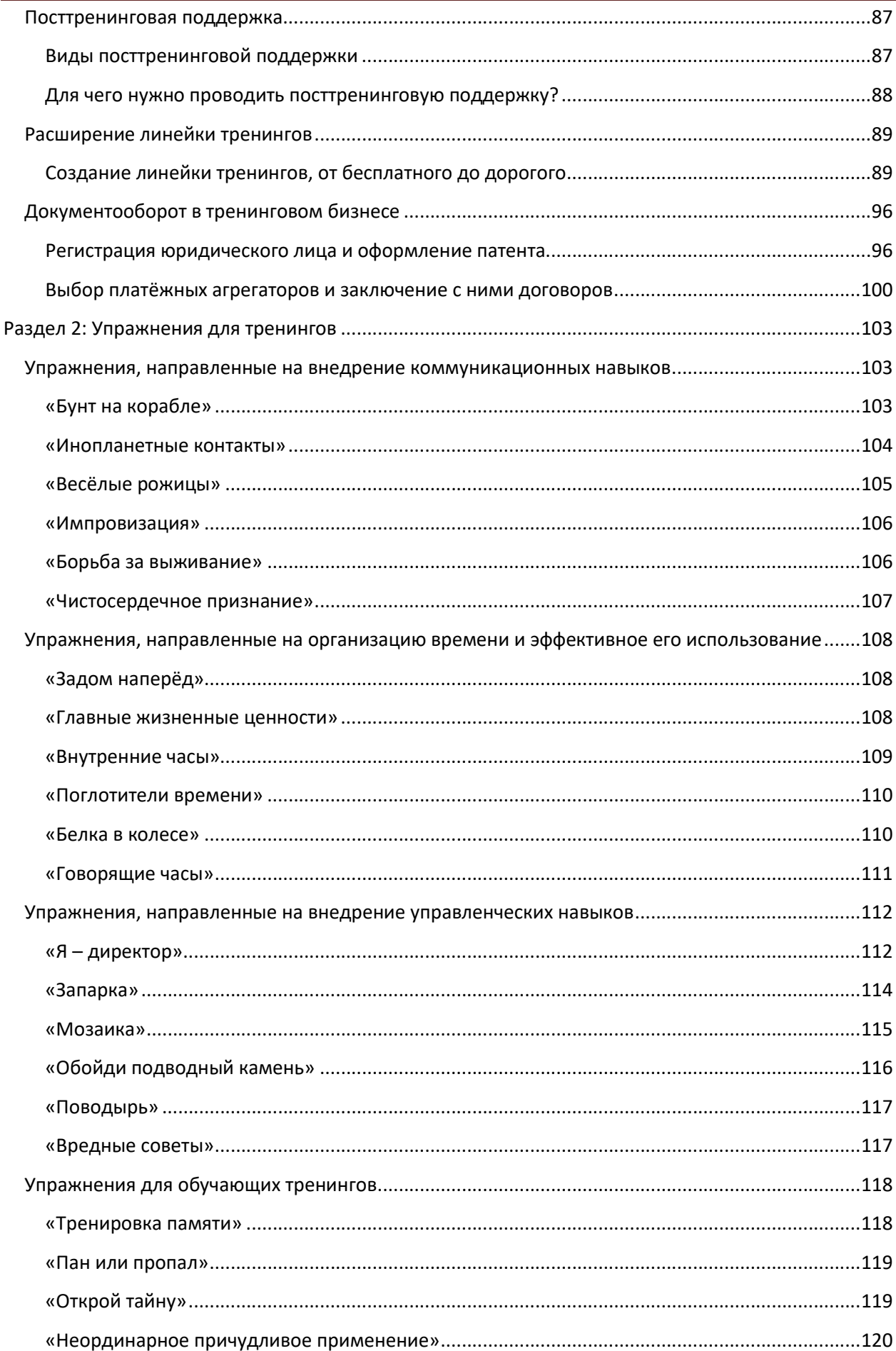

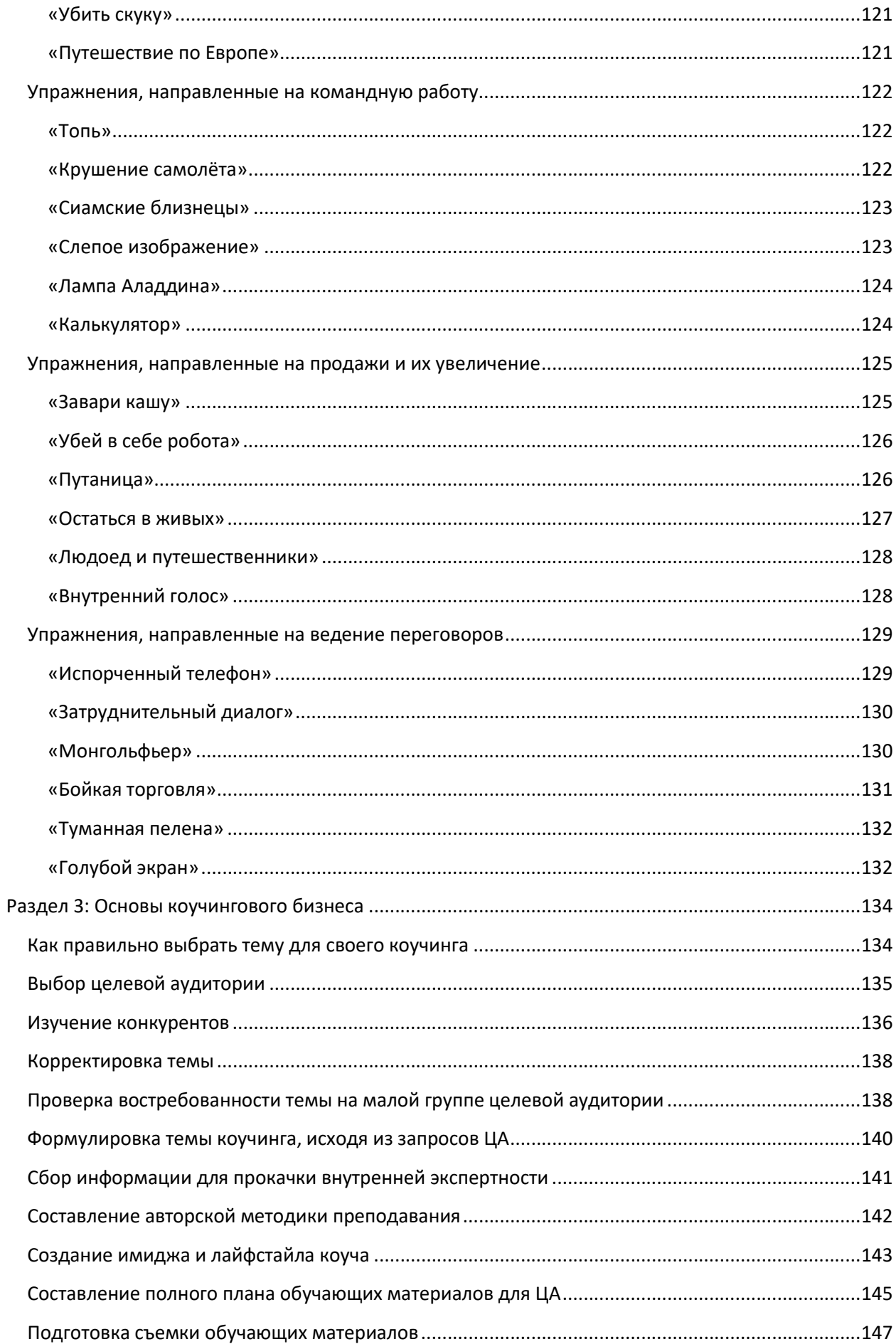

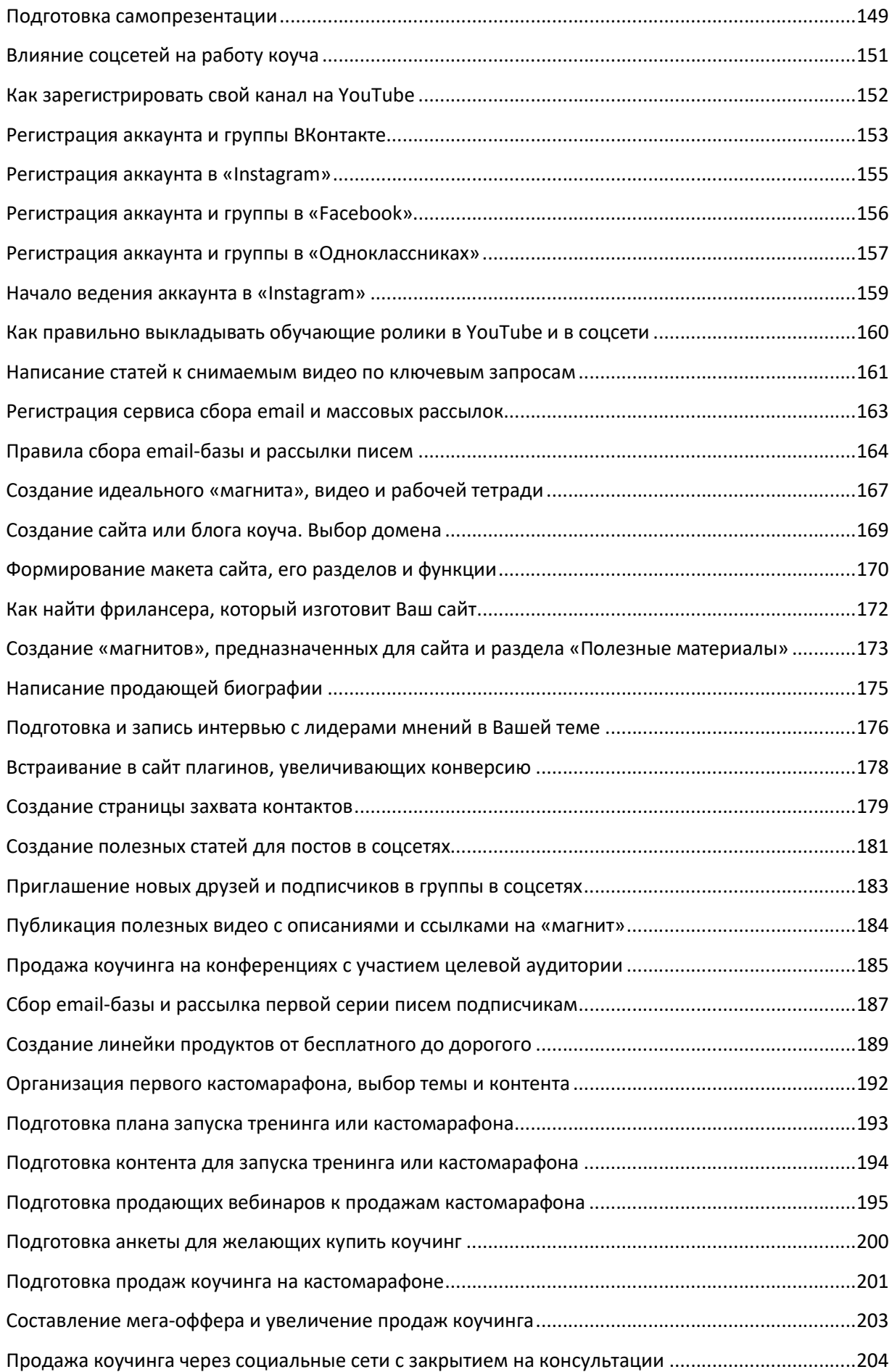

# Настольная книга коуча и бизнес-тренера

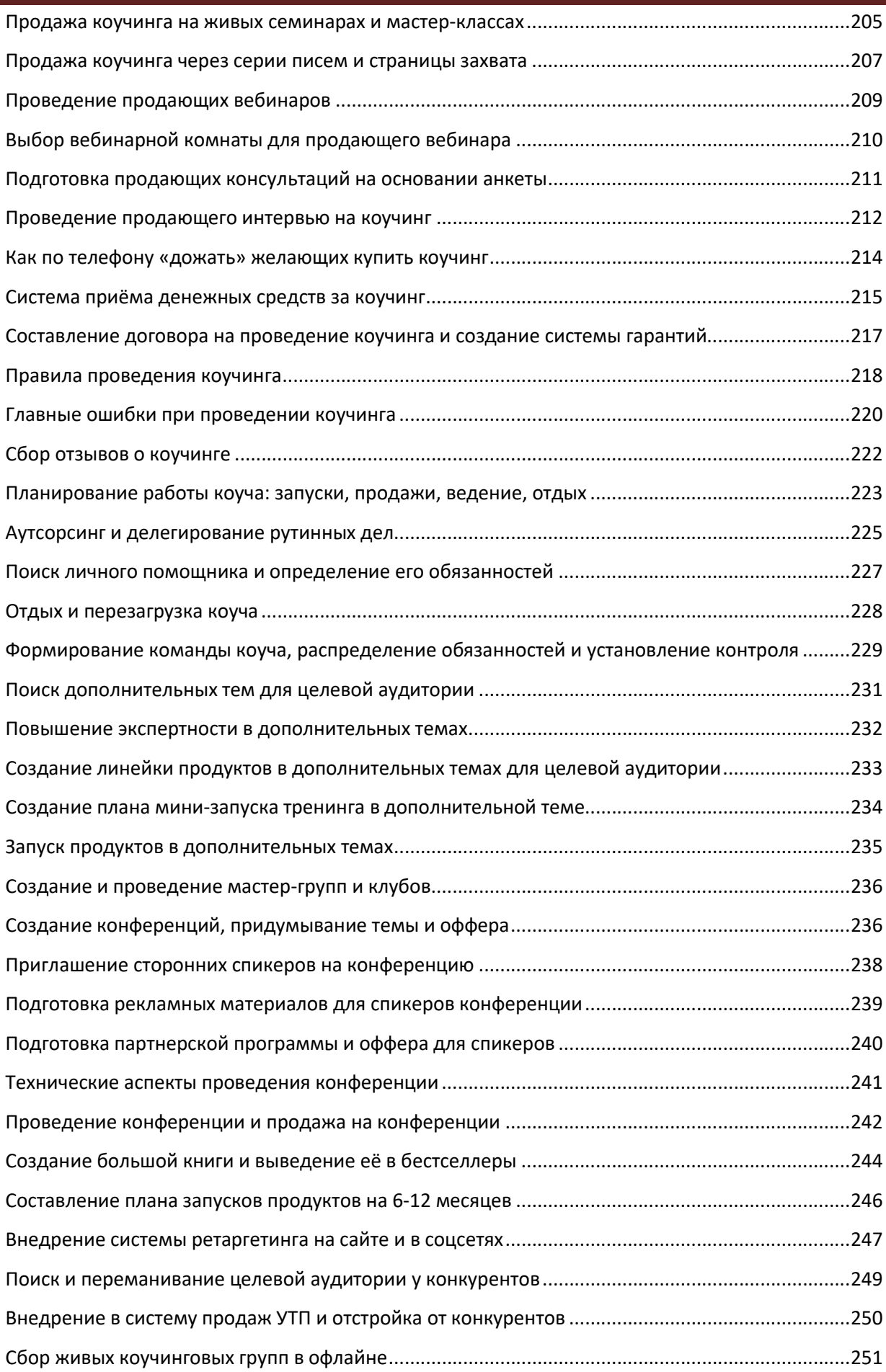

# Настольная книга коуча и бизнес-тренера

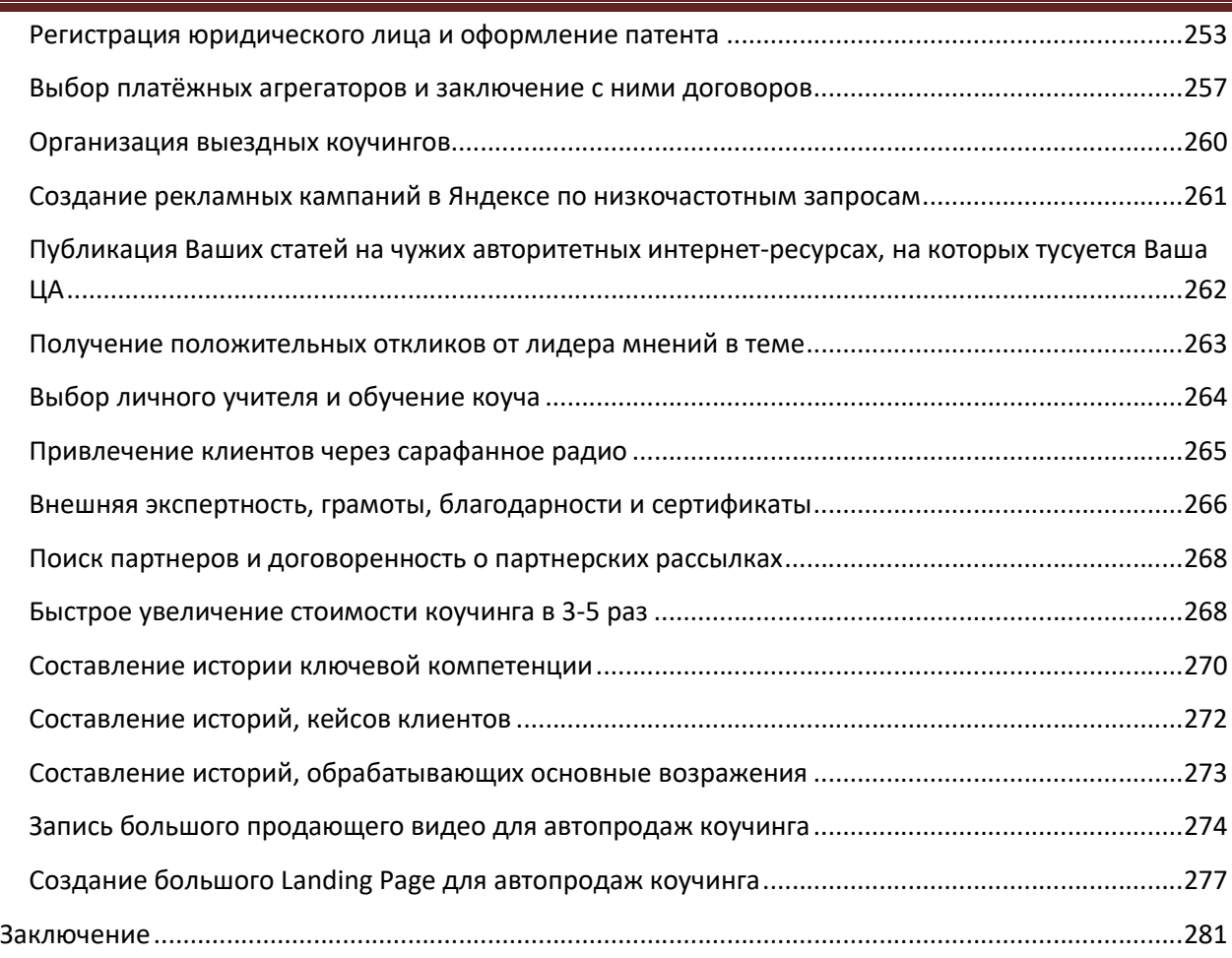

# Введение

# Уважаемый читатель!

Вы когда-нибудь задумывались над тем, насколько сегодняшняя Ваша деятельность будет востребована миром через 5-10 лет? А ведь именно в этом состоит суть увеличения и прогнозируемости Ваших личных доходов!

На сегодняшний день в мире существуют различные отрасли, одни из которых умирают, а другие, наоборот, набирают обороты. Одна из отраслей, растущая семимильными шагами – это онлайнобучение. Если Вы до сих пор ещё не посвятили себя этой деятельности, то это означает, что Вы уже зарабатываете меньше, чем могли бы это делать.

Онлайн-обучение – это один из главных трендов современного мира, востребованность которого растёт с каждым днём всё больше и больше. По статистике, общий объём денег, проходящий через сервисы оплаты курсов обучения, составлял в 2014 году около 1-1,5 миллиардов рублей, а в 2017 году – около 12-15 миллиардов рублей. То есть всего за три года рынок обучающих курсов в интернете вырос в 10 раз! Самое интересное, что сегодня этот рост не останавливается и продолжает увеличиваться.

Задумайтесь, где Вы находитесь сегодня, и где окажитесь через 3-5-10 лет. Оцените, свои перспективы. Проанализируйте, насколько Ваша деятельность будет востребована миром уже завтра, в какую сторону Вы должны идти и какие знания должны получить для того, чтобы Ваши заработки выросли до небес.

Если сегодня Вы обычный фотограф, то начните обучать людей искусству фотографии. Если Вы работаете в системе управления, то начните обучать людей этой системе управления. Вот тогда Вы будете зарабатывать в десятки раз больше.

Окружающие люди всегда мечтают улучшить свою жизнь. Они хотят скорректировать свою фигуру, найти для себя вторую половинку, увеличить собственный бизнес, научиться какомунибудь рукоделию и т.д. Для этого они заходят в интернет и начинают искать обучающие курсы на интересующую их тему. И вот тут именно Вы можете прийти им на помощь.

Но если сегодня Вас невозможно найти в интернете, то эти люди отдадут свои деньги кому-то другому, но не Вам! И кто-то другой сможет купить себе новый компьютер, сможет поехать в путешествие, сможет улучшить свои жилищные условия и т.д.

Если Вы решили стать бизнес-тренером (коучем) и хотите обладать определёнными знаниями и информацией, позволяющими Вам даже теоретически переводить других людей из точки «А» (неумение или слабое умение) в точку «В» (профессиональное умение), то эта книга предназначена именно для Вас.

Третья часть данного издания состоит из последовательных уроков, к каждому из которых даются задания. Если Вы добросовестно отнесётесь к выполнению этих заданий, то научитесь доводить других людей до результата независимо от того, в какой теме Вы являетесь специалистом на сегодняшний день.

В современном мире не существует единой схемы стандартизации коучей. И в жизни всегда встречаются люди, которые хуже Вас разбираются в Вашей теме, будь то личностный рост,

здоровое питание, спорт, семейная жизнь, свадьба, музыка, межличностные отношения, экзотические блюда, вязание крючком и многое другое.

Именно для таких людей Вы и можете стать учителем (коучем, тренером), пусть и не сразу дорогим, и известным. Но это станет началом Вашего пути к заработку неприлично больших денег.

Система преподавания коучинга, изложенная в данной книге, кардинально отличается от других, так как не содержит в себе лишней «воды». Программа рассчитана на пошаговое изучение и последовательное выполнение всех уроков.

Совсем не обязательно ежедневно изучать по одному уроку, выполняя приложенные к нему задания. Вы можете делать задания одного урока в течение 2-3 дней, а можете и за один день пройти сразу несколько уроков. Однако выполнение заданий – обязательное условие. В противном случае простое прочтение книги не принесёт Вам желаемых результатов, и богатым коучем Вы так никогда и не станете.

Поэтому запаситесь терпением, приготовьте ручку и тетрадь для конспектирования представленных материалов и настройтесь на длительную, кропотливую, иногда не совсем комфортную работу, требующую определенных стараний, усилий и времени.

Если же Вы решите, что дополнительные записи Вам не нужны, и Вы обойдётесь и без конспектов, то в Вашей жизни наступит момент, когда Вас подведёт Ваша же память, либо Вы воспримите информацию совсем по-другому и не так, как нужно.

Но если Вы не только выполните все задания, но и сделаете соответствующие записи в своей тетради, то одновременно задействуете все виды своей памяти, что поспособствует лёгкому запоминанию изученного материала, который при необходимости Вы сможете воспроизвести в нужный момент.

Помимо этого, Вы сможете:

- чётко выстроить свою систему работы;
- выяснить правильность своих действий;
- устранить все свои недочеты и ошибки;
- зарабатывать неприлично большие деньги, занимаясь любимым делом.

Александр Белановский - бизнес-тренер по личностному росту и увеличению личных доходов, основатель и руководитель Тренингового центра BizMotiv. Сегодня его методики изучают сотни тысяч людей на всем русскоязычном пространстве. Телеканал "МИР" назвал Александра Белановского ведущим бизнес-тренером Рунета. Его материалы публикуют ведущие российские СМИ: "Аргументы и факты", "Ведомости", "1 канал", "Россия 24".

Более 10 000 руководителей предприятий малого бизнеса являются клиентами Александра Белановского, более 1000 из них регулярно обращаются к нему за консультацией. За все время своей работы Александр Белановский провел более 10 000 часов тренингов, семинаров, конференций, консультаций. Его технологиями воспользовались более 50 000 человек. За последние 5 лет они заработали более 200 миллионов рублей сверх основных своих доходов.

В написании данной книги автор выражает благодарность своему учителю и вдохновителю Андрею Парабеллуму, редактору и копирайтеру Татьяне Леонидовне Васильевой, которая является другом и помощницей на протяжении многих лет, а также всем участникам своих тренингов и мероприятий, которые внедряют эту информацию и увеличивают свои личные доходы.

Став обладателем данной книги, Вы по умолчанию становитесь участником акции «Доброта спасет мир». 50% денег, вырученных с продаж этой книги, будут направлены в поддержку добровольческого движения «Даниловцы», которое ориентировано на помощь детям и взрослым. Официальный сайт добровольческого движения «Даниловцы» http://www.danilovcy.ru/

# Раздел 1: Основы тренингового бизнеса

# Базовые основы тренингового бизнеса

# Знакомство с целевой аудиторией

Если вы решили вести офлайн тренинги, то обратите особое внимание на то, как нужно правильно рассаживать своих слушателей в аудитории.

На разных тренингах рассаживайте людей по-разному: по кругу, буквой «П», рядами. Очень полезно, когда слушатели меняют своё место в течение тренинга. Почему?

Слева от вас всегда будут садиться люди, которые симпатизируют вам и любят вас. Такие слушатели всегда будут поддерживать вас во время тренинга. Напротив вас сядут те, кто будет готов к конструктивному общению. Такие люди открыты ко всему новому. А справа от вас усядутся «борцы за правду», которые будут постоянно с вами спорить, если вдруг вы скажете что-то не так, как они считают правильным.

Пересаживая людей с места на место, вы меняете их состояние. На новом месте люди начинают воспринимать вас совсем по-другому, нежели на том месте, где они сидели первоначально.

Проводя онлайн тренинги, вы не можете заставить своих слушателей сесть от вас с той или иной стороны, но можете сами сесть перед камерой так, как считаете нужным. Таким образом, не имея возможности влиять на рассаживание онлайн аудитории, вы можете повернуться к экрану нужной стороной.

Для того чтобы слушатели лучше воспринимали вас, не сидите перед камерой или аудиторией статично. Старайтесь постоянно двигаться: шаг влево, шаг вправо, шаг вперёд, шаг назад.

Во время прохождения любого тренинга слушателям приходится выходить за пределы своей зоны комфортности. Естественно, что они делают это через какое-то своё сопротивление. Поэтому, знакомясь с аудиторией, определите, какие ценности есть у ваших слушателей.

Зная ценности своей аудитории, вы всегда сможете апеллировать ими для того, чтобы влиять на целевую аудиторию и мотивировать её. Ведь сам по себе результат мало кого мотивирует.

Учитесь узнавать ценности своей целевой аудитории, если вы хотите:

- пользоваться успехом у своей целевой аудитории;
- стать признанным звёздным экспертом, тренером, коучем, которым все будут восхищаться;
- приносить пользу обществу;
- зарабатывать деньги, которые люди будут приносить вам с большим удовольствием.

Чем отличаются тренинги от лекций, вебинаров и мастер-классов?

Тренингом может называться любая лекция, мастер-класс, интенсив, кастомарафон, обучающий курс.

По длительности тренинги могут быть 2-3 часовыми (мастер-классы), 1-3 дневными (простые тренинги), 5-10 дневными (интенсивы), несколько недельными или месячными (обучающие курсы).

По информативности тренинги делятся на лекции, семинары, вебинары или кастомарафоны (только теория), мастер-классы (теория + практика), тренинги (теория + практика + домашние задания).

С точки зрения продаж лучше всего продаётся слово «тренинг».

Поэтому тренингом вы можете назвать любое своё мероприятие.

# Как правильно построить в тренинге структуру теоретических блоков?

При построении структуры теоретических блоков необходимо соблюдать несколько правил.

# Правило 1: 1 блок – это 1 мысль

Предположим, что вы ведёте тренинг по снижению лишнего веса, первый блок которого посвящён правильному питанию. Это означает, что на протяжении всего блока вы говорите только о продуктах и их калорийности, а далее даёте слушателям домашнее задание на подсчёт калорий.

# Правило 2: Рассказывая теорию, переходите от простого к сложному

Сначала дайте людям фундаментальные основы и базу и только потом переходите к чему-то остальному, более сложному.

# Правило 3: Рассказывая теорию, переходите от общего к частному

Предположим, что вы ведёте всё тот же тренинг по снижению лишнего веса. Каким образом вы можете перейти от общей информации к частной? Например,

- Для того чтобы вы смогли похудеть, необходимо уменьшить количество потребляемой пищи. Почему? Потому что за счёт лишней еды выделяется лишняя энергия, которую организм не успевает перерабатывать. В результате не переработанная энергия откладывается в виде жировых прослоек. Энергия измеряется калориями.

#### Правило 4: Свою речь стройте в зависимости от количества участников тренинга

Если в аудитории присутствует до 10 человек, то вы можете говорить профессиональным языком. Если ваше выступление слушают от 10 до 100 человек, то говорите так, чтобы было понятно даже 15 летним подросткам, при этом вставляя в свою речь вкрапления профессиональных терминов. Если в аудитории присутствует от 100 до 1000 человек, то говорите так, чтобы было понятно 12

летним детям. Если же в аудитории находится более 1000 человек, то ваша речь должна быть понятна 10 летним детям.

> Чем более массовые программы вы ведёте, тем больше говорите простыми и понятными всеми фразами.

# Правило 5: Теоретический блок должен логически подойти к домашним заданиям

Задача тренера – заинтересовать слушателей теоретической частью так, чтобы они сами захотели получить домашние задания и захотели их выполнить.

Ваша теория должна и подводить людей к выполнению домашних заданий, и заинтересовывать их. Давая информацию своим слушателям, чуть-чуть недоговаривайте, чтобы ответ на главный вопрос в блоке остался в самом домашнем задании.

# Правило 6: Тренер должен иллюстрировать теоретический блок графикой

# Правило 7: В теоретическом блоке тренер должен приводить примеры и рассказывать кейсы

# Создание авторской методики

Создание авторской методики состоит из двух этапов.

На первом этапе прочитайте, изучите и законспектируйте не менее 3-5 самых популярных книг по своей и рядом стоящим темам. Если у вас есть возможность, то пересмотрите, изучите и законспектируйте 10 тренингов конкурентов, которые продают то же самое, что и вы.

Конспекты сделайте в виде mind map.

В конечном итоге у вас получится фактически полный объем информации, имеющейся на сегодняшний день по вашей теме.

Далее из всей полученной информации уберите лишнюю «воду», а оставшуюся часть систематизируйте по принципу «от А до Я», или от простого к сложному, или от начальных шагов до профессионализма. Таким образом, вы получите собственную авторскую методику.

На изучение книг и тренингов вам потребуется примерно семь дней.

Однако для создания авторской методики недостаточно просто составить mind map. Поэтому вторым этапом будет служить продуманная вами пошаговая система действий, которая приведёт к результату абсолютно любого человека. Данную пошаговую систему действий продумайте на основе уже имеющейся у вас ментальной карты.

Вас не должен беспокоить тот факт, что вы будете предоставлять людям информацию, которую кто-то уже даёт. Почему? Потому что на сегодняшний день в мире существует очень мало абсолютно новой информации. В 99% случаев она уже придумана кем-то ранее.

Если вы считаете, что хитрость, которую вы подсмотрели у кого-то, помогает достигать результатов, то смело включайте её в свою авторскую методику.

В результате вы получите пошаговую структуру, по которой поведёте людей из точки «А» в точку «В».

Однако если вы не прочтёте и не законспектируете по своей теме 3-5 книг, то у вас будут отсутствовать за плечами и правильная логика, и дополнительная информация, которую вы можете использовать для индивидуализации.

Любая авторская программа – это общие шаги. Для того чтобы такую специфику можно было внедрять, необходимо иметь возможность в нужный момент немного корректировать имеющуюся общую программу в зависимости от участников того или иного тренинга.

Обычно на создание авторской методики уходит от недели до двух месяцев.

# Как сделать авторскую методику для коучинга

В коучинге люди обучаются тем знаниям, которые они хотят получить или которые им нужны на самом деле. Но, к сожалению, то, что хочется получить, не всегда совпадает с тем, что нужно.

Например, многие люди мечтают иметь белоснежные зубы и пользуются услугами стоматологических клиник. И в этом нет ничего плохого. Однако любой зубной врач скажет, что процедура по отбеливанию зубов достаточно вредна, так как она разрушает зубную эмаль. Но, к сожалению, это не останавливает тех, кто хочет заполучить белоснежную улыбку.

Что же на самом деле нужно делать для того, чтобы не нанести вред своему здоровью и радоваться красотой своих зубов?

- Осознать, что единоразовая процедура принесёт лишь временный результат
- Сменить свой рацион питания и отказаться от вредной пищи и вредных напитков
- Заменить зубную щётку и зубную пасту более эффективными
- Чистить зубы утром и вечером
- Пользоваться ополаскивателем для рта
- Посещать стоматолога 2 раза в год

Именно таким образом человеческому «хочу» противоречит правильное и разумное слово «надо».

К сожалению, конфликты интересов возникают во всех областях, с которыми сталкивается человек.

Будучи специалистом в каком-то конкретном деле или какой-то конкретной области, вы прекрасно знаете, что должен делать человек для того, чтобы получить то, что он хочет. Но при этом сам человек, как правило, не желает делать то, что для этого нужно.

При составлении программы коучинга нужно чётко понимать, что коуч всегда работает на стыке интересов. Интерес коуча заключается в том, чтобы помочь своему клиенту достичь определённого результата за счёт нужных действий клиента. А клиент всегда будет желать быстрого получения конкретного результата за счёт тех действий, которые он действительно хочет делать.

При составлении системы обучения или при составлении авторской методики для коучинга всегда нужно помнить о конфликте интересов.

Также не забывайте и том, что к Вам на обучение будут приходить люди с разными точками старта. Кто-то придёт к Вам немного подготовленным, кто-то придёт совершенно «чистым» без определённых знаний, а кто-то придёт уже продвинутым.

Именно поэтому система обучения должна быть разбита на несколько блоков:

- для новичков;
- $\checkmark$  для тех, кто уже имеет какие-то базовые знания и навыки;
- для профессионалов;
- для экспертов, то есть тех, кто желает получить индивидуальную тонкую настройку.

Для того чтобы чётко обозначить свою авторскую методику или программу обучения перед своими будущими учениками и клиентами, необходимо понимать, что индивидуальная программа должна быть:

- разбита по степени подготовленности человека;
- построена по принципу «один блок вытекает из другого».

Блок для новичков должен заканчиваться переходом на новый базовый уровень. Базовый блок должен заканчиваться на вашей готовности помочь человеку стать профессионалом. Профессиональный блок должен заканчиваться на вашей готовности помочь человеку стать продвинутым и востребованным высокооплачиваемым экспертом.

Когда вы выберете тему, станете в ней профи и в теории, и в практике и будете готовы кого-то учить, то продумайте, а какие конкретные результаты Вы готовы дать в каждом отдельном блоке.

Откуда же берётся данная программа?

Для того чтобы ваша программа была действительно насыщенной, и для того чтобы вы ясно и чётко понимали, как нужно вести людей из точки «А» в точку «В» или обучать их индивидуально, прежде всего, станьте экспертом в той области, в которой вы хотите быть коучем.

В первую очередь стать экспертом вам помогут книги той темы, в которой вы взялись быть коучем. Перечитайте и законспектируйте максимальное их количество.

Во вторую очередь изучите чужие тренинги, касающиеся вашей темы, которые проводят те, у кого бы вы хотели учиться. Ваша задача – быть в курсе того, что делают другие люди, работающие в той же области, в которой хотите работать и вы.

В третью очередь изучите работы своих конкурентов.

Изучив книги, чужие тренинги и работы конкурентов, вы сможете уже через несколько недель прекрасно разбираться в той теме, в которой собираетесь продавать свой коучинг дорого, чтобы стать богатым коучем.

Что необходимо сделать для составления собственной программы?

Нужно на несколько дней погрузиться, как подводная лодка.

По максимуму ограничьте своё общение с внешней средой. Возьмите все книги, все записи со своих тренингов и все материалы, которые есть у ваших конкурентов, и из всего этого слепите авторскую методику, которая будет основана не только на общих данных, но и на вашем личном опыте.

Фактически у вас получится большая-большая программа, которая и станет программой вашего коучинга.

Люди, входящие в ваш коучинг, могут изначально входить в него с разными результатами в точке «А».

Предположим, что к вам пришёл человек, имеющий на сегодняшний день потребность продавать свои коучинги. Он может прийти с абсолютным нулём без клиентской базы и пиара в соцсетях, но при этом может иметь огромное желание коучить, помогать другим и быть для них индивидуальным учителем. И это будет нулевая точка «А».

Бывает, что в коучинг приходят люди уже с готовыми наработками, с личными методиками, клиентскими базами, соцсетями, но при этом им чего-то не хватает. И тогда ваша задача – серьёзно докрутить их программу, чтобы было понятно, откуда и куда они будут вести своих учеников, и какой конкретный результат они готовы будут им дать.

В любом случае ваши подходы к ученикам с разной начальной подготовкой должны помогать достижению желаемой ими точки «В».

# 10 шагов создания тренинга по собственной авторской методике

Авторская методика, созданная вами, может относиться к тренингу, обучающему курсу или коучингу.

Каким образом можно создать собственную авторскую методику?

1. Изучите рынок и правильно сформулируйте своё предложение

Наберите в Яндексе набор слов «курс по (название вашей темы)», или «тренинг (название вашей темы)», или «обучение (название вашей темы)». Например, «курс по снижению веса», «обучение коучингу», «тренинг продаж» и т.д.

Посмотрите, насыщен ли рынок подобными предложениями. Таких предложений должно быть больше двух страниц Яндекса. Если их больше 5 страниц, то это хорошо. Если больше 10 страниц, то отлично.

Возможно, что вы столкнётесь с ситуацией, что предложения, подобно вашему предложению, будут отсутствовать. Скорее всего, это будет связано с тем, что вы неправильно его сформулировали.

Когда сформулируете предложение правильно, перейдите по найденным ссылкам и посмотрите, что и по каким ценам предлагают ваши конкуренты. Возможно, что вы увидите странную вещь. Например, ваши конкуренты будут предлагать людям получить что-нибудь бесплатное или чтонибудь непонятное, либо цена таких предложений будет очень дорогая.

Что нужно предлагать?

- а) Индивидуальный коучинг
- b) Тренинг
- с) Обучающий курс

Цена предложения должна быть не ниже 5000 рублей.

Если вы решили создать методику на тему «Нейро-фотонные связи с галактикой» и при этом не нашли ни одной похожей ссылки в интернете, то это означает, что данная тема абсолютно никому не нужна. И не надейтесь, что, став первооткрывателем, вы заработаете кучу денег.

Чем больше предложений есть на рынке, тем более актуальной является тема и больше возможностей имеется для того, чтобы на ней заработать.

# Рассказывает Александр Белановский:

- Недавно в индивидуальный коучинг ко мне пришла обучаться женщина с очень интересной темой, связанной с обучением пенсионеров. Когда мы вместе с ней залезли в Яндекс, чтобы посмотреть, занимается ли этим кто-нибудь ещё, то обнаружили, что подобных предложений существует множество, но все они бесплатные.

Ваша задача - понять, что рынок должен быть насыщен дорогими предложениями. Если дорогие предложения отсутствуют, то смените формулировку своей темы, то есть пересмотрите её название.

Далее найдите 10 прямых конкурентов (конкретные ФИО или названия организаций), которые предлагают свои предложения дорого.

2. Изучите свою тему и темы, рядом стоящие с ней

Если на сегодняшний день вы являетесь узко-знающим специалистом, то это не позволит вам получить много результатов от ваших учеников.

Из практики Александра Белановского:

«Одна моя знакомая похудела на 15 кг и решила обучать людей снижению веса. Я спросил у неё:

- А ты имеешь какое-нибудь медицинское образование? Изучала хотя бы основы медицины? Знаешь, как работает человеческий организм изнутри?

- Нет, мне это не надо, - ответила она. – Но я же похудела, значит, и другим помогу это сделать.

Однако на самом деле это не так. Почему? Потому что одни люди имеют повышенный вес на гормональном уровне. Другие постоянно нервничают из-за чего-то и заедают свои психологические проблемы едой, не отходя от холодильника даже ночью. Третьи ведут сидячий образ жизни и мало двигаются. И всем этим людям нужно помогать по-разному, ведь у них идут разные процессы, повышающие их вес.

Для того чтобы моя знакомая смогла качественно проводить свои тренинги или обучающие курсы, она должна знать и основы психологии, и основы физиологии, и основы диетологии. При этом ей необязательно быть мега специалистом во всех этих темах, но она должна прочитать хотя бы несколько книг по ним. Вот тогда она сможет помогать людям, снижая их вес».

Если вы умеете классно фотографировать, то это не значит, что вы уже можете обучать других людей этому ремеслу. Почему? Потому что вы должны ещё хорошо уметь:

- обрабатывать свои фотографии;
- искать клиентов;
- продавать свои услуги.

В противном случае ваше обучение будет никому не нужно.

Никому не нужны ваши классные фото, если они просто висят у вас дома на стенке, и кроме ваших родственников их никто не видит. Ваша задача – научиться обладать рядом стоящими темами и рядом стоящими знаниями.

> Вы не сможете провести качественный тренинг, качественный коучинг или качественный обучающий курс, если не затронете рядом стоящие темы.

3. Создайте личную энциклопедию знаний по своей теме

# Рассказывает Александр Белановский:

- Я занимаюсь обучением людей в течение 20 лет. Сначала я обучал продавцов, потом менеджеров, затем руководителей малого и среднего бизнеса. В настоящее время я учу людей зарабатывать деньги и увеличивать доходы с помощью интернета.

Сейчас, благодаря двадцатилетнему опыту обучения людей, я чётко представляю, как в любой теме построить структуру обучения так, чтобы она была максимально результативной для обучаемых. При этом принцип остаётся единым независимо от того, по какой теме и кого я консультирую, бизнесменов или инфобизнесменов.

В итоге, все свои знания я структурирую и собираю в книги. И когда в очередной раз мне приходится обучать людей по той или иной теме, то просто беру свою уже написанную книгу и пошагово веду по ней обучение.

Ваша задача – составить свою собственную огромную энциклопедию.

Для того чтобы вы смогли создать собственную методику, за вашей спиной должна стоять стена знаний. В нужный момент с закрытыми глазами вы должны уметь брать из неё нужные кирпичики. Только в этом случае вы начнёте понимать целостность структуры.

Для этого выпишите по своей теме все знания на бумагу по следующему принципу:

- от простого к сложному;
- от общего к конкретному.

# 4. Изучите спрос

Зачастую люди хотят получить определённую информацию, но при этом не готовы платить за неё свои деньги. То, что они хотят, и то, что им действительно нужно – абсолютно разные вещи. Поэтому при изучении спроса узнайте, готовы ли люди платить вам за предоставленную информацию или услугу, или не готовы.

Изучив спрос, докрутите или подкорректируйте свою тему так, чтобы она стала покупаемой. Для этого привлеките потенциальных покупателей и пообщайтесь с ними по душам, фокусируясь на их истинных мотивах.

5. Объедините в одно целое себя, свою тему и собственную энциклопедию знаний по этой теме с дополнениями смежных тем

Создайте себе внешнюю экспертность, то есть обзаведитесь грамотами, дипломами, сертификатами, собственными мини-книгами и статьями, личным сайтом, тематическими группами в соцсетях.

# Для чего это нужно?

Люди, которых вы позовёте к себе обучаться, первым делом спросят:

- А кто Вы такой? Почему Вы берёте на себя право помогать нам в интересующей нас теме? Может быть, Вы только навредите нам?!

И вот именно в этот момент вы сможете ответить им:

- Вы можете ознакомиться с моими методиками с помощью вот этой мини-книги, или зайдите на мой сайт и почитайте мои статьи. Вы также можете посмотреть мои дипломы и сертификаты.

После таких слов люди начинают доверять вам, вашей методике и тому, что вы имеете право обучать других.

Очень многие коучи и тренеры почему-то не пытаются создавать свою внешнюю экспертность и даже не задумываются об этом, но при этом смотрят на заработки других и завидуют им.

6. Определитесь с результатом обучения

Предположим, вы помогаете человеку сбросить лишние 10 кг веса всего за один месяц. Или делаете из него фотографа и помогаете ему заработать на фотографиях первые 5000 рублей. Или делаете из человека фотографа, фотографии которого попадают в топ Яндекс-фото.

Результатом вашего обучения может стать навык, с помощью которого обучаемый самостоятельно сделает себе сайт или проведёт свой первый вебинар.

7. Составьте план уроков на основе своей энциклопедии

Все уроки составляйте в виде лестницы и с помощью её постепенно подводите обучаемого к запланированному желаемому результату.

Не забывайте, что все ваши уроки должны быть усреднёнными. В противном случае вы столкнётесь с проблемами.

Некоторые тренеры делают план уроков слишком сложным, и поэтому большинство их слушателей покидают тренинги раньше времени. Другие же тренеры, наоборот, делают свои уроки слишком простыми, и тогда обучаемые начинают возмущаться, что их учат самым простым и понятным вещам. И в том, и в другом случае от учеников исходит негатив.

Ваша задача – держать определённый баланс между простотой и сложностью, между основами и частностью.

8. Придумайте к каждому уроку задания

Задания к урокам придумайте, соблюдая два правила: относительно просто и относительно быстро.

Если ваши задания будут сложными и долгими, то люди просто не будут их выполнять.

9. Проведите тестирование

Проведите тестовый (пусть недорогой, но не бесплатный) тренинг и посмотрите, какая реакция последует от ваших слушателей. В результате тестирования вы увидите, что было сделано вами не так и что конкретно так и не сработало.

10. Продайте свой тренинг и заработайте на нём деньги

# Как создать структуру тренинга?

Тренинг - это слияние теоретических знаний и практических действий. Без практики результаты будут отсутствовать.

К теоретическим знаниям относится публичное выступление на аудиторию, состоящее из:

- текста выступления,
- графики (слайдов, картинок),  $\bullet$
- аудио или видео.

На основании своих теоретических знаний составьте практические упражнения:

- о индивидуальные,
- о групповые,
- о ментальные,
- о физические,

Например, при создании тренинга по фитнесу ментальным упражнением будет являться составление плана нагрузок для сжигания определённого количества калорий. Физическим упражнением в данном случае будет являться непосредственно само занятие на определённую группу мышц.

При создании тренинга по финансам ментальные упражнения будут занимать основную часть. К примеру,

- Сядьте, посчитайте прибыль.

При этом физические упражнения тоже будут присутствовать.

- Сходите, запишите интервью с министром финансов вашего региона.

Или:

- Обойдите 5 банков и узнайте курс валют на сегодняшний день.

Упражнения могут быть быстрыми, средними или долгими.

Быстрые упражнения рассчитаны на несколько минут. Например,

- Прямо сейчас посчитайте, сколько прибыли вы получите, если…

Или:

- Прямо сейчас возьмите гантели и каждой рукой сделайте круговые движения не менее 10 раз.

К средним упражнениям относится то, что можно сделать за несколько часов. Например,

- Сегодня устройте разгрузочный день.

Или:

- Сегодня составьте полный план внедрения теоретических знаний, которые вы узнали на тренинге.

Долгие упражнения рассчитаны на несколько дней. Например,

- Составьте mind map, изучив 3-5 книг.

После составления авторской методики ваша задача состоит в том, чтобы ваш тренинг был не только полезным, но и интересным. Для этого разделите теоретические знания (пошаговый план перехода из пункта «А» в пункт «В») на логические блоки. Из каждого блока сделайте минивыступление. Для выступления приготовьте текст, графику, кейсы, отзывы, цитаты, притчи, анекдоты.

Задача мини-выступлений – сделать так, чтобы люди воспринимали информацию на максимальном количестве уровней.

Какие уровни восприятия могут быть?

- Понял не понял
- Мысленное представление
- Погружение в описанную ситуацию
- Вера на слово
- многое другое

Задействовав максимальное количество уровней человеческого восприятия информации, продумайте и подготовьте каждое своё мини-выступление, пытаясь донести информацию до своих слушателей.

На основе блоков тренинга создайте практические упражнения или домашние задания, чередуя их по сложности. Так как упражнения могут быть не только короткими, средними или длинными, но и индивидуальными, ментальными, физическими и групповыми, то на каждый блок составьте какой-нибудь один вид заданий.

Придумав практические блоки для своих слушателей, обозначьте точку контроля, то есть обозначьте результат, который будет вас устраивать. Ни в коем разе не полагайтесь на случай! У вас должна быть чёткая продуманная система результата.

Например, если вы ведёте психологические тренинги в онлайн, то вам будет сложно определить результат «понял – не понял». Поэтому попросите своих слушателей написать трёхминутное видео о том, что они ощущают. Если ваши подопечные запишут видео длительностью 3 минуты, значит, задание можете считать выполненным.

Если ваши тренинги будут более приземлёнными, то результатом может быть, к примеру, создание страницы ВКонтакте, на которую каждый слушатель пришлёт вам свою ссылку. Присланная ссылка, созданная с элементами, упомянутыми в тренинге, будет являться результатом, который вас устраивает.

Обязательно чередуйте упражнения с короткими, средними и длинными результатами. Также чередуйте индивидуальные упражнения с групповыми, а ментальные с физическими, чтобы вы могли воздействовать на аудиторию с разных точек восприятия информации.

Для того чтобы структура вашего тренинга была окончательно продуманной и созданной, у вас также должны быть продуманы разные варианты развития событий.

# Варианты развития событий

1. Все слушатели делают ДЗ с лёгкостью

Для тренинга данный вариант является хорошим, так как все слушатели выполняют домашние задания без каких-либо трудностей. Однако какой-то процент обучающихся, сказав, что это слишком легко, останутся недовольными. Поэтому придумайте варианты домашних заданий для PRO и предложите выполнить их тем, кто посчитает ваши задания слишком лёгкими.

2. Одни слушатели выполняют ДЗ, а другие не могут, у них ничего не получается

Продумайте теоретическую помощь для тех, кто не может справиться с выполнением домашних заданий. Подумайте, каким образом можно ещё объяснить те или иные материалы, чтобы с помощью другой информации у них получилось достичь нужного результата. Или же для таких учеников составьте более облегчённые упражнения.

У облегчённых домашних заданий так же должны быть чёткие параметры результата.

3. Никто из слушателей не может выполнить ДЗ

Для каждого задания придумайте более облегчённый вариант.

# Поощрения и наказания

Помимо домашних заданий и упражнений продумайте поощрения для тех, кто всё выполнит, и наказания для тех, кто не будет ничего делать или будет выполнять задания не в полном объёме.

Обычно в виде наказания многие тренеры не проверяют у опоздавших домашнее задание или не допускают своих подопечных к следующему уроку, если они не выполнили упражнения за предыдущий урок. Поощрением же может служить либо похвала, либо пиар тех, кто выполняет всё лучше других.

В результате всех вышеперечисленных действий у вас получится структура тренинга, состоящая из нескольких уроков, в каждый из которых будут входить блоки теоретических знаний, блоки домашних заданий и упражнений, а также система мотивации.

Составленная структура тренинга должна привести слушателей из точки «А» в точку «В».

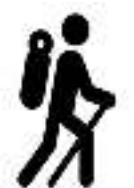

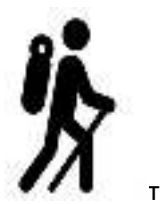

точка «А» урок 1 + урок 2 + урок 3 + урок 4 + … точка «В»

точка «А» + результат 1 + результат 2 + результат 3 + результат 4 + … = точка «В»

Каждый промежуточный результат должен сопровождаться проверкой ДЗ или контролем их выполнения. В противном случае результатов у обучающихся не будет.

# Личная эффективность тренера

# Какими качествами и умениями должен обладать тренер?

1. К тренеру не должно быть прямого доступа

Любой тренер всегда должен жить отдалённо подобно волшебнику. К тренеру нельзя просто так приехать, просто так позвонить или просто так написать, для этого необходимо проделать долгий путь. В противном случае он перестаёт быть волшебником.

В идеальном варианте между тренером и его слушателями должен находиться секретарь, администратор или помощник.

Во время живых выступлений тренер не должен тусоваться вместе со всеми. Питаться, спать и отдыхать он должен отдельно от своих слушателей. Для ответов на вопросы и фотографирований нужно выделять конкретное время и место.

Если слушатели пишут какой-то вопрос в личку, типа «а как сделать то-то и то-то», то тренер должен ответить:

- Зайдите на мой сайт и найдите там всю интересующую вас информацию.

Вне тренингов или выступлений не отвечайте слушателям напрямую на все их вопросы, которые касаются бизнеса или тренингов. Все ответы люди должны получать через техподдержку или ваших помощников.

2. Тренер должен быть строгим и справедливым

Учитель не должен быть мягким, иначе его ученики не будут получать результаты. Тренер обязан соблюдать правила своей игры. Если он пообещал не допустить до урока опоздавших, значит, не допускает их. Если пообещал выгнать из аудитории тех, кто ведёт себя некорректно, значит, выгоняет их.

> Чем больше вы будете сюсюкаться с аудиторией, тем меньше будет толку от вашего обучения и тем меньше будет ваша стоимость.

- 3. Тренеру должны завидовать
- 4. Тренер должен уметь ставить рамки, расставлять правила игры и соблюдать их

Сразу скажите своим слушателям:

- Сейчас начинается программа, каждый блок будет идти примерно 1,5 часа, между блоками будут 10-15 минутные перерывы, обеденный перерыв продлится около часа, и далее опять будут идти блоки по 1,5 часа.

Во время каждого блока ваша задача – записывать информацию и копить вопросы. Все свои вопросы вы сможете задать мне только тогда, когда я выделю для этого время.

# Или, наоборот, вы можете сказать:

- Если у вас появятся какие-то вопросы, то сразу же задавайте их. Кто опоздает с обеда, того не пущу. Если кому-то что-то не понравится, то не нужно высказывать вслух свои негативы, просто встаньте и покиньте аудиторию.

Это тоже есть рамка.

Рамки необходимо обдумывать заранее.

5. Тренер должен владеть ораторским мастерством

Неправильно поставленная речь тренера отвлекает его слушателей от основной темы.

6. Тренер должен использовать профессиональные термины и разговаривать «птичьим» языком

Как тренер, вы должны использовать различные термины и определённые слова, которые будут показывать окружающим, что вы разбираетесь в теме.

7. Тренер должен быть готов к тому, что могут возникнуть проблемы

Проблемы могут быть связаны с:

- $\checkmark$  техническими неполадками (не работает микрофон, отключился интернет и т.д.),
- $\checkmark$  аудиторией (люди могут не воспринимать тренера и наезжать на него),
- выполнением домашних заданий и упражнений,
- физиологией (могут возникнуть проблемы со здоровьем).

Тренер должен знать, как он будет себя вести, если что-то случится.

# Внешний вид тренера

Сделайте так, чтобы ваш внешний вид вызывал зависть у окружающих людей. Будьте похожими на тех, кому доверяет ваша целевая аудитория. Большое значение уделите одежде, обуви, причёске, макияжу, маникюру, аксессуарам и парфюму.

Рассказывает Александр Белановский:

- Недавно я проводил двухдневную закрытую коучинговую сессию в Москве, где одна из участниц являлась экспертом в финансовой теме. Я порекомендовал ей подстроить свой имидж и стиль под стиль председателя Центрального банка Российской Федерации Эльвиры Набиуллиной. В результате изменение внешнего вида позволило участнице увеличить свои продажи в 2,5 раза.

Подбирая для себя одежду, определите, кому доверяет ваша целевая аудитория, а затем скопируйте этот стиль.

Вы должны понимать, что ваш уникальный внешний вид никому не нужен. Если вам нравится какой-то стиль, то придерживайтесь его дома, а перед слушателями появляйтесь так, как выглядят те, кому сегодня доверяет ваша целевая аудитория. При этом будьте модными и красивыми.

Всегда учитывайте тот факт, что мода меняется достаточно быстро. Поэтому покупайте себе хотя бы пару комплектов одежды не реже одного раза в год. Но эти комплекты не носите ежедневно, а используйте только для публичных выступлений.

Самое главное, чтобы у вас всегда оставался вкус и сохранялся стиль, а ваш внешний вид не отталкивал, а только привлекал аудиторию.

Воспользуйтесь услугами хорошего стилиста, который поможет вам создать собственный образ. Но так как у вас не всегда будет достаточно много времени на приведение себя в порядок, то задача стилиста должна заключаться в подборе такого образа, который позволит вам в минимально короткие сроки соответствовать интересам целевой аудитории.

Внешний вид подразделяется на четыре стиля:

- деловой,
- казуальный (повседневный),
- профессиональный,
- для отдыха.

Если вас пригласят в Кремль к президенту РФ для награждения, то независимо от вашей половой принадлежности или профессиональной деятельности выберите деловой стиль. Мужской деловой вид – это тёмный костюм, светлая рубашка, галстук. Женский деловой вид – это строгое платье или строгий костюм, отсутствие большого декольте и мини юбок.

Посмотрите, как одеваются первые люди государства, и купите себе что-нибудь подобное. В любом случае вы найдёте для себя какой-то свой вариант делового стиля. Независимо от того, чем вы занимаетесь, у вас должен быть капсульный гардероб, который относится к деловому стилю.

Казуальный стиль (повседневный, расслабленно-деловой) предназначен не для отдыха, а для того, чтобы, выделяясь из толпы, можно было выразить себя. Выбирая для себя одежду кэжуал, помните, что оголённые части тела плохо продают. Кэжуал – это джемпера, джинсы, неклассические юбки, брюки в клеточку и т.д.

На отдыхе вы можете выглядеть так, как хочется вам. И это нормально воспримется аудиторией. Главное, не оголяйтесь полностью, когда будете фотографироваться и снимать видео. Однако каждое правило имеет исключение. Если вы являетесь тренером по коррекции фигуры, то ваше оголённое натренированное тело только подольёт масло в огонь и привлечёт к вам намного больше клиентов.

Не выставляйте себя на всеобщее обозрение в нижнем белье или среди большого количества народа. На фоне толпы вы просто потеряетесь. Лучше, если в кадре будет не более двух-трёх человек.

Очень важно, чтобы ваши фотографии на отдыхе были постановочными. Так как ваша одежда на отдыхе ничего не говорит за вас, то сделайте какие-нибудь интересные кадры на фоне заката, восхода, дорогого автомобиля или яхты, рядом с палаткой, костром и т.д. Вы можете сфотографироваться, держа в руке теннисную ракетку, шашлык, спиннинг или корзину с грибами.

# Настольная книга коуча и бизнес-тренера

На постановочных кадрах сделайте акцент на фон, место отдыха или предмет, находящийся рядом с вами. Это поможет вашей целевой аудитории увидеть частичку вашего отдыха и передать ей ваше настроение.

Для специфичных профессионалов (медиков, шахтёров, фермеров, спортсменов, магов и т.д.) существует профессиональный стиль. Такие специалисты могут демонстрировать свои рабочие наряды, находясь в полной боевой (рабочей) готовности.

Очень круто смотрится на фотографии хирург в белом халате, бахилах, перчатках, со скальпелем в руках, находясь в операционной. Или шахтёр, который одет в каску, шахтёрские штаны и шахтёрские ботинки и который добывает уголь отбойным молотком.

Любой постановочный кадр узконаправленного специалиста должен отображать определённый рабочий процесс. Над постановочным процессом нужно серьёзно работать.

Если вы не будете контролировать себя при выборе одежды и не будете правильно подавать себя, то целевая аудитория перестанет воспринимать вас серьёзно и перестанет доверять вам.

> Собираясь на какое-либо мероприятие, или выставляя свои фотографии в интернете, думайте о том, что скажет о вас целевая аудитория.

Создать правильный внешний вид можно за копейки. В мире существует огромное количество магазинов, которые недорого реализуют одежду и аксессуары хорошего качества. А это значит, что покупать себе гардероб необязательно у известных брендов. Для начала достаточно сделать акцент на моду и стиль, чтобы вашему внешнему виду начали завидовать люди.

# Внутренняя и внешняя экспертность тренера

К внутренней экспертности тренера относятся его знания, опыт и навыки.

Опыт – это полученные знания, умноженные на 100 действий.

Навыки – это опыт, умноженный на 100 повторений.

К сожалению, просто знания не приносят никакой пользы, если их не внедрять в жизнь.

Предположим, что вы знаете, как нужно готовить яичницу, но никогда этого не делали. Если вы приготовите это блюдо 100 раз, то получите определённый опыт. При этом вы будете знать, что яйца могут либо подгореть на сковороде, либо остаться недожаренными, либо у них растечётся желток. Также вы будете знать, на каком масле или жире блюдо получается более вкусным и привлекательным.

Когда же вы получите навыки по приготовлению яичницы, то сможете готовить её с закрытыми глазами. Вам уже будет всё равно, какую сковородку вам дали, на какой плите придётся готовить, будут ли какие-то дополнительные ингредиенты и т.д. Жаря яичницу в тысячный раз, вы не будете грузить свой мозг, как и что нужно делать, а просто приготовите её на автомате, используя имеющиеся продукты.

Для того чтобы повысить свою внутреннюю экспертность, сделайте следующее:

- изучите все доступные книги (в бумажном варианте) по своей теме;
- регулярно посещайте тематические тусовки (форумы, конференции, выставки);
- изучите всевозможные видео и аудио материалы по своей теме;
- $\checkmark$  все свои мысли записывайте с помощью mind map.

К внешней экспертности тренера относятся доказательства, подтверждающие то, что он является экспертом, а также его лайфстайл и знакомство с крутыми в его теме людьми. К доказательствам относятся различные сертификаты, благодарственные письма, дипломы, звания, занимаемые должности, кейсы, отзывы, публикации в СМИ.

> Доказательство – это зафиксированный на бумаге факт, говорящий о крутости человека.

Очень важно показывать своей целевой аудитории такую часть своей жизни, которой люди будут завидовать. Предположим, что вы пропагандируете здоровый образ жизни. Соответственно, люди не должны видеть вас с бутылкой спиртного или сигаретой в руках. Вы должны показывать, что уделяете время физическим упражнениям и правильно питаетесь.

Существует 5 основных направлений, которым завидуют люди:

1. Деньги

Люди всегда завидовали, завидуют и будут завидовать тем, у кого есть материальные ресурсы и материальные блага.

2. Окружение

Люди завидуют тем, кто является частью интересного, популярного, знаменитого общества. Если вы пропагандируете вегетарианство, то покажите, что знакомы с каким-нибудь очень известным сыроедом.

3. Свобода, возможность воплощения своих желаний в жизнь

Подавляющее большинство людей в мире обладают минимальной свободой. В своей жизни они никогда не уезжали от своего дома дальше, чем на 300 км. Прежде чем что-то купить подавляющее большинство людей вынуждены брать кредиты или советоваться с близкими. Перед тем, как куда-то поехать, они спрашивают у кого-нибудь разрешение.

Если вы регулярно будете показывать людям, что тратите деньги, путешествуете, встречаетесь с интересными людьми, а также позволяете себе совершать спонтанные действия (захотел – сделал), то 99% из них будут завидовать вам.

# 4. Здоровье и красота

Люди завидуют не только здоровью, но и возможности проходить лечение и профилактику.

Имея здоровье, вы имеете энергию для воплощения в жизнь всех своих идей.

5. Время

Люди всегда завидуют тем, кто имеет возможность тратить время на любимые дела, детей, семью, хобби, отдых.

Транслируйте окружению свой лайфстайл через сайт, социальные сети и истории, рассказанные при личных встречах или во время тренингов. Например,

- Недавно, отдыхая в Японии, я познакомился с очень популярным мануальным терапевтом и прошёл у него курс лечения.

#### Или:

- Вчера я зашёл в магазин купить видеокамеру за 1000\$, но, несмотря на её дороговизну, меня поразило равнодушное отношение продавцов. В результате я совершил покупку в соседнем магазине.

Подобные мини-истории обязательно включайте в программы своих тренингов. Таким образом, вы покажете людям свой лайфстайл.

Точно также транслируйте людям свои публикации в СМИ. Например,

- Я автор бестселлера. Мои статьи публикуются в «Аргументах и фактах» и «Коммерсанте».

# Как составить mind map и прокачать внутреннюю экспертность?

Mind map – это древовидная карта мыслей.

Предположим, что вы ведёте тренинг тренеров. Название мероприятия – «Тренинг тренеров». Первая глава называется «Внутренняя и внешняя экспертность». Подглава 1.1 – «внутренняя экспертность», подглава 1.2 – «внешняя экспертность». Раздел 1.1.1 – информация, раздел 1.1.2 – опыт, раздел 1.1.3 – навыки. Раздел 1.2.1 – доказательства, раздел 1.2.2 – окружение, раздел 1.2.3 – лайфстайл, и т.д. В тезисах вы записываете какие-то свои мысли на эти темы.

Для того чтобы вам было проще создавать свои программы, методики и выступления, сделайте следующее:

 $\triangleright$  законспектируйте все книги, видео и аудио материалы, которые имеются по вашей теме в виде mind map;

Начав конспектировать вторую книгу, вы заметите, что часть информации в ней будет повторяться, как в первой, а другая часть будет совершенно новой. Поэтому дополните свой mind map недостающими сведениями. Конспектируя третью книгу, внесите в mind map только недостающую информацию, которой не было в предыдущих двух книгах.

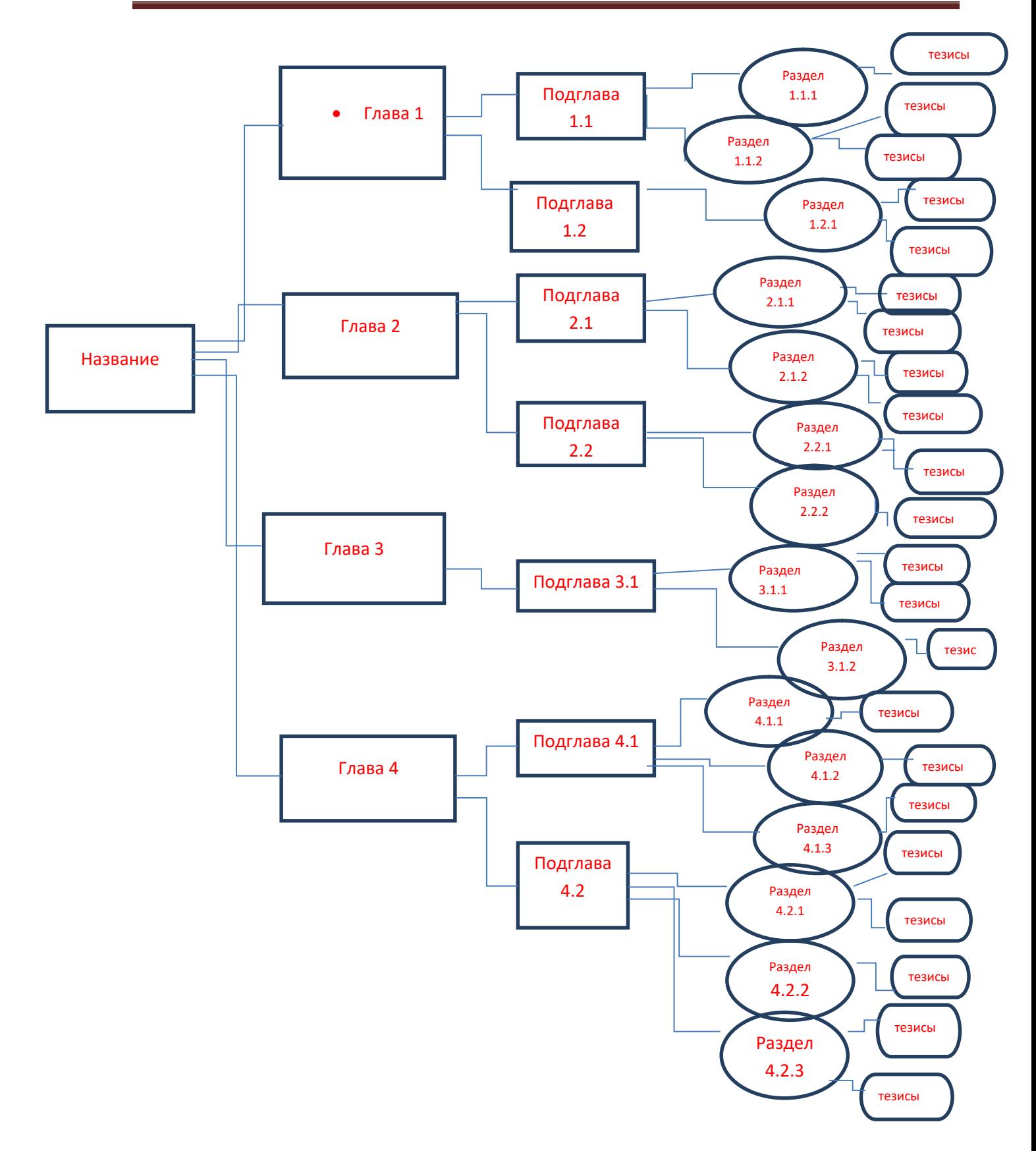

# Настольная книга коуча и бизнес-тренера

Делая конспекты, вы заметите, что данная информация будет преломляться через ваш опыт, ваши жизненные взгляды и уже имеющуюся у вас информацию. В каких-то моментах вы будете согласны с авторами книг и впишите их информацию в свой mind map. А в каких-то моментах полученные сведения будут противоречить вашим определённым жизненным взглядам. Естественно, что такую информацию вы отобразите очень скудно или просто проигнорируете.

Если подобным способом вы законспектируете 20-30 книг по своей теме, то станете обладать 95% информации, имеющейся в мире на сегодняшний день. В результате вы станете одним из самых умных людей на свете, которые разбираются в какой-то конкретной теме.

► выберите из теории то, что нужно внедрить, и внесите это в своё ближайшее расписание;

Пропустите через себя информацию, необходимую для внедрения, и проживите с ней. Таким образом, вы получите необходимый вам опыт. Однако помните, что нужно прожить хотя бы по разу и каждую главу, и каждую подглаву. А уже в разделах и тезисах вы можете определиться, что вам нравится и что не нравится.

Например, в вашей ментальной карте, составленной по теме снижения веса, есть раздел «массажи»: массаж лица, массаж тела, массаж спины, массаж шеи и т.д. Как автор этого mind map, вы можете выбрать, через какие виды массажа вы пройдёте, чтобы похудеть. Это нужно для того, чтобы в дальнейшем вы могли рассказывать людям о своём опыте.

> выберите специализацию из опробованной информации.

Из того, что вы попробуете, возьмите только то, что вам понравится, и то, что даст вам результат.

Теоретически вы разберётесь во всей теме, а практически опробуете большинство методик и выберите из них приносящие наилучшие результаты, которые и сделают вас настоящим экспертом и профессионалом в вашей теме.

# Как усилить внешнюю экспертность?

Как правило, люди выбирают для себя тренера, ориентируясь на его внешнюю экспертность. И именно внешняя экспертность тренера формирует стоимость его услуг.

> Внешняя экспертность - это оболочка, фантик, упаковка, то есть то, что знают о тренере другие люди.

К внешней экспертности относятся:

- > доказательства;
- ▶ ОТЗЫВЫ, КЕЙСЫ;
- > знакомства с крутыми профессионалами, работающими в теме;
- > публикации в СМИ;
- > лайфстайл.

Доказательства внешней экспертности можно получить с помощью бесплатных услуг. Например, придите в Сбербанк и проведите бесплатный тренинг для предпринимателей по программе «Деловая среда». За оказанную услугу вы получите «Благодарственное письмо» от Сбербанка.

Также получить доказательства внешней экспертности вы сможете, если примите участие в тренингах и сертифицированных программах, где после их окончания вам выдадут сертификаты и дипломы.

Перед кем бы вы ни выступали, всегда просите, чтобы люди писали вам отзывы в аудио, видео или текстовом варианте. Из отзывов всегда можно сделать кейсы.

Для усиления внешней экспертности заведите себе список ТОП-20 гуру в вашей теме, а после познакомьтесь и сфотографируйтесь с каждым из них. Для этого у любого гуру просто возьмите интервью.

> Взяв интервью у эксперта, Вы сами становитесь экспертом чисто психологически в глазах тех людей, которые смотрят и слушают его.

Лайфстал нужен для того, чтобы вы могли показывать другим людям, как вы живёте. В первую очередь показывайте целевой аудитории своё окружение и тот уровень, на котором с вами общаются другие люди. Показывайте не просто свои новые знакомства, но и совместные фотографии, совместные интервью, совместные проекты. Это повысит к вам доверие.

Ваша задача – показать целевой аудитории то, чему завидуют ваши ученики. Люди должны хотеть быть похожими на вас. Они должны стремиться подражать вам. Они должны хотеть жить так, как живете вы. Они должны ассоциировать вашу свободную жизнь с вашей услугой или товаром.

Зависть указывает на то, что вы находитесь чуть выше остальных.

Для того чтобы усилить свою внешнюю экспертность, напишите книгу по своей теме. На первый взгляд, вам покажется, что сделать это будет очень сложно. Но на самом деле стать автором книги – проще простого.

Для начала составьте mind map по 5-6 книгам, написанным другими авторами, а затем проговорите на диктофон всю собранную информацию, добавив в неё свой личный опыт. В результате проделанных действий вы получите свой взгляд на тему, благодаря которому сможете стать автором книги. Далее отдайте эти аудиофайлы копирайтеру для обработки. Буквально через 1,5-2 месяца вы получите свою готовую книгу в электронном виде.

Точно таким же образом пишите статьи для публикации в СМИ. Каждое своё выступление записывайте на видео или аудио для того, чтобы в последующем ваш копирайтер мог преобразовать всё это в читабельный текст.

Ваша целевая аудитория должна видеть в вас профессионала.

# Настольная книга коуча и бизнес-тренера

Предположим, что ваша целевая аудитория знает, что вы прошли тренинг тренеров в компании Bizmotiv. Ваша целевая аудитория знает, что у вас есть какой-то сертификат, выданный медицинской академией, занимающейся снижением лишнего веса и коррекцией фигуры. У вас есть отзывы, в которых люди говорят, что с помощью вашей методики им удалось похудеть на 10 кг.

Вы регулярно выкладываете на сайте и в соцсетях фотографии с самыми крутыми людьми, которые работают в теме коррекции фигуры, а также берёте у них интервью. Вы являетесь автором книги «Как с лёгкостью сбросить лишние килограммы». Своим лайфстайлом вы доказываете, что именно таким образом нужно жить, чтобы быть всегда здоровым и красивым.

Видя ваши достижения, целевая аудитория начинает считать вас гуру в теме коррекции фигуры, и в их глазах вы автоматически становитесь крутым профессионалом.

# Как сделать своё выступление качественным, ярким и запоминающимся?

Что влияет на качество и ход публичных выступлений?

1. Имидж и стиль

Выступая перед целевой аудиторией, вы должны быть уверены в себе и своём выступлении, а также в том, что публика воспримет вас хорошо. Для этого ваш внешний вид должен быть максимально безупречным.

Если, выступая перед публикой, вы будете выглядеть модно, красиво и опрятно, то слушатели не только будут завидовать вам, но и воспримут ваше выступление ярким, красивым и интересным.

2. Репетиция

Никогда не надейтесь на свою память. Для того чтобы вы смогли хорошо и качественно выступить перед своими слушателями, минимум 2-3 раза отрепетируйте свою речь. Для этого снимите на видео своё репетиционное выступление, а затем откорректируйте свои жесты, мимику, осанку, движения и т.д.

Чем больше раз вы отрепетируете своё выступление, тем проще и легче вам будет выступать.

# 3. Шпаргалки

Шпаргалки помогают вести выступление. Ими могут быть слайды или карточки.

Предположим, что ментальная карта вашего выступления уже готова. Выпишите из неё на бумагу сначала 4-й уровень, то есть все тезисы и мысли. Фактически у вас получится полный текст выступления. Прочитав его, выпишите на бумагу 3-й уровень, то есть все разделы. Прочитав разделы, выпишите на бумагу 2-й уровень, то есть все подглавы. И, наконец, прочитав подглавы, выпишите на бумагу 1-й уровень, то есть заголовки.

В результате проделанных действий вы получите 4 вида шпаргалок. Прочтите сначала шпаргалку 4-го уровня, затем шпаргалку 3-го уровня, затем шпаргалку 2-го уровня и в итоге отрепетируйте своё выступление по шпаргалке 1-го уровня, где написаны только заголовки. Только в этом случае в вашей голове появятся ассоциации.

Из шпаргалки 1-го уровня сделайте слайды или карточки и возьмите их на своё выступление.

Данный вариант подготовки шпаргалок является одним из действенных способов выступать красиво.

Фактически подготовленные карточки или слайды будут являться аналогом оглавления вашей книги.

4. Волнение и страх

Если перед выступлением вы испытываете волнение и страх, то это очень хорошо. Почему? Потому что вам не безразлично, как пройдёт ваше выступление и как оценят его ваши слушатели. Именно поэтому не старайтесь полностью избавить себя от страха, волнения и потных ладошек.

#### Методы воздействия на аудиторию во время тренинга

Самое страшное, когда во время тренинга целевая аудитория начинает засыпать от монотонной речи тренера.

Какие методы помогают воздействовать на людей во время выступлений?

1. Видеоряд

80% информации люди получают через глаза. Поэтому во время выступлений используйте видеоряд. Для этого делайте записи на флипчарте, перемещайтесь по сцене, показывайте слайды или видеоролики.

> Самый кошмарный тренинг – это когда тренер вещает, сидя за столом или стоя за трибуной.

С помощью видеоряда вовлеките слушателей в свой тренинг и не позволяйте им скучать.

2. «Теннис»

Метод под названием «теннис» - это постоянная игра с аудиторией, при которой, образно говоря, вы кидаете в аудиторию мячик, а слушатели тут же возвращают его вам обратно.

Получить обратную связь от аудитории можно следующим образом:

- Поднимите руки, кому всё понятно. Поставьте плюсики в чате, если вы уже выполнили упражнение.

Существует правило: во время выступления нужно «дёргать» аудиторию один раз в 2-3 минуты.

# 3. Эмоции

Сделайте так, чтобы во время ваших выступлений люди испытывали и положительные, и отрицательные эмоции. Заранее встраивайте в свои выступления эмоции, чередуя их от отрицательных к положительным, и наоборот. Например,

- Всем здравствуйте! Спасибо, что вы пришли на мой тренинг. Вы такие молодцы! Всё очень здорово! Однако я хочу сразу сказать вам, что не все смогут дожить до конца этого тренинга, потому что некоторых из вас я, как обычно, выгоню из зала.

Кстати, все посмотрите на моего ученика Васю Пупкина, который заработал 143 тысячи рублей в течение15 минут ведения вебинара. Кто хочет так же? Но у вас так не получится, если только вы пришли сюда протирать свои штаны и юбки. Чтобы получить такие же результаты, вы должны пахать от зари до зари, а не смотреть на меня, как бараны на новые ворота!

К положительным эмоциям относятся: юмор, хорошие примеры, похвала и т.д.

К отрицательным эмоциям относятся: запугивание, ругательства, незавидные примеры, нецензурные слова.

4. Игры на сцене

Если ваше выступление проходит онлайн, то созвонитесь с каким-нибудь участником в скайпе прямо в прямом эфире и разыграйте сценку «продавец и покупатель», «клиент и консультант» или «учитель и ученик» и т.д.

Если вы выступаете вживую, то смело приглашайте одного из слушателей на сцену и начинайте с ним играть так, чтобы он либо отвечал на ваши вопросы, либо делал какие-то упражнения, либо пояснял выполнение домашнего задания.

5. Физические упражнения

Обязательно заставляйте своих слушателей делать что-нибудь через тело, особенно если вы проводите живые тренинги. Например,

# - Встаньте, сядьте, поднимите руки, запишите задание и т.д.

6. Погружение в коллектив и коллективные игры

Коллективные игры – это соревнования среди команд и коллективная ответственность.

Любой тренинг – это большой стресс или дискомфорт для участников. Им не привычно делать определённые действия, они стесняются или не хотят выполнять какие-то упражнения, им лень заставлять себя делать больше обычного. Именно поэтому разделите участников на команды и заставьте их помогать друг другу и нести друг за друга ответственность. Например,
- Пока все участники не сдадут на проверку выполненное домашнее задание, я не стану продолжать вести тренинг.

# Создание тренингов

#### Как определиться с темой тренинга?

Для того чтобы стать востребованным тренером, вы должны правильно выбрать тему своего тренинга. Это не только позволит вам продавать свои услуги дорого, но и позволит оставаться всегда при деньгах.

На что нужно обращать внимание при выборе темы?

- Тема должна нравиться вам
- Вы или ваши ученики должны иметь результаты в этой теме

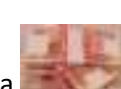

Тема должна быть востребована целевой аудиторией и сегодня, и завтра

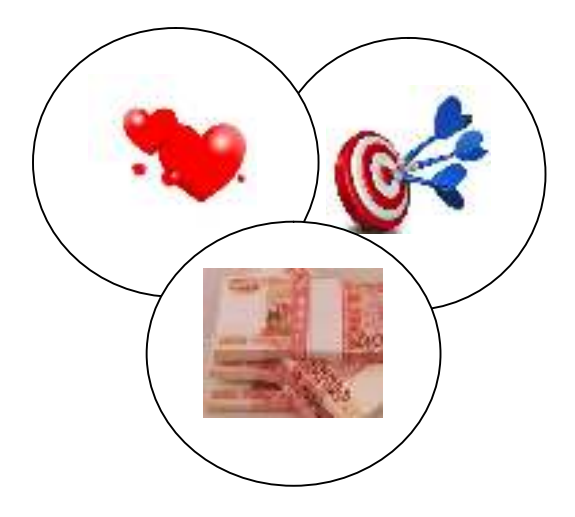

Пересечение трёх областей «нравится-получается-востребовано» указывает на правильный выбор темы и приносит основные доходы.

Найти это пересечение вам поможет обратная связь, которую вы можете получить либо от профессионалов, либо от целевой аудитории.

> Не старайтесь создать тренинг, если вашу тему не одобрили ни ЦА, ни профессионалы. В противном случае вы потерпите фиаско.

Итак, чтобы правильно выбрать тему, сделайте следующее:

- 1. напишите на бумаге 5 дел, которые вы делаете лучше всего даже в том случае, если они вам не нравятся;
- 2. обзвоните минимум 30 человек, которые вас знают, и спросите у них, за какие ваши действия они готовы платить вам деньги;
- 3. сопоставьте списки дел, которые у вас получаются и за которые вам готовы платить люди, и определите тему своего тренинга.

Если вы имеете завидные результаты в теме, которая не нравится вам, то попробуйте развернуть её чуть-чуть таким образом, чтобы она начала вам нравится.

Если у вас нет пока результатов в теме, которая вам очень нравится, то, недолго думая, приложите все свои усилия для того, чтобы получить их, как можно быстрее.

Если выбранная вами тема не востребована целевой аудиторией, то попробуйте её переименовать или развернуть в другую сторону. Возможно, вам придётся поменять свою целевую аудиторию, и тогда выбранная вами тема станет востребованной.

### Как выбрать тему тренинга для продажи?

1. Соберите ЦА

Соберите тех людей, до которых вы можете дотянуться, и которые теоретически могут совершить у вас покупку. Собрать целевую аудиторию можно с помощью телефонных звонков, соцсетей, мессенджера, при личных встречах и т.д.

2. Составьте список проблем, которые испытывает ЦА в вашей теме

Из списка проблем определите то, что «болит» у людей больше всего.

3. Придумайте, какой результат вы можете предложить ЦА при решении наболевшей проблемы

Обзвоните ЦА и озвучьте придуманный результат. Например,

- Если я научу вас собирать 30-40 клиентов в неделю, которые будут приходить к вам на вебинары, то вы готовы заплатить за это 10000 рублей?

Ваша задача - определить, какую сумму люди готовы платить вам за предложенный результат.

- 4. Придумайте название тренинга, опираясь на запрос ЦА
- 5. Создайте полную структуру тренинга под результат

# Задание:

Выберите тему своего тренинга.

#### Как определить свою нишу?

Ваша ниша – это целевая аудитория, которая заинтересована в вашей теме и которая является основным вашим покупателем.

Зачастую многие начинающие тренера допускают огромную ошибку, останавливая свой выбор на теме, которая никому не нужна. Чтобы не остаться у разбитого корыта, вы должны понять, что ваша ниша – это люди, до которых вы можете дотянуться.

Если на сегодняшний день у вас нет денег на рекламу, то ограничьтесь кругом своих знакомых. Подумайте, какая ваша тема могла бы заинтересовать этих людей, и за какую тему они были бы готовы платить вам деньги. Со временем вы можете, как расширить, так и изменить свою нишу.

Выбрав свою нишу, разбейте её на несколько категорий людей, которые могли бы стать участниками ваших тренингов.

# Настольная книга коуча и бизнес-тренера

Например, категория №1: мужчины, возраст 20-30 лет, новички в вашей теме. Категория №2: мужчины, возраст 20-30 лет, профессионалы в вашей теме. Категория №3: мужчины, возраст 30-40 лет, новички в вашей теме. Категория №4: мужчины, возраст 30-40 лет, профессионалы в вашей теме. Категория №5: мужчины, возраст 40-50 лет, новички в вашей теме. Категория №6: мужчины, возраст 40-50 лет, профессионалы в вашей теме.

Категория №7: женщины, возраст 20-30 лет, новички в вашей теме. Категория №8: женщины, возраст 20-30 лет, профессионалы в вашей теме. Категория №9: женщины, возраст 30-40 лет, новички в вашей теме. Категория №10: женщины, возраст 30-40 лет, профессионалы в вашей теме. Категория №11: женщины, возраст 40-50 лет, новички в вашей теме. Категория №12: женщины, возраст 40-50 лет, профессионалы в вашей теме.

Когда аватары будут составлены, проассоциируйте этих людей с теми, кто живёт рядом и очень похож на них. Выбирайте те параметры разделения целевой аудитории, которые реально влияют на вашу тему.

По каким критериям можно делить людей?

- $\triangleright$  Пол
- Возраст
- Место проживания
- Окружение
- Доход
- Социальный статус
- Семейное положение
- Увлечения

В зависимости от темы вашего тренинга вы можете расширить аватары целевой аудитории, добавив в них какие-нибудь профессиональные навыки или умения, имеющиеся у представителей вашей ниши. Например, с музыкальным образованием или без него.

Далее выясните, какие проблемы, связанные с вашей темой, имеются у каждой категории вашей ниши. Зная проблемы своей целевой аудитории, вы чётко станете понимать, чем конкретно сможете помочь людям своей ниши.

Предположим, что тема, в которой вы являетесь экспертом, называется «Как в домашних условиях выращивать клубнику и при этом получать урожай 3 раза в год». Выяснив проблемы потенциальных клиентов, вы поймёте, что одни из них нуждаются в садовом участке, другие не могут заниматься выращиванием клубники в силу каких-либо своих хронических заболеваний, а третьим просто не хватает ни сил, ни времени, чтобы ухаживать за своими посадками.

Понимая, у кого что «болит», вы сможете целенаправленно предложить своей целевой аудитории участие в том или ином вашем тренинге. Скажите каждому человеку:

# - Купи у меня тренинг, и я приведу тебя к результату.

И тут же вы услышите ответ, почему ваша продажа не сможет состояться.

Составьте список всех возражений, относящихся к продаже вашего тренинга. Возможно, что кто-то будет недоволен, что вы проводите онлайн обучение, а не оффлайн, или ваше обучение будет

стоить слишком дорого для них и т.д. Данный список возражений поможет вам понять, почему люди вашей ниши пока ещё не готовы совершать у вас покупки.

Как только вы найдёте варианты решения проблем своей ниши, так сразу же сможете продать свой тренинг и станете востребованным тренером.

Всегда делайте акцент на тех людей, которые готовы платить вам деньги.

# Задание:

Определите свою нишу и составьте 10-40 портретов (аватаров) целевой аудитории.

Составьте список проблем своей целевой аудитории.

Составьте список возражений, относящихся к продаже вашего тренинга.

# Как провести анализ рынка?

У любого тренера есть какая-то своя общая тема, на которую он создаёт свои тренинги и в которой приводит своих слушателей к какому-то конкретному результату.

Для того чтобы провести анализ рынка или анализ своей ниши, составьте таблицу и впишите в неё:

- 5 самых звёздных конкурентов, которые работают в вашей теме;
- формат продуктов (мастер-класс, автотренинг, живой тренинг, тренинг в записи и т.д.) каждого автора (тренера); бесплатные продукты – 50 названий; пофиг цена (до 10% от месячного дохода целевой аудитории) – 40 названий; ощутимая цена (20% от месячного дохода целевой аудитории) – 30 названий; сильно ощутимая цена (30-70% месячного дохода целевой аудитории) – 20 названий; высокая цена (50% от месячного дохода целевой аудитории) – 10 названий;
- короткое название продукта (например, «ВПД»);
- длинное название продукта (например, «Всегда при деньгах»).

Ваша задача – из составленной таблицы выбрать для себя такой тренинг, который будет востребован вашей целевой аудиторией без каких-либо сомнений.

Для того чтобы у вас в голове уложился ваш продукт, подготовьте ответы на следующие вопросы:

- 1. Как называется ваш тренинг?
- 2. До какого результата вы доведёте своих слушателей?
- 3. Какие выгоды (4-6 шт.) получат слушатели от этого тренинга?
- 4. Что произойдёт в жизни ваших слушателей, если они пройдут ваш тренинг? Нарисуйте людям их счастливое будущее.
- 5. Что произойдёт в жизни ваших слушателей, если они проигнорируют ваш тренинг? Опишите целевой аудитории её кошмарное настоящее.
- 6. Кому подходит ваш тренинг?
- 7. Кому не подходит ваш тренинг?
- 8. Что получит каждый участник вашего тренинга? Опишите модули тренинга.
- 9. Чем отличается ваш тренинг от тренингов ваших конкурентов? Почему ваша целевая аудитория должна прийти именно к вам? Отстройтесь от конкурентов с более дешёвыми или более дорогими программами.
- 10. Как будет проходить ваш тренинг? Опишите все технические моменты.
- 11. Сколько будет стоить ваш тренинг? Опишите условия оплаты.
- 12. Кто будет вести тренинг?
- 13. С какими основными возражениями слушателей вы можете столкнуться? Заготовьте ответы на эти возражения.
- 14. Как отзываются слушатели о вашем тренинге? Заготовьте отзывы и кейсы.

# Задание:

Проанализируйте свою нишу и подберите под себя тренинг, который сразу же станет востребованным и даст вам возможность заработать деньги.

# Как перетянуть клиента на себя?

Изучив своих конкурентов, которые дают не вашу тему, но работают с вашей целевой аудиторией, вы поймёте, что какая-то часть этой аудитории вполне готова тратить свои деньги на тренинги именно по вашей теме. От того, насколько эффективно вы станете звать целевую аудиторию к себе на обучение, будут зависеть ваши доходы.

Предположим, что вы знаете, как любую женщину сделать красивой, а один из ваших конкурентов, целевая аудитория которого состоит из 80% женщин, обучает людей зарабатывать на своих талантах от 100 тысяч рублей в месяц и больше.

Для того чтобы клиенты вашего конкурента заплатили вам деньги и пошли учиться к вам, правильно надавите на боли этой целевой аудитории. Например, ваш конкурент вышел на рынок с темой «Богатый коуч» и учит людей продавать свои услуги дорого. Предложите этой же целевой аудитории тему «Как женщине-руководителю обрести женственность и при этом эффективно управлять бизнесом».

Как правило, большинство бизнесвумен – это, образно говоря, мужики в юбках, которые либо разведены, либо находятся на грани развода. Практически каждая из этих женщин хочет выглядеть более женственно, но в силу своей работы зачастую видит себя в зеркальном отображении похожей на Людмилу Прокофьевну из «Служебного романа».

Зная, что именно «болит» у целевой аудитории ваших конкурентов, и, умея правильно давить на эти «боли», вы всегда сможете переманить к себе чужих клиентов.

# Из чего должен состоять тренинг?

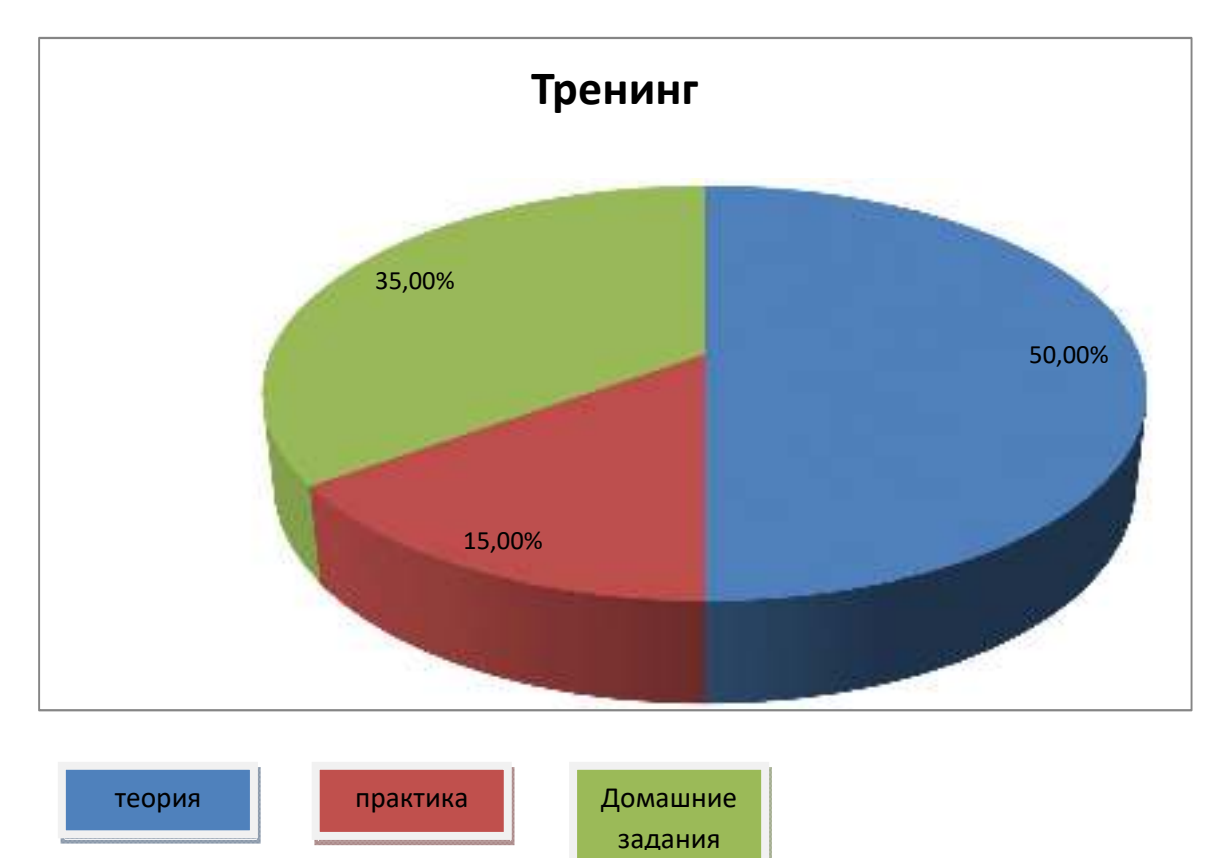

Существуют разные мнения по созданию тренингов. Однако очень хорошо зарекомендовал себя классический вариант, где 50% отводится теории, 15% практике и 35% домашним заданиям.

Если в своих тренингах вы уделите 90% теории, а оставшиеся 10% посвятите практическим занятиям, то, скорее всего, ваши слушатели не станут применять полученную информацию на практике.

Если в своих тренингах вы уделите 90% практике, а оставшиеся 10% посвятите теоретическим знаниям, то высока вероятность, что ваши слушатели также перестанут работать.

Сколько уроков должен включать в себя автоматический тренинг?

Если при создании автотренинга вы ставите перед собой цель – показать слушателям, что без вашей помощи они не справятся, то чем больше уроков вы запишите, тем лучше. Так, например, автоматический тренинг Александра Белановского «Бесплатная сертификационная школа коучинга» состоит из 100 уроков и сопровождается записью:

- Если вам не хватит мотивации, то вы можете за небольшие деньги (не за десятки и сотни тысяч) обучаться в нашей платной школе. А если располагаете соответствующими финансовыми возможностями и хотите быстрых результатов и индивидуальной работы, то добро пожаловать в нашу коучинговую группу.

Если вы хотите показать своей целевой аудитории, что учиться с вами легко, то запишите семь обучающих уроков.

В любом случае протестируйте свой автотренинг сначала бесплатно, а потом посмотрите на реакцию целевой аудитории. Как показывает практика, у одного тренера могут отлично сработать всего лишь 5 уроков, а у другого 10 уроков могут показаться недостаточно освещающими тему.

Посмотрите, до какого урока самостоятельно доходят ваши ученики. Для этого сделайте так, чтобы каждый следующий урок открывался только после выполнения домашнего задания с предыдущего урока.

# Задание:

Напишите три автоматических тренинга.

# Создание звёздного тренинга

Звёздный или флагманский тренинг всегда является дорогим и предназначается только для той целевой аудитории, которая находится в теме, и которая реально готова платить за решение своих конкретных проблем. Флагманский тренинг не может проводиться часто и не может быть постоянным.

В дополнение к флагманскому тренингу у вас должны быть более масштабные программы. Например, программа для более широкой целевой аудитории, более дорогая программа, наиболее дешёвая программа, бесплатные программы.

В результате наличия дополнительных программ ваши клиенты, став участниками самой дешёвой, бесплатной или наиболее широкой программы, будут идти к вам во флагманский тренинг. Из флагманского тренинга они будут идти в самый дорогой. Таким образом, флагманский тренинг будет как бы отбирать из общей массы тех людей, которые будут готовы платить вам максимальные деньги за обучение.

Когда вы начнёте понимать людей, пришедших к вам во флагманский тренинг, то сможете составить чёткий перечень тех проблем, которые у них есть на сегодняшний день и которые вы поможете им решить.

Просто так звёздный тренинг люди не покупают. Они платят большие деньги только за то, чтобы вы помогли им решить какие-то конкретные их проблемы.

Итак, что нужно сделать, чтобы создать звёздный тренинг?

- 1. Понять, кто является вашей целевой аудиторией.
- 2. Понять «боли» и проблемы целевой аудитории.
- 3. Разбить «боли» и проблемы целевой аудитории на категории:
	- a. создание линейки продуктов;
	- b. поиск клиентов;
	- c. продажа продуктов;
	- d. создание сайта;
	- e. ведение соцсетей;
	- f. автоматическая настройка притока клиентов через воронки.
- 4. Создать линейку тренингов.
- 5. Составить программы тренингов.
- 6. Составить систему домашних заданий, которые избавят клиентов от «болей».

7. Вывести составленные программы в свет и продать их.

Не умея создавать звёздные тренинги, вы никогда не начнёте получать доходы, выраженные в пяти-шестизначных суммах и более.

Если вы научитесь создавать линейку продуктов и будете правильно вести тренинги, доводя людей до результата, то в этом случае ваши клиенты захотят покупать у вас ещё, ещё и ещё раз. Только в этом случае люди будут покупать у вас дорого, и ваши флагманские тренинги начнут продаваться. В противном случае ваши доходы так и не превысят 50-100 тысяч рублей в месяц.

#### Как определить тему флагманского тренинга?

По ценовой политике все тренинги можно разделить на несколько категорий:

- бесплатные или условно бесплатные (до 10\$);
- дешёвые (до 100\$);
- $\checkmark$  дорогие (до 1000\$);
- флагманские (более 1000\$).

У начинающих тренеров стоимость тренингов может отличаться от представленного примера.

Флагманский тренинг никогда не бывает массовым, но зато он является самым результативным. Проводить его нужно не чаще 1-3 раз в год.

Если вы проводите для своей целевой аудитории тренинги на разные темы, то часть слушателей будут переходить из одного вашего тематического тренинга в другой. Получая результаты в различных ваших программах, эти слушатели будут становиться основными покупателями вашего флагманского тренинга.

Если вы проводите для своей целевой аудитории тренинги только на одну какую-то тему, то для того чтобы набрать слушателей во флагманский тренинг, вам постоянно нужно будет обновлять и расширять свою целевую аудиторию.

На холодную аудиторию флагманский тренинг продаётся плохо.

Чтобы определить тему флагманского тренинга, нужно знать:

- 1. Кто является ЦА?
- 2. Что уже покупали представители вашей ЦА?
- 3. Что «болит» у ЦА, и какие у неё есть потребности?
- 4. Какой сверхрезультат вы можете дать слушателям?
- 5. Сколько денег у них есть?
- 6. За какой результат ЦА готова платить очень дорого?

Получив ответы на все эти вопросы, проведите определённый анализ и, опираясь на проблемы ЦА, создайте дешёвую программу на ту тему, которая будет волновать ваших слушателей больше всего. Тем людям, которые придут к вам в дешёвый тренинг и получат результат, помогите решить какие-то новые их проблемы с помощью своих программ средней или дорогой ценовой категории.

Клиентам, которые заинтересуются вашим коучингом, предложите получить сверхрезультат. То есть не просто обучите их в течение нескольких недель, а доведите их до результата.

Ваша задача – понять, кому и когда что продавать. Если вы не сможете получить ответ хоть на один вышеперечисленный вопрос, значит, выбранная вами тема не подходит для вашего флагманского тренинга. Тема должна быть интересной для тех, кто уже покупал, и кто уже является вашим клиентом.

# Как формировать разбор домашних заданий?

Тренинги без обратной связи работают плохо, поэтому включайте в них домашние задания, выполнение которых вы будете разбирать либо в прямом эфире, либо в записи.

Домашние задания могут быть связаны с внедрением каких-либо навыков.

Если ваш тренинг стоит недорого, то сформируйте задания так, чтобы какой-нибудь ваш помощник мог проверять их по определённым критериям.

> Очень важно, когда тренер делегирует проверку домашних заданий другому человеку, высвобождая для себя время для креатива и творчества.

Если ваш тренинг стоит дорого, то организуйте групповой разбор домашних заданий, чтобы участники тренинга могли увидеть не только свои ошибки, но и ошибки своих коллег по обучению.

Индивидуальный тариф должен включать в себя гарантированный индивидуальный разбор домашних заданий, где участник получит рекомендации по исправлению конкретных ошибок.

Если вы понимаете, что обучаемые с лёгкостью выполняют все ваши нагрузки, то тут же скорректируйте задания так, чтобы ваши ученики опустились вниз по эмоциям. Если вы видите, что большинство людей не могут справиться с поставленными задачами, то увеличьте время для их выполнения либо уменьшите их сложность.

Обязательно подводите итоги каждую неделю. Не допускайте к урокам тех учеников, которые не выполняют ваши замыслы. Еженедельные итоги подводите даже тогда, когда ваши ученики не будут выполнять все домашние задания.

> Показав человеку его халатное отношение к учёбе, вы снимаете с себя ответственность за конечный результат.

Если ваш ученик будет выполнять все ваши задания, то по любому придёт к какому-либо результату, возможно, даже и к незаявленному. Как правило, результаты тренингов превышают все ожидания.

В одно из домашних заданий обязательно включите написание отзыва о вас и вашем обучении.

# Ведение тренингов

#### Почему тренинги приносят результаты?

Если человек что-то сделал и получил полезный результат, то вероятность того, что он оставит это в своей жизни, очень высок.

По статистике, только 10% людей применяют что-либо, если слышат об этом. 50% людей применяют что-либо, если видят чужой пример и хотят сделать так же. 70% людей применяют чтолибо, если начинают проговаривать то, что нужно делать. Фокусируя своё внимание на самом важном, они сосредотачиваются. 90% людей получают хорошие результаты только тогда, когда что-то делают.

Направляя своего слушателя на положительный результат, вы делаете так, что человек окрыляется, и у него появляется огромное желание двигаться с вами дальше.

Для того чтобы ваш тренинг завоевал доверие у целевой аудитории, составьте его из 30% теории, 50% практики и 20% домашних заданий.

#### Модель ведения тренинга

Тренинг – это яркое эмоциональное событие в жизни каждого участника. Для того чтобы ваш тренинг стал ярким, запоминающимся и интересным, начните вести его с позитивного момента.

Вы можете создавать тренинги абсолютно на любую тему, но во время ведения обязательно двигайтесь от позитивных моментов к негативным, и наоборот. Весь ваш тренинг не должен быть построен только на ровных эмоциях. Заставляйте своих слушателей либо сильно переживать («я ничего не успеваю», «как же мне вылезти из этого болота»), либо сильно радоваться («наконец-то у меня получилось», «как много я смог сделать»).

Многие тренеры допускают ошибку. Они ведут свои тренинги на эмоциональном подъёме и останавливаются на пике положительных эмоций. А дальше слушатели, не имея тренерской поддержки, начинают набивать себе шишки, и все свои промахи ассоциируют со своим тренером. Именно поэтому отрицательные эмоции обязаны сменяться положительными, и наоборот.

Целевая аудитория должна при вас прожить на тренинге всю волну эмоций, состоящую из нескольких подъёмов и падений. Только в таком случае результаты не заставят себя долго ждать.

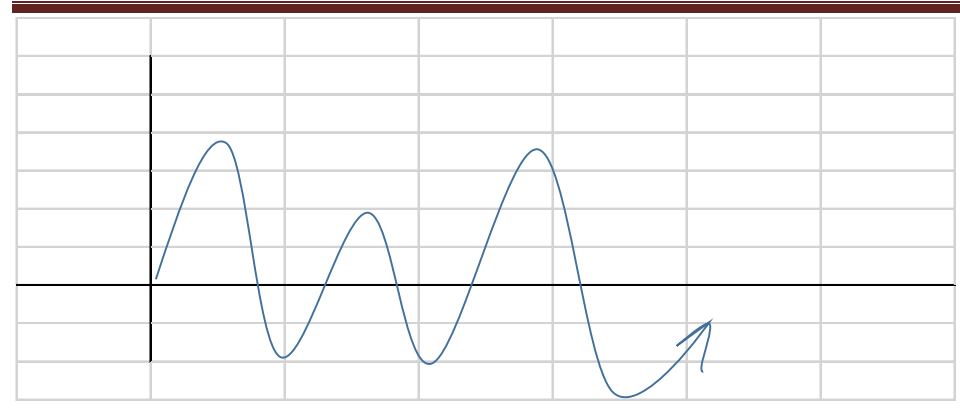

Каждый человек о чём-то мечтает. И до тех пор, пока ваши слушатели будут иметь такую возможность и будут расти вместе с вашими тренингами на профессиональном или эмоциональном уровне, то вы будете являться для них ценным тренером. Но как только их мечты иссякнут, так сразу же вы перестанете вызывать у них какой-либо интерес к себе и своей деятельности.

Именно поэтому ваша задача – не только вести все свои тренинги на эмоциональной волне, но и постоянно расширять линейку своих тренингов.

На каждое своё мероприятие (кастомарафон, тренинг, коучинг) составляйте таблицу и вносите в неё названия модулей, из которых состоит ваше мероприятие, а также цели этого мероприятия.

Например,

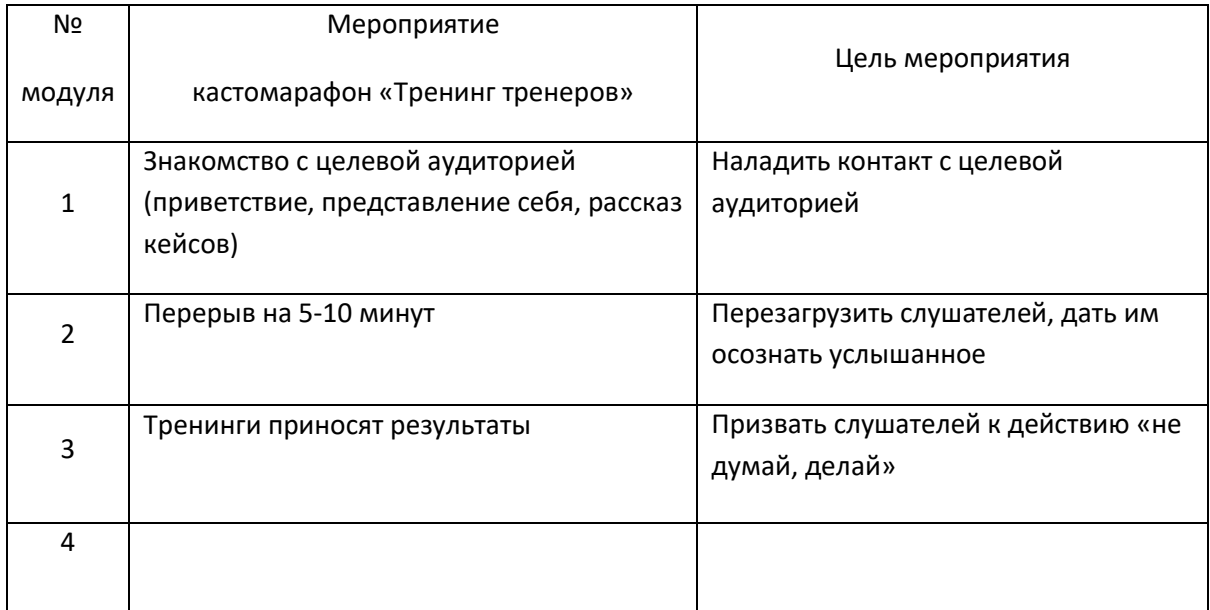

# Как создать энергию в тренинге?

Не секрет, что многие тренеры не могут вдохновить своих слушателей на действия. В результате, люди, пришедшие к ним на обучение, молча, слушают теорию и ничего не делают. Однако такое преподавание не приносит никакой пользы.

Что необходимо сделать, чтобы энергия всё же появилась?

Шаг 1: Осознать, что в тренинге нет энергии слушателей.

# Настольная книга коуча и бизнес-тренера

Если энергия отсутствует, значит, аудитория сопротивляется. Люди могут сопротивляться домашним заданиям, выходу из зоны комфорта, внешности тренера и многому другому.

Слушатели, которые регулярно отвечают на вопросы тренера, направляют свою энергию в нужное русло. Тот, кто постоянно отмалчивается, пытается скрыть своё сопротивление, тратя на это 90% своей личной энергии.

Шаг 2: Спровоцировать эмоциональный всплеск.

Помогите аудитории сбросить с себя накопившееся эмоциональное напряжение. Например, произнесите вслух матершинное слово, ополчитесь на слушателей за то, что они ничего не делают. В результате, люди тут же выпустят свою агрессию, а вы получите возможность преобразовать данный эмоциональный всплеск в положительную энергию.

В офлайн тренинге выгоните кого-нибудь из зала для того, чтобы остальные наконец-то включились в работу. В онлайн тренинге просто забаньте одного из молчунов, и тогда в чате появится какая-то движуха.

# Рекомендуемая модель тренера

Для того чтобы все ваши тренинги проходили на хорошей волне, и за вами тянулся шлейф положительных отзывов, делайте следующее:

1. Оценивайте только плюсы

- Вот это у тебя получилось замечательно. Вот это у тебя получилось хорошо.

2. Регулируйте скорость движения тренинга, равняясь на середнячков

Если вы будете равняться только на продвинутых, идущих впереди планеты всей, то в вашем тренинге будет множество отстающих. Если же вы будете равняться только на отстающих, то будет присутствовать риск зависания вашего тренинга.

Скорость движения тренинга должна быть такой, чтобы у медленно идущих слушателей оставалась возможность догнать остальных.

3. Будьте защитным барьером для слушателей

- В тренинге не будет ничего такого, чего вы не сможете сделать.

Инструменты речи, помогающие тренеру получить восребованность

1. Открытые вопросы

Все люди врут либо себе, либо окружающим. Разговаривая со своими подопечными, используйте навык открытого слушания. При этом задавайте людям открытые вопросы, такие как «Что», «Зачем», «Где», «Когда», «Как».

Например,

- Зачем ты это делаешь? Ну, и что из этого у тебя получается? Как ты можешь найти для себя больше времени?

Открытые вопросы помогут вам найти настоящую ценность ваших слушателей.

2. Уточнение

Данным инструментом речи часто пользуются руководители.

Слушая то, что говорят ваши ученики, сопоставляете свою картинку с их картинкой. Например,

- Правильно ли я понимаю тебя, что ты не хочешь выполнять домашние задания? Уточни, что ты имеешь в виду, говоря…

3. Переформулировка

Если ценности ваших подопечных не совпадают с вашими ценностями, то переформулируйте вопрос.

Предположим, что человек сказал вам: «Я хочу убивать». Спросите его:

#### - А зачем ты хочешь это делать?

Получив ответ, вы докопаетесь до глубинных ценностей человека. Например, человек, желающий убивать, хочет спасти мир от гадёнышей. Далее сделайте уточнение, переформулировав ответ человека:

- Правильно ли я понимаю тебя, что в мире полно плохих людей?

Переформулировка заставляет людей пересмотреть задачи.

4. Обобщение, или взгляд сверху

- Давайте, подведём итог, что мы успели сделать за этот период.

5. Благодарность

Благодарность помогает вам быть единым целым с вашими слушателями.

- Спасибо всем, кто был со мной сегодня на вебинаре (тренинге, кастомарафоне, мастерклассе).

# Варианты поведения тренера

Поведение тренера во время ведения тренинга сопоставимо с нарядом платья, которое он может менять во время своего выступления.

Многие тренеры не могут продавать на своих вебинарах потому, что ведут себя неестественно, и слушателям кажется, что они ведут себя как-то наигранно.

# Присущие варианты поведения тренера

1. Контролёр

Во время ведения тренинга контролируйте своих слушателей. Например,

- Я не вижу, что все записывают то, что я говорю.

Или:

- Что-то не все ещё ответили мне в чате. Вы уснули там что ли?
	- 2. Скептик

Если слушатель говорит вам: «Я достаточно зарабатываю, деньги не важны для меня», - то уточните, о какой сумме идёт речь, а далее смените своё поведение. Например,

- Вы считаете, что 350 тысяч рублей в месяц – это достойная зарплата?

3. Критик

С помощью такой модели поведения ищите недостатки у человека, не замечая его достоинств.

- Ты написал абсолютно бездарный текст, в котором нет ни правильного заголовка, ни правильной орфографии, ни призыва к действию.

4. Оптимист

Некоторых слушателей необходимо регулярно поддерживать и подбадривать для того, чтобы они лучше включались в работу и начинали получать долгожданные результаты. Например,

- Ты молодец! У тебя обязательно получится!

- 5. Злодей
- Кто сейчас не ответит в чате, того тут же забаню!

Или:

- Повторяю для тех, кто на бронепоезде…

С помощью кнута или «морковки сзади» вы подводите людей к результатам.

6. Добряк

Тренер не должен быть только злым или только добрым. Эти модели поведения нужно обязательно чередовать.

7. Высокомерный

- Вы сначала станьте такими, как я, а потом уже начинайте со мной спорить.

Или:

- Засуньте свои знания в ж@пу, раз они не позволяют вам зарабатывать так, как делаю это я.

#### Методы личностного и профессионального развития тренера

Будучи тренером, не отказывайтесь от собственного наставника, который будет учить вас, и который будет постоянно давать вам новую информацию.

Постоянно мониторьте материалы по своей теме и тренерской работе и проверяйте их. К сожалению, не вся новая информация у вас приживётся, не вся будет работать и помогать вашим клиентам. Узнать, насколько она работает, вы сможете только после её применения.

Постоянно внедряйте в свои тренинги что-то новое, добавляйте в них новые блоки, изменяйте чуть-чуть внутреннюю структуру и смотрите, что и как сработает. Постоянно ищите способы по улучшению своего продукта и проверяйте, насколько они работают у вас.

Регулярно проводите живые встречи или участвуйте в мероприятиях со своими коллегами, учениками и клиентами. Встречаясь вживую, вы получите крутую обратную связь от клиентов и узнаете от коллег множество «фишек», которые вы не получите ни в одном тренинге.

Ставьте себе планки выше, чем вы это делали вчера. Например,

- o большее количество людей довести до результата;
- o провести тренинг на большее количество людей;
- o достигнуть результата за меньшее количество времени;
- o многое другое.

Если вы будете выполнять всё вышеперечисленное, то ваш тренерский уровень будет оставаться на высоте долгое время.

#### Правила систем коммуникаций

В каждом тренинге должны быть свои правила. Это нужно для того, чтобы вы, как тренер, играли со слушателями в одну игру, в которой будет отсутствовать хаос. Заранее установленные правила позволят вам без проблем организовать весь процесс ведения тренинга, и благодаря этому вы не потеряете напрасно своё время и вместе со слушателями пойдёте к одному и тому же результату.

Учитесь не только создавать эффективные правила поведения людей на ваших тренингах, но и озвучивайте их перед началом каждого мероприятия. Тем слушателям, которые будут не согласны с вашими правилами, предложите сразу покинуть ваш тренинг. В противном случае они будут забанены или выдворены из аудитории.

Какие основные правила, предназначенные для участников тренинга, должны быть у вас?

- 1. Быть вовремя, то есть своевременно приходить на все уроки.
- 2. Сохранять конфиденциальность всего, что происходит на тренинге.
- 3. Присутствовать на полном тренинге, состоящем из N модулей, и выполнять все домашние задания.
- 4. В указанном месте выкладывать выполненные домашние задания в виде ссылки.
- 5. Домашние задания будут проверяться только в том случае, если будут выложены вовремя.

6. Категорически запрещается негативно относиться к другим участникам тренинга, высказывая им свои недовольства и оскорбления.

Независимо от формы тренинга всегда озвучивайте правила своей игры, в противном случае ваш тренинг будет неэффективным.

# Elevator Speech и правила его создания

Elevator Speech – это мини-самопрезентация, которую вы должны успеть рассказать незнакомым вам людям за 30 секунд. Мини-презентация должна включать в себя ваш рассказа о себе: кто вы, чем занимаетесь, с кем работаете и какой результат готовы гарантировать.

#### Самопрезентация Ирины Виноградовой:

- Я сертифицированный трансформационный тренер и коуч, помогаю коучам и тренерам создавать востребованные тренинги и коуч-программы, делать быстрые запуски и увеличивать доходы в 2-3 раза за короткий промежуток времени (от одного до трёх месяцев).

В зависимости от того, с какой аудиторией вы будете общаться, ваш Elevator Speech может меняться, но при этом он должен попадать прямо в цель. Для этого заготовьте несколько вариантов своей мини-презентации, чтобы в любой ситуации вы смогли заинтересовать собой клиентов.

#### Правила создания самопрезентации

1. Ответьте на вопрос «Кто вы?» и укажите все свои регалии

Например,

- Меня зовут Александр Белановский, я являюсь экспертом в области обучения коучей и тренеров и помогаю им зарабатывать миллионы долларов через интернет, даже если они являются новичками в данной теме.

#### 2. Продемонстрируйте свои доказательства

- Я являюсь автором 46 книг, 19 из которых стали бестселлерами.

Доказательством могут быть результаты ваших учеников.

- Только за последние три месяца мои ученики заработали на своих тренингах более 10 миллионов рублей.

Укажите, какой диплом, сертификат или прочий документ, являющийся доказательством вашей экспертности, вы имеете.

3. Обозначьте свою целевую аудиторию

Чем более точно вы обозначите свою целевую аудиторию, тем большее доверие сможете вызвать у своих слушателей.

Для обозначения своей ЦА старайтесь не использовать общие фразы. Например,

- Я помогаю всем людям.

Как показывает практика, абсолютно все не могут интересоваться какой-то одной темой. Однако всегда можно выделить определённую группу людей, которые будут заинтересованы в вашей теме в наибольшей степени.

Если вы работаете в теме создания семьи, то можете сказать:

- Я помогаю мужчинам и женщинам в возрасте от 30 до 50 лет найти свою вторую половинку.

Данная схема построения мини-самопрезентации позволит вам составить свою ключевую историю таким образом, чтобы любой человек, с которым вы столкнётесь даже ненадолго, смог получить о вас чёткое представление.

# Задание:

Составьте свою мини самопрезентацию.

#### Как стать востребованным тренером?

Для того чтобы стать востребованным тренером, умеющим приводить своих учеников к результатам, учитесь жить минимум в четырёх состояниях, применяемых в тренингах.

#### Лидер, машинист тепловоза

Это состояние, в котором вы берёте на себя роль ведущего и ведёте за собой всех вперёд.

#### Контролёр

Вы должны всегда контролировать аудиторию по периметру. Тех, кто идёт впереди, загружайте в большей степени, а тех, кто отстаёт, постоянно подгоняйте. Также контролируйте эмоциональное состояние всех участников своего тренинга.

#### Поддержка

Умейте поддерживать участников своего тренинга. Возможно, кого-то из них вам придётся подбодрить, а кому-то, наоборот, придётся «придержать вожжи», чтобы вывести в нужном направлении.

#### Диспетчер

Вы должны знать все процессы, благодаря которым люди могут перемещаться из точки «А» в точку «В». Уже в начале тренинга вы должны знать, куда вы приведёте своих участников. В тренинге может случиться всё, что угодно, поэтому вы должны уметь прокладывать маршруты. Ваша задача – каждую секунду помнить о точке «В», и что бы ни произошло, разворачивать ситуацию в сторону результата.

Вы не можете знать заранее, с какими препятствиями вам придётся столкнуться во время тренинга. Но если вдруг что-то поменяется, то вы должны применить навык «прокладывание маршрутов».

#### Каким должен быть тренер?

Тренер – это, прежде всего, честность.

### Настольная книга коуча и бизнес-тренера

Если вы не будете честны с самим собой и со своей аудиторией, то ваши тренинги станут недолговечными, а ваша тренерская деятельность быстро закроется.

На сегодняшний день многие тренинговые центры громко заявляют о себе, но уже через год без следа теряются в неизвестности.

Тренер – это целеустремлённость. Ставьте перед собой цели и идите к ним, вашей целеустремлённости должно хватить и на вас, и на ваших слушателей.

Чтобы ваши тренинги были эффективными, регулярно перед зеркалом тренируйтесь произносить свою речь и самопрезентацию. Учитесь говорить на абсолютно любую тему, но при этом умейте возвращать своих слушателей в свою тему. Таким образом, вы получите навык бредогенератора. Например,

- Вчера я ходила в магазин бытовой техники, чтобы выбрать утюг, и обратила своё внимание на то, как много марок и моделей появилось за последнее время. Сейчас есть утюги и с антипригарным покрытием, и с изменением температуры нагрева гладильной подошвы, и с разбрызгиванием воды, и огромные парогенераторы.

Если сравнивать модели этого бытового прибора по цене, то можно найти и дешёвые экземпляры, и дорогие. Однако самые дорогие модели дают потрясающий результат! Это моя боль! Я ненавижу гладить!

Так вот в тренингах происходит то же самое. Тренинги бывают разные. И если вы выбрали какую-то одну большую тему, то это не значит, что у вас не может быть других тем. У вас могут быть небольшие тренинги, которые будут закрывать только кусочек вашей основной темы, но будут и такие, которые подобно парогенератору будут давать потрясающие результаты. Соответственно, цены на разные тренинги будут значительно отличаться друг от друга.

# Задание:

Прочитайте книгу Роберта Чалдини «Психология влияния».

Внедрите в себя навыки бредогенератора, используя слова «апельсин», «орловские рысаки», «жёлтый пиджак», «Марокко», «вьетнамские сланцы». Соедините данные слова со своей темой.

# 7 моделей поведения тренера

Во время ведения тренингов используйте следующие модели поведения:

# Контролёр

- Кто до сих пор не выполнил домашнее задание? Ровно в 11 часов я закрою доступ к урокам для тех, кто не прислал ссылку на выполненную работу.

# Скептик

Слушатель: - Да что вы тут мне рассказываете! Я зарабатываю 300 тысяч рублей в месяц!

Тренер: - А вы считаете, что 300 тысяч – это много? Лично я сомневаюсь, что вы сможете правильно что-то сделать, судя по тем записям, которые вы уже сдали мне.

#### Критик

Есть люди, которые очень нуждаются в критике, а есть и такие, которым просто необходимо моментально снять «корону».

- Что за ерунду вы мне прислали?

#### Оптимист

- Всё будет хорошо! Ты сейчас сделай, как можешь, а потом увидишь, что и у тебя всё получится! Ну и что, что я ругаюсь. Зато все, кого я ругаю, потом деньги зарабатывают!

#### Злой

- Да что ты тупишь постоянно? Включи свой мозг! А то сейчас забаню, и ты больше не попадёшь на мои уроки!

После таких слов некоторые люди начинают лучше соображать и перестают мешать остальным участникам.

#### Высокомерный

- Я – звезда, могу легко писать тренинги! А вы пока никто! Вам ещё расти и расти до меня! Если хотите добиться результатов, то слушайте то, что я говорю.

# Прогнутый

- Ну, давай, лапочка, сделай, помоги мне довести тебя до результата.

#### Или,

- Ты, безусловно, являешься экспертом в своей теме. И мне сложно тебя судить. Но мне кажется, что должно быть так, так и так.

# Задание:

Протестируйте на аудитории 7 моделей поведения тренера.

# Профиль в социальных сетях

Будучи тренером, вы должны иметь правильный профиль в социальных сетях, то есть свою продающую биографию, которая будет подтверждаться постами.

Оцените, как вы выглядите сегодня в социальных сетях. Приведите в порядок свой аватар, уберите со страницы всё лишнее, что могло бы скомпрометировать вас. Не размещайте на главном фото картинки с кошечками, собачками или какие-то другие изображения.

Выберите у себя самую красивую и большую фотографию и сделайте её главной. На этой фотографии вы не должны стоять за 5 км от фотокамеры в капюшоне и тёмных очках. Также не подойдут для аватара фотографии, где вы находитесь на пляже в трусах и с голым торсом. В противном случае вы не сможете вызвать доверие у своей целевой аудитории.

Вся информация, которую вы будете размещать на своей странице, не должна занижать вас в глазах потенциальных покупателей.

Рядом со своей фамилией и именем напишите, в какой теме вы являетесь экспертом и чем помогаете людям. Обязательно разместите свои контакты, по которым ваши клиенты смогут с вами связаться.

На своей странице размещайте только те посты, которые будут повышать вашу внешнюю экспертность. Осторожно относитесь к репостам. Не нужно репостить чужие посты без разбору, таким образом, вы уведёте от себя целевую аудиторию.

Никогда не выплёскивайте негативную энергию и свои рыдания на страницах соцсетей. Это никому не интересно. Транслируйте миру только витрину своей жизни. Показывайте свои семейные фотографии, на которых вы счастливы, рассказывайте о своих путешествиях и самых интересных моментах своей жизни. Глядя на всё это, люди должны завидовать вам и говорить: «Мы тоже хотим так».

Обязательно заведите свои аккаунты в следующих социальных сетях: ВКонтакте, Facebook, Одноклассники, YouTube, Instagram. Всё, что касается других соцсетей, то тут выбирайте то, что вам нравится.

# Задание:

Отредактируйте свой профиль в социальных сетях.

# Тренинги в больших и сверхбольших группах

#### Проблемы, возникающие при ведении массовых мероприятий

Массовые выступления подразделяются на две категории: онлайн и офлайн.

Если вы готовите онлайн выступление, то, безусловно, столкнётесь со следующими проблемами:

1. Вы не будете видеть свою аудиторию и не будете её чувствовать

Можно только догадываться, насколько внимательно слушает вас аудитория, так как вы не видите глаза, мимику, жесты, поведение людей, а также обстановку, в которой эти люди вас слушают.

Как правило, во время онлайн тренингов многие слушатели либо лежат в трусах на диване, либо пьют чай и жуют бублики, либо занимаются домашними делами. И только единицы, отрешившись от всех внешних факторов, усаживаются перед компьютером и начинают конспектировать полученную информацию.

Воспринимать свою онлайн аудиторию вы сможете только на основании косвенных признаков, к которым относятся: количество присутствующих людей в аудитории, мелкие моторные действия («поставьте плюсики», «напишите, сколько вам лет» и т.д.), задаваемые вопросы в чате.

Данные косвенные признаки позволяют определять, насколько аудитория вовлечена или не вовлечена в процесс выступления.

> Косвенные признаки – это маркеры поведения слушателей, которые нужно постоянно обновлять для того, чтобы управлять аудиторией. Чем больше аудитория, тем чаще нужно обновлять маркеры поведения.

Косвенные признаки проверяйте в среднем один раз в 2-3 минуты.

Каким образом вы можете это делать?

Задайте слушателям вопросы:

- подразумевающие краткие ответы
	- Поставьте плюсики, если меня слышно.
	- Напишите, в каком городе вы живёте.
	- Напишите «да», если всё понятно, и «нет», если данная тема не раскрыта.
	- Кто согласен со мной?
	- У кого было так же?
- подразумевающие полные ответы.
	- Напишите, какие вопросы у вас остались.
	- Напишите свой вариант заголовка.
	- Прямо сейчас напишите у себя на странице ВК следующую фразу…

Любое выступление должно состоять из нескольких блоков: приветствия, продающей истории, призыва к действию и т.д.

Когда ваше выступление будет прописано по блокам, то между этими блоками вам нужно будет вставить маркеры поведения. Продумайте все вопросы, которые вы зададите своей аудитории.

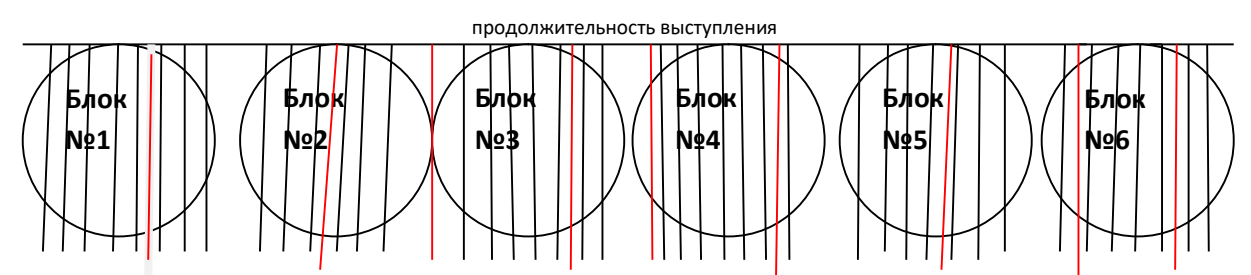

На рисунке чёрными вертикальными линиями схематично обозначены вопросы, подразумевающие краткие ответы, а красными линиями обозначены вопросы, подразумевающие полные ответы или выполнение определённых упражнений, дающих результат.

На основании полученных ответов вы сможете составить картинку, имеющую отношение к реальной действительности, указывающей на поведение аудитории.

> Задача тренера – придумывать такие вопросы, которые будут не только цеплять слушателей, но и будут провоцировать людей на действия.

Упражнения, дающие результат, могут быть связаны:

- o с телом («сядьте поближе к компьютеру», «прочтите статью»);
- o с бумагой («возьмите блокнот», «запишите очерёдность блоков», «нарисуйте… и сравните» и т.д.);
- o с компьютером («зайдите на наш сайт и оставьте свой отзыв»);
- o с мозгом («закройте глаза и скажите себе 5 раз «я самая обаятельная и привлекательная», «вспомните и опишите свой первый поцелуй»).

Упражнения, связанные с телом, должны давать людям ощущения. Попросите своих слушателей описать то, что они почувствовали после выполнения упражнения.

Упражнения, связанные с бумагой и компьютером, должны давать людям результат. Упражнения, связанные с мозгом, должны давать или ощущения, или результат.

Все упражнения вставьте в своё выступление до того, как начнёте его репетировать.

Во время выступления наблюдайте, как реагирует аудитория на те или иные ваши упражнения и вопросы, и корректируйте дальнейшее своё поведение.

2. Реакция аудитории может иметь различные варианты

Вариант 1: высокая положительная активность слушателей. Данный вариант говорит о том, что вы угадали с темой, манерой преподнесения информации и с аудиторией, на которую выступаете.

Вариант 2: высокая негативная активность слушателей. Данный вариант говорит о том, что вы не угадали с темой и манерой преподнесения информации именно на ту целевую аудиторией, которая пришла к вам.

Вариант 3: низкая положительная активность слушателей. Такой вариант говорит о том, что вы угадали с целевой аудиторией, но эта аудитория не воспринимает вас, как лидера, а структура вашего выступления построена неправильно. Люди, пришедшие на ваше выступление, просто тупо слушают вашу речь, но делать ничего не собираются.

Вариант 4: низкая негативная активность слушателей. Такой вариант говорит о том, что вы не подготовились к встрече и не захотели понять, что за аудитория пришла к вам на выступление.

#### Структура выступлений на большие аудитории

Готовясь к выступлению, вы должны помнить о том, что чем больше аудитория, тем ниже интеллект слушателей. Поэтому важные и сложные вещи рассказывайте таким образом, чтобы было понятно 10-12 летним детям.

Чем больше людей будут слушать вас, тем больше упрощайте свою речь. Старайтесь раздробить своё выступление на смысловые блоки. Один блок вашего выступления должен содержать только одну мысль. Говорите лозунгами, краткими и ёмкими фразами.

Чем больше людей будет находиться перед вами, тем сложнее вам будет угадывать, какой на самом деле реальный уровень аудитории.

Если вас слушают пять человек, то вы можете вполне спокойно говорить заумными словами, так как всегда сможете отследить реакцию людей и при необходимости разобрать какую-то информацию более подробно.

Если вас слушают свыше трёхсот человек, то не старайтесь войти на интеллектуальный уровень каждого слушателя. Усредняйте своё выступление в сторону упрощения.

Ваши слайды тоже должны быть упрощёнными.

Каким образом должен выглядеть слайд, предназначенный на большую аудиторию?

Слайд должен состоять из заголовка, картинки и 3-5 буллитов.

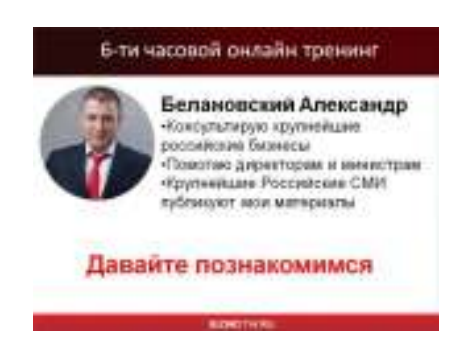

Чем больше аудитория, тем больше слайдов у вас должно быть. Один слайд должен быть рассчитан не более чем на одну минуту. На полутора часовое выступление подготовьте 100-150 слайдов.

> Выступая на большую аудиторию, помните главный закон публичных выступлений: НЕЛЬЗЯ УГОДИТЬ ВСЕМ.

Вы должны понимать, что чем больше людей слушают вас, тем больше негатива от них исходит. И это есть нормальная ситуация. Поэтому будьте готовы к такой обстановке и баньте тех, кто вам мешает. Таким образом, вы избавитесь от негативов.

# Создание презентации

Вести программу с помощью презентации (слайдов) очень легко. Если вы заранее её создадите, то обеспечите себя «костылями», без которых любой тренер не может вести тренинг. Помните, что презентация нужна, прежде всего, вам, а не слушателям.

Структура презентации состоит из заголовка, подзаголовка, 3-7 буллитов (тезисов) и картинки.

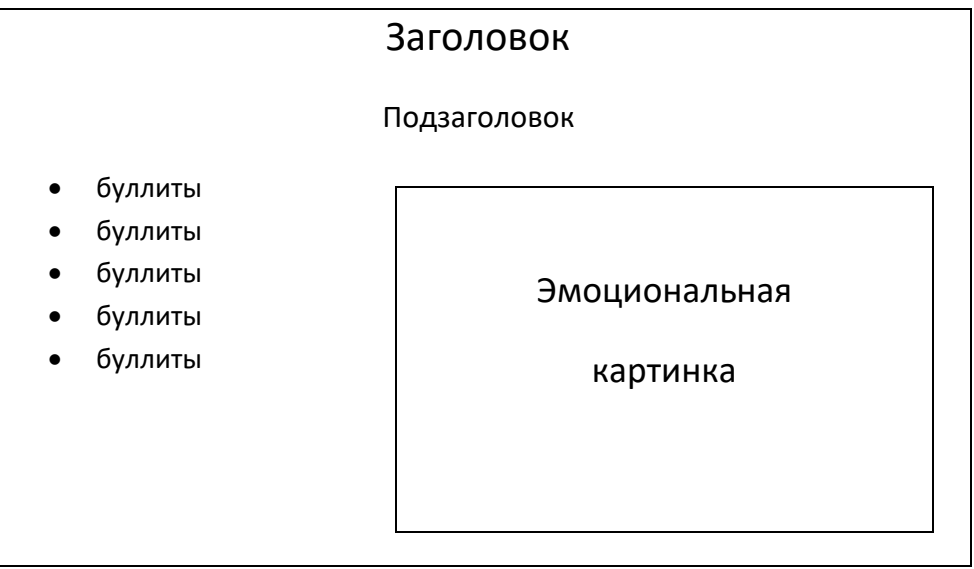

Слайды бывают информативными:

- графики,
- диаграммы,
- пошаговый план,
- схема (например, AIDA),
- фотографии (например, «до» и «после»).

Как выглядит информативный слайд?

# Заголовок

# Подзаголовок

Информация, информация, информация.

На одном слайде должно быть:

- текста 2-3 абзаца, по 3-4 строчки каждый;
- тезисы или список в виде 3-7 буллитов;
- не более 2-3 фотографий;
- $\checkmark$  1 график или 1 диаграмма.

# Какими эмоциями необходимо наполнить выступление?

Выступление на большую аудиторию должно состоять из положительных и отрицательных эмоций. Чем больше аудитория находится перед вами, тем с большей амплитудой эмоций стройте своё выступление.

Ваше выступление не может быть идеально ровным, поскольку в таком случае оно будет скучным и пресным. Поэтому в идеале наполните его, как плохими историями, так и хорошими, чтобы оно имело синусоидную траекторию.

К положительным эмоциям можно отнести: похвалу, рассказы с хорошим концом, юмор, шутки, анекдоты, истории успеха, озарения от полезного контента и т.д.

К отрицательным эмоциям относятся: страх, нецензурные высказывания, разочарование, раздражение, запугивание, рассказы с негативным концом, неизбежность неудачи, истории провалов, жёсткие подколки аудитории, негативный срыв на аудиторию и многое другое.

Настольная книга коуча и бизнес-тренера

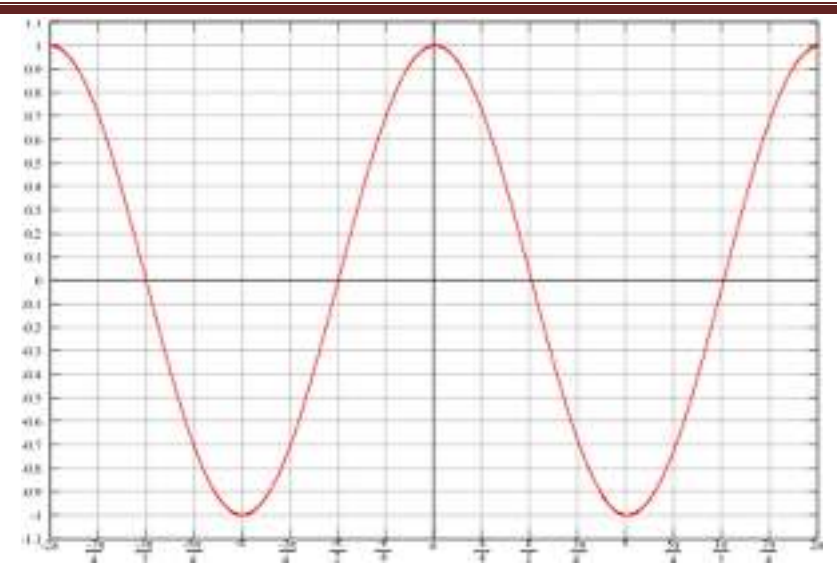

Для того чтобы Вы могли проверить свое выступление на предмет синусоидности, Вам понадобятся блокнот, ручка и два маркера разного цвета.

Итак, запишите своё выступление в блокнот. Далее из своего текста выделите все хорошие истории одним цветом, а все плохие – другим цветом. После этого снова пересмотрите своё выступление на равномерное размещение в тексте так называемых точек взлетов и падений. Если Вы увидите, что Ваш текст перенасыщен хорошими историями, то обязательно вставьте в него чтото плохое, и наоборот.

Раскачка по эмоциям представляет собой просто канву выступления. Но без подобной канвы ни одни Ваши продажи не должны обходиться.

# Особенности массовых офлайн выступлений

Во время проведения офлайновых массовых мероприятий используйте всевозможные маркеры вовлечения слушателей, которые помогут вам понять реакцию аудитории.

Какие косвенные признаки указывают на то, как реагирует на вас аудитория?

- 1. Мелкая моторика
- Поднимите руку, кто уже знаком со мной.
- Достаньте блокноты и ручки.
- Запишите координаты, по которым вы можете связаться со мной.
	- 2. Позы, мимика и поведение слушателей

Если во время вашего выступления слушатели уткнулись в свои телефоны, спят, беспрестанно пьют чай или кофе, сидят в закрытой позе, значит, аудитория не воспринимает вас, как лидера, а структура вашего выступления построена неправильно.

Данные косвенные признаки вы не сможете увидеть при проведении онлайн выступления.

3. Выкрики с места

Данный признак указывает на активность или неактивность аудитории.

- 4. Упражнения и вопросы, дающие краткие ответы
- Все встаньте, повернитесь налево и помосируйте плечи впередистоящему человеку.

- Повернитесь к соседу справа, затем к соседу слева и расскажите, откуда вы приехали.

5. Упражнения и вопросы, дающие полные ответы

#### Встраивание маркеров в офлайн выступление

В офлайн выступлении делайте основной упор на упрощённые упражнения, длительностью от 30 секунд до двух минут, и маркеры, которые связаны с телом и действиями. Например,

- Прямо сейчас сделайте на бумаге вот такое упражнение и покажите его соседу. Если ему будет что-то не понятно, пусть он задаст вам свои вопросы.

- Прямо сейчас попробуйте найти среди участников тех, кому будет интересна ваша тема.

Во время выступления на большую аудиторию ваша задача – погрузить слушателей в детство и сделать так, чтобы люди выполняли всё, что вы им говорите. С помощью заданий, упражнений и вопросов дрессируйте слушателей таким образом, чтобы они не задумывались, насколько хорошо или плохо то, что им нужно сделать, а просто брали и делали это. К концу вашего выступления аудитория должна выполнять сложные задачи.

Важным моментом в живых выступлениях является выставление рамок.

Сразу после приветствия огласите свои правила и законы, по которым пройдёт ваше мероприятие. Например,

- Давайте сразу договоримся, что если во время моего выступления у вас возникнут ко мне какие-либо вопросы, то вы начнёте задавать их только тогда, когда я закончу вести основную часть. Для ответов на вопросы я специально отведу время в конце своего выступления.

Я хочу сразу сказать, что если кто-то из вас попытается указывать мне, что и как нужно рассказывать, и каким образом нужно вести выступление, то он тут же будет послан в далёкую пешую прогулку с эротическим уклоном.

Также я сразу предупреждаю, что если кто-то из вас будет без конца ныть и скулить, то я буду вынужден выгнать этого человека из аудитории, дабы он не мешал остальным меня слушать.

Если во время моего выступления кому-то из вас что-то не понравится, значит, молча, встаньте и покиньте аудиторию.

Для чего необходимо обозначать рамки перед выступлением? Для того чтобы впоследствии, если кто-то нарушит их, вы могли сказать:

- А я предупреждал вас об этом в самом начале. Если вы и впредь будете вести себя так, то я буду вынужден удалить вас из зала.

#### Выступая вживую, обязательно используйте продающие истории.

Продающая история – это история, которая призывает аудиторию к определённым действиям, направленным в вашу пользу, и продаёт ваши идеи.

На большую аудиторию хорошо заходят истории:

- о себе,
- о клиентах/учениках,
- из жизни «крутых» людей,
- притчи, анекдоты.

Чтобы создать продающую историю, каждую свою мысль подтвердите какой-нибудь историей. Но предварительно отрепетируйте каждую из них, иначе большая аудитория просто загнобит вас.

Продающие истории могут касаться любой темы, но все они обязаны иметь одинаковую структуру. В них должны присутствовать:

- действия, направленные на развитие мелкой моторики человека (взял, записал, позвонил и так далее);
- $\checkmark$  озвучивание мыслей человека (сомнение, волнение и прочее);
- решение вопроса (занял, поменял и тому подобное).

Все ваши продающие истории, в основу которых могут входить притчи, анекдоты или придуманные вами рассказы, должны быть направлены на разрушение каких-либо барьеров.

Разумеется, придумывать правильные продающие истории достаточно тяжело, поэтому на первых порах используйте уже готовый материал, адаптированный под вас и вашу тему.

Самые дорогие продающие выступления в мире практически состоят на 95-99% из эмоций и только на 1-5% из какого-то полезного контента, историй, эмоциональных рассказов.

Ваше продающее выступление – это минимум половина эмоционального текста. Ваши примеры, приводящие к положительным или отрицательным эмоциям, ваша реакция на аудиторию, ваши рассказы, ваши выводы, ваша обработка возражений – всё это должно быть построено на вызове какой-либо эмоции.

Как же на самом деле определить, вызывает ли ваше выступление эмоцию у аудитории, или не вызывает?

Есть очень простой способ. Написав первую страницу продающего выступления, прочтите её тому, кто ничего не понимает в вашей теме. Посмотрите на мимику этого человека. Если его лицо не меняется, значит, написанный текст можете выбросить. Если же этот человек будет улыбаться, удивляться, морщиться, злиться или реагировать каким-то другим способом, значит, ваш текст хороший.

В идеальном варианте ваша задача – во время своего выступления довести людей до крайних эмоций. Это должна быть эмоция либо большой радости, либо состояния истерики и слёз.

Мужчины лучше воспринимают положительную динамику эмоций. Они лучше на ней работают и больше нуждаются в похвалах. Как ни странно, но женщины работают от обратного. Если какойнибудь женщине сказать: «Ты немножко пухленькая, тебе нужно заняться фитнесом», - то она никогда ничего делать не будет. Однако если ей сказать: «Ты жирная корова, и с тобой стыдно появляться на публике», - то это заставит её больше двигаться.

Самые лучшие продажи на женскую аудиторию – это там, где женщины рыдают. Самые лучшие продажи на мужскую аудиторию – это там, где мужчины чувствуют себя богами и повелителями Вселенной.

При составлении продающего выступления ни в коем случае не ударяйтесь в какую-то одну эмоцию. Одна эмоция не работает. Если в вашем выступлении всё хорошо, то продаж не будет. Если в вашем выступлении всё плохо, то продаж тоже практически не будет, но их будет больше, чем в тех выступлениях, в которых всё хорошо. Но, то и другое продаёт очень плохо.

Пик продаж на мужскую аудиторию приходится в тот момент, когда спикер говорит им: «Если Вы хотите так же, как я, изменить этот мир, то жмите на кнопку». Для мужчин концовка продаж должна быть всегда с положительным вектором.

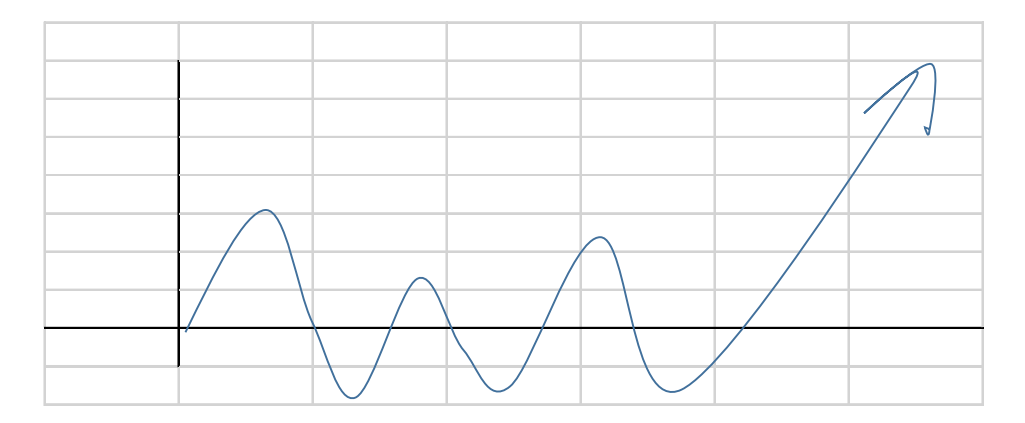

Пик продаж на женскую аудиторию приходится в тот момент, когда спикер говорит что-то подобное следующему: «И если вы не хотите оставаться жирными коровами, с которыми стыдно выходить в общество, то вы обязаны нажать на кнопку, и тогда мы поможем вам». Или, «Хватит терпеть! Хватит быть рабынями! Хватит…»

Для женщин концовка продаж – это переход из отрицательного пика в положительный (но на малом подъёме).

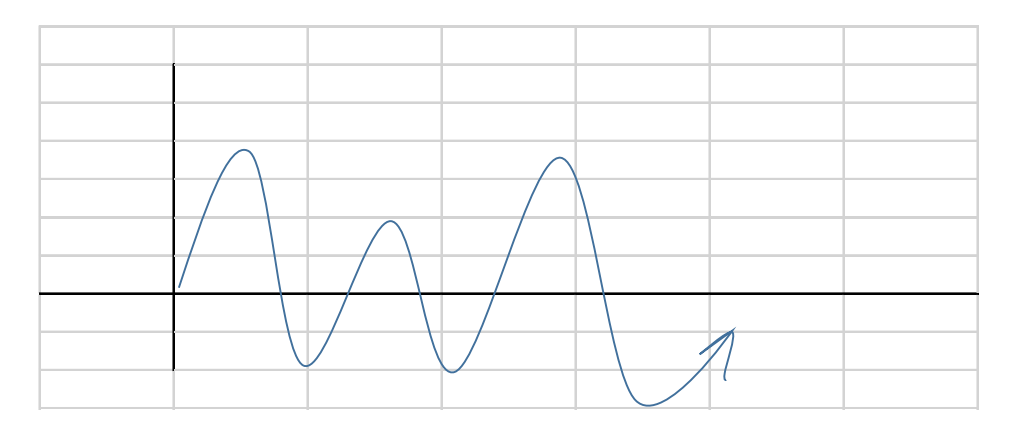

Если на мужскую аудиторию Вы начнёте продавать по женскому типу: «Вы все – майонезные шлепки, вы перестали быть добытчиками», - то ваши слушатели убегут из аудитории, «поджав

# Настольная книга коуча и бизнес-тренера

хвост». Как ни смешно, но мужчины согласятся с таким высказыванием и уйдут обиженными. Такой подход не мотивирует мужскую аудиторию к покупкам.

Если то же самое сказать женщинам, то они постараются в противовес сказать и показать: «А хрен тебе!» Однако, если им, как и мужчинам, сказать: «Вы сможете! Вы такие же! Каждая из вас победит! Вместе мы сделаем это и одержим победу!» - то им станет неинтересно. В данном случае женщинам не хватит преграды, которую они должны будут преодолеть.

Итак, вы должны понять, что вся структура продающего выступления – это в первую очередь эмоции.

На большую аудиторию отлично заходят игры с залом. Для этого пригласите из зала какогонибудь слушателя и публично разберите по полочкам его кейс.

Выступая перед большим количеством зрителей, вы должны выделяться на сцене. Наденьте на себя контрастную одежду, чтобы не слиться со сценой. Если вы решите показывать слайды, то сделайте так, чтобы на сцене происходила быстрая смена видеоряда.

На выступлениях всегда говорите громко и чётко.

# Работа с возражениями

Продавая свои тренинги, будьте готовы к тому, что люди начнут возражать вам.

Зачастую люди возражают:

- цене;
- времени;
- тренерской компетентности;
- техническим условиям.

Каким образом можно обработать такие возражения?

#### «Ваш тренинг стоит слишком дорого!»

- Если вы проигнорируете мой тренинг, то уже через месяц станете завидовать его участникам, которые всего за 4 недели увеличат свои доходы в 2-3 раза. Пожалев 150 тысяч рублей сегодня, вы не сможете заработать миллион рублей уже через 2-3 месяца. Согласитесь, что миллион рублей значительно больше, чем 150 тысяч.

#### «Ваш тренинг стоит очень дёшево! Мне такое не подходит!»

- Этот тренинг я запускаю в первый раз, и мне нужно собрать кейсы и отзывы. Именно поэтому я продаю все свои знания по такой низкой цене. Не упустите уникальную возможность получить кучу секретных «фишек» практически даром!

#### «У меня нет времени на прохождение тренинга»

- Вам не будет хватать на себя времени до тех пор, пока вы будете отдавать приоритеты кому и чему угодно, только не себе! Если вы не придёте на тренинг, то ваша жизнь останется прежней, и у неё не будет шанса измениться в лучшую сторону.

#### Или,

- Мои уроки будут отнимать у вас всего два часа в неделю.

#### «Я не уверен в вашей компетенции»

- Я предоставлю вам контакты моих учеников, уже получивших результаты. Вы можете лично задать им интересующие вопросы на тему моей компетентности.

#### «Я не могу обучаться в вашем тренинге, ведь у меня нет электронной почты»

- Для того чтобы завести электронную почту, вам потребуется всего лишь 5 минут. Если вы не можете сделать это самостоятельно, то наша служба поддержки окажет вам бесплатную услугу в решении этой проблемы.

Или,

- Если вы хотите достигать результатов, то, прежде всего, начните менять себя. Научившись пользоваться электронной почтой, вы откроете для себя мир по-новому и выйдете на новый более высокий профессиональный уровень.

# Задание:

Проработайте каждое возражение.

Как реагировать на негативы?

1. Сделайте предупреждение

- То, что я вам сейчас расскажу, вам не понравится. Поставьте плюсики в чате, чтобы я видел, что вы услышали меня, и чтобы потом вы не писали мне, что вам это не нравится.

И далее сделайте предупреждение. Когда кто-то из слушателей начнёт негативить, то вы тут же скажете всем:

- Я же говорил, что так будет. Ну, раз Вася Пупкин меня не понимает, значит, сейчас я его забаню.

И тут же остальные начинают вести себя адекватно.

2. Молча удалите негативщика

Если вы не уверены в себе, то самостоятельно или с помощью модератора удалите тех, кто негативит вам.

3. Удалите того, кто проявляет негатив, и сделайте вывод

- Вася Пупкин, если вам что-то не нравится в моём выступлении, значит, жмите на красный крестик наверху и не мешайте остальным получать информацию. Остальных тоже предупреждаю, что если кого-то что-то не устраивает, то жмите на красный крестик и занимайтесь своими личными делами, не тратя ни своё, ни чужое время.

В данной ситуации очень сильно зависит то, как воспринимает вас ваша целевая аудитория. Ваше замечание может вызвать шквал негатива, поэтому сами выбирайте, каким из трёх вариантов вам воспользоваться. Но первый вариант реакции на негативы используйте обязательно.

# Автоматические тренинги

#### Что такое автоматический тренинг?

Автоматический тренинг – это такой ваш тренинг, который проходит без вашего участия. То есть вы делаете определённые текстовые или видеозаписи своего тренинга, даёте на него рекламу и, образно говоря, «умываете руки». Дальше тренинг идёт сам по себе.

Как показывает практика, автотренинги, которые проводятся без минимального участия живого человека, продаются в несколько раз хуже, чем тренинги, которые проводятся хоть с каким-то человеческим участием.

Бесплатные автоматические тренинги не работают.

Автотренинги бывают двух вариантов:

1. Клиент оплачивает вам автотренинг и самостоятельно выполняет необходимые задания, а вы вживую даёте ему обратную связь или отвечаете на вопросы.

Данный вариант подразумевает, что все уроки предоставляются в видео формате и проходят циклично по определённому расписанию, например, каждый вторник в 20-00 по московскому времени. То есть сам видеоурок идёт в записи, а ответы на вопросы или обратную связь вы даёте в живом эфире после окончания урока.

Отвечать на вопросы может какой-нибудь ваш помощник или соведущий.

2. Клиент оплачивает вам автотренинг и самостоятельно выполняет необходимые задания, а вы проверяете эти задания и дистанционно даёте на них обратную связь.

Такой вид тренинга может быть представлен как в видео формате, так и в текстовом или аудио варианте. Все уроки точно так же идут в записи и проходят циклично по определённому расписанию, а вы или ваш помощник проверяете домашние задания и дистанционно оцениваете их выполнение.

Вы можете давать обратную связь текстом. Например, «Ваше домашнее задание не принято, потому что… Поэтому данное домашнее задание нужно переделать». Если вы не хотите писать обратную связь в текстовом варианте, то можете записать её в аудио или видео формате.

> Задача любого вашего автотренинга должна заключаться в регулярном получении денег от клиентов с минимальным вашим участием.

Однако регулярно получать деньги от клиентов у вас получится только в том случае, если программа вашего автоматического тренинга будет составлена правильно. Это означает, что в вашем автотренинге обязательно должна быть встроена мотивация и упрощены все домашние задания.

Основная проблема при составлении программы автоматических тренингов заключается в сложности домашних заданий и низкой мотивации людей, которые проходят такие тренинги. Это происходит потому, что в автотренингах прямая мотивация ограничена либо ответами на вопросы, либо дистанционной обратной связью, а сложные задания люди просто не выполняют.

Именно поэтому старайтесь встраивать в свои автотренинги мотивацию и упрощайте домашние задания.

# Создание автотренинга и его цели

Недорогие автоматические тренинги являются:

- $\checkmark$  очень хорошими магнитами для новых клиентов, увеличивающими клиентскую базу;
- постоянным прогнозируемым доходом;
- экономией времени, в результате которого происходит увеличение доходов за счёт других программ.

Для того чтобы создать автоматический тренинг, нужно:

- составить учебный план c уроками и домашними заданиями;
- протестировать уроки и домашние задания с помощью незаинтересованного человека на факт успеваемости;
- составить календарь автотренинга (урок домашнее задание время, отведённое на урок и домашнее задание)

При создании тренинга ваша задача – не просто составить уроки и домашние задания, но и протестировать их, чтобы потом правильно выставить временные промежутки. В противном случае ваши клиенты начнут массово отсеиваться из того, что обучение будет проходить очень быстро или, наоборот, очень медленно.

Прежде чем создать автоматический тренинг, спросите себя, зачем вы будете его использовать.

Цели автоматического тренинга могут быть следующими:

- получить клиента, который готов платить вам деньги;
- сделать первое касание, чтобы влюбить в себя слушателей или показать им, что без вас они не справятся;
- усилить специальное предложение.

# Сервисы, используемые в создании автоматических тренингов

# Сервисы-комбайны

С помощью таких сервисов вы можете собирать необходимые контакты, делать рассылку, принимать денежные средства и вести автотренинг.

На сегодняшний день существуют следующие сервисы-комбайны:

- $\checkmark$  Геткурс (GetCourse),
- АвтоВебОфис.
### Обучающие сервисы

Обучающие сервисы не удобны тем, что их приходится интегрировать, то есть отдельно подключать систему оплаты, систему рассылок, CRM систему.

К обучающим сервисам относятся антитренинги.

### Плагины для сайта

Плагин – это независимо компилируемый программный модуль, который подключается к основной программе и предназначается для расширения или использования её возможностей.

На сегодняшний день разновидностей плагинов, выдающих контент и обратную связь, существует достаточно много.

## 7 способов написания автоматического тренинга

### 1 способ

Возьмите любую понравившуюся вам книгу по вашей теме и перескажите её своими словами, добавив в свой рассказ личные истории, собственные кейсы и свой личный опыт. Это и будет ваша первая авторская программа, по которой вы сможете составить автотренинг.

Если вы хотите, чтобы ваши слушатели дошли до конца тренинга и влюбились в вас, то придумайте для них лёгкие домашние задания.

### 2 способ

Возьмите свой отработанный уже живой тренинг, разделите его на кусочки и сделайте из них автоматический тренинг.

### 3 способ

Соберите все свои навыки и сделайте автотренинг в виде сборной солянки. Например, тренинг «Секреты флирта» в женской тематике или «Кладовая супружеского счастья», или «Секреты компьютерной грамотности».

### 4 способ

Напишите пошаговую структуру, состоящую из нескольких модулей.

Предположим, что ваш автотренинг называется «Бестселлер своими руками» и состоит из следующих модулей:

- $\checkmark$  Как придумать тему бестселлера
- $\checkmark$  Как написать оглавление
- Как свои мысли перевести в готовый текст
- $\checkmark$  Сколько времени уйдёт на написание книги
- Где искать литературного редактора
- $\checkmark$  Как написать продающий заголовок
- $\checkmark$  многое другое

## 5 способ

Из всех своих тренингов выберите самые крутые востребованные модули и объедините их в один автоматический тренинг.

### 6 способ

Проведите опрос своей целевой аудитории и узнайте, на какие вопросы люди хотели бы получить от вас ответы. Из ответов на самые волнующие вопросы составьте автоматический тренинг.

Например, автотренинг «Пособие для начинающего тренера», который состоит из модулей «Как выбрать тему для вебинара», «Как завоевать в тренинге любовь слушателей», «Как создать линейку продуктов», «Как быстро запостить информацию».

### 7 способ

Улучшите какую-либо понравившуюся вам программу, сделав её под себя.

Например, Александр Белановский проводит тренинг «Подвиг каждый день», который очень нравится Ирине Виноградовой. В результате Ирина Виноградова переделала этот тренинг под себя и создала свою программу «Золушки 21 века».

### Виды автоматических тренингов

Автоматические тренинги можно разделить на несколько видов:

- Информационные;
- Навыковые;
- Трансформационные;
- Смешанные.

Информационный тренинг всегда наполнен множеством информации и большими домашними заданиями.

В навыковом тренинге тренер даёт какой-либо навык, который можно тут же попробовать, протестировать и применить.

Информационные и навыковые тренинги рассчитаны на короткое плечо: получил-протестировал. Например, тренинг «Богатый коуч» рассчитан на внедрение навыка «продажа коучинга дорого».

Трансформационный тренинг – это место, где человек меняется, открывая в себе самое лучшее. Трансформационные тренинги влияют на осознанность и чувства и рассчитаны на дальнее плечо. Зачастую такие тренинги проводятся по личностному росту, в женских и изотерических темах.

К смешанному тренингу можно отнести «Тренинг тренеров», который несёт в себе и информацию, и внедрение навыков.

## Мотивация в автотренингах

Существует два типа мотивации: негативная и позитивная.

Негативной мотивацией в автотренингах являются стоп-уроки и мотивация на вылет.

Стоп-урок – это отсутствие доступа к следующему уроку до тех пор, пока тренером не будет принято домашнее задание предыдущего урока.

У стоп-уроков есть как плюсы, так и минусы. С одной стороны, такая негативная мотивация вынуждает слушателей выполнять домашние задания, лишь бы получить доступ к дальнейшему обучению. Но с другой стороны, часть слушателей, не справившись с выполнением домашнего задания, отсеиваются и считают, что их обманули.

Мотивация на вылет – это удаление из тренинга самых худших участников.

К позитивной мотивации относятся:

- призы;
- сертификаты;
- рассказы на страницах сайта (доска почёта) об участниках, достигших успехов и получивших результаты;
- увеличение времени участия тренера или коуча в автотренинге («Если вы пройдёте первые 5 уроков и выполните к ним все домашние задания, то лично получите более подробную обратную связь»).

#### Как встроить мотивацию в домашние задания?

Предположим, что вы ведёте тренинг по снижению веса и даёте своим подопечным домашнее задание: уменьшить количество употребляемых порций и больше двигаться. Если ваши клиенты выполняют ваши условия, то встройте в домашнее задание мотивацию. Например, обяжите своих подопечных похвастаться перед родными и близкими тем, что им удалось сбросить лишние 3 кг.

Когда человек расскажет своему окружению, что он похудел на 3 кг, то взамен получит заряд энергии от похвалы («ты выглядишь замечательно», «ты помолодел», «ты – молодец!» и т.д.)

Однако далеко не всегда можно дать человеку задачу похвастаться. К сожалению, не во всех тренингах и коучингах прокатывает такое простое встраивание мотивации, которая помогает человеку достигать успехов и мотивирует его на результат.

Как влияет цена автотренинга на мотивацию клиентов?

Чем ниже цена, тем ниже мотивация. Чем выше цена, тем выше мотивация.

Существует такое понятие, как ценообразование.

При ведении автоматических тренингов вы будете работать на две аудитории: тёплую (кто знает вас) и холодную (кто не знает вас). Если на тёплую аудиторию может заходить более высокая цена, то на холодную аудиторию будет заходить более низкая цена.

Предположим, что у вас есть какая-то страница продаж вашего автотренинга, и на неё приходит 100 человек в месяц (неделю, день). Соответственно, вы должны понять, сколько из пришедших людей на страницу продаж будет тёплых и сколько будет холодных. Для этого сделайте замер.

Например, дайте рекламу только на холодную аудиторию и посмотрите, сколько человек сделают у вас покупку за 3000 рублей. Предположим, что из 100 человек, зашедших на вашу страницу, деньги заплатили только 20 человек. После создайте несколько страниц продаж с разными ценами:

1 страница – 1000 рублей, 2 страница – 1500 рублей, 3 страница – 2000 рублей, 4 страница – 2500 рублей, 5 страница – 3000 рублей, 6 страница – 3500 рублей, 7 страница – 4000 рублей, 8 страница – 4500 рублей, 9 страница – 5000 рублей.

Далее на каждую страницу загоните по 100 человек и посмотрите, сколько людей совершат покупки на каждой из них.

Предположим, что ваш автотренинг купили:

- $(40)$  человек за 1000 рублей.
- 38 человек за 1500 рублей,
- 35 человек за 2000 рублей,
- 30 человек за 2500 рублей,
- $\checkmark$  20 человек за 3000 рублей,
- $\checkmark$  19 человек за 3500 рублей,
- $\checkmark$  17 человек за 4000 рублей,
- $\checkmark$  15 человек за 4500 рублей,
- $\checkmark$  14 человек за 5000 рублей.

Ваша задача – понять, вы хотите получать только деньги, или вам нужна массовость.

Определите для себя определённый баланс – сочетание цены и количества людей.

Если ваш автотренинг за 100 тысяч рублей купит один человек, но в следующий раз просто не придёт на него, то вы останетесь без денег. Если из 100 человек, купивших ваш автотренинг за 1000 рублей, не придёт один человек, то вы останетесь при своих интересах.

Вы должны понимать, сколько человек должно быть в вашей программе, чтобы сделать всё для того, чтобы остаться при своих интересах.

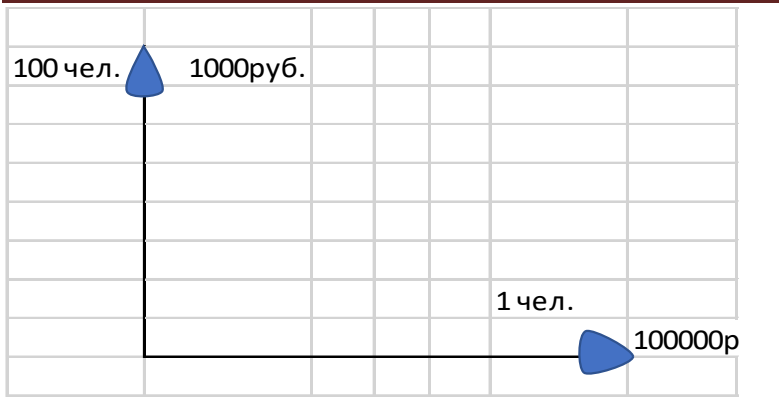

Секреты ценообразования автотренингов заключаются в том, чтобы вы понимали свои желания и действовали исключительно в своих интересах.

## Автоматизация тренингового бизнеса

## Какие задачи встречаются в тренинговом бизнесе, и какие сервисы их решают?

Для того чтобы тренинговый бизнес не забирал у вас всё свободное время, его нужно автоматизировать.

С какими задачами вы столкнётесь в тренинговом бизнесе, и какие сервисы, помогут вам решить эти задачи?

- Сбор контактов
	- o сайт;
	- o сервис рассылки;
	- o форма подписки;
	- o бесплатный контент;
	- o рекламные площадки.
- Работа с клиентской базой
	- o email-рассылка;
	- o социальные сети.
- Продажа продуктов
- Приём денежных средств
- Работа с участниками тренингов
	- o вживую;
	- o тренинг в коробке;
	- o автотренинг.
- Анализ, маркетинг
- Прокачка внешней экспертности

## Увеличение прибыли интернет-магазина при продаже тренингов

Для повышения прибыли интернет-магазина существует два популярных подхода: cross-sell и upsell.

Up-sell – это предложение клиенту докупить что-либо. Используя up-sell, вы сможете увеличить свои продажи на 20-30%. С помощью такого подхода вы мотивируете своего покупателя потратить больше денег на покупку ваших продуктов: купить более дорогой продукт или добавить к приобретаемому продукту дополнительные опции.

Сross-sell – это сопутствующий товар, который вы предлагаете клиенту к уже выбранному. То есть вы мотивируете своего покупателя помимо выбранного продукта приобрести ещё и товары из других категорий.

Какой бы подход вы не использовали, в любом случае вы повышаете прибыль за счёт одного клиента.

## Делегирование в тренингах

### Чем отличается делегирование от аутсорсинга?

Делегирование позволяет тренеру отдавать свои не очень важные дела в чужое управление.

Для того чтобы вы поняли, что именно можно делегировать, произведите небольшие вычисления.

Предположим, что вы работаете 4 часа в день и зарабатываете в среднем 120 тысяч рублей в месяц. Для определения возможного делегирования составьте список всех дел, которые вы выполняете в течение одного месяца. В список включите как небольшие дела (подписание платежек, отправка писем), так и крупные дела (проведение коучинга).

После проделанной работы распределите собственные дела между собой и другими людьми, используя главное правило.

Делегируйте те дела, которые стоят меньше 5% вашего месячного дохода.

Если вы хотите кардинальным образом изменить собственную жизнь, то данное правило используйте немного иначе. То есть делегируйте те свои дела, которые стоят меньше 10% вашего месячного дохода.

Вроде бы вполне простое правило, однако многие начинающие тренеры пренебрегают им. Разумеется, делают они это зря, потому что потеря 5% или 10% от дохода в 120 тысяч рублей менее значима, чем потеря времени на рутинные дела.

Если вы высвободите около 6 часов в месяц, то сможете использовать их на привлечение клиентов и продажи. Это принесёт вам максимальный доход.

Однако ни в коем случае не путайте делегирование с аутсорсингом.

Делегирование представляет собой процесс передачи дел подчиненным. А аутсорсинг – это передача непрофильных дел в управление каких-то юридических организаций.

В процессе работы делегируемые дела вы можете контролировать, а также можете вносить в них какие-либо корректировки. Аутсорсинг значительно снижает вашу возможность контроля и делает практически невозможным внесение каких-либо поправок.

Если вы делегируете какую-нибудь работу, то ни в коем случае не начинайте относиться к ней, как к плохой только из-за того, что она не приносит вам большой доход. Ведь эта работа является основной компетенцией ваших подчинённых, которые занимаются ею, при этом они живут на заработанные деньги весь месяц.

Итак, делегируйте не очень важные свои дела, освобождайте собственное время и используйте его для привлечения новых клиентов или для продаж своих коучингов.

## Как набрать кураторов, капитанов и помощников для групповых тренингов?

Какие причины побуждают тренера набирать кураторов, капитанов и помощников для групповых тренингов?

- Тренер не хочет вести тренинги, которые люди вроде бы и покупают, но ему самому надоело повторять одно и то же, и у него возникает желание – сделать такие тренинги на автомате без личного участия.
- В тренингах участвует слишком много участников, и тренер не справляется в одиночку.
- Тренер хочет расширить линейку своих продуктов, но ему не хватает рук для ведения всех программ.

Если у вас есть одна из этих трёх причин, то ищите себе помощников для ведения тренингов.

Всех помощников можно разделить на две категории:

- волонтёры;
- наёмные помощники.

Если к ведению тренингов вы привлекаете волонтёров, то их участие должно быть разовым. Наёмные помощники могут работать с вами постоянно.

## Волонтёры

К волонтёрам относятся ученики, фанаты, желающие бесплатно пройти тренинг за предоставленную ими помощь. Люди, работающие бесплатно, через определённое время начинают искать то, что можно забрать у вас.

Из волонтёров можно сделать: капитанов; проверяющих домашние задания; ведущих дополнительные уроки. Для этого разделите всех участников тренинга на несколько подгрупп и в каждой подгруппе выберите капитана на конкурсной основе. При этом для капитанов введите какую-либо систему поощрения. Устройте соревнование между командами, а затем выдайте призы лучшей команде и капитану-победителю.

Победители определяются по наибольшему количеству набранных баллов. Баллы можно начислять за приход на уроки, выложенные вовремя домашние задания, повышенный результат. Баллы можно снимать за отсутствие на уроках, невыполнение домашнего задания, некорректное поведение к остальным участникам тренинга и т.д.

В итоге, вы будете общаться только с капитанами, направляя их в нужное русло, а капитаны будут работать в чате с участниками своей подгруппы, донося изложенную вами информацию и внедряя её по своим командам.

Капитанов нужно не только награждать, но и контролировать, и собирать, и вмешиваться в их дела, для того чтобы быть в курсе всех их проблем. Капитанам нужно обязательно помогать.

Для проверяющих домашние задания и ведущих дополнительные уроки так же продумайте какое-нибудь поощрение.

Плюсы волонтёров: за работу не нужно платить.

Минусы волонтёров: каждый раз вам придётся заново их натаскивать.

Иногда проще нанять какого-то человека, который будет заниматься этой работой профессионально.

## Наёмные помощники

Наёмного помощника (сотрудника клиентского отдела или сотрудника техподдержки) лучше всего ищите по объявлениям на AVITO или на сайтах по работе. Не платите ему никаких процентов с тренингов! Наёмный помощник должен работать только за фиксированную плату!

Первый месяц займитесь его подготовкой. Предоставьте человеку обучение в своём тренинге и параллельно научите его выполнять все служебные обязанности.

Сам по себе наёмный помощник не обучится! Поэтому уделите этому особое внимание.

Человек, который будет помогать вам, однажды решит, что он тоже может проводить такие же тренинги. Поэтому чётко ограничьте его общение с вашими учениками вне тренинга и контролируйте его выполнение служебных обязанностей. Любое нарушение должно караться увольнением и наймом нового помощника.

## Деятельность помощников и капитанов

Помощники и капитаны должны:

- проверять домашние задания;
- заполнять таблицу посещения уроков и выполнения домашних заданий;
- собирать утренние планёрки (это делают только капитаны), отвечать на вопросы участников, мотивировать команду на результат;
- ежедневно отправлять вам отчёты о проделанной работе;
- исполнять ваши указания.

## Личный помощник тренера и его обязанности

Личный помощник – это человек, который помогает тренеру готовить и проводить различные мероприятия. Те тренера, которые заставляют своих помощников решать какие-либо технические, финансовые или даже бытовые вопросы, совершают ошибку.

Личный помощник должен иметь определённые функциональные обязанности:

- 1. оказывать потенциальным клиентам техническую поддержку при помощи созвона;
- 2. оказывать помощь тренеру при проведении предварительного собеседования;
- 3. оказывать помощь тренеру и клиентам на этапе обратной связи;
- 4. оказывать помощь тренеру при составлении контента;
- 5. регулировать расписание встреч тренера с учениками;
- 6. отправлять потенциальным клиентам ссылки на оплату.

Если вы даёте своим ученикам большие технические задания, которые должны быть выполнены вне уроков, то ваш личный помощник обязан брать на себя часть рутинной работы и давать вашим ученикам обратную связь. В данном случае помощник должен разбираться в вашей теме.

Если ваш помощник оказывает вам помощь при составлении контента, то напишите тезисы самостоятельно, а он пусть составит письмо.

Если вы возложите на своего помощника слишком много функций, то он будет плохо справляться со всеми поставленными задачами. К примеру, финансисты отлично считают деньги и управляют финансами, но плохо работают с людьми, так как видят в них только кошелёк. То же самое касается и технических специалистов.

Ваш личный помощник должен обладать творческой жилкой, имея огромное желание помогать другим людям. Остальные его качества должны находиться на втором месте. Только в таком случае он сможет отлично коммуницировать с вашими учениками и потенциальными клиентами.

У личного помощника обязательно должны присутствовать такие важные качества, как:

- минимальные амбиции;
- отсутствие желания создать что-то своё на базе вашего обучения.

Стоит отметить, что вопрос оплаты труда личного помощника – очень серьезный вопрос. Если вы посадите человека на процент от валового оборота, то через какой-то промежуток времени он может посчитать себя «звездой». А «звезда» у вас может быть только одна – это вы. Поэтому фиксированный оклад представляет собой в данном случае наилучший вариант оплаты труда помощника.

Если же у вас возникнет желание премировать сотрудника, то в этом случае вам никто не может запретить сделать это.

Никогда не забывайте о том, что без личного помощника готовить и проводить мероприятия очень тяжело. Но если помощник не горит душой за ваше дело, то лучше откажитесь от услуг такого человека, потому что его работа не пойдет вам на пользу. Как создать тренеру бизнескоманду?

Бизнес-команда тренера – это люди, которые оказывают тренеру разные услуги в создании и проведении различных мероприятий.

В бизнес-команду тренера могут входить абсолютно любые специалисты, которые нужны для работы.

Общая структура бизнес-команды выглядит следующим образом:

1. Технический специалист

Технический специалист обеспечивает бесперебойную работу сайта и следит за работой сервиса по сбору и рассылке email и сервиса по приёму денег. Так же он отвечает за работу сервиса по раздаче контента.

2. Специалист по рекламе или SMM менеджер

В задачу данного специалиста входить всё, что касается продвижения тренера. Например, размещение постов в соцсетях, проведение конкурсов, таргетингов, работа с партнёрами, отслеживание присутствия на сайте «магнитов» и так далее.

3. Финансовый специалист

Тренер должен работать со своими финансами лично, либо должен нанять бухгалтера. Никакой другой сторонний человек не должен касаться данного вопроса.

Деятельность бухгалтера обязательно должна строго контролироваться со стороны тренера. При этом все ключи, пароли и доступы должны быть только у тренера. Именно он должен подписывать все платёжные документы.

## 4. Контент-менеджер

Контент-менеджер занимается созданием контента, написанием писем, обработкой видео и т.д. Однако вполне можно обойтись и без этого специалиста, если личный помощник сам создаёт контент. В этом случае обработку видео можно переложить на «технаря», сэкономив, таким образом, часть денег на зарплате контент-менеджера.

Данная структура бизнес-команды вполне работоспособная. И если у вас существует пока ещё небольшой бизнес, то вполне можете довольствоваться только этими специалистами.

Если же на сегодняшний день вы являетесь начинающим тренером, у которого нет денег на собственную команду, то возложите все рабочие функции на себя, кроме технической. В противном случае Вы просто погрязнете в рутине и не сможете нормально заниматься своей основной задачей – созданием собственных продуктов.

Сумму заработной платы членам своей команды назначайте, исходя из средней зарплаты в регионе, в котором живёт тот или иной специалист. Зачастую наёмные работники хотят получать совершенно неадекватные деньги, но вы абсолютно не обязаны платить им такие деньги.

При оплате услуг лучше всего выбирайте вариант с фиксированным окладом, ну, а дополнительную премию вы всегда сможете выдать по собственному желанию.

## Как тренеру избежать выгорания на работе?

Работа тренера предусматривает огромное эмоциональное вложение в проблемы учеников, поэтому старайтесь избегать эмоционального выгорания на работе.

Чтобы не выгореть на работе, нужно:

1. Заранее планировать свой отдых

Без отдыха эффективность вашей деятельности начнёт резко снижаться. Чтобы восстановить свои силы заранее спланируйте свой отдых.

Определите для себя какой-то один день в неделю, в который вы будете отдыхать. Кроме этого организуйте для себя полноценный отдых один раз в три месяца. Постарайтесь уехать куданибудь от того места, где вы постоянно находитесь.

Если вы научитесь правильно восстанавливать свои силы, то ваш мозг привыкнет к тому, что есть время работы, а есть время отдыха. В результате мозг будет распределять собственные ресурсы таким образом, что вам будет хватать энергии и сил абсолютно на все дела.

В итоге вы начнёте работать более эффективно. Вследствие этого люди будут с большим желанием идти учиться к вам и с большей охотой будут отдавать вам свои деньги.

2. Придумать или создать для себя хобби

В идеале хобби должно сильно отличаться от работы и при этом так же приносить удовольствие.

3. Прописать чёткий устав

Обязательно внесите в свой устав пункт о том, что за невыполнение двух домашних заданий вы прекращаете обучение.

Некоторые ваши ученики могут так и не прийти к конечному результату, несмотря на все ваши усилия. Поэтому заранее ознакомьте их со своим уставом и не берите на себя лишнюю ответственность.

4. Общаться с ментором

Ментор для тренера – не просто глобальный учитель, а ещё и «громоотвод», который всегда выслушает и даст мудрый совет.

5. Общаться с людьми, излучающими положительные эмоции

Окружите себя людьми, которые будут давать вам заряд положительных эмоций. Заряжаясь от них позитивом как минимум 1 раз в 2 недели, вы всегда сможете находиться в центре внимания.

Правильное выполнение всех вышеперечисленных пунктов гарантирует избежание эмоционального выгорания. В результате работа начинает казаться простой и прибыльной.

## Какие дела можно делегировать в коучинге, а какие нельзя?

Практически любой коуч мечтает просто коучить, передав при этом все остальные дела другим людям. Однако такой пассивный способ дохода обычно не приносит больших денег. Поэтому коуч обязательно должен понимать, что он может делегировать или аутсорсить, а что не может.

Какие дела может делегировать или аутсорсить начинающий коуч?

- 1. Технические дела
	- верстка страниц
	- сбор аналитики
	- лендинг пейдж
	- вставка форм захвата
	- вставка форм оплаты
	- многое другое
- 2. Обезличенные коммуникации (выдача контента)
- 3. Техподдержка
	- помощь при входе в личный кабинет
	- помощь при оплате через агрегаторов
- 4. Копирайтинг
	- перевод в текст записанной на диктофон информации
	- деление информации на статьи
	- объединение статей в книги
	- рерайт
- 5. Лидогенерация

Дела, связанные с привлечением потенциальных клиентов, передавайте только тем людям, в которых вы уверены на 100% или которых вы научили сами.

> Ни в коем случае нельзя делегировать или отдавать на аутсорсинг процесс ведения собственного коучинга и его продаж.

Делегирование или аутсорсинг всегда должны идти в паре с контролем.

Делегируйте какую-нибудь часть своих дел, а затем проверьте исполнение. Если выполненная работа устроит вас, то делегируйте больше дел и вновь проконтролируйте исполнение. Если и в этот раз выполненная работа будет устраивать вас, то окончательно делегируйте её или передайте на аутсорсинг другим людям.

### Какие правила должен соблюдать тренер при поиске личного помощника?

На самом деле найти личного помощника не так уж и сложно. Однако подходить к выбору кандидата нужно очень серьёзно.

Что нужно сделать, чтобы найти личного помощника?

1. Не останавливаться только на одном варианте

Имея одного помощника, вы будете испытывать дискомфорт в том случае, если он решит уйти от вас. Если же вы будете иметь несколько личных помощников, то потеря одного из них будет менее заметна и болезненна для вас.

2. Один помощник выполняет одну сферу деятельности

Не доверяйте одному человеку ведение всех ваших дел. В разных сферах деятельности вам должны помогать разные люди.

- 3. Самостоятельно определить обязанности личных помощников
- 4. Проявить интерес к мнению своих друзей и знакомых по поводу лично составленных обязанностей для личного помощника

Составив перечень требований для личного помощника, позвоните своим друзьям и знакомым и узнайте у них, что бы они добавили в этот список.

5. Проявить интерес к мнению своих конкурентов по поводу обязанностей личного помощника

Позвоните своему конкуренту и предложите ему услуги по копирайтингу или лидогенерации, если он нуждается в них. Сравните свой перечень требований с перечнем требований конкурента. При желании добавьте в свой список недостающие обязанности.

6. Сформировать перечень требований

Найдите в интернете список стандартных требований, которые предъявляются личным помощникам, и соедините его со своим списком. Окончательно сформируйте перечень требований.

7. Начать поиск личного помощника

Внимательно изучите предложения, которые расположены на доске объявлений в интернете. Найдите регион, в котором количество желающих работать в разы превышает количество желающих дать эту работу.

- 8. Подать объявление о поиске личного помощника
- 9. Взять трёх кандидатов на одну должность

Наличие трёх кандидатов даст вам возможность выбора.

Предоставьте всем кандидатам выполнить одни и те же функции. По результатам выполненной работы выберете лучшего кандидата и сделайте его своим личным помощником.

## Посттренинговая поддержка

### Виды посттренинговой поддержки

Посттренинговая поддержка может быть, как платной, так и бесплатной.

Организуйте скайп-чат, в котором ваши ученики смогут получать от вас посттренинговую поддержку.

> Факт наличия места, куда люди могут обратиться за поддержкой, повышает к вам уровень доверия.

Однако слишком увлекаться поддержкой не стоит, особенно если эта услуга совершено бесплатная. Например, ваш бывший ученик задаёт вам какой-то вопрос. Ответьте ему следующим образом:

- Об этом я рассказывал в тренинге в таком-то модуле. Посмотрите записи в своём личном кабинете.

Или:

- Вопрос, который вы задаёте, очень серьёзный. Сразу ответить на него просто невозможно. Но вы можете узнать об этом, пройдя вот такой-то мой тренинг.

Покажите людям, что вы находитесь рядом с ними, но при этом не работаете бесплатно.

Для того чтобы скайп-чат приносил вам только пользу, сразу оговорите все правила поведения участников в скайп-чате.

К платной посттренинговой поддержке относится мастер-группа, где, как правило, тренер отвечает на вопросы своих учеников и помогает им внедрять в жизнь полученные знания и навыки.

Заявите своим слушателям о том, что после тренинга вы проведёте мастер-группу и докрутите всех желающих в том, в чём они будут нуждаться. Уже в середине тренинга вы поймёте, в чём нужно будет докрутить ваших подопечных. На это укажет вам групповая динамика.

На своём сайте можете выставить мастер-группу, как отдельный продукт, чтобы люди видели, сколько он стоит. Пусть они понимают, что если тренинг стоит 20000 рублей, то половина от этой суммы относится только к мастер-группе.

Для индивидуалов посттренинговая поддержка должна стоить дорого. Однако не путайте её с коучингом. Предупредите индивидуального клиента сразу о том, что созваниваться с ним вы будете только один раз в неделю и только для того, чтобы скорректировать его работу, которую он будет выполнять самостоятельно.

## Тащить на себе всю работу клиента – ошибка многих тренеров.

Как показывает практика, люди очень любят хвастаться, показывая свои результаты. Очень здорово, когда кто-нибудь из учеников пишет в скайп-чате: «Я продал свой коучинг и наконец-то купил себе тур по Европе, о котором так долго мечтал!» После таких слов остальные тоже начинают показывать свои достижения, заряжая других своей положительной энергией.

## Для чего нужно проводить посттренинговую поддержку?

Если люди пришли обучаться к вам в тренинг, значит, они не могут самостоятельно прийти из точки «А» в точку «В». Зачастую после прохождения тренинга участники сталкиваются с различными сопротивлениями и попадают в эмоциональную яму. Добраться до таких сопротивлений помогает ситуация, окунувшись в которую, участники тренинга выполняют домашние задания на последнем издыхании и больше не могут идти дальше. Именно в такой момент и должна начинаться посттренинговая поддержка.

Задача любого тренера – включать в свой тренинг как положительные, так и отрицательные эмоции, чтобы люди проживали в тренинге нескольких эмоциональных подъёмов и падений и приобретали навык «работать над собой».

По окончании тренинга участники должны оставаться на небольшом эмоциональном подъёме, чтобы у них была возможность идти куда-то дальше, а опыт выхода из эмоциональных ям только помогал им.

Вторая задача каждого тренера – помогать участникам тренингов доходить до результата.

Если ваши ученики, применив навыки и знания, полученные на вашем тренинге, получат сногсшибательные результаты, то у вас появятся хорошие кейсы.

## Расширение линейки тренингов

### Создание линейки тренингов, от бесплатного до дорогого

Если вы хотите зарабатывать максимальное количество денег, то без линейки продуктов вам не обойтись.

Создание линейки информационных продуктов (тренингов, коучингов) позволяет не только привлекать клиентов, но и увеличивать в несколько раз собственные заработки.

Любая линейка продуктов должна включать в себя:

- бесплатные продукты (вебинары, мини-книги, чек-листы, договоры),
- $\triangleright$  недорогие продукты стоимостью около 10\$ или от 500 до 1000 рублей (видеокурсы, флешмобы, интенсивы, очень массовые тренинги, книги, непродолжительные консультации),
- продукты среднего ценового сегмента, стоимость которых составляет до 100\$ (тренинги, как в записи, так и живые; массовые тренинги; групповые коучинги; консультации),
- $\triangleright$  дорогие продукты, стоимость которых составляет до 1000\$ (коучинговые группы, а также тренинги, проводимые в малых группах, но с индивидуальной работой),
- очень дорогие продукты, стоимость которых составляет более 1000\$ (коучинги, консалтинги, индивидуальная работа).

Начинающие тренеры часто задают вопросы:

- Чем отличается тренинг стоимость в 10\$ от тренинга стоимостью в 1000\$?

- В чём разница между бесплатной консультацией и консультацией, проведённой за 10 тысяч рублей?

### - В чём разница между групповыми коучингами и индивидуальной работой?

Вся разница состоит не в названиях, а в процессе ведения того или иного мероприятия. Ведение коучинговой группы кардинально отличается от индивидуальной работы. Содержание бесплатной книги кардинально отличается от содержания той книги, которую можно купить в магазине.

Если на бесплатном вебинаре вы дадите очень некомфортные задания своим слушателям, то большинство из них не станут их выполнять, потому что, ничего не делая, они ничего и не теряют.

Предположим, что вы оказываете помощь в повышении успеваемости детей-школьников, обучающихся с 5 по 11 класс. Это означает, что конечным потребителем вашего продукта являются дети от 12 до 18 лет. Соответственно, родители этих детей, глядя на полученный ими конечный результат, будут оценивать эффективность всех ваших программ.

Каким образом вы должны определиться с направлениями обучения?

Большинство родителей хотят, чтобы их дети окончили учебный год без «троек». Чуть меньшее их количество желают, чтобы их отпрыски окончили учебный год только на «отлично». Ещё какое-то количество родителей не имеют возможности платить большие деньги за обучение своих детей и поэтому хотят, чтобы их дети поступили в ВУЗ на бюджетной основе.

Из всего этого следует, что у вас должно быть три направления:

наиболее массовое и бесплатное – окончание учебного года без «троек»

Создайте большое количество бесплатных программ и материалов, в которых красной нитью будет прописано «Как окончить четверть (учебный год) без «троек». Это могут быть какие-то ваши видео или статьи, книги и мини-книги, ваши советы в виде видеоуроков или консультаций.

При этом ваш подход к девочкам и мальчикам должен быть разным, так же, как и к детям с гуманитарным или математическим складом ума. В данном направлении вы можете определять тип того или иного ребёнка для того, чтобы правильно помочь данному ученику окончить учебный год без «троек». По типированию детей вы можете создать какие-то дополнительные продукты.

Также бесплатным материалом может служить и мотивация детей на получение ими хороших отметок и их поступление в высшие учебные заведения.

недорогое – проведение небольшой консультации (500-1000 рублей)

Сделайте так, чтобы родители оценили, что будет наиболее полезнее для их ребёнка, к примеру, два раза сходить в кино с попкорном (посетить музей, купить очередную рубашку, потратить деньги на сладости и т.д.) или заплатить вам за помощь в обучении.

На первичной консультации выявите тип ребёнка.

Консультации могут быть двух видов:

- для мамы и ребёнка;
- только для мамы.

При этом на консультациях разных видов опросники для взрослых и детей должны быть тоже разными. Вопросы могут быть одинаковыми, но при этом они должны быть сформулированы поразному. Например, вы можете сказать родителям:

- Вы можете сами определить тип своего ребёнка с помощью моей бесплатной книги. Если самостоятельно у вас ничего не получится, или вы захотите сделать это профессионально, то я проведу типирование вашего ребёнка на основании ваших ответов. У меня есть определённая методика (100 вопросов), на основании которой я определю тип вашего ребёнка. И тогда вам станет понятно, как с ним заниматься и как его обучать.

Вы можете не только определить тип ребёнка, но и выявить его таланты. Например, определите, к чему ребёнок больше всего предрасположен, что нужно развивать в нём, отдать ли его во все кружки подряд или осмысленно направить только на обучение. И это будет уже совершенно другая консультация, за которую родители тоже не пожалеют от 500 до 1000 рублей.

Первичная (результативная) цель консультации – показать родителям результат, определить тип ребёнка или выявить у него какие-либо таланты.

Вторичная (продающая) цель консультации – показать родителям, что есть огромный пласт знаний, таких как обучение ребёнка, мотивация ребёнка, игры с ребёнком, которые позволяют сделать из каждого ученика гения.

дорогое – индивидуальное обучение

Если в первом наиболее массовом и бесплатном направлении ваша задача – предоставить родителям какие-либо бесплатные материалы для самостоятельного их внедрения, то в дорогом направлении вы уже сами проводите обучение с тем или иным учеником и доводите его до конкретного желаемого результата.

Весной 2017 года Александр Белановский совместно с Ириной Виноградовой начал проводить онлайн тренинг, называемый «Тренинг тренеров», который имел следующую линейку продуктов:

## подготовительный курс – двухдневный кастомарафон

Кастомарафон состоял из 10 модулей, каждый из которых длился около 1-1,5 часов. Все слушатели этого кастомарафона получили полную картинку того, что нужно сделать, чтобы у них хорошо заработал их тренинговый бизнес. Также они узнали, как пишутся разные тренинги: автотренинги, живые тренинги, онлайн тренинги, офлайн тренинги, коучинги, групповые коучинги, ведение мастер-групп и т.д.

На первоначальном этапе стоимость данного кастомарафона равнялась 2900 рублям.

## базовый курс – двухдневный кастомарафон + тренинг

В базовый курс помимо вышеописанного двухдневного кастомарафона входил ещё и тренинг, который длился около одного месяца и состоял из одноимённых 10 модулей кастомарафона. После прохождения тренинга каждый слушатель при желании имел возможность открыть собственный тренинговый бизнес.

На первоначальном этапе стоимость базового курса составляла 6900 рублей. В эту же стоимость входил и групповой видеоразбор домашних заданий.

## $\triangleright$  мастерский курс – кастомарафон + тренинг + мастер-группа

Мастер-группа так же длилась в течение одного месяца. Помимо мастер-группы мастерский курс включал в себя персональный разбор домашних заданий и 3 индивидуальные консультации, которые в течение 6 месяцев мог получить каждый участник именно в тот момент, когда он начинал упираться в потолок, и ему срочно требовалась помощь в выходе из сложившейся ситуации.

На первоначальном этапе стоимость мастерского курса составляла 14900 рублей. По окончании этого курса каждый участник становился мастером своего дела.

 $\triangleright$  индивидуальный курс – кастомарафон + тренинг + мастер-группа + флагманский тренинг

## Настольная книга коуча и бизнес-тренера

Каждый участник индивидуального курса имел возможность подготовиться к тому, чтобы его собственный тренинговый бизнес наконец-то заработал, а затем при желании смог открыть этот бизнес. Помимо группового разбора домашних заданий каждый получил персональный разбор домашних заданий и 3 индивидуальные консультации, которые в комплексе помогли ему стать мастером своего дела. Но самой главной «фишкой» индивидуального курса стал флагманский тренинг.

Флагманский тренинг – это готовый тренинг, прописанный с нуля, который не нужно переписывать, а нужно только брать и вести. Флагманский тренинг имеет правильное название, поминутно расписанные шутки и до миллиметра расписанное ведение тренинга. Он всегда востребован. С помощью его любой человек может сделать себе имя без всяких сомнений.

На первый взгляд тариф индивидуального курса выглядел дорогим. Но он позволил каждому участнику стать именно таким именитым тренером (коучем), когда доход перестаёт быть основной мотивацией и превращается в приятный бонус.

Благодаря флагманскому тренингу новоиспечённые именитые коучи и тренеры перестали до изнеможения бежать за деньгами, потому что деньги стали сами идти к ним.

### Кастомарафон позволил участникам узнать 10 модулей.

1 модуль: Базовые основы тренингового бизнеса

- o главные отличия тренингов от лекций, вебинаров и мастер-классов;
- o виды и типы тренингов;
- o 9 основных моделей и методов современной системы обучения;
- o полная структура создания готового тренинга с нуля;
- o качества, имидж и стиль, которыми должен обладать каждый тренер;
- o подбор подходящего имиджа и стиля;
- o как усилить собственную внешнюю или внутреннюю экспертность;
- o как в кротчайшие сроки создать собственную авторскую методику;
- o как написать основной тренинг по своей методике.

### 2 модуль: Индивидуальный коучинг

- o как определить свою нишу и выбрать тему коучинга;
- o как сформировать мега предложение и получить в коучинг первых клиентов;
- o как проводить собеседование и анкетирование;
- o какие техники влияния и убеждения необходимо знать.

### 3 модуль: Тренинги в малых и средних группах

- o способы ведения группового тренинга;
- o элементы мотивации;
- o структура группового тренинга;
- o тонкости формирования и проверки домашних заданий;
- o секреты риторики и ораторского мастерства.

### 4 модуль: Тренинги в больших и сверхбольших группах

o как организовать яркую видеопрезентацию и при этом собирать большие залы;

- o как преодолеть страх публичных выступлений;
- o как подготовиться к публичному выступлению, чтобы выступать без бумажки;
- o как с помощью методики «удава Каа» составить план выступления и заворожить слушателей;
- o как создать яркую презентацию.
- 5 модуль: Автоматические тренинги
	- o как создать автоматический тренинг и зачем это нужно делать;
	- o как за 3 дня написать и оформить несколько автоматических тренингов;
	- o как продавать автоматические тренинги в больших количествах;
	- o как продавать групповые тренинги и дорогие коуч-программы с помощью автотренингов.
- 6 модуль: Автоматизация тренингового бизнеса
	- o какие площадки позволяют за один день создать и настроить интернет-магазин;
	- o как выбрать и подключить системы оплаты;
	- o как связать основной сайт с сайтами одностраничниками;
	- o как подключить виджеты на сайте;
	- o варианты размещения обучающих модулей и форм проверки домашних заданий.

### 7 модуль: Делегирование в тренингах

- o как собрать людей, желающих стать помощниками;
- o какие контрольные задания давать кандидатам, чтобы выбрать из них подходящих;
- o как мотивировать помощников на работу с полной самоотдачей и при этом контролировать весь рабочий процесс.
- 8 модуль: Посттренинговая поддержка
	- o зачем нужна посттренинговая поддержка;
	- o каким образом организовать посттренинговую поддержку, чтобы она занимала минимум времени и не отвлекала от основной работы;
	- o как с помощью чатов и мастер-групп предотвратить выгорание участников тренинга.
- 9 модуль: Расширение линейки тренингов
	- o как определить соседние ниши и выбрать из них наиболее интересные темы для тренингов и коучинга, взаимосвязанные с основной темой;
	- o как заинтересовать дополнительными продуктами основную базу клиентов;
	- o как привлечь на свои тренинги и коучинги людей из соседних ниш.
- 10 модуль: Документооборот в тренинговом бизнесе
	- o какие документы сопровождают тренинговый бизнес.

### Что позволил тренинг сделать участникам?

1 модуль: Базовые основы тренингового бизнеса

## Настольная книга коуча и бизнес-тренера

- o усилить собственную внутреннюю и внешнюю экспертность;
- o создать всего за 1 месяц свою уникальную авторскую методику;
- o создать собственный стиль;
- o протестировать на малых группах модели ведения тренингов;
- o написать рабочие тетради и методические пособия для тренингов.
- 2 модуль: Индивидуальный коучинг
	- o написать подробную программу коучинга;
	- o освоить новейшие техники выявления глубинных ограничений и способы мотивации на создание результата;
	- o протестировать на малых группах все методики и получить от участников обратную связь.
- 3 модуль: Ведение тренингов в малых и средних группах
	- o создать групповой тренинг с обратной связью;
	- o протестировать на малых группах элементы влияния и убеждения, а также работу с сопротивлениями;
	- o создать бесплатные курсы, которые продают материалы собственного тренинга без личного участия.

4 модуль: Тренинги в больших и сверхбольших группах

- o перестать бояться публичных выступлений;
- o научиться привлекать и удерживать внимание аудитории во время всего выступления;
- o сделать правильную презентацию, повышающую внешнюю экспертность перед аудиторией;
- o записать и протестировать яркую самопрезентацию для выступлений перед большими и сверхбольшими группами;
- o составить свой первый райдер для организаторов больших и сверхбольших мероприятий.

### 5 модуль: Автоматические тренинги

- o написать 3 автоматических тренинга;
- o оформить автоматические тренинги от создания сайтов одностраничников до подключения к тренингам после оплаты;
- o прикрутить «Up-selling» и «Gross-selling»;
- o получить первых клиентов на «живой» тренинг или дорогой коучинг.

### 6 модуль: Автоматизация тренингового бизнеса

- o создать и настроить собственный интернет-магазин;
- o подключить системы оплаты;
- o быстро и с лёгкостью сделать самостоятельно сайты одностраничники для трёх автоматических тренингов и одного группового тренинга;
- o «прикрутить» рекламу дорогих продуктов к бесплатным и недорогим продуктам.

### 7 модуль: Делегирование в тренингах

- o подобрать двух помощников на свои тренинги;
- o провести с помощниками собрание и поставить перед ними чёткие задачи;
- o мотивировать помощников ежедневно отчитываться о проделанной работе и ставить перед ними цели на следующий день.

8 модуль: Посттренинговая поддержка

- o создать скайп-чат и донести до участников тренинга правила общения в нём;
- o набрать мастер-группу и заниматься с её участниками всего 1 час в неделю;
- o собрать хорошие кейсы от участников, так как основные результаты люди получают после окончания тренинга.

9 модуль: Расширение линейки тренингов

- o провести анализ соседних ниш и на дополнительные темы создать линейку тренингов;
- o подготовить протяжку для основной базы клиентов на новые тренинги;
- o провести серию собеседований и нанять на постоянной основе двух сотрудников для собственного тренингового бизнеса.

10 модуль: Документооборот в тренинговом бизнесе

o получить образцы документов, необходимых для работы в тренинговом бизнесе.

## Документооборот в тренинговом бизнесе

### Регистрация юридического лица и оформление патента

Тренинги являются одним из видов бизнес-услуг, поэтому, как и любая законная деятельность, требуют юридического оформления и регистрации.

Если вы не зарегистрируете официально свою деятельность и продолжите заниматься ведением тренингов, как частное лицо, то рано или поздно столкнётесь со следующими проблемами:

- Доверие к вам, как к человеку, оказывающему услугу, будет значительно ниже, чем к юридическому лицу.
- Ваш заработок будет ограничен, так как ваши клиенты вынуждены будут переводить свои денежные средства на карточку частного лица.
- Вы подвергнетесь риску в связи с тем, что российское законодательство постоянно ужесточает наказание в отношении незаконного предпринимательства. Государству абсолютно не выгодны доходы, с которых не платятся налоги. На сегодняшний день любой банк, зарегистрированный на территории РФ, имеет право попросить вас предоставить отчетность по сумме, которой вы обладаете.

Таким образом, незаконная предпринимательская деятельность грозит наказанием со стороны государства. Чтобы избежать неприятных последствий, регистрируйтесь в качестве юридического лица (ИП или ООО).

Какую форму для бизнеса выбрать, каждый человек решает самостоятельно. Основное отличие ИП от ООО заключается в правовом статусе.

ИП — это человек, зарегистрированный в качестве предпринимателя и не имеющий отдельного имущества, который в случае банкротства жертвует личными вещами.

ООО — отдельное юридическое лицо, со своими правами, обязанностями и имуществом. Принято считать, что в случае банкротства собственник рискует только уставным капиталом (минимум 10000 рублей). Но на самом деле риск значительно больше.

Государство предусмотрело субсидиарную ответственность: в случае банкротства компании по долгам рассчитываются генеральный директор и собственник. При этом своё личное имущество они могут сохранить только при наличии доказательства, что все действия были совершены в интересах организации.

Логика законодателей простая: раз банкротство было допущено самими собственниками, значит, обязательные платежи они должны взять на себя.

Риск личного имущества существует и при регистрации ИП, и при открытии ООО. При этом установлен список имущества, которое невозможно взыскать:

- o единственное жилье;
- o одежду, обувь и предметы домашней обстановки;
- o продукты питания и деньги на общую сумму не менее установленной величины прожиточного минимума;
- o другие вещи, необходимые для жизни.

Существуют и другие отличия, которые составляют более ощутимую разницу между ИП и ООО. Например, пристав имеет право накладывать арест и списывать денежные средства со счёта ИП, так как закон не разграничивает денежные средства физического лица (должника) и индивидуального предпринимателя.

В случае приостановки деятельности ИП обязан отчислять фиксированные платежи в ПФР. На сегодняшний день для всех предпринимателей размер страховых взносов составляет 23153 рубля в год. Однако если годовой доход ИП превышает 300 тысяч рублей, то помимо фиксированного платежа предпринимателю необходимо ещё доплатить в ПФР 1% с дохода, превышающего 300 тысяч рублей.

Что касается ООО, то в данном случае организация может сэкономить на отчислениях в ПФР. Если деятельность приостановлена, значит, зарплат нет, и соответственно, взносов, подлежащих к выплате, тоже нет.

При выборе формы собственности учитывайте специфику своей деятельности, её развитие и извлечение прибыли. Не забывайте о том, что для ООО извлекать свою прибыль значительно сложнее и дороже, чем для ИП. На сегодняшний день при ведении тренингов в Российской Федерации самый удобный и простой способ оформления деятельности – это регистрация ИП.

Чтобы открыть ИП, необходимо иметь:

- паспорт с российской пропиской;
- $V$  ИНН:
- список основных видов деятельности (ОКВЭД);
- $\checkmark$  заявление в ИФНС (форма Р21001):
- оплаченную госпошлину в размере 800 рублей;
- заявление на упрощённую систему налогообложения.

Определите, кто будет заниматься оформлением документов, связанных с регистрацией ИП. По времени данная процедура занимает около двух недель. Вы можете сделать это самостоятельно, либо с помощью специального человека. Несамостоятельное оформление стоит около 5000 тысяч рублей.

После регистрации правового статуса у Вас на руках должны быть следующие документы:

для ИП

- ОГРНИП свидетельство о государственной регистрации физического лица в качестве ИП
- ЕГРИП выписка из единого государственного реестра
- ИНН свидетельство о постановке на учёт в налоговом органе
- уведомление из ПФР, коды статистики, свидетельство о медицинском страховании

## для ООО

- ОГРН свидетельство о государственной регистрации юридического лица
- ЕГРЮЛ выписка из единого государственного реестра
- ИНН свидетельство о постановке на учёт в налоговом органе
- уведомление из ПФР, коды статистики, свидетельство о медицинском страховании
- решение о назначении генерального директора
- устав

Для выбора основных видов деятельности, которыми Вы планируете заниматься, обратитесь к профессиональному юристу или бухгалтеру, чтобы Вам помогли определиться.

В ОКВЭД 2014 года все виды деятельности классифицированы следующим образом:

ХХ – класс ХХ.Х – подкласс ХХ.ХХ – группа ХХ.ХХ.Х – подгруппа ХХ.ХХ.ХХ – вид деятельности

В России ведение тренингов относят к системе проведения обучающих курсов.

Рекомендуемые ОКВЭДы для инфобизнеса:

51.43.22 Оптовая торговля техническими носителями информации (с записями и без записей).

51.47 Оптовая торговля прочими непродовольственными потребительскими товарами.

51.47.2 Оптовая торговля книгами, газетами и журналами, писчебумажными и канцелярскими товарами.

52.12 Прочая розничная торговля в неспециализированных магазинах.

52.45.4 Розничная торговля техническими носителями информации (с записями и без записей).

52.47 Розничная торговля книгами, журналами, газетами, писчебумажными и канцелярскими товарами.

52.48.13 Розничная торговля компьютерами, программным обеспечением и периферийными устройствами.

52.61.1 Розничная почтовая (посылочная) торговля.

52.61.2 Розничная торговля, осуществляемая непосредственно при помощи телевидения, радио, телефона и сети Интернет.

52.63 Прочая розничная торговля вне магазинов.

67.1 Вспомогательная деятельность в сфере финансового посредничества.

72.10 Консультирование по аппаратным средствам вычислительной техники.

72.20 Разработка программного обеспечения и консультирование в этой области.

72.22 Прочая деятельность по разработке программного обеспечения и консультированию в этой области.

72.30 Обработка данных.

72.40 Деятельность по созданию и использованию баз данных и информационных ресурсов, в том числе ресурсов сети Интернет.

72.60 Прочая деятельность, связанная с использованием вычислительной техники информационных технологий.

74.12 Деятельность в области бухгалтерского учета и аудита.

74.13 Маркетинговые исследования и выявление общественного мнения.

74.14 Консультирование по вопросам коммерческой деятельности и управления.

74.40 Рекламная деятельность.

74.50 Трудоустройство и подбор персонала.

74.8 Предоставление различных видов услуг.

74.84 Предоставление прочих услуг

80.42 Образование для взрослых и прочие виды образования, не включенные в другие группировки.

85.31 Предоставление социальных услуг с обеспечением проживания.

85.32 Предоставление социальных услуг без обеспечения проживания.

91.12 Деятельность профессиональных организаций.

91.33 Деятельность прочих общественных организаций, не включенных в другие группировки.

92.31 Деятельность в области искусства.

92.34 Прочая зрелищно-развлекательная деятельность.

92.40 Деятельность информационных агентств.

93.05 Предоставление прочих персональных услуг. Нужно ли при ведении коучингов оформлять патент?

Для ведения инфобизнеса подходят две системы налогообложения: УСН 6% и патент.

Упрощенная система налогообложения (УСН) – это один из налоговых режимов, который подразумевает особый порядок уплаты налогов и ориентирован на представителей малого и среднего бизнеса.

Если вы собираетесь проводить живые обучающие курсы, то у вас есть возможность получить патент. Но он будет выгоден лишь тогда, когда ваш годовой оборот в среднем превысит 350-400 тысяч рублей.

В использовании патентной системы существуют достаточно жёсткие правила.

Например, если ИП нанимает более 15 работников за год, то патентная система налогообложения становится для него недоступной. При этом в данное число входят даже те лица, которых индивидуальный предприниматель нанимал по гражданско-правовому соглашению.

Правила перехода на патентную систему в 2016 году не отличаются от принятых ранее. При переходе на ПСН учитывайте следующие детали:

 заявление о получении патента подаётся в налоговые органы в том регионе, в котором вы собираетесь вести предпринимательскую деятельность;

Если место вашего жительства – Самарская область, а место ведения бизнеса – Сахалин, то получать патент вам придётся именно на территории острова.

- заявление должно быть подано не позже, чем за 10 рабочих дней до начала ведения бизнеса;
- для подачи документов необязательно являться лично.

Заявление можно отправить заказным письмом или онлайн (при наличии индивидуальной цифровой подписи и необходимого программного обеспечения).

Решение о выдаче или отказе патента принимается на протяжении 5 рабочих дней. По истечении этого срока вы можете обратиться в налоговые органы и получить либо документ, либо обоснование по отказу.

## Задание:

Изучите все юридические вопросы, касающиеся вашего бизнеса.

Узнайте, какие бывают виды деятельности, проконсультируйтесь на эту тему с юристами и бухгалтерами.

Зарегистрируйте свою деятельность.

## Выбор платёжных агрегаторов и заключение с ними договоров

Платёжный агрегатор – это компания, которая на рынке электронной коммерции занимается установлением имеющихся в большом количестве договорённостей с отдельными платёжными системами, с операторами связи и сервис-провайдерами, благодаря чему облегчается процесс организации оплаты товаров покупателями через Интернет.

Если вы зарегистрируете свою деятельность, предав ей правовой статус, то с помощью платёжного агрегатора сможете различными способами получать от клиентов платежи, экономя своё время и силы. В свою очередь, это позволит Вашим клиентам оплачивать Ваши товары и услуги удобным для них способом оплаты.

Если вы ведёте свою деятельность, как частное физическое лицо, и не хотите ничего менять в своём правовом статусе, то не утрачиваете право пользоваться услугами платёжных агрегаторов. Однако данные услуги будут значительно отличаться от тех, которые получают предприниматели и юридические лица.

В любом случае агрегатор примет от ваших клиентов деньги, а затем переведёт их вам на банковский счёт или электронный кошелёк. Естественно, что данные услуги не являются бесплатными, поэтому за каждый проведённый платёж вам придётся платить определённый процент агрегатору.

Существуют условные агрегаторы. С их помощью вы можете получать оплаты от своих клиентов напрямую, не делясь с агрегаторами своими доходами. Однако в этом случае вы обязаны

выписать клиентам акт о предоставленных услугах на каждую переведённую вам сумму. А это, согласитесь, очень хлопотливое занятие, если речь идёт о больших оборотах.

Основные платёжные агрегаторы, услугами которых можно пользоваться при ведении и продажах тренингов:

## Яндекс.Касса

Услугами данного платёжного агрегатора могут пользоваться предприниматели и юридические лица. При этом деньги будут зачислены им на банковский счёт. Физические лица не имеют возможности подключить данный сервис, но для сбора средств могут использовать инструменты Яндекс.Денег, и тогда перечисленные им средства будут зачисляться на их электронный кошелёк.

Плюсы: быстрое зачисление средств; круглосуточная служба поддержки; надёжность; оплата покупок постоянных клиентов одним кликом; платежи оплат могут осуществляться с помощью банковских карт (в том числе VISA, MasterCard, Maestro), электронных денег, интернет-банкинга, наличными через Связной и Евросеть, с баланса телефона.

Так как основным акционером Яндекс.Кассы является Сбербанк, то клиенты Сбербанка имеют возможность осуществлять платежи через Сбербанк-Онлайн, а также с помощью карт Visa Electron и MasterCard Maestro.

Минусы: перевод денежных средств осуществляется внутри России; тариф 3,5-6%; невозможность отслеживать клиента по email.

## RBK Money

Так же, как и Яндекс.Касса, RBK Money предоставляет свои услуги предпринимателям и юридическим лицам. Пользователи имеют возможность создавать и использовать электронный кошелёк RBK Money и с его помощью осуществлять оплату товаров и услуг в интернет-магазинах, а также выводить средства на банковские карты.

Плюсы: надёжность; круглосуточная служба поддержки; осуществление переводов различными способами, в том числе банковскими картами (VISA, MasterCard, American Express), через терминалы, банкоматы (ВТБ24, "Золотая Корона", УралТрансБанк) и Евросеть, с помощью интернет-банкинга; вывод средств на расчётный счёт; проведение экспресс-оплат с карт России и СНГ. Для постоянных клиентов была введена возможность приёма денег с международных карт.

Минусы: тариф 4%; при первой операции не совсем понятен интерфейс.

## PayPal

PayPal – международная платежная система, предназначенная для оплаты покупок, а также для отправки денег физическими и юридическими лицами через Интернет. Для использования данной системы в ней необходимо зарегистрироваться с помощью email.

Плюсы: надёжность; быстрое зачисление средств; осуществление международных платежей в 190 странах мира; работа с 24 национальными валютами; для российских интернет-магазинов возможен вывод денежных средств на банковский счет с аккаунта PayPal; при переводе денег не нужно вводить банковские реквизиты или данные платёжной карты, достаточно знать идентификатор получателя, который соответствует его email-адресу;

Минусы: необходим действующий аккаунт в PayPal; в зависимости от отправляемой суммы, страны отправления платежа, страны и статуса принимающего платёж пользователя тариф составляет от 4 до 8%, для России и 2,9-3,9% + 10 рублей.

## QIWI

QIWI - международный платёжный сервис, позволяющий производить платежи с использованием различных каналов и устройств связи.

Плюсы: возможность производить платежи с банковских карт, кошелька QIWI, а также через терминалы QIWI, расположенные на всей территории России; сервис работает в Беларуси, Казахстане, Молдове, США, Румынии, Бразилии, Иордании.

Минусы: тариф 5%; после полугодовой неактивности аккаунта QIWI данная платёжная система начинает списывать деньги по 10 рублей в день, как только баланс достигнет нуля, аккаунт будет заблокирован, списанные деньги не возвращаются; лимит за одну операцию 15000 рублей.

# Z-payment

К данному платёжному агрегатору могут подключиться и физические, и юридические лица.

Плюсы: автоматический приём платежей на сайтах; переводы осуществляются мгновенно; товары и услуги можно оплатить с помощью наличных или электронных денег, банковских и почтовых переводов, пластиковых карт, через терминалы и оплату SMS в странах СНГ и Европы.

Минусы: служба поддержки работает с 4-00 до 13-00 часов по московскому времени.

Заключая договор с тем или иным агрегатором, внимательно изучите все договорённости перед его подписанием и хорошо разберитесь в принципах работы выбранного агрегатора.

# Задание:

Разберитесь, как работают платёжные агрегаторы (Яндекс.Касса, RBK Money, PayPal), и какие условия они предлагают.

Выберите себе хотя бы одного агрегатора для подключения.

# Раздел 2: Упражнения для тренингов

## Упражнения, направленные на внедрение коммуникационных навыков

## «Бунт на корабле»

Данное упражнение помогает выявить реакцию на диктат. Предназначается для группы от 8 человек. Отведённое время – от 15 до 30 минут.

Цель упражнения – показать, из-за чего в команде возникают конфликты и каким образом их можно предотвратить.

Подготовка к упражнению: подготовить карточки с указанием ролей и распределить их среди участников путём жеребьёвки.

Роли и их возможности:

- Капитан может оборвать речь любого члена команды.
- Старпом может оборвать речь любого члена команды, кроме капитана.
- Штурман может оборвать речь любого члена команды, кроме капитана и старшего помощника.
- Боцман может оборвать речь любого члена команды, кроме капитана, старпома и штурмана.
- Матрос-скоморох может оборвать речь любого члена команды, кроме капитана.
- Матрос-марионетка может оборвать речь любого члена команды, кроме капитана и недовольных матросов.
- Недовольный матрос может оборвать речь любого члена команды, кроме капитана и старшего помощника.
- Юнга не имеет право обрывать чью-либо речь, но его речь может оборвать любой член команды.

### Ход упражнения:

Все участники являются членами одной команды на корабле. Корабль уходит в море. Цель морского путешествия – найти клад на необитаемом острове и разделить его между всеми членами команды.

Каждый участник соблюдает правила игры и не выходит за дозволенные рамки своей роли. В случае нарушения правил его переводят в юнги. Если правила нарушает юнга, то его тут же выбрасывают за борт.

Задача команды – не допустить бунт на корабле. Если кто-либо из участников испытает дискомфорт от предоставленной роли или устроит конфликт, то после упражнения необходимо выяснить причины сложившейся ситуации.

### Итоги упражнения:

Как правило, лидеры с большим трудом подчиняются кому-либо или вообще не хотят что-либо делать по чьей-то указке. И наоборот, тихие люди, нежелающие ввязываться в какие-либо конфликты, не могут эффективно управлять целой командой.

В ходе обсуждения причин возникшего бунта на корабле участники упражнения начинают понимать, что при назначении той или иной должности необходимо учитывать личные коммуникационные качества человека и его внутренние ценности.

### «Инопланетные контакты»

Упражнение развивает логическое мышление, а также учит приводить аргументы в ходе дискуссии. Предназначается для группы от 6 человек. Отведённое время – 15-20 минут.

Цель упражнения – развить навыки общения при помощи жестов и мимики, развить умение подытоживать и приводить в систему всю полученную информацию.

Подготовка к упражнению не требуется.

### Ход упражнения:

Участники делятся на две равнозначные команды и проходят инструктаж в отдельности друг от друга.

### Инструкция для команды «Марсиане»

Корабль «Землян» прилетает на планету Марс. «Земляне» выясняют любым способом те правила, по которым общаются «Марсиане» со своими гостями.

Правила общения «Марсиан»:

- Особям женского пола команды «Марсиан» разрешается отвечать «Землянам» только мужского пола. На все вопросы они дают только положительный ответ «да».
- Особям мужского пола команды «Марсиан» разрешается отвечать «Землянам» только женского пола. На все вопросы они только отрицательный ответ «нет».
- Однополые особи разных команд не могут общаться друг с другом. С помощью невербальных жестов они отказывают в общении и не произносят ни одного слова.

### Инструкция для команды «Земляне»:

Команда «Землян» прилетает на планету Марс. «Марсиане» общаются с «Землянами», строго соблюдая три закона. Задача «Землян» - разгадать три этих закона не более чем за 20 минут. «Земляне» имеют право вступать в контакт с «Марсианами» любым способом.

Упражнение может быть приостановлено, если «Земляне» решат задачу раньше времени.

### Итоги упражнения:

По окончанию упражнения команда «Земляне» рассказывает, как было выполнено задание, что удалось разгадать, а что нет.

Все участники упражнения размышляют, что им пришлось пережить, какой опыт коммуникаций они получили, и какие оригинальные идеи у них возникли во время нестандартного общения.

Каждый участник даёт ответы на вопросы:

- Что с тобой сейчас произошло?
- Какие чувства возникли у тебя во время упражнения?
- Чему научило тебя данное упражнение?
- Как ты можешь объяснить возникшие чувства для себя лично?
- Какие выводы ты можешь сделать в результате проделанной работы?

Команда «Земляне» даёт ответы на вопросы:

- Насколько удовлетворительной можно считать работу команды «Земляне»?
- Что помогло решить поставленную задачу?
- Что понравилось во время решения задачи?
- Что вы сделали бы по-другому, если бы вновь выполняли подобное задание?

### «Весёлые рожицы»

Данное упражнение развивает навыки невербального общения. Предназначается для группы от 4 человек. Отведённое время – 5-10 минут.

Цель упражнения – научиться понимать самого себя и других людей с помощью мимики.

Подготовка к упражнению не требуется.

### Ход упражнения:

Используя мимику, ведущий выражает своё отношение к тем или иным поступкам, а остальные участники, повторяя за ним мимические упражнения, пытаются угадать его настроение. Далее все участники делятся по парам и поочерёдно показывают друг другу своё настроение или действия.

Мимические упражнения:

- Раздувать ноздри (нюхать)
- Высоко поднять брови (удивление)
- Нахмурить лоб и сдвинуть брови (рассердиться)
- Широко раскрыть глаза и открыть рот (страх, паника)
- Оскалить зубы (напугать)
- Расслабить все мышцы лица (умиротворение)
- Улыбнуться одним углом рта так, чтобы угол губ смотрел на ухо (ухмылка)
- Расширить ноздри и сморщить нос (выразить отвращение)
- Улыбнуться (показать своё дружелюбие и открытость)

### Итоги упражнения:

Навыки невербального общения помогают понимать настроение других людей, в том числе и иностранцев.

После упражнения все участники обсуждают, насколько мимическая гимнастика помогла им в общении друг с другом.

## «Импровизация»

Упражнение прививает навык быстро и толково отвечать на различные вопросы. Предназначается для группы от 4 человек. Отведённое время – 20-25 минут.

Цель упражнения – научиться общаться с лёгкостью с незнакомыми людьми и быстро отвечать им на неожиданные вопросы.

Подготовка к упражнению: необходимо заранее придумать несколько вопросов для каждого участника. Например,

- А причём тут Дон Кихот?
- А почему ты был на крыше в одном белье?
- Почему ты ввязался в драку с ребенком?
- Ты когда вернёшь мне книгу?

## Ход упражнения:

Ведущий поочерёдно задаёт участникам подготовленные вопросы. Каждый участник отвечает на вопросы без промедления. Ответы одного участника должны составлять связный рассказ. На вопросы ведущего нельзя отвечать «не знаю». Если в течение трёх секунд участник не может ответить на вопрос, то он перестаёт участвовать в упражнении.

Упражнение приостанавливается, если на вопросы ведущего перестаёт отвечать последний участник.

### Итоги упражнения:

В ходе обсуждения участники выясняют, кто из них отвечал на вопросы ведущего более интересно и толково, а затем размышляют, какой опыт коммуникаций они получили, и какие оригинальные идеи у них возникли во время нестандартного общения.

### «Борьба за выживание»

Упражнение развивает волевое качество личности, учит добиваться поставленной цели и преодолевать внешние и внутренние трудности. Предназначено для группы от 10 человек. Отведённое время – 15-20 минут.

Цель упражнения – продемонстрировать участникам, насколько важно быть настойчивым в продажах.

Подготовка к упражнению: необходимо приготовить чистые листы бумаги. Количество листочков должно равняться количеству участников.

## Ход упражнения:

Трое добровольцев выходят из комнаты. Их назначают капитанами трёх кораблей. О том, как будут действовать капитаны, знают только капитаны и ведущий.

Остальным участникам объявляется, что они находятся на необитаемом острове, который через определённое время уйдёт под воду. Однако известно, что через некоторое время к острову причалят три корабля, которые больше никогда не вернутся на остров.

Задача участников – в течение 10 минут получить от капитанов согласие взять их на корабль. Согласие каждого капитана фиксируется подписью на листочке. Цель каждого участника – собрать как можно больше подписей.

## Инструкция для капитанов:

Корабли причаливают к необитаемому острову, на котором находятся люди. Каждого пятого, обратившегося к капитанам, нужно взять на борт.

### Итоги упражнения:

Обычно побеждает тот участник, который не раздумывает, а действует быстро и напористо, проявляя наибольшую активность и смекалку в процессе упражнения.

После упражнения участники узнают, по какому принципу капитаны давали своё согласие. Важно акцентировать внимание на том, что только настойчивые люди добиваются поставленной цели и преодолевают внешние и внутренние трудности.

## «Чистосердечное признание»

Упражнение помогает получить обратную связь от сослуживцев или партнёров. Предназначено для группы от 8 человек. Отведённое время – 15-20 минут.

Цель упражнения – лучше узнать друг друга и установить доверительные отношения в команде.

Подготовка к упражнению: приготовить чистые листы бумаги формата А4 и булавки, по 2 штуки на каждого участника.

## Ход упражнения:

Людям всегда интересно, как их воспринимают сослуживцы или партнёры, с которыми им приходится работать ежедневно. Ведущий предлагает каждому участнику в течение 5 минут написать на листе бумаге свои положительные и отрицательные коммуникативные качества, а затем прикрепить булавкой себе на грудь данный лист бумаги.

Далее каждому участнику ведущий булавкой крепит на спину чистый лист бумаги, на котором остальные участники пишут комплименты или критику, направленные в его адрес.

Каждый участник может свободно передвигаться по аудитории и писать или читать откровенные признания на спинах других, а также вносить свои комментарии.

Участники садятся в круг и начинают сравнивать собственное представление о себе с чистосердечными высказываниями своих товарищей.

### Итоги упражнения:

В ходе упражнения каждый участник получает правдивую обратную связь от сослуживцев или партнёров и делает соответствующие выводы.

# Упражнения, направленные на организацию времени и эффективное его использование

## «Задом наперёд»

Упражнение помогает проверить, насколько участники точно чувствуют течение времени. Предназначено для группы от 6 человек. Отведённое время – 10-15 минут.

Цель упражнения – показать участникам, почему у них не исполняются желания и не достигаются цели.

Подготовка к упражнению не требуется.

### Ход упражнения:

Каждый участник выбирает какую-либо тему и пишет небольшой рассказ в обратном порядке. Например, «Я не поехал в отпуск, потому что не смог оплатить турпутёвку. Я не смог оплатить турпутёвку, потому что все свои накопления потратил на ремонт квартиры. Я сделал ремонт в квартире, потому что решил не ехать в отпуск».

### Итоги упражнения:

Разобрав свою жизнь в обратном порядке, участники начинают понимать, почему их желания не исполнились, и в каком месте произошёл сбой, который не позволил им достичь цели.

## «Главные жизненные ценности»

Упражнение показывает, сколько времени и сил готовы тратить участники на важные дела, а также учит участников правильно расставлять жизненные приоритеты. Предназначено для группы от 4 человек. Отведённое время – 10-15 минут.

Цель упражнения – отсеять всё не нужное, тем самым высвободив время для самого главного в жизни.

Подготовка к упражнению: приготовить по 10 штук чистых листов бумаги на каждого участника.

## Ход упражнения:

Ведущий раздаёт участникам небольшие чистые листы бумаги и просит написать 10 главных жизненных ценностей, среди которых могут быть путешествия, собственный дом или квартира, автомобиль, хобби, семья и дети, здоровье, карьера, материальный достаток, духовность и многое другое. На одном листочке участники пишут только одну ценность.

Заполнив все листочки, каждый участник распределяет их в порядке важности.

Например, участник ставит на первое место карьеру, на второе – материальный достаток, на третье – семью и детей. Когда порядок очерёдности главных ценностей будет определён, то
правильность этого порядка участник проверяет вопросом «А действительно ли карьера важнее для меня, чем семья и дети?»

Если данный участник посчитает, что в действительности семья и дети являются для него всё же важнее карьеры, то он должен будет изменить порядок ценностей.

Когда все жизненные приоритеты распределятся правильно, то ответы на вышеуказанный вопрос будут иметь только положительные ответы.

# Итоги упражнения:

В ходе обсуждения участники выясняют, какие выводы для себя они могут сделать и насколько правильно ими были распределены их собственные силы и время. К участникам приходит понимание, что в действительности для них очень важно, а что нет. После этого они начинают правильно распределять все свои ресурсы.

## «Внутренние часы»

Упражнение помогает ощутить ход времени. Предназначено для группы от 6 человек. Отведённое время – 5 минут.

Цель упражнения – проверить, насколько каждый участник чувствует скорость течения времени с помощью своих внутренних часов.

Подготовка к упражнению: приготовить секундомер и нарисовать на доске временную шкалу.

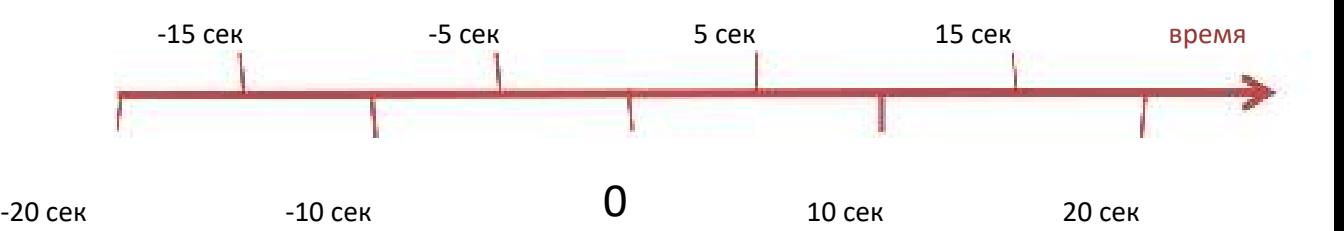

# Ход упражнения:

Включив секундомер, ведущий просит по команде всех участников закрыть глаза и без счёта про себя определить истечение одной минуты. Когда какой-нибудь участник поймёт, что данное время истекло, то он, молча, поднимает руку и открывает глаза.

Задача ведущего – следить за ходом времени и за 20 секунд до окончания минуты начать показывать на доске оставшийся временной промежуток. По истечении 1 минуты 20 секунд ведущий объявляет окончание эксперимента. Таким образом, каждый участник видит, насколько точно работают его внутренние часы.

# Итоги упражнения:

Участники озвучивают свои внутренние ощущения и делают выводы, исходя из результатов данного упражнения.

# «Поглотители времени»

Упражнение помогает участникам определить, на что именно тратится их рабочее время. Предназначено для тех, у кого нормированный рабочий день.

Цель упражнения – выявить неэффективно потраченное рабочее время.

Подготовка к упражнению не требуется.

## Ход упражнения:

В течение рабочего дня каждый участник упражнения абсолютно честно записывает затраченное им время на то или иное занятие. Например, работа с документами – 2 часа, обзвон клиентов – 1,5 часа, обед – 1 час, гадание кроссвордов – 40 минут, перекур и туалет – 50 минут.

## Итоги упражнения:

Участники определяют, сколько времени ими было потрачено без толку, а сколько – по делу, а также обсуждают возникшие причины потери времени и возможные меры по их устранению.

## Основные поглотители времени:

- неумение доводить начатое до конца;
- отсутствие плана на день;
- беспорядок на рабочем столе;
- личная недисциплинированность;
- желание всем угодить;
- нехватка мотивации;
- глубокое погружение в рутинные дела;
- не разделение важных и второстепенных дел;
- недостаток отдыха;
- отвлекающие телефонные разговоры;
- отвлечение на посторонние вещи.

## «Белка в колесе»

Упражнение помогает участникам осознать, насколько необходимо организовывать своё рабочее время и эффективно его использовать. Предназначено для группы от 6 человек. Отведённое время – 15-20 минут.

Цель упражнения – развить внимание, научить участников правильно распределять рутинные дела и эффективно распоряжаться своим временем.

Подготовка к упражнению: приготовить чистую бумагу и фломастер.

# Ход упражнения:

Ведущий задаёт вопрос одному из участников: «Как часто тебе приходится разгребать обязательные и совершенно неинтересные дела? Назови те рутинные дела, которые вызывают у тебя скуку». Каждое названное дело ведущий записывает на отдельный лист бумаги.

Когда список неприятных, но обязательных дел будет готов, ведущий раскладывает листы бумаги надписями вверх в разные углы комнаты, и все участники начинают жить рутинной жизнью.

Задача ведущего – называть рутинные дела в хаотичном порядке, а задача участников – найти лист бумаги, на котором написано названное дело, и встать рядом с ним. Только после того, как все участники будут находиться в нужном месте, ведущий называет новое рутинное дело, требующее выполнения.

Ведущий должен следить за тем, чтобы участники, как можно быстрее перемещались от листа к листу, а не двигались, словно сонные мухи.

Когда группа достаточно устанет бегать из угла в угол, ведущий просит уже другого участника назвать новые рутинные дела. Далее составляется свежий список, и ход упражнения повторяется.

# Итоги упражнения:

Участники ведут обсуждение, какова роль колеса в их жизни, как им жилось жизнью другого человека, что они чувствовали во время быстрого перемещения из угла в угол, какие эмоции при этом у них возникли, и что нужно делать, чтобы не быть похожими на «белку в колесе».

# «Говорящие часы»

Упражнение помогает участникам осознать проблемы, мешающие распределять время и эффективно его использовать. Предназначено для группы от 6 человек. Отведённое время – 15-20 минут.

Цель упражнения – научить участников эффективно использовать время, а также повысить их личную эффективность, благодаря которой они начнут достигать свои цели при меньших затратах временных и энергетических ресурсов.

# Подготовка к упражнению не требуется.

## Ход упражнения:

Каждый участник готовит небольшой рассказ о себе от имени часов (настенных, ручных, настольных), а затем озвучивает его. Например,

Если бы однажды мои часы заговорили, то они сказали бы, что я:

- умею (не умею) распределять своё время;
- успеваю (не успеваю) выполнять важные дела;
- ценю (не ценю) своё и чужое время;
- постоянно думаю (вообще не думаю) о будущем;
- трачу достаточно времени на работу (зачастую бездельничаю);
- весьма доволен (не доволен) прожитой жизнью;
- умею (не умею) отдыхать;
- готов (не готов) помогать другим за счёт своего времени;
- не замечаю, как летит время (не знаю, чем себя занять, поэтому день кажется очень длинным).

На составление рассказа отводится 5 минут.

## Итоги упражнения:

В ходе обсуждения участники озвучивают свои внутренние ощущения и делают выводы о том, насколько правильно или неправильно они распределяли своё время, что мешало им достигать значимые цели, и что необходимо сделать, чтобы устранить причины потери времени.

# Упражнения, направленные на внедрение управленческих навыков

# «Я – директор»

Упражнение помогает участникам внедрить в себя управленческие навыки. Предназначено для группы от 6 человек. Отведённое время – 15-20 минут.

Цель упражнения – научить участников делегировать полномочия, эффективно используя при этом личные качества подчинённых.

Подготовка к упражнению не требуется.

## Ход упражнения:

Каждый участник представляет себя руководителем торговой компании, которому подчиняются шесть менеджеров.

Все менеджеры часто конфликтуют между собой, так как каждый из них стремится занять место лидера. Работа над совместными проектами зачастую рождает конфликты в коллективе. Никто из менеджеров не желает идти на компромисс, не хочет быть гибким в принятии общих решений.

Компания взяла на себя обязательство воплотить новый очень перспективный проект. Однако именно в это время руководитель должен уйти в отпуск, поэтому его задача – правильно мотивировать подчинённых, поставить перед ними общую цель и настроить на групповую работу. Также руководитель должен грамотно распределить обязанности между подчинёнными, учитывая их личные качества, в противном случае проект не принесёт успеха.

## Задачи, которые нужно решить:

- организовать работу над проектом, скоординировать деятельность остальных менеджеров, поставив перед ними конкретные задачи – выполняет один человек;
- подготовить презентацию для переговоров с клиентом выполняет один человек;
- провести переговоры с клиентом выполняет один человек;
- изучить статистику и провести анализ продаж выполняет один человек;
- урегулировать возможный спор при подписании договора выполняет один человек;
- организовать и провести специальную рекламную акцию выполняют два человека;
- скоординировать взаимодействия подразделений выполняет один человек;
- урегулировать возможные претензии клиентов выполняют два человека;
- принять решение о закупке продукции выполняет один человек;
- провести с клиентом переговоры по новому ассортименту выполняют два человека;
- проанализировать новинки компании выполняет один человек;
- проанализировать ежедневные и еженедельные отчёты по продажам и сопоставить их с остатками товара на складе - выполняет один человек;
- проконтролировать отгрузку товара клиентам выполняют два человека;
- сформировать бюджет движения платёжных средств и отследить своевременное поступление платежей от клиентов - выполняет один человек.

## Личные качества, характеризующие менеджеров компании:

Екатерина – прирождённый оратор, любит выступать на публику, эффективно проводит презентации, с лёгкостью приводит убедительные доводы в разговоре с собеседником, считает себя самым эффективным менеджером в компании, при этом часто инициирует конфликты, любит быть в центре внимания.

Татьяна - отличный аналитик, имеет хорошие организаторские навыки, считает, что в коллективе кроме неё никто больше не работает. Целеустремлённая, всегда настойчиво отстаивает свою точку зрения, умеет воздействовать на людей, достигает своих целей, активно защищает свои права, но при оформлении документов часто допускает ошибки. Отстаивание собственных интересов зачастую приводит её к конфликтам, редко прислушивается к мнению коллектива, все решения принимает сама.

Алексей – творческая личность, часто нетрадиционно мыслит, создаёт принципиально новые идеи, считает себя лучшим менеджером в компании, но при этом не умеет работать с числами и допускает ошибки в расчётах. Очень эмоциональный человек, любую критику воспринимает близко к сердцу.

Эдуард – творческая и креативная личность, легко создаёт новые идеи, считает, что без него компания практически не имеет шансов на успех, при этом часто не дорабатывает до конца свои идеи и допускает многочисленные ошибки в расчётах. Неуравновешенный, ни один скандал не обходится без его участия. Умеет манипулировать людьми и превращает их просчёты и слабости в свои преимущества.

Валентина – хороший аналитик, имеет отличные организаторские навыки, аккуратно работает с документами, с лёгкостью может быстро найти ошибки в расчётах. Впечатлительная натура, считает, что все претензии в её адрес являются не заслуженными.

Николай – мастер презентации, имеет средние профессиональные навыки, любит, когда на него обращают внимание, считает себя незаменимым сотрудником, без которого компания не смогла бы реализовать многие проекты. Любит выставлять ошибки коллег напоказ, часто выступает в роли критика, инициирует многие конфликты.

# Итоги упражнения:

Каждый участник озвучивает, какому менеджеру делегируется то или иное полномочие, по его мнению, и на какие личные качества подчинённых нужно сделать акцент.

В ходе обсуждения участники анализируют проделанную работу и делают соответствующие выводы.

# «Запарка»

Упражнение настраивает участников на то, что даже в самых сложных ситуациях правильное планирование дня решает многие проблемы. Предназначено для группы от 6 человек. Отведённое время – 25-35 минут.

Цель упражнения – научить участников эффективно планировать день при недостатке времени.

Подготовка к упражнению: написать на доске задачи, которые должен выполнить руководитель.

# Ход упражнения:

Каждый участник представляет себя руководителем филиала крупнейшей корпорации «Роза ветров».

Итак, утро в офисе, время 7 часов 40 минут.

Задача руководителя – выполнить максимальное количество дел. Завтра утром он должен лететь в Москву в центральный офис, взяв с собой отчёт о проделанной работе в филиале.

В офисе и дома, как назло, происходит что-то неладное:

- у секретарши воспалилось ухо, из-за этого она не может отвечать на телефонные звонки;
- конкурирующая фирма переманила к себе менеджеров корпорации накануне открытия международной специализированной выставки, и теперь, чтобы не упустить элитных посетителей, заместитель руководителя сам представляет продукцию корпорации на этой выставке;
- с крыши здания, в котором находится офис, на служебный автомобиль упала глыба льда, и личный водитель руководителя поехал в страховую компанию для выяснения всех обстоятельств, связанных с данным происшествием;
- жену руководителя увезли на «скорой» в больницу с обострением остеохондроза, и теперь некому встретить из школы детей, у которых нет ключей от дома;
- мобильный телефон руководителя случайно выпал из его рук и попал под колёса мимо проезжавшей машины; теперь с руководителем никто не сможет связаться в течение дня;
- в отсутствие руководителя важную работу может выполнить главный бухгалтер, но сегодня за час до окончания рабочего дня он записан на плановый медосмотр, который невозможно отменить; рабочее место он покинет 16 часов.

Единственный шанс для того чтобы успеть хоть что-то сделать – это воспользоваться личным автомобилем. Перемещение по городу от одного места до другого занимает 20 минут.

# Задачи дня для руководителя:

- провести утреннее часовое совещание с начальниками отделов; совещание запланировано на 8 часов 30 минут;
- заехать в компанию «Аэрофлот» и забрать билет для завтрашней командировки; время решения проблемы – 10 минут;
- провести важные переговоры с влиятельными клиентами; время, запланированное на переговоры – 1-1,5 часа;
- заехать в компанию «КомпСервис» и забрать из ремонта системный блок, с которого нужно распечатать готовый отчёт для центрального офиса; на распечатывание отчёта потребуется 20 минут;
- принять участие в совете директоров; сбор назначен на 12 часов;
- получить заранее заказанный подарок, предназначенный для VIP-клиента корпорации, по совместительству владельца крупного мясоперерабатывающего завода, который именно сегодня отмечает свой юбилей; подарок для него будет доставлен курьером в офис в течение дня;
- навестить жену в больнице с 17 до 19 часов;
- встретить детей из школы в 18-30;
- посмотреть в интернете последние новости, затрагивающие отрасль экономики; отведённое время на просмотр – 30 минут;
- подготовить доклад к международной конференции, которая пройдёт в день возвращения из командировки; другого времени на подготовку не будет; на подготовку доклада потребуется 2-2,5 часа;
- поздравить владельца крупного мясоперерабатывающего завода с юбилеем; все гости юбиляра приглашены в ресторан «Чайка» в 8 часов вечера; на празднике будут присутствовать многие успешные бизнесмены, поэтому пропустить такое мероприятие невозможно; скорее всего, праздник продлится до глубокой ночи;
- посмотреть корреспонденцию, которая, по мнению секретаря, содержит вопросы срочного решения; на просмотр требуется 1 час времени;
- встретить системного администратора, который придёт в офис в 11 часов 30 минут для того, чтобы наладить работу корпоративной сети и установить несколько программ на новые компьютеры; на работу системного администратора потребуется от 40 минут до одного часа;
- навестить любимую тётю, которая слёзно просила заехать к ней перед отъездом; встреча назначена с 5 до 7 часов вечера в городском парке, там тётя будет рисовать пейзаж;
- проверить слухи о том, что очередная партия товара от зарубежных партнёров застряла в аэропорту на таможне.

Итак, офис, 7 часов 40 минут. До начала рабочего дня осталось 20 минут, которые можно потратить на планирование.

Каждый участник самостоятельно планирует день так, чтобы все задачи были решены вовремя.

# Итоги упражнения:

Все участники озвучивают свои варианты планирования дня, обсуждают сложные моменты, с которыми им пришлось столкнуться, и делают соответствующие выводы.

# «Мозаика»

Упражнение позволяет участникам увидеть, насколько взаимосвязаны отношения руководителя и его подчинённых. Предназначено для группы от 8 человек. Отведённое время – 30-35 минут.

Цель упражнения – проверить, насколько участники могут или готовы управлять коллективом.

Подготовка к упражнению: приготовить листы чистой бумаги и две картинки одинакового формата, каждую картинку разрезать на 200 частей и положить в отдельный конверт.

# Ход упражнения:

Ведущий выбирает двух желающих и назначает их руководителями двух конкурирующих предприятий. Путём жеребьёвки он определяет, кто из «руководителей» первым начинает набирать себе команду из присутствующих участников. Набор команд происходит поочерёдно. В результате распределения участников должно получиться две команды с одинаковым количеством человек.

Каждая команда получает конверт с разрезанной картинкой, которую нужно собрать. То, что должно получиться в итоге, видит только «руководитель». Задача участников – как можно быстрее и правильнее собрать своё изображение, при этом каждый «руководитель» садится спиной к своей команде и не произносит ни слова.

Для того чтобы между «руководителем» и командой образовалась связь, «руководитель» выбирает себе «заместителя» и общается с ним только письменно, давая указания всей команде.

## Итоги упражнения:

В ходе обсуждения участники анализируют:

- насколько понятными были для них указания «руководителя»,
- насколько эффективно разъяснял «заместитель» команде поставленную задачу,
- что мешало или, наоборот, помогало команде в достижении цели,
- была ли достигнута цель,
- кто из участников проявил лидерские качества в ходе решения задачи,
- кто из участников самоустранился,
- осуществлялся ли контроль со стороны руководства,
- какие ошибки были допущены,
- почему удалось победить соперников или, наоборот, пришлось потерпеть поражение.

Каждый «руководитель» озвучивает трудности, с которыми ему пришлось столкнуться, правильно ли команда выполняла его указания, насколько точно «заместитель» докладывал ему о действиях всех остальных участников, какую мотивацию пришлось использовать для решения общей задачи.

## «Обойди подводный камень»

Упражнение учит участников ставить перед подчинёнными безошибочные цели. Предназначено для группы от 8 человек. Отведённое время – 15-20 минут.

Цель упражнения – научить участников более точно и понятно ставить цели перед другими людьми.

Подготовка к упражнению: приготовить длинную верёвку и два шарфа.

## Ход упражнения:

Участники делятся на две равные команды. Каждая команда выбирает своего «руководителя». Все, кроме «руководителей» и ведущего, выходят из комнаты. «Руководители» совместно с ведущим, используя мебель, длинную верёвку и подручные предметы, готовят две дорожки с «подводными камнями».

Участники с завязанными глазами поочерёдно заходят в комнату и с помощью словесных подсказок своих «руководителей» пытаются пройти эти дорожки. Если какой-нибудь участник нарушит правила или наступит на «подводный камень», то он возвращается и начинает проходить испытание заново.

Победившей является та команда, которая первой обойдёт все «подводные камни».

## Итоги упражнения:

Участники обсуждают, насколько трудно было обходить «подводные камни», насколько точно и понятно «руководитель» направлял своих «подчинённых», что мешало или, наоборот, помогало команде в достижении цели, какие ошибки были допущены.

## «Поводырь»

Данное упражнение показывает участникам, насколько важно, чтобы руководитель доверял подчинённым, а подчинённые доверяли руководителю. Предназначено для группы от 6 человек. Отведённое время – 10-15 минут.

Цель упражнения – подвести молодых руководителей к делегированию своих полномочий подчинённым.

Подготовка к упражнению: приготовить шарфы или повязки на глаза, по количеству вдвое меньше, чем количество участников, а также соорудить помехи и препятствия с помощью подручных средств.

# Ход упражнения:

Все участники делятся на пары. В каждой паре один человек исполняет роль слепого, а второй – роль поводыря. «Слепому» завязывают глаза, и «поводырь» начинает водить «слепого» между препятствиями, стараясь ничего не задевать и не мешать другим парам.

Через несколько минут каждая пара меняется ролями.

## Итоги упражнения:

В ходе обсуждения участники анализируют, какие чувства им пришлось испытать в той или иной роли и насколько комфортно они ощущали себя при этом.

Ведущий подводит участников к тому, что руководители обязаны доверять своим подчинённым, не пытаясь выполнять за них всю работу, а подчинённые обязаны доверять своему руководителю, точно выполняя все его указания.

# «Вредные советы»

Упражнение помогает участникам увидеть, какие ошибки может допускать руководитель. Предназначено для группы от 6 человек. Отведённое время – 15-20 минут.

Цель упражнения – продемонстрировать участникам характерные ошибки, которые зачастую допускают руководители, сами этого не замечая.

## Подготовка к упражнению: приготовить 2 ватмана.

## Ход упражнения:

Все участники делятся на две команды и начинают писать вредные советы для руководителя.

## Например,

«Ничего не отдавайте на аутсорсинг, пытайтесь во всём разбираться самостоятельно. Это круто, когда непонятки сжирают огромное количество времени. Тогда вы можете посвятить им всю свою жизнь. Берите на себя всю рутину, разбирайтесь в деталях, копайтесь в мелочах и верьте в процесс. Этим вы покажете своим подчинённым, что работаете работу и имитируете бурную деятельность».

## Или,

«Никогда никому ничего не обещайте, потому что обязательно придёт час расплаты. С вас обязательно спросят те обещания, которые вы давали, и вам придётся их выполнять. Это ведь так ответственно!»

Обе команды зачитывают то, что у них получилось.

## Итоги упражнения:

В ходе обсуждения участники анализируют, какие типичные ошибки зачастую допускают руководители и делают соответствующие выводы.

# Упражнения для обучающих тренингов

# «Тренировка памяти»

Данное упражнение тренирует память участников. Предназначено для группы от 4 человек. Отведённое время – 10-15 минут.

Цель упражнения – развить воображение, мышление, память.

Подготовка к упражнению не требуется.

## Ход упражнения:

Ведущий называет участникам 12-15 слов, делая между словами паузу по 5 секунд, и просит ассоциировать эти слова с какими-нибудь образами. Каждый участник мысленно представляет, как он находится в каком-либо известном месте, либо идёт по какой-нибудь знакомой дороге, и каждому слову подбирает соответствующий образ.

С помощью таких образов участники легче запоминают произнесённые слова.

Когда в следующий раз участники начинают прокручивать в своей голове этот «пройденный путь», то вспоминают те слова, которые им нужно было запомнить.

## Итоги упражнения:

В ходе обсуждения участники делятся, насколько трудно или легко им было подобрать те или иные образы, и как они связывали названные ведущим слова с тем местом или дорогой, о которых думали.

## «Пан или пропал»

Упражнение позволяет увидеть, насколько участники готовы совершать риски. Предназначено для группы от 4 человек. Отведённое время – 15-20 минут.

Цель упражнения – понять, насколько участники готовы погрузить себя в ситуацию неясности с возможным негативным исходом.

Подготовка к упражнению не требуется.

## Ход упражнения:

Ведущий просит участников мысленно представить, что они намереваются съехать с горы на санках. Взобравшись на гору, каждый видит, что спуск слишком крутой, а его поверхность, как разбитая дорога. Если по такому спуску кто-то решится съехать, то, скорее всего, упадёт и получит ссадины.

Те участники, которые побоятся скатиться с горы, должны придумать, как можно больше способов спустить санки вниз другому участнику, но так, чтобы они не съехали в сторону и не опрокинулись.

Те участники, которые решать съехать самостоятельно, должны придумать, как можно больше способов осторожного спуска с горы, при котором они не нанесут вред своему здоровью.

#### Итоги упражнения:

Участники озвучивают придуманные способы спуска с горы и делятся тем, что натолкнуло их принять то или иное решение. В ходе обсуждения они рассказывают, как применяли свои творческие наклонности в решении поставленной задачи.

## «Открой тайну»

Упражнение тренирует умение генерировать различные идеи. Предназначено для группы от 4 человек. Отведённое время – 10 минут.

Цель упражнения – научить участников использовать воображение при виде различных предметов, изображённых в необычном ракурсе.

Подготовка к упражнению: приготовить картинки или фотографии, на которых изображены странные или непонятные предметы.

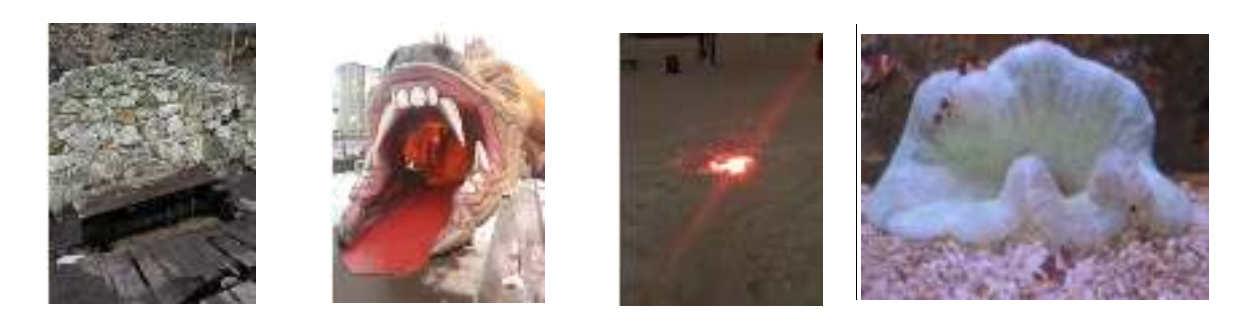

BELANOVSKY.RU 119

# Ход упражнения:

Участники делятся на группы по 3-5 человек и пытаются угадать 2-3 тайны, изображённые на картинках. Каждая команда должна предоставить несколько вариантов ответов.

Задача участников – придумать название каждому странному или непонятному изображению, попытаться разгадать его замысел и озвучить, что же это есть на самом деле.

## Итоги упражнения:

Участники оценивают, чья разгадка тайны была наиболее близка к истине, насколько творчески подходила каждая команда к решению задачи, и какой вариант ответа был самый интересный и интригующий.

## «Неординарное причудливое применение»

Упражнение помогает тренировать творческое мышление. Предназначено для группы от 4 человек. Отведённое время – 10 минут.

Цель упражнения – развить у слушателей оригинальное, беглое, гибкое мышление, научить их воспринимать окружающий мир, минуя стандартные правила, а также научить видеть стандартные вещи в совершенно непривычном применении.

Подготовка к упражнению: приготовить обычные предметы, которым участники будут придумывать неординарное причудливое применение. Например, можно приготовить пустые спичечные коробки, набор старых пуговиц, стопку иллюстрированных журналов и т.д.

## Ход упражнения:

Участники придумывают как можно больше способов неординарного использования предоставленных им предметов, а затем показывают, как такое применение можно использовать на практике.

Например, из старых пуговиц можно сделать ожерелье, создать оригинальную картину или изготовить массажный коврик. Из спичечных коробков можно соорудить кукольную мебель, игрушки, шкатулки.

## Итоги упражнения:

Участники оценивают полученные результаты, обсуждают, чьи идеи были самыми интересными и разносторонними и кто из участников брал на себя ответственность за решение креативных задач.

Ведущий оценивает:

- беглость мышления количество выдвинутых идей;
- оригинальность мышления отсутствие повторов;
- гибкость мышления количество разнообразных идей (ожерелье, картина, массажный коврик).

## «Убить скуку»

Упражнение помогает участникам активно усвоить скучный теоретический материал. Предназначено для группы от 6 человек. Отведённое время – не более 30 минут.

Цель упражнения – преподнести нудную неинтересную информацию так, чтобы участники не погружались в тягостное эмоциональное состояние и не снижали свою активность.

Подготовка к упражнению: теоретический материал разбить на несколько небольших частей, каждую часть, написав на бумаге, запечатать в пронумерованный конверт.

## Ход упражнения:

Участники разбирают пронумерованные конверты. Тот, кому достался конверт с цифрой 1, первым вскрывает свой пакет и начинает зачитывать вслух вложенный в него учебный материал, объясняя его другим участникам. Если данный участник не может правильно донести до аудитории информацию, то тренер помогает ему и вносит свои дополнения и пояснения.

Далее участник с конвертом №2 так же вскрывает свой пакет и начинает зачитывать вслух следующий учебный материал, призывая при необходимости помощь тренера.

Упражнение длится до тех пор, пока не закончатся приготовленные конверты с теоретическим материалом.

## Итоги упражнения:

Участники закрепляют пройденный материал путём повторения.

# «Путешествие по Европе»

Упражнение настраивает участников на активную работу и учит их убеждать собеседников в собственной правоте. Предназначено для группы от 8 человек. Отведённое время – 15-20 минут.

Цель упражнения – научить участников приводить более убедительные аргументы при защите собственных интересов.

Подготовка к упражнению не требуется.

## Ход упражнения:

Участники делятся на команды по 4 человека. Ведущий сообщает, что в каждой команде один участник может поехать в путешествие по Европе. Задача каждой команды – определить счастливчика. Все участники стараются отстоять свою точку зрения.

## Итоги упражнения:

Участники озвучивают своё решение и обсуждают, какие аргументы были более убедительными и почему.

# Упражнения, направленные на командную работу

## «Топь»

Упражнение направлено на сплочение команды. Предназначено для группы от 8 человек. Отведённое время – 25-30 минут.

Цель упражнения – поместить участников в условия, при которых они будут вынуждены держаться друг за друга, и выявить из них тех, кто обладает лидерскими качествами и не боится брать на себя ответственность в непредвиденной ситуации.

Подготовка к упражнению: сделать 15 «болотных кочек» из подручного материала.

## Ход упражнения:

«Болотные кочки» раскладываются по кривой линии на расстоянии одного большого шага друг от друга.

Ведущий объявляет участникам, что за их спиной сильно горит лес, впереди находится «топкое болото», пройдя через которое они смогут спасти себе жизнь. Команда сможет справиться с проблемой только в том случае, если все участники будут преодолевать препятствие, прыгая с «кочки» на «кочку» и держа друг друга за руки.

Если во время испытания кто-нибудь из участников коснётся «болота» или разорвёт связь, то испытание начинается заново.

\*Если в упражнении задействовано более 10 человек, то целесообразно разбить всех участников на команды.

## Итоги упражнения:

В ходе обсуждения участники оценивают, насколько сплочённо работала вся команда, смогла ли она дойти до цели, кто мешал выполнять поставленную задачу, обсуждались ли совместные действия, насколько правильно и аккуратно было выполнено задание, кто из участников взял на себя роль капитана и довёл всю команду до «безопасного берега».

## «Крушение самолёта»

Упражнение направлено на принятие совместного командного решения. Предназначено для группы от 6 человек. Отведённое время – 15 минут.

Цель упражнения – научить участников принимать единое решение в условиях ограниченного времени.

Подготовка к упражнению не требуется.

## Ход упражнения:

Участники представляют, что находятся на борту авиалайнера, стремительно падающего вниз. В тот момент, когда надежда на спасение покинула последнего пассажира, в самолёте появляется шаман, готовый спасти всех членов экипажа и пассажиров. Однако за спасение всех жизней шаман просит в награду одно человеческое достоинство.

Задача участников – в течение 10 минут принять единогласное решение и, назвав достоинство, удовлетворить шамана. В противном случае все пассажиры и члены экипажа погибнут.

### Итоги упражнения:

В ходе обсуждения участники делятся впечатлениями, насколько трудно или легко они шли к единому мнению, было ли достигнуто общее командное решение, какое достоинство участники были готовы обменять большинством голосов на жизнь, но единое мнение не было достигнуто, и что можно было изменить при принятии совместного решения в условиях ограниченного времени.

## «Сиамские близнецы»

Упражнение раскрепощает замкнутых людей и развивает гибкость в общении друг с другом. Предназначено для группы от 4 человек. Отведённое время – 15-20 минут.

Цель упражнения – научить участников больше доверять своим коллегам и находить с ними общий язык в совершении совместных действий.

Подготовка к упражнению: приготовить верёвку, скотч, цветную бумагу, клей, ножницы.

#### Ход упражнения:

Ведущий делит всех участников на пары. Каждая пара становится рядом друг с другом плечом к плечу, обхватив одной рукой талию напарника. Веревкой или скотчем ведущий обвязывает каждую пару в области талии. В результате у стоящего человека справа будет свободна только правая рука, а у стоящего слева – только левая рука.

Подобным образом ведущий связывает ноги будущих «близнецов», чтобы у стоящего человека слева была свободна только левая нога, а у стоящего человека справа была свободна только правая нога.

Каждой паре «сиамских близнецов» ведущий даёт задание сделать аппликацию из бумаги.

## Итоги упражнения:

В ходе обсуждения участники оценивают, какая из пар выполняла все действия наиболее быстрее и сплочённее, старались ли напарники помогать друг другу, обсуждались ли в паре совместные действия, и насколько правильно и аккуратно было выполнено задание.

Упражнение учит участников уважительнее относиться к своим коллегам, внимательнее прислушиваться к их мнению, а также чаще вести совместные проекты.

## «Слепое изображение»

Упражнение направлено на сплочение команды. Предназначено для группы от 6 человек. Отведённое время – 10-15 минут.

Цель упражнения – подвести участников к совместным действиям и выявить, кто из них обладает лидерскими качествами и без промедления берёт на себя роль управленца.

Подготовка к упражнению: приготовить длинную верёвку из расчёта 1 метр на человека.

## Ход упражнения:

Участники берут в руки верёвку и становятся в круг так, чтобы концы верёвки сомкнулись. В результате должно образоваться ровное кольцо. Участники закрывают глаза и по команде ведущего сооружают новую фигуру (квадрат, прямоугольный треугольник, ромб, шестиугольник и т.д.).

Как только команда решит, что задание выполнено правильно, все участники открывают глаза.

Во время выполнения задания участники могут друг с другом общаться, не открывая глаза.

## Итоги упражнения:

После упражнения участники обсуждают, какие факторы влияли на успешное выполнение поставленной задачи, насколько сплочённо работала вся команда, кто мешал выполнять задание, обсуждались ли совместные действия, насколько правильно и аккуратно была выполнена задача, кто из участников взял на себя роль лидера и координировал действия всей команды.

## «Лампа Аладдина»

Упражнение помогает участникам лучше понять потребности своих сослуживцев и коллег и позволяет внести желаемые изменения в работу команды. Предназначено для группы от 8 человек. Отведённое время – 20-25 минут.

Цель упражнения – развить у участников внимательное отношение к коллегам, наглядно показать им различия в потребностях разных людей, создать позитивную атмосферу в офисе.

Подготовка к упражнению: приготовить листочки для записи, ручки или карандаши.

## Ход упражнения:

Ведущий объявляет, что в заброшенном помещении предприятия была найдена лампа Аладдина, и теперь каждый сотрудник может загадать три желания, связанные с работой. Желания нужно написать на листочке бумаги и затем отдать ведущему.

Список всех желаний записывается на доске.

## Итоги упражнения:

Участники обсуждают, что можно реально изменить в рабочей обстановке, чтобы и шеф был доволен, и сотрудники шли на работу, как на праздник.

# «Калькулятор»

Упражнение направлено на сплочение коллектива. Предназначено для группы от 8 человек. Отведённое время – 10 минут.

Цель упражнения – показать участникам преимущества партнёрских отношений.

Подготовка к упражнению не требуется.

#### Ход упражнения:

Участники по команде ведущего поочерёдно производят математические действия.

Например, один участник озвучивает любое число, другой говорит, что с этим числом нужно сделать (разделить, умножить, прибавить, отнять), третий называет число, которое нужно прибавить или отнять от первого числа, а четвёртый участник определяет и озвучивает результат.

Упражнение идёт до того момента, покамест ведущий не остановит кого-нибудь и не спросит последний результат всех действий.

Если участник, которого остановил ведущий, даёт неправильный ответ, то подсчёт начинается с самого начала. Если же ответ правильный, значит, упражнение продолжается дальше.

#### Итоги упражнения:

Участники обсуждают, насколько партнёрские отношения облегчают совместную работу и как влияет на бизнес их отсутствие.

## Упражнения, направленные на продажи и их увеличение

#### «Завари кашу»

Упражнение помогает участникам правильно завязать разговор с клиентом и способствует увеличению продаж. Предназначено для группы от 6 человек. Отведённое время – 20-25 минут.

Цель упражнения – научить участников правильно преподносить себя клиентам и вызывать у них желание покупать снова и снова.

Подготовка к упражнению не требуется.

#### Ход упражнения:

Разыгрывается сценка продаж.

Ведущий выбирает двух участников, один из которых «продаёт», а второй «покупает». Задача «продавца» - завязать разговор с «клиентом» так, чтобы «клиент» не потерял интерес к покупке на первых же секундах. «Продавец» должен правильно представиться: кто он, откуда, зачем пришёл, кто ему нужен и сколько времени он отнимет у «клиента».

Если «продавец» представляется «клиенту» не по правилам, что-то не договаривает или, наоборот, говорит слишком много лишнего, то ведущий указывает на ошибки.

Далее участники меняются ролями, или ведущий вызывает новую пару.

#### Итоги упражнения:

Участники выстраивают пошаговое представление себя и фирмы с озвучиванием цели визита к «клиенту» и оценивают, кто из «продавцов» был лучшим и почему.

# «Убей в себе робота»

С помощью упражнения продажники перестают подходить к продажам чисто автоматически и начинают с душой общаться с клиентами. Предназначено для группы от 6 человек. Отведённое время – 15-20 минут.

Цель упражнения – очеловечить классические схемы продаж и наглядно показать участникам, что душевный подход к клиентам чаще заканчивается сделкой.

Подготовка к упражнению: приготовить карточки «обида», «превосходство», «желание быстрее начать», «сочувствие», «панибратство», «юмор», «сострадание», «сексуальность», «быть невидимым», «быть заметным».

# Ход упражнения:

Ведущий кладёт на стол карточки надписями вниз. Участники поочерёдно берут их по одной и оживляют этапы своего приветствия той эмоцией или тем действием, которые написаны на карточке.

# Итоги упражнения:

Участники делятся мнениями, какое приветствие понравилось больше всего, насколько хотелось продлить или прекратить диалог с «продавцом», как хотелось поступить в той или иной ситуации, возникало ли желание совершить сделку. После всех обсуждений участники вместе с ведущим делают соответствующие выводы.

# «Путаница»

Упражнение рассчитано на новичков в продажах. Предназначено для группы от 6 человек. Отведённое время – в зависимости от количества участников 30-60 минут.

Цель упражнения – показать, как с помощью знаний о товаре можно изменить стандартный план разговора с клиентом или вообще перестроить разговор буквально на ходу и тем самым получить лояльность клиента, а за счёт дополнительных продаж увеличить свой заработок.

Подготовка к упражнению: сделать 5-10 карточек с перепутанными в разных комбинациях этапами заключения сделки; составить список товаров, в котором количество позиций в несколько раз превышает количество участников.

Если количество товара меньше количества участников, то некоторые наименования можно повторить.

# Ход упражнения:

Каждый участник получает название товара и карточку с изменённым порядком этапов заключения сделки и рассказывает ведущему полный текст общения с клиентом в том порядке, который написан на его карточке.

Задача участников - быстрее и больше говорить и меньше думать. Если какой-то участник сбивается или замолкает более чем на 3 секунды, то ход переходит к следующему.

Задачу можно усложнить, ограничив время рассказа. Итоги упражнения:

Участники слушают разные этапы заключения сделки из уст более опытных коллег, а затем сравнивают количество своих сделок с количеством сделок тех, кто хорошо разбирается в товаре. Таким образом, новички получают реальные доказательства тому, как важно знать свой товар и уделять больше свободного времени на его изучение.

## «Остаться в живых»

Упражнение направлено на выявление необходимых потребностей. Предназначено для группы от 8 человек. Отведённое время – 30-35 минут.

Цель упражнения – выявить потребности целевой аудитории.

Подготовка к упражнению не требуется.

#### Ход упражнения:

Все участники делятся на две команды: «людоеды» и «пострадавшие от кораблекрушения». Ведущий даёт инструктаж каждой команде в отдельности.

#### Предписание для «людоедов»:

Корабль с русскоязычными путешественниками потерпел крушение. Нескольких пострадавших выбросило на берег острова, на котором обитают «людоеды». Вождь людоедского племени несколько лет назад получил образование в московском университете дружбы народов и отлично понимает русскоговорящих людей. Он готов подарить жизнь тем, кто будет полезен для его племени.

Каждому «пострадавшему от кораблекрушения» вождь дарит 3 минуты на то, чтобы можно было доказать всему племени свою полезность. После презентации племя принимает решение кого оставить в живых, а кого нет.

## Предписание для «пострадавших от кораблекрушения»:

Нескольких русскоговорящих пассажиров потонувшего корабля выбросило на берег острова, на котором живут «людоеды». К счастью вождь людоедского племени говорит по-русски и готов оставить в живых тех, кто сможет доказать всему племени свою нужность.

На подготовку собственной презентации каждый «пострадавший» получает 5 минут, на доказательство своей полезности – 3 минуты.

Итак, задача каждого «пострадавшего от кораблекрушения» - спасти свою жизнь.

#### Итоги упражнения:

Участники подводят итоги, отвечая на вопросы:

- Скольким «пострадавшим» удалось спасти свою жизнь?
- Почему у некоторых не получилось остаться в живых?
- Что должны были сделать «пострадавшие», чтобы «людоеды» не съели их?
- Не зная потребностей племени, стоило ли доказывать свою нужность?
- Каким образом нужно было выявить потребности «людоедов»?

# «Людоед и путешественники»

Упражнение учит участников задавать клиентам правильные вопросы и выяснять их мотивацию. Предназначено для группы от 6 человек. Отведённое время – 20-60 минут.

Цель упражнения – научить участников работать с холодными клиентами и перестать их бояться.

# Подготовка к упражнению не требуется.

# Ход упражнения:

Один участник исполняет роль «людоеда», остальные – роль «путешественников», которых выбросило волной на берег необитаемого острова. «Путешественники» прилагают все усилия, чтобы «людоед» не съел их.

Задача «путешественников» – с помощью серии вопросов выяснить, что для «людоеда» важнее поедания людей. Мольба, просьба, запугивание не действуют на «людоеда».

Поняв главное желание «людоеда», «путешественники» придумывают историю о том, что они могут исполнить его заветную мечту, но только в том случае, если останутся живы.

# Итоги упражнения:

В ходе обсуждения участники выясняют, кто проявил наибольшую лояльность и показал полную готовность к любым поворотам в диалоге с упёртым «людоедом».

# «Внутренний голос»

Упражнение направлено на работу с возражениями. Предназначено для группы от 6 человек. Отведённое время – 25-30 минут.

Цель упражнения – наглядно показать участникам, как клиенты принимают решение о заключении сделки.

Подготовка к упражнению не требуется.

# Ход упражнения:

Ведущий выбирает трёх участников. Первый играет роль клиента, а второй и третий отвечают за его внутренний голос. Только один из них старается приводить как можно больше доводов в пользу сделки, а другой, наоборот, направляет всю свою энергию на её отмену.

Задача «клиента» слушать свой «внутренний голос». Если он согласится со своим «внутренним голосом», который аргументирует в пользу сделки, значит, делает шаг вперёд. Если для него

более убедительным будет «внутренний голос», возражающий против сделки, значит, остаётся стоять на месте.

Задача «внутреннего голоса», желающего что-нибудь купить – обработать все возражения своего антипода.

Во время упражнения ведущий может менять полностью всех участников или менять их только ролями.

## Итоги упражнения:

Участники обсуждают, какие доводы были самыми убедительными, и каким образом можно было обработать не отработанные возражения.

# Упражнения, направленные на ведение переговоров

## «Испорченный телефон»

Упражнение учит участников лично вести переговоры с партнёрами или клиентами, а не делать это через других лиц, ожидая при этом, что люди, которых они сами ни разу не видели, принесут им в кассу деньги. Предназначено для группы от 8 человек. Отведённое время – 15-20 минут.

Цель упражнения – наглядно показать участникам, какую информацию запоминают люди, когда им что-то говорят, и насколько переданная через них информация доходит до ЛПР (лицо, принимающее решение).

Подготовка к упражнению: нужно придумать текст примерно следующего содержания:

«Марфа Ивановна улетела вчера в Пицунду и была сильно расстроена, что не смогла купить пуловер, кажется, греческий. А сегодня, скорее всего, она уже дышит целебным кедровым воздухом.

Она вернётся к 23-му числу и настоятельно просила не встречать её. А главное, нужно позвонить Алексу, который ни высокий, а низкий, и сказать, что Марфа Ивановна перевела на счёт его компании в Шымкенте 5400\$».

## Или,

«Сергей Николаевич ждал вас и не дождался. Это его очень огорчило, и он просил передать, что сейчас находится в соседнем корпусе и решает вопрос по поводу какого-то оборудования, кажется, итальянского. Вернётся к обеду. Но если его не будет к 14 часам, то совещание начните проводить без него.

А ещё объявите всем руководителям среднего звена, что необходимо пройти тестирование в 20-й комнате главного здания в любое удобное время, но до 20 февраля».

## Ход упражнения:

Участникам упражнения ведущий задаёт вопрос «Что запоминают люди из того, что им говорят сами участники?» и предлагает проверить данный факт на практике.

Все участники выходят за пределы комнаты, кроме одного. Оставшемуся участнику ведущий зачитывает текст. В комнату заходит второй участник, а тот, который был в комнате, пересказывает ему то, что услышал сам. Далее второй участник пересказать услышанный текст третьему участнику. Действие продолжается до тех пор, пока в комнату не войдёт последний участник.

Участники, находящиеся в комнате, по возможности не смеются и не подсказывают. Человек, вошедший в комнату последним, озвучивает услышанный текст, после чего все сравнивают первоначальный и последний варианты текста.

# Итоги упражнения:

Участники делают выводы о том, какую информацию на самом деле понимают и запоминают люди, особенно те, кого попросили что-нибудь передать другим.

Данное упражнение чётко показывает всем участникам, что люди запоминают на слух минимальное количество информации, а ту информацию, которую они не запомнили, просто начинают самостоятельно додумывать.

# «Затруднительный диалог»

Упражнение учит вести затруднительные телефонные переговоры. Предназначено для группы от 8 человек. Отведённое время – 40-45 минут.

Цель упражнения – найти для каждого участника конкретные ориентиры при общении с «трудным клиентом».

# Подготовка к упражнению не требуется.

# Ход упражнения:

Каждый участник письменно характеризует на доске трудного клиента. В центре комнаты ведущий ставит два стула спинками друг к другу. Два участника садятся на эти стулья и моделируют телефонный разговор «трудный клиент-продавец». Участник в роли «клиента» озвучивает наболевшую проблему, а участник в роли «продавца» старается найти подход к этому «клиенту».

Если «продавец» не стравляется со своей ролью и заходит в тупик, то ведущий меняет его на другого участника.

# Итоги упражнения:

В ходе обсуждения участники озвучивают, насколько трудно им было вести переговоры с «тяжёлым клиентом», каким образом они пытались выйти из затруднительной ситуации, и как им хотелось поступить на самом деле.

# «Монгольфьер»

Данное упражнение помогает отследить процессы, которые происходят на переговорах при обсуждении и принятии коллективных решений. Предназначено для группы от 6 человек. Отведённое время – 30-35 минут.

Цель упражнения – научить участников приводить более убедительные аргументы в ходе переговоров.

Подготовка к упражнению не требуется.

## Ход упражнения:

Между всеми участниками ведущий распределяет различные профессии: доктор, повар, механик, учитель, массажист, переводчик и т.д.

Участники представляют, что они находятся на монгольфьере, который должен упасть в море. Для спасения команды один из участников вынужден выпрыгнуть из корзины. Команда принимает общее решение о том, кто должен совершить прыжок. Решение принимается, исходя из профессии, которая менее пригодна в том случае, если монгольфьер упадёт на необитаемый остров.

Задача каждого участника – защитить свою профессию, то есть спасти себе жизнь. Победителем считается тот участник, который приведёт более убедительные аргументы.

## Итоги упражнения:

После завершения дискуссии проводится оценка работы всей группы. Участники дают ответы на следующие вопросы:

- Какие веские доводы участники использовали в защиту своей профессии?
- Получалось ли выслушать друг друга до конца?
- Проявлялись ли авторитарные манеры у кого-либо из участников?

## «Бойкая торговля»

Упражнение направлено на ведение переговоров. Предназначено для группы от 8 человек. Отведённое время – 15-20 минут.

Цель упражнения – внедрить в участников различные стратегии переговоров.

Подготовка к упражнению: приготовить небольшие листочки бумаги, ручки или карандаши.

## Ход упражнения:

Все участники берут по 8 листочков бумаги и, написав на каждом из них своё имя, заворачивают их в трубочку именем внутрь. Свёрнутые листочки кладутся в одну корзину и хорошо перемешиваются. После этого каждый участник вытаскивает из корзины по 8 свёрнутых листочков.

Задача участников – как можно быстрее собрать листочки со своим именем.

Как правило, действия участников смахивают на бойкую торговлю на рынке.

## Итоги упражнения:

Участники делятся впечатлениями о том, что помогало им быстро достичь цели, а также обсуждают, какие виды тактики ведения переговоров являются наиболее эффективными.

## «Туманная пелена»

Упражнение учит участников не вступать в конфликтные ситуации во время переговоров. Предназначено для группы от 6 человек. Отведённое время – 15-30 минут.

Цель упражнения – показать участникам, каким образом можно не вступать в навязанный собеседником конфликт.

Подготовка к упражнению не требуется.

## Ход упражнения:

Участники садятся за круглый стол переговоров. Ведущий начинает жёстко критиковать каждого из них. Задача участников – не отвечать на агрессию ведущего и не показывать всем своим видом, что такая тактика им не по нраву.

Каждый участник внимательно слушает неприятные высказывания в свой адрес, пропускает их сквозь «туманную пелену» и отвечает ведущему: «Да, действительно вы могли так обо мне подумать».

Согласившись с негативными высказываниями, участники снижают напряжённость конфликта.

Далее ведущий даёт участникам небольшой перерыв для того, чтобы они успокоились, после чего начинается дебрифинг.

## Итоги упражнения:

С каждым участником конструктивно обсуждаются конкретные дальнейшие действия, которые в будущем предотвратят подобную проблему и не повторят такую ситуацию снова.

# «Голубой экран»

Упражнение помогает участникам преодолеть коммуникационные препятствия. Предназначено для группы от 8 человек. Отведённое время – 20-30 минут.

Цель упражнения – развить навыки свободного общения в условиях нестандартной обстановки.

Подготовка к упражнению не требуется.

## Ход упражнения:

Ведущий выбирает двух участников. Один из них выступает в роли телевизора, а другой – в роли телевизионного пульта. Все остальные участники исполняют роль зрителей.

«Пульт» щелчком включает «Голубой экран» и объявляет какую-нибудь передачу. В этот момент участник, исполняющий роль телевизора, моментально начинает говорить на заданную тему. Например,

«Пульт»: - «Поле чудес».

«Голубой экран»: - Итак, на барабане 200 очков. Вы назовёте букву или полностью скажете слово?

«Пульт»: - «Голос».

«Голубой экран»: - Белые розы, белые розы, беззащитны шипы, что с вами сделали снег и морозы, лёд витрин голубых…

«Пульт»: - «В мире животных».

«Голубой экран»: - Осенью бурые медведи роют яму у болота или под пнём старого дерева, делают изо мха себе постель, досыта наедаются кедровыми орехами и впадают в спячку…

«Пульт»: - «Новости».

«Голубой экран»: - Сегодня в Милане проходит «Международная Неделя Моды». Прямо сейчас прямой репортаж из Италии от Алёны Аксёновой… (Участник может привлечь в передачу любого «Зрителя», и тот обязан ему подыграть).

По истечении 5 минут ведущий меняет участников на новую пару.

## Итоги упражнения:

Участники делятся впечатлениями, описывают свои эмоции, рассказывают, насколько трудно им было общаться в условиях нестандартной обстановки, и каким образом они пытались выйти из затруднительной ситуации.

# Раздел 3: Основы коучингового бизнеса

# Как правильно выбрать тему для своего коучинга

Выбор темы для коучинга – не самая простая задача. Поэтому подойдите к этому вопросу серьёзно, соблюдая определённые правила.

Существует три элемента, благодаря которым Вы всегда сможете правильно определиться с выбором темы для своего коучинга. Но здесь есть важный момент: данные элементы обязательно должны пересекаться между собой. В противном случае Вы начнёте испытывать определённые трудности.

Итак, элементы выбора темы:

1. Нравится

Выбранная тема должна Вам очень нравиться. При соприкосновении с ней Вы должны испытывать страсть и вдохновение.

2. Результаты

Данный пункт – своеобразный подводный камень, поскольку он вынуждает выбирать только ту тему, в которой у Вас есть или могут быть хотя бы теоретические результаты. Например, Татьяна Покровская, тренер сборной России по синхронному плаванию, не умеет плавать. Но её результаты – это успехи её учеников на всех международных соревнованиях.

3. Востребованность

Ваша тема будет считаться востребованной, если целевая аудитория будет готова платить за неё свои деньги.

Так же, как и результаты, востребованность является определённым камнем преткновения, разрушающем любую Вашу тему в том случае, если Вы остановите свой выбор на абсолютно никому неинтересной тематике.

Что же делать, если тема Вам нравится, у Вас есть в ней результаты, но она не является востребованной? Попробуйте изменить формулировку.

Предположим, что Вы хотите научить людей выстраивать счастливые отношения. Но, к сожалению, данная тема будет плохо продаваться, так как она состоит из пустых слов.

Счастье, так же, как и отношения – абсолютно расплывчатое определение. И у каждого человека оно своё.

> «Счастье», «любовь», «успех», «дружба» и другие подобные термины не являются продающими.

Итак, изменение формулировки – это то, что поможет Вам сделать Ваш коучинг более востребованным. Замените «выстраивание счастливых отношений» на «как выйти замуж» или «как избежать развода».

Для того чтобы правильно придумать свою тему, «поковыряйтесь» в себе максимально объективно.

Напишите на листе бумаги 5 дел, которые получаются у Вас лучше всего. При этом не исключайте те дела, которые Вам не нравятся.

Обзвоните 30 своих знакомых, задав им один единственный вопрос: «За какие мои действия или за какую мою помощь Вы готовы заплатить мне деньги?» Запишите все полученные ответы и составьте из них список, состоящий из 5 самых популярных действий.

Далее найдите самую лучшую тему, которая будет присутствовать в Вашем первом и втором списке. Определите, насколько выбранная тематика Вам приятна. Если «лучшая тема» вызывает у Вас отвращение, то подкорректируйте её таким образом, чтобы она и Вам нравилась, и была востребована другими.

Предположим, Вы умеете ремонтировать компьютеры. Ваши друзья готовы купить у Вас данную услугу, но Вам становится плохо только от одной мысли, что этим нужно заниматься. В данном случае найдите тему, максимально приближенную к идеальной. Например, «Ремонт компьютеров» замените «Обучением компьютерщиков продажам».

# Задание:

Составьте список тем, которые получаются у Вас лучше всего (5 пунктов).

Позвоните своим друзьям и узнайте у них, за что конкретно они готовы заплатить Вам деньги.

Если Вы – новичок в продажах коучинга, то, позвонив друзьям, спросите у них:

- Если я помогу тебе сделать то-то и то-то, то ты готов мне заплатить за это? И если «да», то сколько?

# Выбор целевой аудитории

Изначально чётко представьте себе, кто именно будет покупать Ваш продукт в той теме, которую Вы для себя выбрали, а затем сегментируйте всех своих гипотетических покупателей. Сегментировать покупателей можно по: половому признаку, месту их проживания, возрасту, опыту работы и так далее.

Ваша задача - сделать как минимум 3 уровня разделения. Например, разделите своих пока ещё воображаемых покупателей на мужчин и женщин. Затем разделите их на несколько возрастных групп, а каждую возрастную группу – по опыту работы людей. Таким образом, у Вас получится от 10 до 40 аватаров. При этом выбирайте только те характеристики для сегментирования, которые имеют непосредственное отношение к Вашей теме.

Далее выбранных людей проассоциируйте с реальными прототипами. То есть найдите реальных личностей, которые подходили бы под каждый сегмент Вашей аудитории. После этого на каждый сегмент составьте описание этих людей.

## Настольная книга коуча и бизнес-тренера

## Описание должно содержать в себе следующие характеристики:

- o пол;
- o возраст;
- o семейное положение (семья);
- o география (город проживания);
- o заработок;
- o хобби;
- o что делает (кем работает);
- o дети;
- o проблемы, которые не имеют отношения к Вашей теме;
- o проблемы, которые имеют отношение к Вашей теме;
- o возражения на продажу.

Данное описание займёт у Вас примерно одну страницу в Word, набранную шрифтом 11-12 размера.

После того, как Вы всё напишите и перечитаете, в Вашей голове сформируется четкая картина, которая будет состоять из 2 списков:

- проблемы, связанные с Вашей темой;
- причины, по которым люди не готовы покупать у Вас сегодня.

И как только Вы решите проблемы, описанные в первом списке, так сразу же станете востребованным коучем. А как только решите проблемы, указанные во втором списке, так сразу же продадите свой коучинг.

Целевая аудитория – это те люди, которые не только хотят, но и покупают Ваш продукт, а не те, которые всего лишь теоретически готовы это сделать.

Не пытайтесь обхватить необхватное. Работайте только с теми, кто готов платить именно Вам и именно те деньги, которые Вы просите.

# Задание:

Сделайте минимум 10, а в идеале 30-40 портретов Вашей сегментированной аудитории. Приготовьтесь к тому, что на эту работу у Вас уйдёт не менее двух дней. Данный кропотливый труд откроет Вам глаза на то, кем являются те люди, которые платят Вам деньги, и каким образом Вы можете им помочь.

# Изучение конкурентов

Изучение конкурентов – очень важный этап работы коуча. Поэтому, пока Вы не поймёте, как работают другие люди в той же теме, что и Вы, пока Вы не поймёте, как эти люди взаимодействуют со своей аудиторией, пока Вы не поймёте, чему можно научиться у собственных конкурентов, до тех пор работы коуча у Вас не получится.

Целей изучения конкурентов у Вас может быть множество.

1. Не нужно изобретать велосипед

Если существует человек, который уже крут в Вашей теме, то для своей работы позаимствуйте его идеи и структуры. Таким образом, Вы не станете заново изобретать то, что придумано уже до Вас, и что работает уже неплохо.

2. Необходимо представлять объём информации

Узнайте, чему именно учат Ваши конкуренты, и как много информации нужно знать Вам лично, чтобы Вы могли конкурировать с этими людьми.

3. Необходимо знать, как продают Ваши конкуренты

Посмотрите бесплатные материалы своих конкурентов и подпишитесь на их рассылки.

4. Внешний вид конкурентов

Определите, как выглядят Ваши конкуренты, и как реагирует на их внешний вид целевая аудитория.

5. Необходимо знать конкретные названия тем у конкурентов

Постарайтесь найти минимум 10 человек или организаций, которые конкурируют с Вами. Идеальный вариант – это поиск 20 конкурентов на русскоязычном пространстве и 10 западных конкурентов.

Если на этапе сбора информации о конкурентах Вы столкнётесь с тем, что такие люди просто отсутствуют, значит, Вы совершили большую ошибку: Вы выбрали такую тему, которую Вам будет крайне тяжело протолкнуть и с точки зрения физических усилий, и с точки зрения финансовых затрат. В данном случае лучше вернитесь в самое начало и выберите для себя правильную тему.

Отсутствие как минимум 10 успешных конкурентов – это признак несостоятельности Вашей темы.

# Задание:

Составьте таблицу, содержащую в себе следующие пункты:

- 1. Название темы конкурентов
- 2. Линейка продуктов конкурентов
- 3. Цены конкурентов
- 4. Группы конкурентов в соцсетях (ВКонтакте, Facebook, Одноклассниках)
- 5. Личные аккаунты конкурентов в соцсетях (ВКонтакте, Facebook, Одноклассниках, Instagram, YouTube)
- 6. Каким образом конкуренты совершают свои продажи (через письма, соцсети, вживую, на вебинарах)
- 7. Названия продуктов конкурентов (минимум 10, максимум 50)

# Корректировка темы

Возможно, что уже к четвёртому уроку Вы поймёте, что Ваше желание работать в выбранной Вами теме не совпадает с требованиями современного времени. Поэтому перед Вами встанет задача – откорректировать свою тему так, чтобы с её помощью Вы могли найти подход к целевой аудитории своих конкурентов.

Если Вы найдёте подход к ЦА своих конкурентов, значит, Вы точно сможете зарабатывать на своей теме.

Предположим, что тема Ваших конкурентов носит название «Продажа текстильных изделий», а Вы хотите работать в теме «Привлечение клиентов текстильных изделий».

Сможет ли ЦА конкурентов заинтересоваться Вашей темой? Теоретически да, а практически неизвестно. Поэтому приложите все усилия и сделайте так, чтобы Ваша тема начала более-менее совпадать с темой конкурентов.

Корректируя свою тему, помните, что глобальные отстройки только вредят. Например, у Ваших конкурентов есть тема «Выйти замуж за 2 месяца», а Вы делаете тему «Как сыграть свадьбу за 2 месяца». В данном случае аудитория лучше среагирует на слово «замуж», а не на слово «свадьба». И соответственно, Ваша тема не привлечёт нужную Вам аудиторию.

Чтобы Ваша тема хорошо зашла на аудиторию, напишите 10 вариантов её названий, но уже откорректированных на основании того, что Вы почерпнули у конкурентов. Если Вы сможете написать более 10 названий, то это неплохо. Ведь конечная Ваша задача – определить реакцию аудитории на каждую из Ваших тем. И чем больше вариантов Вы будете иметь, тем больше вероятности у Вас будет попасть в точку.

Если раньше Вы никогда такого не делали, то воспользуйтесь одним хитрым приёмом: начинайте все свои темы с вопроса «как». Например, «Как стать профессиональным коучем», «Как найти свою вторую половинку» и так далее.

# Задание:

Составьте список, состоящий из 10 откорректированных тем. От выполнения этого задания будет напрямую зависеть успех Вашей дальнейшей работы, поэтому потратьте на выполнение данного задания несколько часов, а не несколько минут.

# Проверка востребованности темы на малой группе целевой аудитории

Придумав свою тему и скорректировав её, приступите к определению её востребованности. Ваша задача – понять, нужна ли эта тема Вашей целевой аудитории, или нет. Чтобы это осознать, соберите свою фокус-группу, состоящую из 5-7 человек, и проведите общее обсуждение.

Каждому человеку задайте один и тот же вопрос:

- Готовы ли Вы заплатить мне деньги за то, что я помогу Вам в такой-то теме?

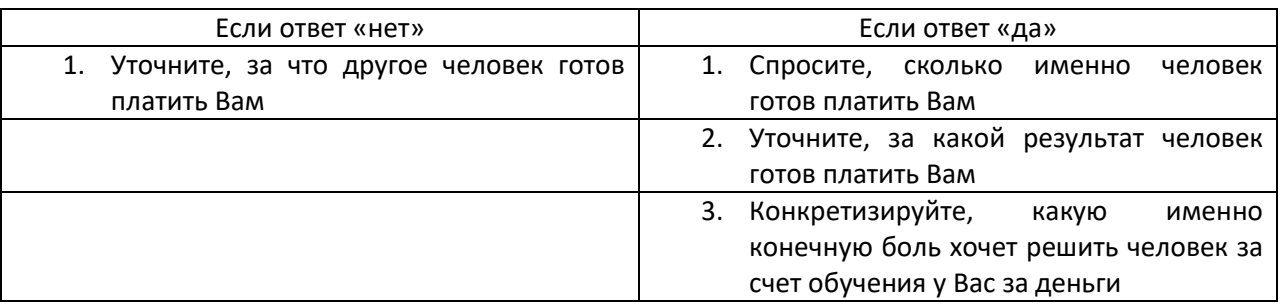

А дальше в зависимости от ответа человека используйте следующие заготовки:

Таким образом, благодаря своей фокус-группе Вы поймёте востребованность собственной темы, Вы поймёте, насколько она нужна людям, что у них болит, и что они хотят решить с Вашей помощью. После этого приложите усилия для того, чтобы понять боль своей аудитории, которую люди готовы решить с помощью Вашего коучинга.

Однако не принимайте самый первый ответ у участников своей фокус-группы. С помощью вопроса «зачем» докопайтесь до глубины 3 уровня. Например, человек говорит Вам, что он хочет стать коучем. Спросите его:

## - Готовы ли Вы платить мне за это?

Если человек соглашается, то уточните у него:

- Какой результат Вы хотите получить от меня?

И после полученного ответа задайте свой главный вопрос:

## - А зачем Вам это нужно?

И снова после полученного ответа спросите:

## - Зачем?

Законспектируйте все ответы своей фокус-группы, чтобы в дальнейшей работе Вы могли использовать эти записи при составлении системы своих продаж.

Важный момент: на разговор с каждым человеком отведите в среднем 20-30 минут.

# Задание:

Соберите фокус-группу, состоящую из людей, которые:

- что-то уже покупали у Вас;
- хотят у Вас что-то купить;
- имеют боль, но при этом ещё не задумывались о покупке;
- уже что-то покупали у Ваших конкурентов.

Пообещайте этим людям, что они получат от Вас, например, групповую консультацию.

Составьте конспект на основании ответов и еще раз откорректируйте свою тему.

# Формулировка темы коучинга, исходя из запросов ЦА

Тему, которую Вы начнёте продвигать в мир, и которой будете учить людей, необходимо окончательно сформулировать в конкретный поисковый запрос на основании запросов Вашей целевой аудитории.

Запрос ЦА – это набор слов или выражения, которые чаще всего вводятся людьми в различные поисковые системы.

Предположим, что Ваша тема называется «Как найти свою вторую половинку и сыграть свадьбу». Однако, как показывает практика, заинтересованные в этом вопросе люди не ищут в поисковой системе подобную формулировку. Таким образом, множество потенциальных клиентов вроде бы и хотят изучить данную тему, но при этом из-за неправильной её формулировки не могут найти через Интернет информацию о Вас.

Именно поэтому Вы должны трансформировать название своей темы в конкретный поисковый запрос. Что для этого нужно?

Воспользуйтесь сервисами Яндекс.Вордстат или Google Adwords. Если Вы работаете на русскоязычном пространстве, то используйте любой сервис. Если Вы работаете вне русскоязычного пространства, то в большинстве случаев используйте Google Adwords.

Итак, зайдите в Яндекс.Вордстат или Google Adwords и путем перебора начните проверять, какой поисковый запрос на самом деле ищут представители Вашей целевой аудитории. Предположим, Вы думаете, что люди ищут «как найти свою вторую половинку и сыграть свадьбу», но на самом деле их больше интересует «как выйти замуж».

Поэтому для начала выпишите 10-15 различных вариантов предполагаемых запросов. При этом Вы должны понимать, что, с одной стороны, некоторые запросы будут очень сильно похожи на Ваши, но, с другой стороны, они вообще не будут иметь никакого отношения к обучению или коучингу.

Например, Ваша тема звучит как название фильма или название какой-либо телепередачи. При введении в поисковую систему такого запроса программа в первую очередь будет выдавать информацию об одноимённых кинофильмах или передачах, но не о Вашем коучинге.

Для того чтобы избежать выдачи ненужной информации при поисковом запросе, постарайтесь сузить свой запрос. Например, название темы «Как выйти замуж» измените на «Как выйти замуж в городе N», или «Как выйти замуж, если Вам за 40». Таким образом, Вы получите более точное количество тех людей, которым действительно интересна подобная тема.

Далее отберите низкочастотные запросы, количество которых составляет от 300 до 20 000. Если количество предполагаемых запросов будет более 20 тысяч, то это означает, что продвигать свою тему Вам будет достаточно сложно.

Когда Вы убедитесь, что отобранные запросы способны, по мнению потенциальных клиентов, избавить их от проблемы, проведите опрос среди представителей своей ЦА. Предложите людям выбрать одну какую-нибудь конкретную формулировку из отобранных Вами запросов.

Тот вариант, который наберёт наибольшее количество голосов, в конечном итоге и станет названием Вашей темы. А все Ваши видео, аудио материалы, статьи, посты, выложенные Вами в социальных сетях или на Вашем сайте, должны будут ассоциироваться с ним.

С этого момента Вы и Ваша тема неразделимы. Всё, что Вы делаете, должно содержать в себе элемент названия темы, которую Вы выбрали.

# Задание:

Через Яндекс.Вордстат или Google Adwords найдите хотя бы 10 запросов аудитории по Вашей теме. Ваша задача – понять, что ищут люди, и как они ассоциируют Вашу тему со своими представлениями о том, как всё это должно называться.

Из 10 выбранных запросов выпишите 10 названий своей темы и сделайте из них опросник. А далее с помощью телефона или социальных сетей опросите по нему представителей своей ЦА.

На основании проведённого опроса выберите одно окончательное название, с которым Вы теперь и будете ассоциироваться всюду и везде.

# Сбор информации для прокачки внутренней экспертности

Если на сегодняшний день Вы имеете определённые знания и результаты в своей теме, но при этом не уверены в себе и не уверены в том, что имеете право обучать этим знаниям других людей, то сделайте так, чтобы у Вас за спиной была большая теоретическая основа.

Данная теоретическая основа поможет Вам избавиться от своей неуверенности и позволит Вам стать одним из лучших специалистов во всём пространстве Интернета.

Итак, Ваша задача – найти те источники информации, из которых в конечном итоге и будет создаваться Ваша авторская методика.

Что относится к таким информативным источникам?

o Книги

Найдите, скачайте, возьмите у друзей, а лучше всего купите минимум 10 книг на свою тему. Если такое количество книг у Вас уже есть, то добавьте к нему еще 10.

o Видео

Постарайтесь найти по своей теме как можно больше полезных видео и интересных роликов, используя YouTube, а также программы TED и Торрент-видео.

Если Вы найдёте целую серию коротких, но структурированных видео, у своих конкурентов, то это будет очень хорошо. Ведь Вы же должны знать, что и как делают Ваши конкуренты для того, чтобы прокачать свою внутреннюю экспертность.

- o Аудиоматериалы
- o Фильмы

Фильм – это не просто большое видео, а полноценное, профессиональное художественное или документальное кино, в котором раскрываются различные секреты Вашей темы.

# o Специалисты

Найдите специалистов, которые являются экспертами в Вашей теме, но при этом не особо популярных и раскрученных. Попросите этих людей ответить на некоторые Ваши вопросы, касающиеся прокачки Вашей темы. Например,

## - Я пишу сейчас книгу по ораторству. Не могли бы Вы дать мне интервью?

А далее предложите человеку 10 своих вопросов о том, что не до конца понятно Вам самим или интересует Вас самих.

Сделайте примерно 10 таких интервью.

Вы можете также взять интервью и у известного и популярного специалиста в своей теме, но при обязательном условии, что распространите его на широкую аудиторию. Для этого договоритесь с каким-либо порталом о том, что Вы предоставите им эксклюзивное интервью, но только в том случае, если оно будет опубликовано.

Только не прибегайте к обману. Это уж точно не повысит Вашу экпертность и не поможет Вам прокачаться в своей теме. Сначала договоритесь о публикации, а только потом просите известного специалиста дать Вам интервью.

# Задание:

Составьте список из 10 книг, которые Вы уже заказали или скачали.

Составьте список из 10 обучающих видео, каждое из которых имеет длительность не менее 40 минут.

По возможности составьте список из 10 фильмов, которые относятся к Вашей теме. Ищите фильмы не только на русском, но и на иностранных языках.

Составьте список 10 аудиоматериалов.

Составьте список минимум из 20 человек, которым Вы отправите запрос на проведение интервью.

# Cоставление авторской методики преподавания

По мнению большинства, человек может стать автором в том случае, если он придумал или изобрёл что-нибудь новое и уникальное. Однако, как показывает практика, такое условие вовсе необязательно для начала работы коучем или создания собственной авторской методики.

Для того чтобы стать фактическим обладателем определённой авторской методики, Вы должны:

- $\checkmark$  иметь огромную теоретическую основу;
- изучить, прослушать, пересмотреть и законспектировать собранную ранее информацию;
- отлично разбираться в своём большом информационном конспекте.

В итоге, такая методика будет содержать не только теорию, переписанную из других источников, но и мнения и советы знаменитых людей, Ваши взгляды на ту или иную ситуацию, Ваши видения книг, решения Ваших проблем через интервью.

Именно в этом-то и будет заключаться уникальность Вашей методики, по которой Вы начнёте обучать людей, и через которую будете добиваться реальных результатов.

Для составления авторской методики ознакомьтесь с методикой составления ментальных карт. Наиболее удобная и к тому же совершенно бесплатная программа составления ментальных карт называется Хmind.net.

При составлении карты перенести всю информацию, собранную ранее из книг, фильмом, видео, аудиофайлов, интервью, в большой схематичный конспект и не повторяйте её, если раньше она уже встречалась в других источниках, собранных Вами.

Хороший качественный конспект, позволяющий Вам сделать авторскую методику – это минимум 1000 строк в Mind Map. Лучший вариант будет состоять от 3000 строк и выше.

# Задание:

Сделайте подробный конспект с разделами и подразделами из собранных по Вашей теме книг, личного опыта, видео, аудио, фильмов, интервью, которые Вам удалось собрать.

На основании итогового конспекта создайте большую масштабную ментальную карту, которая и станет Вашей авторской программой по обучению в Вашей теме.

Во время составления конспекта Вы сами увидите, как Вы резко начали прокачиваться в теоретической основе и как чётко и ясно начали понимать: как, куда, зачем и почему нужно дёргать за какие-то ниточки, что-то изменять, контролировать, анализировать, чтобы получить определённые конкретные результаты.

# Cоздание имиджа и лайфстайла коуча

Учитель должен быть таким, чтобы ему завидовали ученики.

Какие параметры вызывают зависть?

1. Внешний вид

К внешнему виду относятся: одежда, обувь, прическа, цвет волос, макияж, аксессуары, формы тела.

Если у Вас не хватает средств на дорогие бренды, то не стоит отдавать последние деньги, чтобы приобрести Louboutin или Rolex. Не прыгайте выше головы, если у Вас пока нет возможности легко позволить себе покупку дорогих вещей.

Приобретите менее известные, но современные и качественные вещи, которые так же хорошо будут смотреться на Вас. То же самое касается и причесок, и автомобилей, и выбора мест отдыха.

Ваша задача – выглядеть не дорого, а современно и модно.

2. Материальная составляющая жизни

Ваши ученики должны завидовать Вашему благосостоянию. Они должны завидовать тем вещам, которые Вы реально имеете и которыми реально можете похвастаться (машины, квартиры, дачи, яхты и т.д.).

# 3. Образ жизни, лайфстайл

Глядя на Вас, люди должны завидовать Вашему местожительству, Вашим возможностям путешествовать, проводить досуг и жить так, как Вам хочется.

# 4. Окружение

Те, кого Вы обучаете, должны завидовать Вашему окружению, Вашему общению, Вашему знакомству с какими-то известными и крутыми людьми.

# 5. Профессионализм

Не имеет значение, в какой сфере Вы вращаетесь. В любом случае, фотограф Вы или учитель экономики, люди должны завидовать Вашим профессиональным навыкам, Вашему умению делать что-то намного лучше других.

6. Свобода

По статистике 80% людей живут однообразной жизнью, не отдаляясь от своего дома более чем на 100-300 км. В лучшем случае они могут себе позволить съездить куда-нибудь в отпуск один раз в год.

Именно поэтому основная масса людей, живущих в «скучном вторнике» завидует тем, у кого широкая степень свободы и кто может позволить себе расширять границы путешествий, узнавать что-то новое. Они завидуют не тем, у кого больше денег, а тем, кто имеет возможность тратить их в больших количествах на себя.

Всегда найдутся люди, которые живут хуже, чем Вы.

Какие действия помогут Вам стать объектом для подражания?

Создание современного внешнего вида

Найдите в Интернете модные тенденции текущего и будущего года. Посмотрите, какие деловые стили, как у мужчин, так и у женщин доминируют в настоящее время. Выберите то, что больше всего подходит Вам, и с этой «подсказкой» идите в магазин за покупками.

Ваша задача – одеться не так, как хочется Вам, а так, как требуют модные тенденции настоящего времени. И это необязательно должно быть дорого.

Уделите особое внимание подборке аксессуаров, подходящих и гармонирующих с Вашим выбранным стилем. Прическа, маникюр, педикюр также не должны отставать от моды. Они должны находиться на одной волне с современными модными тенденциями.

Расширение границ свободы передвижений
Приучите себя регулярно посещать новые места. Определенно в Вашем городе, в Вашем регионе есть множество интересных мест, где Вы никогда не были. Внесите в свой недельный график посещение хотя бы одного из таких мест и следуйте плану.

Задействование новых знакомств и связей

Посещайте людные мероприятия, где проводят время известные и интересные Вам люди. Знакомьтесь с ними, обменивайтесь контактами, задавайте вопросы. Пополняйте свой круг общения нужными контактами, расширяя его не только лично вживую, но и через социальные сети.

Приобретение современных гаджетов в личное пользование

У большинства людей присутствует некий барьер, который мешает им в создании собственного имиджа. Каждый раз перед совершением какой-либо покупки для личного пользования у них возникает в голове мысль: «А как же дети? В первую очередь надо им что-нибудь купить».

Однако чтобы иметь возможность помогать ближним, в первую очередь необходимо поставить себя на ноги, а уже потом помогать другим. Покажите своим детям, к чему нужно стремиться и как надо правильно жить. Займитесь своим внешним видом, образом жизни, лайфстайлом, чтобы Вашим детям было на кого ровняться и к чему расти.

# Задание:

Составьте полный список необходимых Вам параметров, которым люди будут завидовать.

В него должны войти:

- одежда и аксессуары для изменения Вашего внешнего вида;
- места, которые Вы посетите в течение ближайшего месяца и которые отразите в своих фотографиях и видео;
- люди, с которыми Вы должны познакомиться лично или через интернет;
- движимое и недвижимое имущество, которое в ближайшее время Вы планируете приобрести или заменить (машина, квартира, загородный дом и так далее).

Планомерно, шаг за шагом внедряйте написанное в свою жизнь.

### Составление полного плана обучающих материалов для ЦА

Для составления полного плана обучающих материалов, задействуйте три вида контента.

Контент можно разделить на следующие категории:

1. Видеоконтент

Видеоконтент – это самый быстрый и простой способ создания мегаполезной информации, не требующий долгого написания красивого и читабельного текста. Здесь работает старая поговорка «Лучше один раз увидеть, чем 100 раз услышать, и уж тем более 1000 раз прочитать».

Видеоматериалы необязательно записывать в специально оборудованной студии. Вы можете это делать абсолютно в любых местах: дома у камина, в какой-нибудь аудитории с флипчартом, на отдыхе у берега моря и т.д. При этом Ваш внешний вид должен соответствовать окружающей Вас обстановке и не должен быть сильно противоречивым и расходящимся с Вашей темой.

Если Вы находитесь на сцене или у флипчарта, то наденьте на себя деловой костюм. Если Вы записываете видеоматериалы у берегов теплого моря, то в Вашей одежде допустимы шорты и футболка. А если Вы снимаете видео в спортзале, то, конечно же, на Вас должна быть надета спортивная форма. В противном случае Вы будете выглядеть нелепо.

2. Аудиоконтент

Всю информацию надиктуйте на аудио, чтобы Ваши ученики могли прослушивать её не только дома, используя компьютер или планшет, но и с помощью плеера в машине или на пробежке.

Важно понимать, что видео и аудиоконтент – это два совершенно разных контента, и пренебрегать одним за счет другого категорически нельзя.

Вы можете брать аудиоматериалы из своего видео. Только не забывайте, что то, что Вы показываете на видео, в аудиофайлах нужно подробно описывать словами, чтобы слушателям было максимально понятно, о чём идет речь. Для перегонки из видео в аудио не подходят материалы с графиками и формулами, так как это сложно воспринимается на слух.

Именно с помощью аудиоматериалов Вы можете набрать множество учеников, которые завтра будут платить Вам десятки и сотни тысяч рублей.

Специально запишите какие-нибудь аудиокасты, например, бесплатные консультации. Но для бесплатного прослушивания выкладывайте их не полностью, а полезными кусочками, где Вам задают какой-либо вопрос, и Вы полноценно на него отвечаете.

3. Текстовый контент + графика (картинка)

Существуют материалы, которые очень трудно передавать через видео или аудио. Поэтому в данном случае очень удобно использовать текстовые варианты в формате PDF, чек-листы, шаблоны заявлений, шаблоны договоров и т.д.

Текстовый материал Вы также можете брать из записанных видео и аудио, вставляя в текст какиенибудь картинки, графики или таблицы.

Обучающая программа, на которую Вы будете собирать себе подписчиков или потенциальных покупателей, должна называться «… от А до Я». Например, «Заработок в путешествиях от А до Я», или «Строительство дачных домиков от А до Я».

Свою тему «от А до Я» разбейте на несколько разделов: основы основ, спецтермины и введение, логические составляющие. Например, тему коучинга с общим названием «Школа коучинга» можно разбить на блоки:

- $\checkmark$  как подготовить всю информацию и стать коучем;
- $\checkmark$  как привлечь клиентов;
- как продать свои продукты;
- $\checkmark$  как провести мероприятие;
- секреты и хитрости, помогающие достигать высоких результатов.

В итоге у Вас получится 5 больших блоков, каждый из которых будет состоять примерно из 20 тем, объединённых единым планом и названием. Далее всем этим темам дайте правильные названия. Таким образом, у Вас получится фактически полный план обучения в Вашей теме «от А до Я».

# Задание:

Составьте план обучающих материалов «от А до Я», состоящий из 100 тем с правильными названиями.

## Подготовка съемки обучающих материалов

Если Вы хотите, чтобы Ваши обучающие видеоуроки были не просто полезными, но еще и правильно заснятыми, придерживайтесь следующих правил.

1. Не снимайте видео на природе

До тех пор, пока у Вас не будет опыта в видеосъёмках, Вы не сможете объективно оценить параметры источников света и звука. В результате заснятые на природе материалы могут иметь ужасное качество.

2. Для съёмок отведите небольшое помещение (угол) у себя дома

Если площадь Вашего жилого помещения не позволяет Вам создать собственную студию, то используйте не целую комнату, а её часть.

При этом особое внимание уделите на:

o фон

В качестве фона может выступать однородная ткань, либо бумага. Примерная длина фона должна быть около 1,5 метров.

o свет

Источники света разместите справа и слева от себя на расстоянии 1,5 метров и под углом в 45 градусов.

o камеру

Если у Вас дома идеальная тишина, то вместо камеры Вы можете использовать свой мобильный телефон. Однако в любом случае приобретите штатив, а также специальное приспособление, которое позволит Вам закрепить телефон на штативе во время съёмок.

> Важный момент: в кадре зритель должен видеть Вас по пояс, для того чтобы у него была возможность наблюдать за жестикуляцией Ваших рук.

Если Вы будете сниматься в полный рост, или же в кадре будет видна только Ваша голова, то это плохо скажется на восприятии Вашей информации.

3. Используйте флипчарт или маркерную доску

Если Вы будете регулярно ссылаться на то, что у Вас нет денег на покупку какого-то оборудования, и при этом будете постоянно откладывать свою видеосъёмку, то так никогда и не начнёте его снимать.

4. Заранее продумайте свои видеоуроки

Длительность одного урока не должна превышать в среднем 20 минут. Самая идеальная продолжительность видео составляет 7 минут, так как, согласно статистике, именно после 7 минуты люди начинают терять интерес к видео и перестают его смотреть.

При создании видеоуроков уделите особое внимание на:

#### o структуру видео

Сначала представьтесь, скажите, кто Вы, затем произнесите название своего проекта, а уже после озвучьте название своего урока.

o размер видео

Всегда «режьте» свое видео очень тонко, чтобы тот человек, который посмотрел его, мог применить сразу же полученные знания и получить сразу же что-то в результате.

o план

Определите, какой объем информации Вы хотите выдать. Например, 1 лист формата А4, заполненный текстом 11 размера и при произношении занимающий около 3 минут. Для того чтобы создать 7 минутное видео, подготовьте 2 листа машинописного текста формата А4. Если Вы будете писать от руки, то тогда Вам потребуется 3-4 таких листа.

Далее из написанного или напечатанного текста начните вычеркивать ту информацию, которую Вы точно не забудете, чтобы в итоге у Вас осталось 2 листа текста. После этого вновь повторите эту процедуру, оставив в результате всего 1 лист, и уже из получившегося объема информации составьте в конечном итоге свои тезисы.

> Запомните: только такой подход поможет Вам научиться правильно работать в режиме сжатия и растяжения информации.

Когда Вы приобретёте определённый опыт, то с помощью 7-10 тезисов уже будете снимать видео, продолжительностью около 10 минут. А для того чтобы постоянно смотреть в кадр и не отвлекаться, поместите листок с тезисами под камерой.

o программное обеспечение

Используя специальную программу, обрежьте своё отснятое видео. Вы можете это сделать прямо в YouTube. Но, чтобы избежать зависания, лучше отдайте предпочтение именно этой программе.

Выкладывать необрезанное видео категорически нельзя.

В Интернете существует множество бесплатных программ, с помощью которых можно откорректировать любое видео.

5. Уделите особое внимание своему внешнему виду

Всегда выбирайте классический стиль, так как он воспринимается людьми более лояльно по сравнению с другими стилями. Идеальный вариант для мужчин – это костюм, рубашка, галстук. Для женщин хорошо подойдёт платье, или строгая блузка с классической юбкой. Что касается макияжа, то он должен быть таким, чтобы люди могли видеть Вашу мимику.

Не используйте одежду, которая оголяет Ваши руки вместе с подмышками. Исключением является лишь спортивная форма и то только в том случае, если Вы работаете в спортивной теме и Вам необходимо демонстрировать аудитории свои мышцы.

> Важный момент: избегайте серых цветов в одежде, на видео Вы должны выглядеть контрастно.

# Задание:

Подготовьте место для видеосъёмок у себя дома.

Составьте план выдаваемой информации.

Подберите правильную одежду.

### Подготовка самопрезентации

В работе коуча одним из ключевых моментов является ключевая история. И самой первой такой историей у Вас должна быть самопрезентация.

Самопрезентация – это визитная карточка коуча, которая не используется в какой-нибудь записи и которую необходимо озвучивать практически перед каждым встречным человеком.

С одной стороны, процесс создания самопрезентации не представляет собой ничего сложного. Но с другой стороны, практически никто не может создать её с первого раза.

Самопрезентация обязательно должна состоять из:

- $\triangleright$  имени;
- экспертности;
- доказательств;
- обозначения ЦА.

Изначально представьтесь, скажите аудитории или человеку, как Вас зовут. Укажите, в какой области Вы являетесь экспертом. Если при этом Вы воспользуетесь словосочетанием «даже если», то таким образом значительно расширите собственную тему. Например,

- Я эксперт в области обучения коучей, даже если обучаемые являются новичками в данной теме.

А далее продемонстрируйте свои доказательства:

- Я являюсь автором такого-то количества книг.

Запомните, что в данном случае лучше перехвалить себя, чем о чём-то умолчать.

Также укажите тот факт, что Вы имеете какой-либо диплом, сертификат или прочий документ, который является доказательством Вашей экспертности. Помимо дипломов и сертификатов доказательством может служить определённый срок. Например,

- Построением филиальных сетей для крупнейших российских компаний я занимаюсь уже шестнадцать лет.

Доказательством могут быть и результаты Ваших учеников.

- Только за последние три месяца мои ученики заработали на своих коучингах более 10 миллионов рублей.

Если Вы только начинаете работать в какой-либо теме, то доказательств у Вас может и не быть. Поэтому приложите все свои силы для того, чтобы они у Вас появились.

В самопрезентации обязательно обозначьте свою целевую аудиторию.

- Я помогаю мужчинам и женщинам в возрасте от 30 до 50 лет найти свою вторую половинку.

Если Вам кажется, что Вы работаете для всех, то можете пропустить данный пункт. Но, как показывает практика, не существует тем, которые интересны практически всем без исключения. С кем-либо Вы по любому не сможете найти общий язык, а с кем-либо не сойдётесь во мнениях.

Чем более точно Вы обозначите свою целевую аудиторию, тем больше сможете вызвать доверие у своих слушателей. Коучи, работающие для всех, не вызывают подобных эмоций у аудитории.

Важный момент: длительность самопрезентации не должна превышать 3 минут. Однако если у Вас есть много доказательств Вашей крутости, и Вы обладаете неограниченным временем, то не стесняйтесь указывать все свои регалии, увеличивая тем самым время самопрезентации.

# Задание:

Напишите максимально подробный текст про себя, используя вышеизложенную схему. Постарайтесь составить самопрезентацию с доказательствами, которых у Вас пока ещё нет. Таким образом, Вы обозначите пункты, к которым Вам надо будет прийти в ближайшее время.

Выложите свою самопрезентацию в соцсети и попросите своих подписчиков (представителей целевой аудитории) дать Вам обратную связь.

Докрутите собственную самопрезентацию, учитывая отзывы, полученные от представителей Вашей целевой аудитории.

### Влияние соцсетей на работу коуча

В современном мире развитие соцсетей идет семимильными шагами. А буквально несколько лет назад о соцсетях если и слышали многие люди, то пользовались ими действительно единицы. На сегодняшний день практически все люди осознали, что соцсети – это уникальные инструменты, которые позволяют повышать к себе степень лояльности.

При этом точной статистики, показывающей, сколько именно людей приходит к коучу из той или иной соцсети, пока не существует. Поэтому возникает вопрос «А для чего вообще нужны соцсети коучу?»

Если Вы хотите стать коучем или уже работаете в этой сфере, значит, окружающее Вас информационное пространство обязательно должно быть заполнено информацией о том, что Вы являетесь коучем и помогаете людям достигать результатов в какой-то конкретной теме.

Соответственно, окружающее Вас информационное пространство должно быть грамотно заполнено. А для этого необходимо зарегистрироваться во всех соцсетях, имеющихся на данный момент времени, учитывая те соцсети, в которых любят собираться представители именно Вашей целевой аудитории.

Например, в «ВКонтакте» стандартно собирается более молодая аудитория по сравнению с аудиторией «Facebook». И эта аудитория достаточно быстро читает и достаточно быстро дает какую-то обратную связь.

В «Facebook» же, наоборот, большая часть аудитории – вдумчивые люди, способные оставлять большие, пространственные комментарии.

Если говорить про «Одноклассники», то в них стандартно обитает поколение людей, рожденных в СССР. Они не сильно интересуются какими-то нововведениями в интернете, но это не мешает некоторым из них серьезно зарабатывать деньги.

Социальная сеть «Instagram» по большому счету представляет собой вирусную вещь, которая нужна для того, чтобы о Вас просто узнали.

На сегодняшний день во многих социальных сетях появились новые инструменты, позволяющие осуществлять продажи непосредственно внутри их самих. Однако все эти элементы еще достаточно «слабы». Поэтому утверждение, говорящее о том, что соцсети представляют собой скорее катализаторы покупок, нежели площадки для продаж – верное утверждение.

Благодаря социальным сетям Вы можете:

- рассказывать о себе, чтобы о Вас узнали новые люди;
- демонстрировать окружению свою внутреннюю и внешнюю экспертность;
- создавать и расширять свою клиентскую базу.

Именно поэтому во всех соцсетях у Вас должны быть правильно настроены Ваши профили. Ведь соцсети будут нужны Вам для работы и заработка денег, а не для простого поиска друзей и

единомышленников. Соответственно, все Ваши посты должны содержать пользу, а не яркие эмоции, так как эмоции и тусовка нужны тем, кто однозначно не совершает покупки.

Главный критерий работы соцсетей – это пополнение Ваших клиентских баз, а лайки и перепосты – ни в коем случае не показатели Вашего успеха. Лучше не иметь ни одного лайка за день, но при этом пополнить свою email-базу на определённое количество человек.

Итак, социальные сети – это инструмент Вашего бизнеса. Поэтому избавьте свои профили от всякого ненужного хлама. На своих страничках в соцсетях публикуйте только ту информацию, которая имеет отношение к Вашей новой деятельности.

# Задание:

Зарегистрируйтесь во всех социальных сетях.

## Как зарегистрировать свой канал на YouTube

YouTube очень удобен в обращении и использовании. Он перекликается со всеми известными социальными сетями, такими как ВКонтакте, Одноклассники, Twitter, Instagram, Facebook и другие.

Для регистрации собственного канала на YouTube заведите почтовый ящик на gmail.com. Если он у Вас уже есть, то смело пользуйтесь ранее созданной почтой. Если же такой электронной почты у Вас пока нет, то пройдите простую регистрацию, заполнив необходимые поля: ФИО, создание логина и пароля.

После регистрации приступите к оформлению своего канала. В первую очередь, загрузите свою фотографию в почтовый ящик Google, которая автоматически подтянется к Вашему каналу в YouTube.

Загружать информацию через свой аккаунт Вы можете не только самостоятельно, но и при помощи своих помощников. Для этого внесите в список разрешенные email, которые будут иметь доступ к Вашему каналу. Для оформления не забудьте выбрать правильные графические картинки, чтобы Ваш канал был брендированный и вызывал к Вам больше доверия, тем самым повышая Вашу статусность.

Далее заполните данные о самом канале: описание, адрес электронной почты для коммерческих запросов, пользовательские ссылки, количество которых не должно быть более четырех штук.

На главной странице своего канала поместите видео, которое будет лучше всего отражать Ваш вид деятельности (рассказ о себе, элеватор-спич). Просмотрев его, посетитель должен сразу же понять, чем Вы занимаетесь, интересны ли Вы ему, и стоит ли на Вас тратить время.

Если Вы ведёте только коучинги и обучающие курсы, то лучше не включайте монетизацию на своём канале, так как данная опция будет отвлекать внимание зрителей от Ваших основных тематических видео.

Монетизация – это рекламные ролики, размещённые на Вашей странице и приносящие Вам определённые деньги за то, что Ваши посетители их просмотрели. Цена будет зависеть и от тематики, и от Вашего канала, и от того, какая именно реклама будет на нём крутиться.

Если Вы занимаетесь одновременно несколькими видам деятельности, то с легкостью можете создавать различные каналы по каждой из Ваших тем. На каждый аккаунт можно зарегистрировать до пятидесяти каналов. Для этого зайдите в настройки аккаунта и выберете вкладку «Показать все каналы или создать новый».

Однако помните, что основной канал должен быть один, и Вы можете изменить его называние лишь 3 раза в течение 2-х лет. Поэтому во избежание дальнейших трудностей хорошо подумайте, прежде чем называть свой основной канал.

### Задание:

Зарегистрируйте свой канал на YouTube.

#### Регистрация аккаунта и группы ВКонтакте

Если на данный момент времени Вы ещё не зарегистрированы в соцсети «ВКонтакте», то срочно исправляйте этот пробел.

Для регистрации введите в соответствующее поле своё имя, адрес электронной почты и номер телефона. После этого на указанную почту или указанный номер телефона Вам придёт код подтверждения. Введите присланный код в соответствующую графу регистрации. Этим Вы подтвердите активизацию своего аккаунта в «ВКонтакте».

Далее, заполняя поля страницы своими данными, укажите только то, что имеет непосредственное отношение к Вашей деятельности, и то, в чём Вы являетесь экспертом. При этом уберите всё весёлое и развлекательное, так как перед Вами встаёт задача – настроить аудиторию на серьёзную работу.

Загрузите на страницу свою фотографию, сделанную в профессиональной фотостудии. В идеале у Вас должно быть примерно 10 фотографий. Для фотосессии подберите классический стиль одежды или стиль casual, но с элементами классики.

При заполнении личных данных укажите своё полное имя и фамилию, не используя всякие сокращения. Помните, что данный аккаунт Вы будете использовать для работы.

Когда Вы введёте все свои данные, то увидите, что у Вас осталось незаполненное поле под названием «Статус». Ни в коем случае не заполняйте его какими-нибудь глупостями, а также не оставляйте его пустым.

Ведь оно будет одним из первых, что увидят Ваши потенциальные клиенты при посещении Вашей страницы. Поэтому используйте данное поле для демонстрации темы, в которой Вы помогаете другим людям и которой вызываете у аудитории чувство доверия. Здесь же расположите свои «магниты» для привлечения к себе новых клиентов.

Поле, на котором локализуются Ваши записи, используйте для размещения поста о себе, а также для информации о мероприятиях, которые Вы планируете провести.

Для того чтобы огородить свою страницу от рекламы и спама, зайдите в настройки («мои настройки» - «общие» - «дополнительные сервисы») и уберите отметку с «рекламы». А для защиты своей страницы от взлома, подключите так называемую «двойную авторизацию» («мои настройки» - «безопасность»).

Также уделите особое внимание настройке «Приватности». Вся личная информация должна быть скрыта от «глаз» Вашей целевой аудитории. Ваши потенциальные клиенты должны видеть только то, что имеет непосредственное отношение к Вам, как в коучу и профессионалу.

Запомните: свободно связываться с Вами должны все пользователи, а вот какие именно обновления в новостях будут видеть Ваши друзья, решать Вам.

Если Вы хотите создать группу в «ВКонтакте», то выберете в левом меню пункт «мои группы» и войдите в него. В открывшемся окошке введите название своего сообщества и выберете его вид.

Все сообщества «ВКонтакте» делятся на три типа:

1. Группы

Такие сообщества предназначены для продаж и продвижения чего-либо. В них легко приглашать людей, как с помощью соцсети «ВКонтакте», так и с помощью дополнительных программ.

2. Паблики (публичная страница)

Данные сообщества предназначены для размещения новостей.

3. Мероприятия (встречи)

Такого рода сообщества имеют конкретную дату начала и завершения, а также имеют три дополнительные кнопки, с помощью которых пользователи могут выражать свое отношение к Вашему событию:

- o «точно пойду»;
- o «возможно, пойду»;
- o «не пойду».

Создавайте мероприятия не основным аккаунтом. Так Вы избежите блокировки, если вдруг Вас решат по какой-то причине забанить.

При создании группы в «ВКонтакте» обратите внимание на свою аватарку. Она должна быть не просто яркой и привлекательной, но и обязательно имеющей:

- фон (может быть подобран под тематику группы);
- название сайта, логотип;
- девиз;
- контактные данные (скайп, телефон и прочее);
- описание полезности;
- призыв к действию;
- $\triangleright$  «магнит».

Так же неплохо работает вариант, когда на аватарке сразу же размещается и отработка наиболее распространенных выражений.

Вместо того чтобы попусту тратить собственное время, лучше закажите разработку меню и изготовление аватарки у профессионалов.

Если Вы попросите разработчиков передать Вам аватарку в виде файла «psd», то в дальнейшем сможете самостоятельно без труда видоизменять собственную аватарку в соответствии со своими планами.

## Задание:

Приведите в порядок все свои страницы в соцсетях. Удалите «неправильные» фото и заполните все поля в соответствии с вышеизложенной информацией.

Создайте группу в «ВКонтакте». Ежедневно пишите минимум 3 продающих поста. Ежедневно делайте перепосты из своей личной странички на свою группу. Ежедневно приглашайте новый друзей.

### Регистрация аккаунта в «Instagram»

Если до сих пор Вы сомневаетесь, нужен ли Вам «Instagram» или нет, то отбросьте все сомнения и сразу же после прочтения данного урока регистрируйтесь в данной соцсети.

На сегодняшний день «Instagram» насчитывает более 400 миллионов активных пользователей, 75% из которых находятся за пределами США. И это несмотря на тот факт, что «Instagram представляет собой довольно молодой сервис.

Итак, какие плюсы есть у данного сервиса?

- «Instagram» поддерживает 25 языков
- В «Instagram» ежедневно загружается 55 миллионов фото
- $\triangleright$  За одну секунду пользователи «Instagram» оставляют примерно 1000 комментариев и ставят примерно 8500 лайков
- Уровень вовлечения в «Instagram» в 15 раз выше, чем в «Facebook»
- В «Instagram» насчитывается свыше 1300 крупных брендов и компаний
- 50 крупнейших брендов имеют в «Instagram» в среднем 722 тысячи фолловеров
- 37% интернет-пользователей в возрасте от 18 до 29 лет являются пользователями «Instagram»
- $\triangleright$  «Instagram» является превосходной платформой для построения маркетинговой стратегии в текущем году

Как зарегистрироваться в «Instagram»?

- $\checkmark$  Скачайте на свой телефон «Instagram»
- Введите в поле регистрации свой адрес электронной почты и свой номер телефона
- Придумайте ник и пароль для входа в Ваш личный кабинет и введите их

При этом если Вы хотите зарегистрироваться в данной соцсети без мобильного устройства, то Вам придется приложить чуть больше усилий, чтобы это осуществить. Чтобы зарегистрироваться в «Instagram» через компьютер, Вам надо воспользоваться программой BlueStacks.com. Тогда алгоритм Ваших дальнейших действий будет выглядеть следующим образом:

- $\checkmark$  Скачайте программу BlueStacks.com и установите ее на свой компьютер
- $\checkmark$  Скачайте APK файл Google Play и так же установите его (постарайтесь найти самую свежую версию)
- $\checkmark$  Дважды щелкните по скаченному файлу, чтобы программа BlueStacks.com сама начала устанавливать себя в APK
- $\checkmark$  Скачайте приложение «Instagram» либо через программу BlueStacks.com, либо через интернет (APK файл)
- $\checkmark$  Запустите «Instagram»
- $\checkmark$  Зарегистрируйтесь в «Instagram» таким же образом, как Вы регистрировались бы в данной соцсети через свое мобильное устройство.

## Задание:

Зарегистрируйтесь в соцсети «Instagram».

# Регистрация аккаунта и группы в «Facebook»

Процесс регистрации на «Facebook» достаточно прост. Вам всего лишь понадобится ввести в соответствующие графы регистрационного окна своё имя и фамилию, адрес электронной почты или номер телефона, пароль, дату рождения, а также свой пол.

После этого перейдите на вкладку и заполните свой аккаунт. При этом все блоки данной вкладки заполняйте таким образом, чтобы у Вас была возможность предстать перед аудиторией в самом лучшем свете, то есть в качестве эксперта своей темы. Например, в графе «о Вас» опишите все свои «плюсы», все свои награды, заслуги и регалии.

Какие действия Вы должны совершить, чтобы Ваш аккаунт в «Facebook» стал максимально эффективным и начал продвигать и позиционировать Вас, как бренд?

1. В Вашем аккаунте «Facebook» должно быть не менее 10-20 фото и видео

Все фотографии и видео должны быть не только интересными. Они должны отображать:

- o Ваш образ жизни (Ваши путешествия, проводимые Вами мероприятия и т.д.);
- o Ваше окружение (известные и крутые люди в Вашей теме);
- o Вашу трудовую деятельность.
- 2. Максимально эффективно используйте «шапку» аккаунта
- 3. Пишите не менее 3 постов в день

При этом сначала размещайте посты в группе, а затем уже делайте перепост на свою личную страничку. В обратном порядке данная схема не работает. Ваши посты будут отображаться только у Ваших друзей и у тех людей, кто часто заходит в Вашу группу.

4. Следите за тем, чтобы Ваш аккаунт в «Facebook» не выглядел пустым

«Facebook» подходит для продаж:

- Инфобизнеса
- Одежды, обуви, аксессуаров
- B2B (в большей степени)
- Услуг в сфере красоты и моды
- Туристических услуг (преимущественно дорогих направлений)
- Недвижимости
- Автоиндустрии

Важно: в «Facebook» плохо продвигается эконом сегмент и массовые недорогие товары (например, товары из Китая).

Чтобы осуществлять продажи с помощью «Facebook», постоянно выдавайте продающий и развлекающий контент в своей группе, а также постоянно привлекайте внимание аудитории.

Все сообщества в «Facebook» подразделяются на группы и бизнес-страницы.

Плюсы группы: можно добавлять людей без их согласия. Безусловно, данный способ достаточно раздражающий, но пока он есть, им нужно пользоваться.

Минусы группы: её нельзя рекламировать.

Бизнес-страницы подразделяются на шесть типов:

- $\checkmark$  местная организация или место;
- $\checkmark$  компания, организация или учреждение;
- бренд или продукт;
- исполнитель, музыкальная группа или общественный деятель;
- развлечения;
- общая идея или сообщество.

Если Вы планируете заниматься обучающим бизнесом, или Вы хотите организовать что-то, напоминающее закрытый клуб, то выбирайте первый вид сообщества. Во всех остальных случаях выбирайте второй вид сообществ, то есть бизнес-страницу.

Не создав группу в «Facebook», Вы не сможете через свой профиль продвигать свой бизнес. Почему? Потому что профиль нельзя рекламировать, при массовом добавлении людей Ваш профиль могут забанить, в профиле невозможно отследить статистику посещений.

# Задание:

Зарегистрируйтесь на «Facebook» и создайте свою группу в этой соцсети.

### Регистрация аккаунта и группы в «Одноклассниках»

Многие люди недооценивают социальную сеть «Одноклассники». А зря! По статистике большая часть трудоспособного населения зарегистрирована именно в ней.

Для того чтобы зарегистрироваться на «Одноклассниках», зайдите на сайт Ок.ru и заполните все необходимые поля. После прохождения регистрации аккаунта заполните свою страничку как можно большей информацией о себе. Чем больше будет заполнена Ваша страница, тем больше будет к Вам степень доверия посетителей.

Заполните профиль в соответствии со всеми рекомендациями, упомянутыми для других социальных сетей (ВКонтакте, Facebook).

#### Настольная книга коуча и бизнес-тренера

В первую очередь установите на главную страницу хорошую профессионально сделанную фотографию. Максимально заполните все предложенные поля для заполнения. Особое внимание уделите закрепу страницы, прописав информацию, полностью отражающую Вашу деятельность.

Все свои данные дополните или отредактируйте во вкладке «Настройки», прописав свой город и свои контактные данные. Отдельно укажите настройки такой вкладки, как «Публичность». Не рекомендуется выставлять на всеобщее обозрение игры, в которые Вы играете, и плейлист, который Вы слушаете.

Во всеобщем доступе должны быть лишь группы, в которых Вы состоите и которые Вы создаете. Но и здесь не стоит увлекаться огромными списками. Внимание посетителей Вашей страницы должно быть сосредоточено на основном виде Вашей деятельности.

Что касается разрешений отметок Вас на фотографиях или каких-либо заметках, то здесь рекомендуется поставить запрет на сторонние предложения и отметки, либо разрешение только Вашим друзьям.

В «Одноклассниках» есть ограничения на количество друзей для профиля, которые зависят от типа аккаунта.

Существует три типа аккаунтов и соответственно на каждый из них есть следующие лимиты:

- Обычный пользовательский аккаунт максимум 5000 друзей;
- $\triangleright$  Аккаунт звезды максимум 10000 друзей;
- Аккаунт рекламодателя количество друзей неограниченно.

В друзья на аккаунты при приглашении также добавлены лимиты. Если раньше в друзья можно было пригласить по 50-80 пользователей, то сейчас эти показатели значительно уменьшили.

Исходя из наблюдений:

- приглашение друзей из поиска в «Одноклассниках» 5-15 человек в сутки;
- приглашение друзей из возможных друзей 4-9 человек один раз в 6 часов.

Также существуют лимиты и на количество отсылаемых сообщений. Технически их можно выслать 50 штук. Но в случае, если 3 из них пометят как «спам», то Ваш аккаунт автоматически блокируется. Поэтому при написании и отправке сообщений будьте предельно осторожны, чтобы Ваш аккаунт не заблокировали.

Создание группы или мероприятия в «Одноклассниках» – процесс очень простой. На главной странице, сразу под Вашей фотографией есть кнопка «Создать группу или мероприятие». Нажмите на неё, и перед Вами всплывёт пояснительное окно. Далее выберете нужный Вам тип группы: по интересам, для бизнеса, мероприятие, имеющее временные рамки.

Выбрав тип, заполните все необходимые поля, начиная с заголовка и заканчивая подбором ключевых слов, по которым в поиске будет найдена Ваша группа. Также уберите галочку на разрешение показа посторонней рекламы в Вашей группе.

Завершающий этап редактирования Вашей страницы – выбор темы, то есть дизайна. Вам будут предложены порядка 16 тем для украшения Вашего профиля.

## Задание:

Создайте свой аккаунт и группу в «Одноклассниках».

#### Начало ведения аккаунта в «Instagram»

После регистрации в соцсети «Instagram» Вам будет предложено подписаться на всех своих друзей и знакомых из «Facebook». Также приложение попросит доступ к Вашим фотографиям, размещенным в галерее Вашего мобильного устройства.

Происходит это для того, чтобы у Вас была возможность загружать в «Instagram» не просто новые, только что отснятые фотографии, но и те, которые уже давно находятся в памяти Вашего телефона. Но не все свои фотографии нужно использовать для размещения в «Instagram». Демонстрируйте аудитории только свой успех и экспертность.

На Ваших фотографиях обязательно должно быть запечатлено:

- Ваше окружение (семья);
- Вы и Ваши клиенты, ученики или учителя;
- $\checkmark$  Вы на отдыхе, в дорогом ресторане и так далее;
- $\checkmark$  Вы и дорогие предметы или аксессуары (часы, машины и прочее).

К каждой размещённой фотографии обязательно составьте описание, состоящее из 1-3 предложений. Каждую выставленную фотографию дополните хештегом.

Как только Вы выберете фотографию, «Instagram» предложит обрезать Ваше фото и предложит Вам использовать один из фильтров.

Аmaro позволяет увеличивать количество света на снимке, помогает придавать фото состаренный вид и помогает делать акцент на экспозиции.

Rize придает фотографии некоторое свечение.

Hudson лучше использовать для съемки архитектуры, ведь он позволяет смешивать цветовую гамму в сторону более холодных цветов.

Sierra стоит использовать тогда, когда необходимо снизить контрастность, придав фотографии эффект съемки во время облачного дня.

X-Pro II позволяет придавать фотографии винтажный эффект. При этом он делает цвета ярче и сочнее.

Earlybird помогает делать акцент на красновато-золотых тонах, создавая, таким образом, теплую атмосферу снимка. Если Вам интересен эффект обугленных краев, то данный фильтр поможет Вам добиться аналогичного результата.

Sutro позволяет создавать мрачную, зловещую атмосферу на снимке.

Branan помогает усиливать контрастность цветов на фото, так же он помогает придавать снимку атмосферу 80-х годов.

Inkwell используется для создания черно-белых снимков.

Nashwille отлично подходит для создания романтических фото.

1977 позволяет создавать на фото эффект 70-х годов.

Выкладывать большие посты в «Instagram» можно с помощью компьютера.

Напишите текст в Word длиной не более 2.084 знаков с пробелами. Создайте картину размером 640\*640. Перешлите текст и картинку себе на электронную почту (gmail.com). После получения письма скопируйте весь текст в кэш, а картинку разместите в «Instagram» с помощью опции «Поделиться - Instagram».

Когда картинка появится в соцсети, добавьте к ней текст и нажмите на «Опубликовать». Проставьте в комментариях нужные Вам хештеги.

Хештег – это метка, которая обозначается знаком «#». Он нужен для того, чтобы можно было объединять группы сообщений по теме или по типу. Хештеги используются для проведения различных конкурсов, мероприятий и флэш-мобов. С помощью хештегов Вы можете также обмениваться опытом. Например, фотографы-профессионалы делятся секретами своего дела в рубрике #такяснимаю.

Важно: заведите отдельный файл и пропишите в нем основные группы своих хештегов. При этом чем больше будет слов в хештеге, тем более он будет популярным.

Итак, продвинуть свой бренд в «Instagram» Вы можете с помощью следующих действий.

- 1. Создайте свой бизнес-аккаунт
- 2. Установите в качестве имени аккаунта название своего бренда
- 3. Заполните все информационные поля
- 4. Загрузите правильную и красивую фотографию
- 5. Интегрируйте аккаунт в «Facebook»
- 6. Настройте автоматическую интеграцию фотографий из «Instagram» в «Facebook» и в "ВКонтакте"
- 7. Придумайте уникальную стратегию развития своего бренда
- 8. Постоянно публикуйте различные фотографии и видео, которые имеют непосредственное отношение к Вашей работе
- 9. Постоянно размещайте уникальный контент, не забывая уделять внимание юмору
- 10. Постоянно спрашивайте своих подписчиков о чем-нибудь, просите их придумывать подписи к каким-либо Вашим изображениям.

### Задание:

Создайте свой аккаунт в «Instagram».

#### Как правильно выкладывать обучающие ролики в YouTube и в соцсети

В Интернете существует множество сервисов, которыми Вы можете воспользоваться для публикации своих обучающих роликов.

На сегодняшний день YouTube является одним из самых популярных видеохостингов. И если Вы захотите выложить в него свой обучающий ролик, то зайдите на свою страницу и выберете кнопку «добавить видео». В открывшуюся вкладку загрузите свой видеофайл, обязательно выбрав один из типов доступа к нему.

Если Вы предпочтёте открытый тип доступа, то Ваше видео будет доступно абсолютно для всех пользователей. Если Вы предпочтёте доступ по ссылке, то Ваше видео смогут просмотреть только те, кому Вы предоставите ссылку. Если Вы предпочтёте ограниченный тип доступа, то доступ к файлу будет только у Вас.

Пока Ваш видеофайл будет загружаться, составьте к нему необходимое описание. Напишите название своего видео, указав на те вещи, которым Вы обучаете. В краткое описание добавьте свои «магниты» и обязательно не забудьте поставить к видео хештеги. После завершения загрузки нажмите на кнопку «опубликовать».

Если Вы захотите поместить своё видео в «ВКонтакте», то для этого зайдите на свою страницу и выберете «видеозаписи - добавить ролик». После загрузки файла и создания описания со ссылками на другие соцсети, выберете кнопку «опубликовать на моей странице».

Если Вы захотите добавить свой видеофайл на бизнес-страницу в «Facebook», то выберете вкладку «фото - добавить видео». После этого выполните тот же самый алгоритм действий, как и в предыдущих случаях.

Для того чтобы Вы смогли загрузить видео в группу, размещенную в «Одноклассниках», зайдите в «видео - загрузить видео».

Важный момент: не забывайте использовать смайлики для привлечения внимания ко всему тексту, сопровождающему Ваше видео, или к отдельным его частям.

# Задание:

Выложите свой обучающий ролик в YouTube, «ВКонтакте», «Facebook», «Одноклассниках».

### Написание статей к снимаемым видео по ключевым запросам

Помимо обучающих видеоуроков у Вас должны быть ещё и текстовые материалы, привлекающие Вашу аудиторию через поисковые системы. А чтобы поисковые системы могли находить Вас, и люди попадали на Ваш сайт или на Вашу страницу в социальной сети, вставляйте в свои тексты ключевые слова.

Ключевых слов может быть несколько, они могут быть в форме небольших словосочетаний, заранее выбранных и подготовленных. Данный набор слов употребляйте по максимуму в своих видео, статьях и аудиокастах.

После размещения на Вашем сайте статьи с правильно подобранными ключевыми словами, его посещает робот от поисковой системы, который проводит анализ Вашего сайта. Если робот видит,

что Ваш сайт полностью посвящен какой-то одной конкретной теме, то он автоматически начинает относить Вас к какой-нибудь определенной группе запросов своей поисковой системы.

Таким образом, при наборе ключевых слов, относящихся к Вашей теме, пусть и не на первых страницах, но Вы сможете найти ссылку на свой сайт.

На самом деле это целая наука, носящая название «Оптимизация сайта в поисковике». И Ваша задача – сделать так, чтобы Ваш сайт и Ваши странички в соцсетях содержали как можно больше ключевых слов для определения их в нужную группу запросов Яндекс или Google.

#### Каков порядок написания статей к снимаемым видео?

Выкладывайте видео сразу же после того, как Вы его сняли. Название файла должно полностью совпадать с названием самого видео. Помимо размещения всех роликов на YouTube, не забудьте «залить» их в социальные сети.

#### Почему это необходимо делать отдельно?

Дело в том, что российские социальные сети, такие как ВКонтакте, Одноклассники, не дружат с YouTube. Поэтому при просмотре роликов в социальных сетях или наоборот не происходит индексации, не накручиваются просмотры одновременно с двух мест. Именно поэтому обязательно загрузите свои видеоролики отдельно, чтобы Ваш ранг и Ваша популярность не падали.

После этого отдайте все свои видео на обработку фрилансерам (копирайтерам), чтобы они сделали из них статьи, в которых упоминаются Ваши ключевые слова минимум 4 раза. С точки зрения стилистики написания красивых речей и текстов для журналов – это не совсем верный формат, но с точки зрения индексации, это то, что нужно для распознавания поисковыми системами. Из написанной статьи сделайте пост и поместите его во все социальные сети.

В свою очередь заведите себе еще один аккаунт в сети Google-plus. Преимущества этой сети заключаются в том, что она индексируется Google, что также влияет на запросы в поисковых системах.

Не забудьте разместить написанные статьи на своём сайте. Пройдёт всего 1-2 месяца, и Ваши текстовые материалы начнут набирать рейтинги по Вашему ключевому запросу.

Итак, Ваши статьи должны быть:

- обязательно наполнены ключевыми запросами и словами;
- написаны не Вами, а специально нанятыми для этого людьми;
- $\checkmark$  размещены, как и на Вашем сайте, так и во всех социальных сетях;
- по объёму не более 1-2 страниц в
- 1. Статья должна быть на 1-2 страницы в Word.

#### Задание:

Сделайте статью из своего видео, соответствующую всем требованиям. Поместите её на своём сайте и в социальных сетях.

# Регистрация сервиса сбора email и массовых рассылок

Если последовательно Вы выполнили все задания к предыдущим урокам, значит, на данный момент времени у Вас уже практически сформировался так называемый «плацдарм», который поможет Вам в ближайшем будущем набрать первых клиентов. Однако прежде чем начать пользоваться таким «плацдармом», Вам необходимо наладить определенные средства коммуникации.

Одним из средств коммуникаций является email-рассылка.

Еmail-рассылка – это система, позволяющая массово рассылать письма потенциальным клиентам, которые в принципе интересуются конкретизированными знаниями и материалами в определённой теме.

Существует набор сервисов, носящих название «рассыльщики» или «респондеры». Через любую поисковую систему Вы сможете достаточно легко найти западные англоязычные сервисы «GetResponse» и «MailChimp».

Плюсы этих «рассыльщиков»:

- с их помощью можно делать очень крутые письма;
- можно наблюдать за крутой аналитикой, которая касается данных систем;
- у «GetResponse» есть русскоязычный вариант.

Минусы этих «рассыльщиков»: затруднена обратная связь с техподдержкой респондеров из-за того, что они являются англоязычными. Но если Вы хорошо знаете английский язык, то смело используйте данные сервисы.

К русскоязычным «рассыльщикам» относятся:

1. «СмартРеспондер»

С одной стороны, это один из самых востребованных сервисов почтовых рассылок. Но, с другой стороны, его версия уже немного устарела, поэтому с ним лучше не работать.

2. «Юнисендер»

UniSender – уникальный сервис, который позволяет создавать продающие сообщения с рекламноинформационным характером и осуществляет быструю и удобную адресную рассылку. Если Вы заблаговременно зададите параметры своей рассылки, то Ваши письма автоматически отправятся к Вашим потенциальным клиентам в нужный день и в нужный час.

3. «JustClick»

JustClick – это сервис-комбайн, в котором сервис рассылок совмещён с сервисом приёма денег. Такое совмещение очень удобно, так как всегда можно просегментировать своих подписчиков на свершение покупок.

4. «АвтоВебОфис»

Данный сервис совмещает в себе рассылку, приём денег и личные кабинеты, в которых Вы можете вести свои коучинги.

В чём заключаются основные отличия обычных «рассыльщиков» от «сервисов-комбайнов»?

Обычные «рассыльщики»:

- дают возможность делать форму подписки;
- позволяют объединять подписчиков в группы;
- позволяют работать с письмами (отправлять всем; отправлять тем, кто не открыл предыдущее письмо; отправлять серию писем тем, кто что-то купил).

«Сервисы-комбайны»:

- позволяют делать рассылку;
- позволяют принимать деньги;
- имеют личные кабинеты, в которых есть система фиксации ведения коучинга (выкладывание домашних заданий, обратная связь).

Если на сегодняшний день Вы ещё не обладаете подписными базами, состоящими из контактных данных десятков или сотен тысяч людей, то для Вас более выгодными и удобными будут «сервисы-комбайны» (JustClick, АвтоВебОфис).

Когда речь заходит о том, что Вам необходимо привлекать потенциальных клиентов, то Вы должны понимать, что Ваш сайт и Ваши страницы в соцсетях являются основными источниками бесплатного привлечения клиентов в Вашу базу. Поэтому Ваша задача – поймать координаты каждого своего посетителя, трансформировав его в потенциального клиента.

А далее отправляйте людям письма, присылайте им свои приглашения на различные мероприятия, продавайте им свои продукты и т.д.

# Задание:

Зарегистрируйтесь в одной из систем рассылок (оптимально в АвтоВебОфисе).

Изучите серию видеоуроков выбранной системы рассылок.

Разберитесь в принципе работы выбранной системы рассылок.

### Правила сбора email-базы и рассылки писем

### Основные правила сбора email-базы

Если на сегодняшний день у Вас ещё нет собственной подписной базы, куда бы Вы могли отправлять свои письма, значит, настало время её создать. Сделать это можно, придерживаясь определённых правил.

1. Создание страницы захвата

Страницу захвата можно создать на собственном сайте. Если такого сайта у Вас пока нет, то воспользуйтесь сервисом АвтоВебОфис. В данном сервисе есть отдельный раздел создания landing page, который позволяет создавать на площадке АвтоВебОфиса страницы захвата.

Страница захвата – это веб-страница, которая собирает контактные данные с людей, зашедших к Вам на сайт или страницы соцсетей.

Как только какой-либо человек попадёт на Вашу страничку в соцсетях и увидит Ваш «магнит» (интересный материал), так сразу же предоставьте ему определённую ссылку для перехода на страницу захвата.

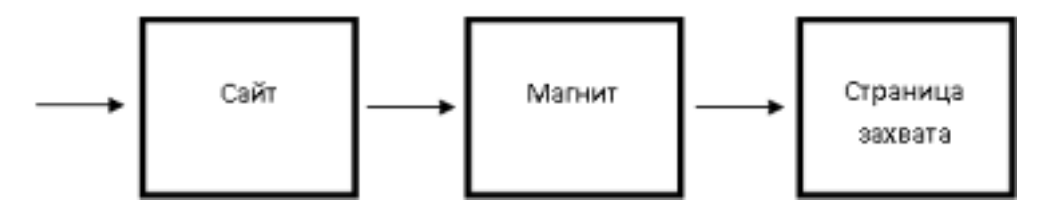

Например, «получи бесплатную книгу», «скачай бесплатную серию видеоуроков», «получи бесплатную 15-минутную консультацию» и т.д.

А дальше, когда Ваш посетитель перейдёт по этой ссылке и попадёт на Ваш landing page, предложите ему заполнить форму подписки, введя в неё своё имя и адрес электронной почты.

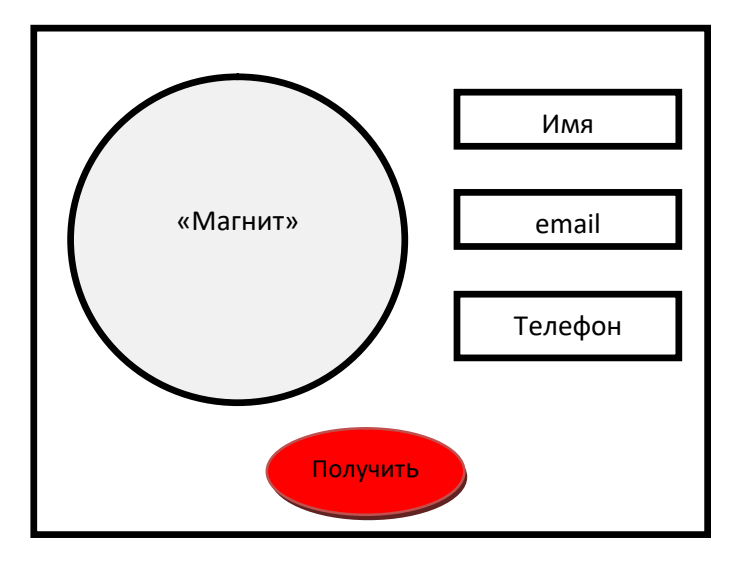

Только после того, как человек введёт свои данные, он получит обещанный Вами подарок. А Вы в свою очередь получите его контакты и, таким образом, пополните свою email-базу.

Страница захвата должна состоять из определенных элементов: заголовка, видео, формы подписки, тезисов, призыва к действию.

Заголовок разместите по центру в самом верху страницы захвата. Например, «Скачайте бесплатно «Большую энциклопедию коучинга». С левой стороны расположите видео, в котором в течение 5 минут Вы расскажете о том, что содержит в себе Ваша «Большая энциклопедия коучинга». Записывая видео, обязательно сделайте призыв к действию:

- Если Вы хотите бесплатно получить эту книгу, то введите своё имя и email и скачивайте её прямо сейчас.

Своим видео предложите посетителям своей страницы ввести свои контактные данные и получить от Вас какой-либо подарок. В качестве бесплатного подарка могут выступать Ваши книги, видео, шаблоны, скрипты, чек-листы, консультации.

Справа от видео поместите форму подписки. Как только человек введёт своё имя и email, к нему на электронную почту придёт письмо с Вашей просьбой подтвердить электронный адрес, указанный в форме подписки. После подтверждения email человек получит второе письмо со ссылкой на Ваш «магнит».

Под видео напишите несколько тезисов, а под формой подписки расположите призыв к действию.

2. Политика конфиденциальности

Все сведения о себе, которые человек Вам оставит, попадут под категорию персональных данных, приватность которых охраняется законом. Поэтому чтобы Вашу страничку не забанили, на странице захвата обязательно должна быть политика конфиденциальности.

Разъясните своим клиентам, для чего Вы собираете их личные данные, и как эта информация будет обрабатываться и использоваться Вами. На landing page поместите ссылку, ведущую людей на отдельную страницу, на которой будет опубликовано Ваше отношение к политике конфиденциальности.

3. Создание поста

Для того чтобы люди могли попасть на Ваш landing page, создайте пост и поместите его на своих страничках в соцсетях.

Пост должен содержать в себе картинку, призыв к действию, ссылку на страницу захвата, полезный текст.

В качестве картинки используйте, например, фотографию своей книги, которая будет привлекать внимание Вашей целевой аудитории. Под этой картинкой поместите призыв к действию. Например, «скачай книгу бесплатно» или «получи консультацию бесплатно». И здесь же расположите ссылку на свою страницу захвата и какой-нибудь полезный текст.

В полезный текст можно включить, например, краткое описание книги, либо её оглавление, либо аннотацию к ней.

В итоге, созданный Вами пост должен вести людей на Вашу страницу захвата.

Если у Вас есть уже личный сайт, то вместо поста разместите на нём баннеры, которые так же будут вести людей на Вашу страницу захвата. Таким образом, Вы направите к себе поток клиентов, и Ваша ясная и чёткая структура сбора email постепенно начнёт набирать свои обороты.

# Основные правила работы с рассылкой писем

Те люди, которые будут оставлять Вам свои контактные данные, попадут в Вашу email-базу. И если Вы ничего не будете с ними делать, то они, образно говоря, просто «стухнут». Например, Вы не станете общаться с человеком, бесплатно скачавшим Вашу книгу, на протяжении 1-2 недель. И в итоге, он забудет про Вас.

Поэтому, рассылая письма своим подписчикам, Вы обязаны соблюдать следующие правила.

1. Первым отправляется письмо-подтверждение

- Здравствуйте! Перейдите по ссылке, чтобы подтвердить адрес электронной почты.

2. Вторым отправляется письмо-спасибо, содержащее бонус (ссылку на обещанный подарок)

- Перейдите по ссылке, чтобы бесплатно скачать книгу «Большая энциклопедия коучинга».

3. На следующий день после получения человеком бонуса ему отправляется письмо с предложением оставить обратную связь

- Здравствуйте, Вы скачали книгу «Большая энциклопедия коучинга». Нам очень важна Ваша оценка, поэтому мы предлагаем Вам поделиться своим мнением об этой книге. Насколько она интересна Вам? Содержит ли она ожидаемую Вами информацию? Ваш отзыв поможет нам внести в книгу необходимые исправления и дополнения и улучшить её содержание.

4. Два раза в неделю отправляются письма с полезными материалами

Дни недели определите самостоятельно. Например, Вы можете отправлять такие письма в понедельник и четверг, или во вторник и пятницу.

Создавая полезные материалы для своих подписчиков, пишите о чём-нибудь интересном и важном, касающемся темы Вашего коучинга. Рассказывайте какие-либо советы, истории о себе и своих клиентах («кейсы», отзывы). Вызывайте нужные Вам эмоции с помощью юмора (анекдоты, притчи). Давайте шаблоны и скрипты. Описывайте распространённые ошибки, совершаемые Вашими клиентами. Делайте фотоотчеты из мест, где бывают не все.

Начинать продажи на данном этапе работы с email-базой категорически нельзя.

### Задание:

Запишите 5-минутное видео и сделайте страницу захвата.

Создайте какой-нибудь маленький бонус или замените его бесплатным проведением личной консультации.

Для тех, кто попадёт к Вам в подписную базу, подготовьте:

- письмо-спасибо;
- письмо, содержащее обратную связь;
- $6 10$  писем, содержащих полезные материалы.

#### Создание идеального «магнита», видео и рабочей тетради

«Магнит» - это полезный материал, который используется для сбора контактов потенциальных клиентов.

Какова структура идеального «магнита», помогающего быстро набрать клиентскую базу, что в него входит, и почему он идеальный?

Разные люди имеют разные приоритеты в восприятии информации. Кто-то из них предпочитает аудио, кто-то – видео, кто-то больше любит читать, а кому-то удобнее получать пошаговый план

действий. Поэтому, Ваша задача – сделать так, чтобы Ваш «магнит» содержал в себе все эти элементы. Вот тогда он будет считаться идеальным.

Для создания «идеального магнита», необходимо:

записать 5-10 полезных видео

Разделите свою тему на несколько частей и запишите полезные видео, заканчивающиеся какиминибудь заданиями. Продолжительность каждого ролика должна составлять не более 10 минут. Все записанные видео назовите «серией уроков» или «видеокурсом» и каждой его части присвойте номер и какое-нибудь конкретное название.

В итоге, Ваши видео будут выглядеть следующим образом: Название Вашей темы. Название Вашего видео. Номер видео. Например, «Школа коучинга с сертификацией. Создание идеального магнита, видео и рабочей тетради. Урок 25».

При создании серии видеоуроков или видеокурса не забывайте, что из видео Вам придётся делать аудио. Поэтому, если Вы что-то показываете или пишите на флипчарте, то всю изложенную информацию проговаривайте голосом, чтобы слушатель, не видящий Ваше видео, мог понять, о чём идёт речь.

перевести видео в аудио

Для перевода видео в аудио существуют специальные конвекторные программы, такие как Free Video to MP3 Converter или Free Studio. Воспользуйтесь ими самостоятельно, либо с помощью фрилансеров.

Таким образом, если у Вас было записано 7 видео, то после проделанной работы у Вас ещё появится и 7 аудио.

из аудио сделать мини-книгу

На сайте Etxt.ru найдите какого-нибудь копирайтера, который за небольшие деньги на основе Ваших видео напишет Вам серию статей объёмом 1-1,5 страницы в Word каждая. К готовым статьям добавьте оглавление, введение, заключение и обложку. С обложкой мудрить не нужно, просто на белом фоне напишите автора (себя) и название книги.

Текст готовой мини-книги переведите в формат PDF.

В результате Вы получите 7 видео, 7 аудио и 1 мини-книгу (серию статей без домашних заданий).

сделать рабочую тетрадь

Сделайте рабочую тетрадь для самостоятельного выполнения домашних заданий.

В чём состоит отличие рабочей тетради и мини-книги?

Мини-книга просто содержит в себе полезные материалы. А в рабочей тетради всё разбито по урокам. Сначала идёт номер урока, затем следует сама статья, и в конце уже идут домашние задания и отдельное поле для их выполнения, в котором человек может писать свои результаты, относящиеся к той или иной теме.

Когда Вы запишите серию видео и переведёте их в аудио, а затем напишите мини-книгу и создадите рабочую тетрадь, то у Вас получится набор из 4 элементов. Все эти элементы переведите в формат ZIP и запишите ещё одно видео:

- Мы предлагаем Вам скачать серию видеоуроков. Помимо видеоуроков Вы получите миникнигу, рабочую тетрадь и аудиоуроки, которые Вы сможете слушать в машине или с помощью плеера.

Всё. Идеальный «магнит» готов.

#### Задание:

Создайте свой идеальный «магнит» из 5-10 полезных видеоуроков, аудиокурса, мини-книги и рабочей тетради. Созданные материалы переведите в формат ZIP.

### Создание сайта или блога коуча. Выбор домена

Если Вы хотите зарабатывать на коучингах приличные деньги, то, конечно же, у Вас должно быть какое-то личное пространство в Интернете, чтобы люди могли находить Вас там каким-то образом.

С одной стороны, в качестве личного виртуального пространства могут выступать Ваши странички в социальных сетях. Но, с другой стороны, одного аккаунта ВКонтакте или Facebook будет недостаточно для того, чтобы Ваши услуги стоили дорого. Именно поэтому у Вас обязательно должен быть либо собственный сайт, либо какой-то личный блог.

Сайт или блог несут в себе довольно много положительных моментов, помогающих в работе коуча. Так, например, без сайта у Вас будет сильно затруднён приём денежных средств от клиентов, а без договора оферты на нём Ваши отношения с учениками сойдут на нет.

Поэтому Ваше виртуальное представительство может и должно содержать в себе и календарь событий, и архив каких-то Ваших материалов, и новости, относящиеся к Вашей работе, и интернетмагазин, и контакты, по которым люди могут связаться с Вами, и т.д. На сегодняшний день социальные сети стремятся заменить сайт, но пока ещё их функционал не рассчитан на всё это.

Итак, для работы Вам потребуется самый простой, но при этом созданный профессионалом аккуратный сайт, на который будет приятно смотреть. И для начала необходимо подобрать доменное имя.

> Доменное имя – это индивидуальное название сайта, которое облегчает людям поиск данного ресурса в Интернете.

Домен обязательно нужно зарегистрировать. То есть в сети Интернет Вы должны найти для него место, где будет «жить» Ваш сайт. Необходимое свободное пространство для любого виртуального представительства обеспечивает хостинг.

Хостинг – это место в Интернете, где хранится определённая информация.

Если Вы купите хостинг на 3 месяца, то доменное имя Вам дадут бесплатно. Для регистрации домена или домена и хостинга старайтесь выбрать компанию, которая давно работает на рынке, и которая зарекомендовала себя только с хорошей стороны.

#### Правила выбора домена

Правило 1: Для того чтобы Ваши клиенты могли легко найти Вас во всемирной паутине, выберете для своего сайта доменное имя, состоящее не более чем из 10 символов, и ограничьтесь доменной зоной RU.

Правило 2: Домен должен быть понятным на слух. В нём не должно быть букв, которые можно написать двояко. Например, буквы Ж, Ю, Ш, Щ, Я, Х, Ч.

Правило 3: Ваш домен должен быть свободен.

### Задание:

Придумайте 5-10 свободных доменов и опросите своих знакомых и друзей, какой домен им нравится больше. Если Вы выберете доменное имя, которое полностью повторяет Ваше имя и фамилию, то в случае необходимости Вам будет сложно продать такой домен.

Если же у Вас уже есть домен, то оцените его с точки зрения вышеизложенной информации. При необходимости зарегистрируйте свой новый домен.

Создайте свой правильный домен и зарегистрируйте его. Таким образом, Вы подготовите площадку для своего сайта.

#### Формирование макета сайта, его разделов и функции

Подготовив площадку для собственного виртуального представительства, приступите к созданию сайта, сделав определённые шаги.

1. Рекомендательно используйте систему WordPress

WordPress – это движок сайта. И тот человек, который будет заниматься созданием Вашего сайта, обязан его сделать Вам именно на этом движке. В противном случае ищите другого исполнителя.

Почему именно на WordPress?

- o большое скопление специалистов создаёт конкуренцию, благодаря которой цены на изготовление, поддержку и обслуживание сайта значительно ниже;
- o самое большое количество дополнений (плагинов), многие из которых абсолютно бесплатные;
- o отличная безопасность (если Вы регулярно обновляете движок сайта, хотя бы один раз в полгода, то вероятность того, что с Вашим сайтом ничего не случиться, очень большая).
- 2. Найдите фрилансера, который изготовит Ваш сайт

Исполнителя для изготовления сайта на WordPress лучше всего искать на фрилансерских биржах.

Средняя цена изготовления сайта, о котором сейчас пойдёт речь, на сегодняшний день составляет от 2.000 до 4.000 рублей.

3. Придумайте дизайн

Дизайн – это цветовые решения и шрифты.

Многие люди пытаются придумать дизайн самостоятельно и в итоге выбирают не то, что нужно. Чтобы не допустить подобную ошибку, зайдите на сайт крупной корпорации и скопируйте оттуда цветовую гамму. Если Вы хотите выбрать красный цвет, то посмотрите, как его используют М.Видео, МТС или Эльдорадо. Если Вы хотите выбрать зелёный цвет, то посмотрите, как его использует Сбербанк.

Если общий вид желаемых цветов и шрифтов Вас устраивает, то своему исполнителю скажите:

- Я хочу, чтобы оформление у моего сайта было, как у такой-то компании.

На сайте может быть только два цвета: основной и для заголовков. Но неким переходом между двумя приоритетными цветами может выступать и третий цвет. Например, основные цвета – белый и синий, а переходный – голубой.

Основной фон обязательно должен быть белым, чтобы всю информацию можно было легко читать и глаза Ваших посетителей не вываливались из орбит от усталости.

4. Прорисуйте структуру сайта

Ваш сайт должен состоять из логотипа, новостей, закладки об авторе, контактов, полезных материалов, коучинга. По своему желанию Вы можете добавить сюда календарь событий, интернет-магазин и т.д. Обычно меню располагается в верхнем поле.

Новости расположите в середине поля, а реквизиты, политику конфиденциальности и договор оферты – в его нижней части, так называемом «подвале». Боковые поля используйте для размещения календаря событий, виджетов («Подпишись на нашу группу в ВКонтакте») и баннеров на «магниты», которые будут вести посетителей сайта на Ваши страницы захвата. На сайте может быть несколько баннеров.

Это есть самая простая и рабочая схема сайта или блога. Главное, чтобы у Вас было много новостей, которые Вы будете публиковать ежедневно. Расскажите о себе, пропишите, по каким расценкам Вы предлагаете свои продукты, и с помощью каких контактных данных с Вами можно будет связаться.

# Задание:

Создайте самый простой и аккуратный сайт, если до сего момента его у Вас не было.

Докрутите структуру своего сайта, если он у Вас уже существует.

# Как найти фрилансера, который изготовит Ваш сайт

В поиске фрилансера, который будет заниматься изготовлением Вашего сайта, старайтесь соблюдать следующие рекомендации.

1. Воспользуйтесь услугами фрилансерских бирж

Таких бирж существует множество. На некоторых из них Вы можете подать заявку, дождавшись, когда Вам ответят, выбрать исполнителя и договориться с ним. На других помимо стандартных отношений «заказчик-исполнитель» есть ещё и гарантия, которая распространяется на сделку.

Зайдите на сайт freelancer.ru или work-zilla.com, поместите свой заказ, переведите деньги на счет самой биржи, выберете исполнителя и дайте ему заказ. Ваши деньги будут перечислены фрилансеру только после того, как Вы примете у него проделанную работу.

Если Вас что-то не устроит в проделанной работе, то платить человеку за недоделки или испорченный проект Вам не придётся. И тогда либо исполнитель будет исправлять свои ошибки, либо Вы отдадите свой заказ другому человеку. В самом наихудшем случае Вы сможете вернуть свои деньги, правда, за вычетом небольшой комиссии.

- 2. Составьте правильное техническое задание
	- o Предоставьте исполнителю макет своего сайта. Для этого нарисуйте макет на листе бумаги, сфотографируйте его и предоставьте фрилансеру.
	- o Пропишите, каким должен быть дизайн. Сделайте скриншот понравившегося Вам сайта известной крупной компании и передайте его исполнителю. Скажите, что оформление Вашего сайта должно быть похожим.
	- o Предоставьте исполнителю первоначальный контент, то есть то, что будет написано в разделах «Контакты», «Об авторе», «Полезные материалы» и т.д.
	- o Пропишите систему коммуникаций с фрилансером. Уделите внимание не только вопросам связи, но и вопросам предоставления отчетности. Например, «Ежедневно в 10 часов утра выходите со мной на связь для того, чтобы отчитаться за проделанную работу накануне». Если исполнитель не хочет принимать Ваши условия, то откажитесь от его услуг. В противном случае Вы можете очень долго ждать, когда Ваш сайт будет наконец-то создан.
	- o Укажите контакты, которые фрилансер должен использовать в экстренных случаях для связи с Вами. Так Вы избежите самой распространенной отмазки исполнителя: «Срок сдачи работы был задержан потому, что я не смог вовремя найти Вас».
	- o Предусмотрите штрафы за просроченную работу.
	- o Установите точную дату и время сдачи готового проекта, после которых начнут действовать штрафы за просрочку.
	- o Укажите сумму, которую Вы готовы заплатить исполнителю.
	- o Укажите данные хостинга: имя, пароль, FTP. Когда сайт будет готов, обязательно поменяйте все пароли и с помощью специальных бесплатных программ, которые Вы сможете найти в Интернете, проверьте сайт на вирусы вредоносные коды.

Техническое задание со всеми своими условиями пропишите в Word, а затем поместите весь текст в чате фрилансерской биржи, чтобы при возникновении спорных вопросов у Вас были доказательства согласия со всеми прописанным условиями.

Всех исполнителей можно разделить на 3 категории:

- Новички;
- Середнячки;
- Профессионалы.

Обычно те люди, которые относят себя к категории Pro, считают, что они являются ассами своего дела. Но на самом деле они берут у заказчика заказ и делегируют его другим исполнителям в 2, а то и в 5 раз дешевле, чем им самим за это платят. Поэтому старайтесь не связываться с такими шарлатанами, а лучше ищите для себя исполнителя среди середнячков или новичков.

Как показывает практика, зачастую новички более исполнительные. Поэтому ищите сначала разовых исполнителей, а уже потом выбирайте из них кого-то на постоянную основу, чтобы этот человек вплотную занимался Вашим сайтом. Такого сотрудника можете поискать и на Avito, предварительно подав туда полноценное объявление.

# Задание:

Напишите небольшой договор и подготовьте материалы согласно вышеперечисленным пунктам. Поместите свой заказ совместно с договором на freelancer.ru или work-zilla.com.

# Создание «магнитов», предназначенных для сайта и раздела «Полезные материалы»

При создании сайта уделите особое внимание разделу «Полезные материалы».

Раздел «Полезные материалы» должен содержать в себе:

- полезные статьи;
- видео с кратким текстовым описанием;
- «магниты» демонстрационной версии.

«Магниты» должны привлекать внимание аудитории и давать людям возможность пользоваться совершенно бесплатно частью Вашей программы. Если посетители Вашего сайта захотят использовать представленную информацию в полном объёме, а не только какую-нибудь её часть, то для этого они должны будут оставить Вам свои контактные данные – имя, адрес электронной почты, номер телефона.

Только не пытайтесь запихнуть в «магнит» слишком много информации. Постарайтесь сделать его максимально простым и понятным.

«Магнитами» могут являться материалы, которые можно охарактеризовать – польза за 5 минут.

#### Виды «магнитов»

- 1. Список полезных программ, сервисов, рецептов, советов и т.д.
	- o «30 полезных рецептов вкусной пищи для тех, кто хочет похудеть»
	- o «10 программ, необходимых для раскрутки Вашего дела с нуля»
	- o «50 полезных сервисов для инфобизнеса»
	- o «Перечень полезных мест, которые Вы должны посетить»
- o «Список полезных рекомендаций при поездке на Бали»
- 2. Видео-инструкция, или пошаговый курс
	- o «Пошаговая инструкция настройки сервиса рассылки писем»
	- o «Пошаговая инструкция приготовления низкокалорийного ужина на 8 человек»
	- o «Пошаговая инструкция правильной постановки целей»
- 3. Книга-инструкция, или чек-лист

Если свою видео-инструкцию Вы переведёте в текстовый формат, то получите своеобразный рецепт – пошаговое руководство к действию. Пример чек-листа к «Пошаговой инструкции, как стать крутым»:

- уделять особое внимание своей внешности;
- излучать уверенность;
- сотрудничать с крупными компаниями;
- получать сертификаты и использовать их в свою пользу;
- иметь собственный сайт;
- публиковать статьи в тематических журналах;
- писать книги;
- собирать отзывы;
- иметь разработанный фирменный стиль;
- проводить различные обучающие мероприятия;
- использовать социальные сети в целях развития бизнеса;
- проводить консультации.
- 4. Полезная мини-книга

Мини-книга содержит в себе не просто пошаговое руководство к действию, но и более подробное пояснение к раскрытию какой-либо информации. В её основе лежит все та же видео-инструкция.

5. Медитации или мотивационные касты в аудио формате

Сохранив аудиофайлы на любом носителе, люди могут прослушивать их абсолютно в любом месте: в машине, на пробежке, за завтраком, во время прогулки и т.д.

- 6. Образцы, шаблоны
	- o 20 образцов-договоров, которые нужны коучу
	- o Шаблоны сайта
	- o Шаблоны страниц захвата
	- o Шаблоны оформления витрин магазина
	- o Шаблон опросника при ведении коучинга
- 7. Скрипты, сценарии
	- o скрипт телефонного разговора для менеджера по продажам
	- o сценарий ведения переговоров

Не старайтесь делать все свои магниты на «5+», сделайте их на «3+», этого будет достаточно. В общей сложности сделайте хотя бы 5 «магнитов».

Готовые «магниты» вставьте в баннеры и разместите их у себя на сайте, чтобы абсолютно любой посетитель Вашего сайта мог их скачать, предварительно заполнив форму подписки.

Для того чтобы Яндекс не оставлял Ваш сайт без внимания и не отодвигал его на задние ряды, ежедневно размещайте на нём хотя бы один-два материала из вышеперечисленного списка.

# Задание:

Сделайте 5 магнитов, используя пройденный материал.

## Написание продающей биографии

У Вас, как у коуча, обязательно должна быть продающая биография.

Продающая биография – это биография, способная продавать Вас Вашим потенциальным клиентам.

В современном мире всё меньше значения придаётся информации об учёбе, женитьбе и политической принадлежности, так как на сегодняшний день людей интересуют только факты, связанные с экспертностью коуча и его профессионализмом.

Предположим, что Вы работаете в теме снижения веса. И тот факт, что Вы обучались в медицинском институте, а теперь являетесь дипломированным врачом-диетологом, обязательно нужно анонсировать. Однако если в своё время Вы окончили технический университет, а сейчас работаете в сфере продаж, то данную информацию лучше не демонстрируйте своей аудитории.

Продающая биография обязательно должна писаться от 3-е лица.

#### Например,

- Белановский Александр является ведущим в Рунете бизнес-тренером по личностному росту и увеличению личных доходов…

Ваша продающая биография должна содержать в себе:

- 1. Факты экспертности, к которой относятся:
	- o Ваши дипломы и сертификаты;
	- o Имена Ваших учителей;
	- o Ваши написанные и изданные книги;
	- o Ваша авторская методика;
	- o Количество Ваших учеников и их достижения.
- 2. Подвиги, подтверждающиеся:
	- o медалями;
	- o званиями;
	- o знакомствами с крутыми, известными и популярными людьми.

Важно, что Ваши «подвиги» могут не иметь никакого отношения к фактам экспертности. Например,

- Вася Пупкин является мастером спорта по классической борьбе и лично знаком с президентом РФ Владимиром Владимировичем Путиным.

3. Имена людей и названия компаний, которые Вам доверяют

Это могут быть, как частные лица, так и крупные корпорации.

Предположим, что Вы предложили управляющему какого-либо отделения Сбербанка провести бесплатный тренинг для их клиентов. Если руководитель данного отделения предоставил Вам такую возможность, и Вы провели это обучающее мероприятие, значит, Сбербанк Вам доверяет. И теперь Вы с лёгкостью можете озвучивать этот факт в своей продающей биографии.

Если же на данный момент времени Вы пока ещё не можете назвать имена людей и названия компаний, которые Вам доверяют, значит, Вам нужно срочно их заполучить. Это можно сделать с помощью интервью. И если интервью состоится, значит, Вам доверяют.

# Задание:

Составьте свою продающую биографию и поместите её на своём сайте.

### Подготовка и запись интервью с лидерами мнений в Вашей теме

Лидеры мнений – это люди, которые лучше других разбираются в Вашей теме. Если Вы хотите повысить свою экспертность в глазах других людей и хотите начать восхождение на профессиональный олимп, тем самым увеличив свои доходы, то Вам необходимо пристроиться к этим лидерам и взять у них интервью.

Взяв интервью, поместите его на своём сайте. Этим Вы покажете другим, что лидеры мнений доверяют Вам, а также Вы получите возможность разместить на своём сайте мега полезный контент.

К интервью необходимо готовиться следующим образом.

1. Составьте список людей, относящихся к лидерам мнений

Лидеров подразделите на категории:

- o высший эшелон;
- o первая лига;
- o вторая лига.

К высшему эшелону отнесите людей, которые считаются непререкаемыми авторитетами в Вашей теме или являются её основателями. Такие люди сидят в умах окружающих. Их показывают по основным телевизионным каналам, и о них все говорят.

К первой лиге отнесите людей, которые крутятся на слуху у большинства и тоже появляются на телеканалах, но больше известные в Интернете.

Ко второй лиге отнесите людей, которые известны в узких кругах.

Итак, интервью с лидерами высшей лиги добавит «очков» к Вашей экспертности. Интервью с лидерами первой лиги просто будет интересным. А интервью с лидерами второй лиги практически не вызовет ни у кого интереса.

2. Приготовьте текст (письмо), который Вы отправите лидерам мнений

Напишите, почему Вы решили взять интервью, указав в письме социальную причину (причину с большой идеей), побудившую Вас сделать это. В противном случае Вам просто откажут. Например,

- Мы проводим благотворительный марафон среди бизнесменов в помощь детским домам в городе N... Поэтому просим Вас не отказать нам в интервью, которое будет представлено участникам этого марафона.

Однако для этого Вам нужно будет организовать благотворительный марафон. В данном случае обманывать никого нельзя. И если Вы сказали, что у Вас проводится благотворительный марафон, значит, он действительно должен проходить.

В обращении Вы можете указать и причину с пиаром. Например,

- Дайте мне интервью, я разошлю его по своей базе в 100.000 человек и выложу его в соцсетях, посещаемость которых составляет 50.000 человек, а также на своём YouTube канале, где есть два миллиона просмотров. Я буду пиарить Вас и раскручивать Ваше имя.

В письме опишите формат проведения интервью.

- Интервью будет проходить онлайн в Skype.

Далее напишите вопросы (около 10 штук), которые Вы будете задавать.

Стандартные вопросы раздражают и не заинтересовывают людей, принадлежащих к высшему эшелону и первой лиге.

Чтобы не получить отказ, не присылайте вопросы, типа «Расскажите о своей теме», или «Как у Вас всё начиналось» и т.д. Изучите личности, у которых Вы хотите взять интервью, и найдите к ним нестандартный подход. Лучше спросите: «А какой Вы дома? Какой Вы руководитель, – или, – дайте 10 вредных советов, как ничего не продать». Люди любят, когда их расспрашивают лично про них, или просят рассказать про своих детей, или про какие-то путешествия.

Задача интервью – не изменить мир, не научить кого-то, а зацепить лидера мнений и засветиться с ним.

Ваши вопросы должны быть интересны лидеру мнений, прежде всего, как личности.

3. Отправьте письмо и продублируйте его

Практически все лидеры мнений имеют свои странички в соцсетях. Поэтому не просто отправьте письмо на почту лидера мнений, но и продублируйте его этому же человеку в личных сообщениях соцсетей.

# Задание:

Составьте письмо лидерам мнений.

Подготовьте список лидеров мнений в Вашей теме.

Отправьте приготовленное письмо выбранным людям.

### Встраивание в сайт плагинов, увеличивающих конверсию

# Специальные дополнительные модули, помогающие собирать больше контактов

1. Pop-up окно или всплывающее окно

С одной стороны, такое окно всех раздражает, но, с другой стороны, оно позволяет собирать как можно больше контактов. Например,

- Получи книгу бесплатно, для этого просто введи своё имя и email.

Обязательно придумайте «магнит» для своего всплывающего окна и попросите фрилансера настроить его на Вашем сайте.

2. StopExit

Данное окно останавливает пользователя, когда он хочет уйти с Вашего сайта. Например,

#### - Подождите, не уходите, Вы забыли подарок.

StopExit ставьте абсолютно на все свои страницы сайта и страницы захвата.

3. Callback Hunter или Callpy

Callback Hunter – это онлайн-консультант, с помощью которого посетитель Вашего сайта может связаться с Вами и получить ответы на свои вопросы.

У данного плагина есть дополнительные функции, которые позволяют:

- видеть, кто посещал Вас сайт;
- собирать ID контакты посетителей сайта и отправлять им различные сообщения;
- $\checkmark$  многое другое.

### Задание:

Установите вышеописанные дополнительные модули самостоятельно, либо с помощью фрилансера. Это поможет Вам собирать значительно больше контактов людей и в дальнейшем позволит Вам больше продавать свой коучинг.

# Создание страницы захвата контактов

Любой потенциальный клиент может прийти к Вам либо в социальные сети, либо на сайт. И Ваша задача – перевести такого человека на страницу захвата и собрать его контактные данные.

#### Варианты страниц захвата контактов потенциальных клиентов

1. Страница с видео

На пустой странице вверху поместите заголовок. Например, «Книга о вкусной и здоровой пище». Под заголовком расположите видео с автозапуском, где Вы будете рассказывать о полезностях и крутизне, которые люди смогут получить из этой книги. Справа от видео поместите форму подписки, взяв её из сервиса рассылок. Внизу под видео и формой подписки у Вас должна быть большая красная кнопка «скачать книгу».

В данном варианте очень важна структура самого видео. И для подобных страниц захвата видео строится по следующей схеме.

- o В течение первых 15 секунд необходимо либо захватить внимание аудитории, либо заставить людей нажать красный крестик наверху и уйти со страницы.
- o Видео начинается с лозунга или какого-нибудь спорного утверждения. Например, - Не вся пища одинаково полезна. Большинство блюд вызывают у людей онкологические заболевания.

Или,

- Перестаньте употреблять вредную пищу. Это категорически противопоказано.

Такое утверждение наверняка привлечёт внимание человека, который захотел приобрести книгу о вкусной и здоровой пище.

o Спорное утверждение нужно обыграть. Например,

- Так утверждают сторонники раздельного питания и вегетарианства. Но на самом деле это категорически не так, и об этом Вы узнаете из моей книги. Если Вы начнёте с лозунга, который сами поддерживаете, то обыгрывать его не нужно. Если для привлечения массового внимания Вы используете абсурдный лозунг, то обязательно обыграйте его.

- o Далее необходимо представиться. Например, - Добрый день! С Вами главный кулинар страны Вася Пупкин, эксперт здорового питания. И сегодня я хочу Вам рассказать о своей новой книге.
- o После идёт очень короткое обозначение проблемы.

- Возможно, что сегодня у Вас есть лишний вес, и это только усугубляет проблему Ваших больных суставов. Или,

- Наверняка переедание перед сном провоцирует у Вас бессонницу, после которой Вы мучаетесь от головной боли.

Перечислите 5 каких-нибудь проблем, которые, несомненно, есть у Вашей аудитории.

o Демонстрация решения проблемы. Покажите аудитории, что у Вас есть информация, которая способна изменить жизнь людей в лучшую сторону. - Именно поэтому на написание книги о вкусной и здоровой пище я потратил целых 3 года. Над изданием книги работала целая команда, и было потрачено несколько сотен тысяч рублей только для того, чтобы каждый желающий мог иметь такой экземпляр у себя дома.

o Отстройка от конкурентов. Расскажите структуру своей книги.

- Чем моя книга отличается от других? В ней есть разделы:

- $\checkmark$  Как правильно питаться людям, имеющим лишний вес
- $\checkmark$  Как правильно питаться людям, у которых болят суставы
- Как правильно питаться людям с больным сердцем
- $\checkmark$  Как правильно питаться людям, имеющим недостаточный вес
- $V$  Как правильно питаться во время беременности
- Сбалансированное питание детей в возрасте от 0 до 7 лет
- Сбалансированное питание детей от 7 до 14 лет
- Сбалансированное питание людей пожилого возраста

При этом в моей книге Вы не найдёте ни одного рецепта, рекомендующего Вам питаться только одной какой-нибудь травой днями напролёт. Вам даже не придётся отказываться от своих любимых блюд, привычных с детства. В моём издании Вы найдёте рецепты с правильно сбалансированными продуктами.

o Обозначение дедлайна.

- Для того чтобы бесплатно скачать книгу о вкусной и здоровой пище, у Вас есть всего лишь 30 минут. Через полчаса Ваша ссылка перестанет работать. Или,

- Через 30 минут данная страница исчезнет, и тогда Вы не сможете скачать мою книгу.

o Призыв к действию.

- Торопитесь и не упустите свой шанс сделать себя здоровым. Прямо сейчас введите своё имя и email. После ввода контактных данных на указанную Вами почту придёт письмо, которое попросит Вас подтвердить Ваш email. Подтвердив его, Вы получите ссылку на скачивание книги. Желаю Вам успешно пользоваться моими рецептами и рекомендациями. Читайте, готовьте и будьте всегда здоровы!

o Повторный призыв к действию. - Итак, введите своё имя и email и скачивайте книгу.

Такова общая структура страницы захвата с видеообращением.

Превосходно, если под Вашим видео над кнопкой «скачать книгу» будет находиться счётчик обратного отсчёта, показывающий остаток времени, установленного Вами дедлайна.

Для посетителей, не желающих просматривать Ваше видео до конца, установите stopExit. В момент нажатия на крестик в правом верхнем углу всплывёт окно, говорящее:

- Подождите. Не уходите. Если данное предложение не заинтересовало Вас, то Вы можете получить в подарок другую книгу, которая называется «1000 рецептов правильного приготовления мяса».

2. Текстовая страница
В верхней правой части страницы поместите картинку с изображением своей книги или какого-то другого «магнита». Книгу («магнит») расположите так, чтобы можно было отчётливо прочитать её название. В левой части страницы поместите форму подписки. Под картинкой напишите текст, который Вы проговорили бы, если бы снимали видео.

Всё остальное сделайте так же, как и на странице с видео – счётчик обратного отсчёта, большая кнопка «скачать» или «получить», StopExit.

3. Смешанная страница

Данный вариант страницы захвата включает в себя: видео, картинку, текст, форму подписки, счётчик обратного отсчёта, большую кнопку «получить» и stopExit. В идеале страница захвата должна занимать не более одного-двух экранов. В противном случае люди не станут всё читать.

При создании страницы захвата Ваша задача – не научить, не рассказать подробно, а просто взять имя и email у большого количества посетителей. А дальше уже через письма и семинары делать их своими клиентами.

Для своих «магнитов» делайте страницы захвата в разных вариантах, а после уже анализируйте, какая страница лучше сработала.

В современном мире не существует прямой статистики, что лучше работает – видео или текст. Всё зависит и от темы, и от целевой аудитории, и от того, как Вы начали и что рассказали.

## Задание:

Сделайте страницу захвата в трёх вариантах и начинайте привлекать как можно большее количество людей на свои «магниты».

## Создание полезных статей для постов в соцсетях

В социальных сетях ежедневно необходимо размещать по 6-8 постов, большую часть которых должна занимать публикация полезных материалов. Это нужно делать для того, чтобы целевая аудитория получала от Вас какую-то пользу.

Однако на данном этапе у многих начинающих коучей возникает стандартная проблема. Написав небольшое количество статей, они не знают, о чём можно ещё писать, так как все мысли у них давно уже закончились. И это притом, что в день нужно публиковать минимум 3-4 статьи, что составляет около 1500 статей в год. Но новички пишут всего 5 и дальше не знают, где взять идеи.

Где можно брать идеи для написания постов, содержащих полезный контент?

1. Регулярно снимайте видео

Разделите свою тему на основные разделы и по каждому из них снимите видео. Затем каждый основной раздел поделите на множество маленьких пунктов и на каждый из них тоже снимите видео. В итоге у Вас получится около 200-300 видеороликов, относящихся к Вашей теме. После этого займитесь смежными темами, проделав те же действия, что и с основной темой.

Готовые видеоролики отправьте фрилансеру для того, чтобы на основе отснятых Вами видеоматериалов он написал Вам сразу несколько статей. В итоге, Вы наберёте огромное количество материала и обеспечите свою аудиторию уникальным контентом.

Предположим, что Ваша основная тема – «Ораторское искусство», куда входят основные разделы:

- $\checkmark$  Как подготовить выступление
- Из чего состоит выступление
- Влияние оратора на аудиторию
- Выступления, приносящие деньги
- Причины, по которым выступления не дают результата
- Постановка голоса

Каждый основной раздел разбивается на множество мелких тем. Например, в раздел «Причины, по которым выступления не дают результата» входят такие подтемы, как:

- o Страх перед выступлением
- o Отсутствие жестикуляции
- o Отсутствие пауз
- o Стремление угождать слушателям
- o Неверная формулировка пользы
- o Ведение споров со слушателями
- o Использование сложных и непонятных выражений
- o Скованность при чужой незнакомой аудитории
- o и многое другое

Вы можете создавать ежедневно по 5 видео, уделяя всего час времени, или можете один раз в неделю записывать сразу 25-30 видео, тратя на это практически целый день.

2. Берите материалы на популярных интернет-ресурсах (сайтах)

Найдите какой-нибудь сайт, который публикует множество статей на выбранную Вами тему, и разместите эти материалы на своей странице, при этом указав ссылку, ведущую пользователей на первоисточник.

3. Берите материалы в группах соцсетей

В социальных сетях найдите группы, в которых люди делятся своим опытом и полезной информацией по Вашей теме. Далее выбирайте в них самые популярные посты и выкладывайте их на своём сайте. Однако не делайте просто перепосты, лучше заново выкладывайте их к себе.

При написании постов используйте разные варианты. Почему? Потому что это нужно для Вашей же аудитории. Ведь Ваш основной материал, скорее всего, будет немного серьёзным и заумным. А материал, взятый из групп социальных сетей, немного разбавит Вашу серьёзность и сделает Вашу страницу более ориентированной на соцсети.

Материал, опубликованный в соцсетях, должен выглядеть следующим образом.

- $\triangleright$  Картинка + Ваш логотип (название сайта)
- Призыв к действию
- Ссылка на Вашу страничку захвата
- Ваш полезный контент
- Призыв к действию
- Ссылка на Вашу страничку захвата
- Ссылка на автора статьи, если Ваш контент взят у кого-то

## Задание:

Напишите три статьи: одну на основе своего видео; вторую на основе контента, взятого на чужом сайте; третью на основе материалов, взятых в группах социальных сетей.

## Приглашение новых друзей и подписчиков в группы в соцсетях

В социальных сетях есть два типа страниц: личная и группы.

Ваша личная страница представляет Вас, как частное лицо, и Вы в ней главный. Группа – это представленный Вами проект или олицетворённая Вами какая-нибудь идея (тема), где главным становится определённый интерес, объединяющий людей.

Чем полезны группы?

1. Нет ограничений на количество подписчиков

Личная страница в соцсетях имеет ограничение. Она не позволяет добавлять в друзья более пяти тысяч человек. Однако участников какой-либо группы может быть бесконечное множество.

2. Возможность делегирования определённых обязанностей другим людям

Если на личной странице Вам приходится всё делать самостоятельно, то в группе Вы можете назначить несколько модераторов (активистов), которые будут выполнять за Вас часть работы.

3. Возможность оповещения участников группы

Вы можете отправлять сообщения о каких-либо событиях участникам, созданной Вами группы. Например, Facebook рассылает опубликованные в группе сообщения прямо на email. Это позволяет Вашим публикациям и постам быть более доступными и монетизирующими. Именно поэтому Ваша задача – прокачивать не только личную страницу, но и свою группу.

Участников группы можно набирать с помощью:

- личного сайта;
- друзей личной странички;
- розыгрышей, лотереи, бонусов;
- $\triangleright$  телефона, Skype, Viber, WhatsApp;
- других соцсетей (Instagram, YouTube).

Разместите на своём сайте виджет, на котором написано: «Вступай в нашу группу».

Ежедневно пишите в личку своим друзьям:

- Привет, ты находишься у меня в друзьях. Ты уже стал участником моей группы? Если нет, то вступай, там интересно.

В «ВКонтакте» с помощью приложения «Рандомайзер» проводите различные розыгрыши, лотереи, бонусы. Победителя определяйте методом выбора случайных чисел, предварительно поместив пост. Например,

- Среди тех, кто сделает сегодня перепост этой записи, завтра будет разыгран приз (книга).

Данный пост закрепите на самом верху, а после начните всем звонить и писать:

- Хочешь выиграть книгу? Вступай в мою группу, сделай перепост и прими участие в розыгрыше.

Важно: розыгрыш необходимо делать при всех.

Во время звонков по телефону, Skype, Viber, WhatsApp спросите своего собеседника:

- Вы уже состоите в моей группе? Вступайте, там всё очень круто и интересно.

### Задание:

Создайте свою группу в соцсетях и пригласите в неё людей.

### Публикация полезных видео с описаниями и ссылками на «магнит»

Видео – один из сильнейших инструментов интернет-маркетинга.

Видео бывают нескольких видов:

- продающие;
- рекламирующие;
- эмоциональные;
- полезные;
- $\checkmark$  и многие другие.

Подавляющее большинство видео, используемые коучами для размещения на сайте, относятся к категории «Полезные».

В первую очередь публикуйте свои видео на YouTube. Но так как YouTube не учитывает информацию о просмотрах в других социальных сетях, то по его ссылке Вы не сможете узнать точное количество просмотров своих видео в них.

В принципе любая социальная сеть не любит посторонних ссылок, по которым пользователи могут уйти на сторонние страницы. Именно поэтому в каждой социальной сети есть целые разделы видео, куда Вы можете загружать и свои видео-уроки, и видео-инструкции, и что-то ещё.

Вы должны понимать, что каждое Ваше полезное видео должно содержать в себе только то, что реально полезно и важно для Вашей целевой аудитории, а также то, что показывает Вашу великую экспертность и Ваш профессионализм и повышает к Вам доверие.

Для того чтобы Ваши полезные видео набирали рейтинги и просмотры во всех социальных сетях, отдельно загружайте их в YouTube, ВКонтакте, Facebook, Одноклассниках.

У каждого видео должно быть правильное название – название темы + название видео.mp4.

Когда видео с правильным названием Вы загрузите на YouTube, то YouTube сам возьмёт автоматом его имя. Во время загрузки видео ВКонтакте одного имени файла будет недостаточно, поэтому Вам предложат дать ещё и краткое описание.

Описание – это 2-3 абзаца, в которые Вы включаете ключевые слова, касающиеся Вашей темы.

Помимо названия видео и отдельно написанного описания у Вас должен быть призыв к действию с ссылкой, ведущей людей на Вашу страницу захвата.

> Очень важно, чтобы люди не просто смотрели Ваше видео, но и видели рекламу Вашей страницы захвата.

Каким должно быть видео по длительности?

Как показывает мировая статистика, средняя продолжительность просмотра видео – не более 7 минут, особенно в социальных сетях. Поэтому не записывайте полнометражные полезные фильмы, а мелко-мелко «шинкуйте» их, разбирая в каждом видеоролике только одну минипроблему.

Наполняйте свой аккаунт в социальных сетях не только текстовыми материалами, веселыми картинками и необычными фотографиями, но и полезными видео, которые будут интересны Вашей целевой аудитории.

## Задание:

Разместите свои видео в каждой социальной сети (YouTube, ВКонтакте, Facebook, Одноклассники) отдельно.

### Продажа коучинга на конференциях с участием целевой аудитории

Если Вы стремитесь набрать как можно больше клиентов, то принимайте участие во всех конференциях, на которые Вас приглашают или на которые Вы можете напроситься. Чем больше Ваших выступлений будет на конференциях, тем выше будет Ваш авторитет и Ваша экспертность.

Но просто так выступать на конференциях – это бесполезное занятие. Поэтому необходимо сделать так, чтобы Вас начали постоянно туда приглашать.

Для этого ежедневно ищите в интернете информацию о проводимых конференциях. Мониторьте, где и что, подходящее под Вашу тематику, проходит, и кто всем этим руководит. А далее предлагайте себя в качестве спикера организаторам этих мероприятий. Например,

- Я готов предоставить Вам определённые материалы. Как я могу у Вас выступить?

При этом готовьтесь к тому, что поначалу из 10-15 конференций Вас пригласят всего лишь на одну из них. Затем приглашений станет уже чуть больше, а потом Вы уже и сами начнете выбирать, в какой именно конференции Вам принимать участие.

Каким образом можно использовать чужую конференцию себе во благо?

1. Бонус от спикера

Во время своего выступления сделайте бонус от спикера, который будет вести людей на Вашу страницу захвата. Но ни в коем случае не отдавайте бонус учредителям конференции. Сделайте так, чтобы люди пришли именно к Вам. Например,

- Всем участникам конференции я готов подарить по автомобилю. Раздайте всем участникам адрес моей странички. После того, как они зарегистрируются, я подарю им автомобиль.

Если организаторы Вам говорят: «Дайте нам бонус, мы сами его разошлём», то тогда Вы сами записываете отдельный бонус. В качестве бонуса может выступать серия Ваших видеоуроков (5 штук) или какая-нибудь Ваша книга, внутри которых Вы нагло пиарите свою страницу захвата.

- Специально для участников сегодняшней конференции я дарю «Большую энциклопедию коучинга». Чтобы её получить, пройдите вот по этой ссылке.

Или,

- Прямо сейчас зайдите на мою страницу ВКонтакте, перейдите в мою группу и найдите прикрепленный пост. В нем Вы увидите ссылку, по которой сможете скачать мою бесплатную книгу.

То есть в своём видео нагло рекламируйте какой-то свой продукт, чтобы люди начали оставлять Вам свои email.

2. Выступление, содержащее рекламу Ваших соцсетей

Данный вариант используйте тогда, когда организаторы конференции категорически против того, чтобы Вы что-то делали на их мероприятиях себе во благо.

Подобное выступление выстраивайте таким образом, чтобы оно вызывало у Вашей аудитории массу дополнительных вопросов, на которые Вы станете отвечать уже в личных сообщениях в соцсетях, выдавая при этом всем ссылку на свою страничку захвата.

- К сожалению, я ограничен по времени, поэтому у кого есть вопросы, пишите мне в личку ВКонтакте.

Если же Вас не берут ни на одну конференцию, то тогда самостоятельно организуйте и проведите какое-то своё мероприятие. Для этого договоритесь с пятью специалистами, которые в обязательном порядке приведут с собой как минимум 10 слушателей.

Сделайте страничку вещания, проведите конференцию и затем с гордостью укажите на своём сайте, что Вы - организатор такой-то конференции.

# Задание:

Найдите мероприятия, которые пройдут в ближайшие 3 месяца. Составьте список конференций, на которых Вы теоретически можете выступить.

# Сбор email-базы и рассылка первой серии писем подписчикам

Для сбора email-базы необходимо:

1. Создать как минимум 10 «магнитов»

В качестве «магнитов» могут выступать: чек-листы, книги, шаблоны, аудиоматериалы, видеокурсы и т.д.

- 2. Создать 10 подписных страниц или страниц захвата
- 3. Распределить подписные ссылки на сайте в каждом виде рекламы

Реклама на сайте бывает в виде баннеров, демо-материалов, всплывающего окна, stopExit.

4. Размещение ссылок в соцсетях

Размещать ссылки можно в профиле, в группе и в постах, как в личном аккаунте, так и в группах. В своем профиле составьте описание для собственного сайта и помимо ссылки, ведущей на этот сайт, поместите ссылку на свой «магнит». Например,

- Эксперт в области достижения цели. Скачайте книгу «Как достичь цели за 5 дней».

То же самое сделайте и при описании собственной группы.

- 5. Наладить работу с партнерами
- 6. Разместить таргетинговую рекламу в соцсетях
- 7. Поместить контекстную рекламу в Яндексе и Google

Если на сегодняшний день Вы являетесь только ещё начинающим коучем, то 5, 6 и 7 пункты можете пока не делать. Но если Вы уже продвинутый коуч, значит, уделите этим пунктам особое внимание.

Благодаря 7 источникам трафика, ведущим на Ваш главный «магнит», в Вашу email-базу будут попадать люди, заполучившие этот «магнит». В результате в Вашей подписной базе соберётся группа подписчиков, которым интересна Ваша тема.

Помимо главного «магнита» у Вас будут ещё какие-нибудь второстепенные «магниты», и на них тоже будет идти трафик, благодаря которому в Вашей базе соберутся люди, интересующиеся какими-нибудь смежными темами.

Постепенно в Вашем рассыльщике писем создастся несколько групп подписчиков. Что необходимо с ними делать?

Для начала напишите письма, которые будут интересны всем группам.

Существует два типа писем:

- письма, полезные всем группам;
- письма, специально написанные для отдельных групп (сегментированные письма).

### Настольная книга коуча и бизнес-тренера

Письма, полезные всем, рассылайте всем своим подписчикам, а сегментированные – только какой-то определённой группе. Письма, предназначенные для разных групп, должны различаться между собой.

Ваша первая серия писем должна состоять из 7-20 уведомлений, показывающих подписчикам, что они не зря на Вас подписались. При этом уделите особое внимание частоте отправки писем.

Средняя частота отправки писем – 1-3 раза в неделю.

По всей своей подписной базе делайте рассылку 1 раз в неделю, а сегментированные письма отправляйте 1-2 раза в неделю.

Что должно входить в серию писем?

Благодарность, знакомство и бонус

- Мы благодарим Вас за то, что Вы подписались, и дарим Вам...

Польза за 5 минут

Напишите письмо, включающее в себя либо тест, либо пошаговые рекомендации, либо аудит, либо получение быстрого результата, либо какой-нибудь шаблон. Например,

- Прямо сейчас вот в этот шаблон вставьте свое имя, поместите его на своей страничке в соцсети и посмотрите, что произойдет.

Кейс успеха

- Хочу познакомить Вас со своим учеником. Вот таким он пришел ко мне, с ним мы сделали тото и то-то, и в итоге он стал вот таким.

При этом к данному письму обязательно добавьте фотографию своего ученика и ссылку на его профиль.

Новостное письмо

Напишите о том, что будет происходить у Вас в ближайший месяц.

Теоретическая полезность

Письмо с теоретической полезностью должно быть достаточно большим (объём 2-3 страницы в Word) и содержащим в себе действительно полезный контент.

Письмо-предложение с описанием – бесплатно получить что-либо

- Зайдите в личный кабинет, мы приготовили для Вас…

Опишите то, что человек найдёт, когда зайдёт в свой личный кабинет. Будет лучше, если вместе с подарком Вы оставите задание.

- … и сделайте такие-то задания.

Анонс чего-то платного и недорогого

На массовую аудиторию цена чего-то недорогого и платного может составлять 500 рублей, а на профессиональную – 3.000 рублей. Анонс сделайте с описанием и дедлайном. Например,

- Только завтра с 11.00 до 12.00 часов будет открыт доступ к таким-то материалам по такой-то ссылке. Обычная цена этих материалов – 10.000 рублей, но только завтра мы предложим их Вам всего за 500 рублей.

### Описание товара с продажником внутри и ссылкой на покупку

Внутри письма разместите продажник, описав боль, ещё боль, надежду, решение, оффер, дедлайн и призыв к действию. К письму приложите ссылку на покупку.

В данном случае продавайте не только текстом, но и с помощью вебинара.

Отправьте письмо-приглашение на свой продающий вебинар и уже на нём продавайте свой продукт. Или на продающем вебинаре дайте ссылку, ведущую на бесплатную консультацию, а на консультации начинайте продавать.

Повтор писем

С этого письма Ваши послания могут повторяться – польза за 5 минут, кейс успеха, новостное письмо и т.д.

Не начинайте что-то продавать аудитории сразу. Сначала приучите людей к себе

## Задание:

Настройте воронку, ведущую людей с разных источников на Ваш «магнит».

Составьте серию из 8 писем для отправки Вашим подписчикам.

## Создание линейки продуктов от бесплатного до дорогого

У Вас, как у коуча, обязательно должна быть большая линейка продуктов. И каждое Ваше творение, будь то мини-книга, чек-лист, аудиокурс, консультация, тренинг или бесплатный флешмоб, являющееся элементом Вашей воронки продаж, в конечном итоге будет приводить людей к самому дорогому Вашему продукту – коучингу. Именно поэтому у Вас должно быть множество таких элементов.

Если Вы сделаете только одну мини-книгу, или одну консультацию, или один видеокурс, то это не изменит Вашу жизнь. Ваша жизнь изменится только в том случае, если к Вам будет идти постоянный приток клиентов. При этом клиенты должны не просто приходить к Вам, они должны делать это с желанием – отдавать Вам свои деньги.

И для того, чтобы такое желание постоянно возникало у Ваших потенциальных клиентов, сделайте так, чтобы ещё до прихода к Вам люди неоднократно соприкасались с Вами. Пусть человек найдёт в интернете информацию о Вас, посмотрит Ваше видео, зайдёт к Вам на личную страничку или в группу, прочитает Вашу статью или книгу и т.д.

Очень важно, чтобы подобных касаний было не менее 30. Поэтому сделайте так, чтобы человек мог убедиться в Вашей крутости и экспертности не менее 30 раз прежде, чем отдаст Вам свои деньги. Независимо от того, какую сумму Вы хотите поучить – 500 или 5.000 рублей – приложите одинаковое количество усилий.

Свою достойность демонстрируйте аудитории с помощью самостоятельно созданной большой линейки продуктов, в которую обязательно должны входить следующие элементы.

Бесплатные материалы

К бесплатным материалам могут относиться:

- o мини-книги, объёмом до 50 страниц, написанных 11 шрифтом в формате А4;
- o чек-листы;
- o шаблоны, как текстовые, так и графические (шаблоны сайта, визиток);
- o скрипты;
- o касты;
- o аудиолекции (записи тренинга);
- o программы, содержащие в себе либо несколько уроков, либо один какой-нибудь 10-ти часовой аудиоурок;
- o видеоматериалы;
- o консультации.

Чек-листы – это материалы, содержащие в себе какие-то пошаговые технологии, или, образно говоря, это список дел, который пишет жена своему мужу.

Самое интересное, что чек-листы – достаточно востребованный материал, за который люди готовы платить большие деньги, особенно если его составляют какие-нибудь специальные рекрутинговые компании.

Однако Ваша задача – не привлекать большие компании к созданию своего чек-листа, а собственными силами создавать хороший материал с дополнительными пояснениями.

> Не пытайтесь обманывать собственных клиентов, выдавая им какие-то наипростейшие чек-листы, ведь так Вы просто оттолкнете свою аудиторию от себя.

Скрипт – это сценарий, в котором в отличие от чек-листа предусмотрены различные варианты поведения. Например, если звонит мужчина, то нужно делать вот это... Если же звонит женщина, то нужно делать вот это...

Каст – это небольшая аудио или видеозапись, которая имеет продолжительность от нескольких минут до одного часа.

Важный момент: выкладывайте касты на всех своих страничках в соцсетях.

Аудиолекции – это записи продолжительностью от 1 до 2 часов.

Создавая аудиолекции для своих слушателей, не выдёргивайте аудио из какого-нибудь собственного видео. Лучше специально запишите нужную информацию, проговаривая каждый свой шаг, иначе аудитория может многого не понять, так как не будет видеть то, что Вы делаете.

Длительность Ваших видеоматериалов может варьироваться буквально от 1 минуты до нескольких часов, подразделяя их на большие, средние и маленькие.

> Ваши бесплатные материалы – это не плохие материалы, а качественный контент, возможно, который крайне сложно внедрить без Вашей помощи.

Никогда и никому просто так не отдавайте свои бесплатные материалы. Ваши клиенты обязаны привыкнуть к тому, что получить от Вас нужные им бесплатные материалы они смогут только в том случае, если изначально придут к Вам в Ваше интернет-пространство.

Материалы средней цены

Типы и виды продуктов, представленные в категории средней цены, остаются такими же, как и в категории «бесплатно», но их «начинка» должно отличаться от бесплатных материалов.

Например, не мини-книга, а полноценная книга, состоящая из 150-200 страниц формата А4. Не просто 5 шаблонов, а целый сборник, содержащий 50-60 шаблонов. Не просто скрипт, а авторская методика, включающая в себя скрипты, пояснения и методику внедрения. Не просто аудиокасты, а возможность получить какую-нибудь обратную связь, или выдача материалов вживую.

Предположим, Вы говорите аудитории:

# - Сейчас я буду делать кастомарафон и на протяжении 8 часов подряд расскажу о том, как продавать коучинги. Для всех участников вход – 500 рублей. Приходите и слушайте.

Записанный кастомарафон разрежьте на мелкие части и раздайте всем бесплатно. Однако люди, пришедшие на Ваше мероприятие вживую, будут иметь преимущества перед остальными. Они получат возможность – напрямую задать Вам свои вопросы первыми и сразу же получить полную аудиозапись этого кастомарафона.

Зачастую люди хотят, чтобы им вживую что-то рассказали и вживую ответили на их вопросы, поэтому записи и книги продаются не очень хорошо.

Дорогие материалы

К дорогим материалам относятся коучинги, или участие в тренингах по «VIP» пакету, в которых Вы лично докручиваете и дорабатываете работу небольшой группы людей.

Разбейте свои коучинги по времени (месяц, 3 месяца, полгода, год) и сделайте VIP-программы своих тренингов.

## Задание:

Составьте список своих бесплатных материалов:

## Настольная книга коуча и бизнес-тренера

- 10 текстовых материалов (2 мини-книги, 2 чек-листа, 3 скрипта, 3 шаблона);
- 10 аудиоматериалов (3 коротких, 4 средних, 3 длинных);
- 10 видеоматериалов (3 коротких, 4 средних, 3 длинных);
- консультации.

Составьте список своих недорогих материалов:

- текстовые (3штуки);
- аудио (3 штуки);
- видео (3 штуки);
- консультации.

Составьте список своих дорогих материалов (по 1 штуке).

Дорогие продукты должны стоить примерно в 5-10 раз дороже того, что Вы обычно делаете.

Все Ваши продукты должны иметь непосредственное отношение к Вашей основной теме. Но при этом их внутренняя «начинка» обязана отличаться друг от друга по качеству и количеству.

# Организация первого кастомарафона, выбор темы и контента

Кастомарафон – это лекционный тренинг продолжительностью 6-10 часов.

Для того чтобы подготовить проведение первого в своей жизни кастомарафона, Вам необходимо:

1. Выбрать тему

Для начала выберете какую-нибудь общую широкую тему для того, чтобы на Ваш кастомарафон пришло как можно больше людей. Например, Ваша тема может называться «… от А до Я», или «100 секретов …», «Большая энциклопедия достижения целей».

2. Разработать структуру выступления

Структура выступления должна строиться от простого к нюансам.

Предположим, что Вы выбрали тему «Продажа коучингов». Соответственно, структура Вашего кастомарафона будет следующей:

- o выбор темы;
- o тестирование темы;
- o привлечение клиентов;
- o правильные продажи;
- o ведение коучинга;
- o работа с возражениями;
- o страницы, уменьшающие конверсию;
- o многое другое.

То есть сначала дайте какие-то основы, а затем, углубляясь в тему, переходите к нюансам, которые принесут конечный результат.

3. Создать структуру контента

Для осуществления продаж у Вас обязательно должны быть:

- o видео;
- o статьи;
- o мини-книги;
- o аудио;
- o шаблоны.

Итак, Ваша задача – подготовить название кастомарафона, полный план его проведения и контент, который будет использоваться Вами для рекламы Вашего кастомарафона.

# Задание:

Придумайте 5 тем и протестируйте их на своей целевой аудитории. После того, как ЦА выберет какую-то одну тему, сделайте mind map своего выступления, которое будет длиться от 6 до 10 часов.

## Подготовка плана запуска тренинга или кастомарафона

Для того чтобы люди готовы были отдать Вам свои деньги, в первую очередь покажите им, что Вы являетесь экспертом в своей сфере, доказав это большим количеством своих как платных, так и бесплатных материалов.

### Составление плана запуска тренинга или кастомарафона

1. За 2-3 недели до начала мероприятия начните собирать людей

Если на сегодняшний день Ваша клиентская база пока ещё мала, то увеличьте срок сбора людей до одного месяца.

2. Запланируйте 4 продающих вебинара для продажи тренинга или кастомарафона

На протяжении одного месяца еженедельно проводите какое-нибудь бесплатное продающее мероприятие, на котором Вы будете продавать свой тренинг или кастомарафон. Для того чтобы каждый Ваш продающий вебинар (семинар) был успешным, не задирайте ценник за участие в Вашем мероприятии. Ваш тренинг (кастомарафон) должен быть недорогим – в пределах 500-1000 рублей.

Задача продающего вебинара – собрать как можно больше людей и приучить их к тому, что Вы что-то продаёте, а люди у Вас что-то покупают.

Цель продающего вебинара – показать людям, что Вы являетесь мастером своего дела. Поэтому не старайтесь сразу получить большой куш за свои знания.

3. Сделайте бесплатное оповещение о предстоящем мероприятии во всех соцсетях

Ежедневно размещайте по 5-8 полезных постов, оповещающих о бесплатном продающем семинаре или вебинаре, на котором Вы будете продавать свой тренинг или кастомарафон. Для этого придумайте множество небольших тем, входящих в Вашу основную тему.

Не бойтесь копировать полезную информацию из различных групп, сообществ и у других людей, так как в настоящее время в социальных сетях нет особых авторских прав на размещение той или иной информации. Однако если это всё-таки потребуется сделать, то в конце статьи сделайте ссылку на источник. Главное, чтобы каждый Ваш пост приглашал людей на Ваше мероприятие.

- 4. Поместите информацию о тренинге или кастомарафоне на своём сайте в виде баннера
- 5. Оповестите о предстоящем мероприятии своих потенциальных клиентов по электронной почте
- 6. Составьте план писем, которые Вы будете рассылать подписавшимся клиентам
- 7. Создайте специальные материалы для партнеров и друзей, которые будут помогать Вам в распространении информации
- 8. Определите цены на свой тренинг или кастомарафон

Цены на Ваш продукт, озвученные на продающих вебинарах, ни в коем случае не должны быть одинаковыми. На первой неделе сделайте самую низкую и выгодную цену.

Например, Вы хотите, чтобы участие в Вашем кастомарафоне стоило 1000 рублей. Значит, сделайте первоначальный ценник – 490 рублей. На второй неделе поднимите его до 750 рублей. На третьей неделе – 990 рублей. На четвертой неделе – 1250 рублей.

> Чем дороже Вы будете продавать свои первые продукты, тем критичнее к Вам будут относиться люди.

Если, не имея большого опыта и веса, Вы станете продавать свои продукты дорого, то испортите себе репутацию в самом начале своей карьеры коуча.

Когда план запуска тренинга или кастомарафона будет записан на бумаге, примите решение, кто будет заниматься воплощением его в жизнь. Возможно, что какие-то пункты Вы сможете либо автоматизировать, либо делегировать.

Однако на начальном этапе большую часть работы старайтесь делать самостоятельно. Вы должны вникнуть в процесс, понять его и досконально разобраться, как это всё работает. Только после того, как Вы научитесь всё делать сами, Вы сможете с легкостью контролировать нанятых людей.

# Задание:

Составьте план запуска тренинга или кастомарафона, который пройдет через месяц. На бумаге пропишите все мероприятия и материалы, которые будут использоваться для привлечения клиентов.

Распишите, кто будет заниматься каждым пунктом плана, какие процессы Вы можете делегировать или автоматизировать, а какие будете выполнять самостоятельно.

## Подготовка контента для запуска тренинга или кастомарафона

При подготовке запуска кастомарафона перед Вами встанет несколько задач:

- показать свою крутость и экспертность в теме окружающим людям,
- набрать материал для большой серьёзной книги,
- начать продажи своего коучинга.

Но так как кастомарафон будет запускаться 4 недели, то для подготовки контента приготовьте:

- $\checkmark$  12 писем:
- $\checkmark$  140 постов:
- 4 продающих вебинара;
- $\checkmark$  4 страницы захвата;
- страницу проведения вебинара.

Еженедельно в течение месяца отправляйте представителям своей аудитории по 2 полезных и одному приглашающему письму на продающий вебинар. Полезные письма должны содержать в себе ссылку на Ваши «магниты».

Ежедневно на своих страницах в соцсетях размещайте по 5 постов, содержащих ссылку на страницу захвата.

Итак, в первом письме напишите:

### - В четверг будет проходить вебинар. Подпишитесь.

К письму прикрепите ссылку на страницу захвата. Второе письмо сделайте полезным и также предложите аудитории заполнить форму подписки. Третье письмо отправьте в день проведения продающего вебинара, пригласив на него аудиторию и приложив ссылку на страницу проведения вебинара.

То же самое проделайте с постами. Несколько дней Ваши посты должны гнать людей на страницу захвата, а в день проведения – сразу на страницу проведения.

Для страницы захвата подготовьте приглашающее видео, форму подписки, тезисы.

Для страницы проведения подготовьте google Hangouts, кнопку покупки Вашего кастомарафона и чат (HyperComments). На этой странице сверху расположите видео, под ним – кнопку «купить участие в кастомарафоне», а справа – чат.

Ваш контент обязательно должен быть разнонаправленным: текст, видео, аудио, картинки, смешанный тип.

## Задание:

Создайте 4 страницы захвата и страницу проведения вебинара.

# Подготовка продающих вебинаров к продажам кастомарафона

Задача проведения бесплатных вебинаров, тренингов, интенсивов – продать за небольшие деньги большой кастомарафон.

Подготовка подобных мероприятий выглядит следующим образом.

1. Чёткая формулировка темы

Сформулируйте свою тему так, чтобы в идеальном варианте она сразу обещала аудитории несколько выгод. Для этого используйте разные варианты.

### Вариант А:

Предположим, что Ваша тема называется «Достижение цели». Свой продающий вебинар или мастер-класс назовите «Как правильно поставить и достичь цели по удвоению доходов за 3 недели без отрыва от основной работы».

Какие выгоды для аудитории обещает такое название?

- o Правильная постановка цели
- o Достижение цели
- o Удвоение доходов
- o Срок 3 недели
- o Без отрыва от основной работы

### Вариант В:

Покажите наличие большого количества выгод с помощью истории «как я…». Например, «Моя история правильной постановки и достижения цели по удвоению доходов за 3 недели без отрыва от основной работы». Такое название очень сильно подкупает людей.

### Вариант С:

Покажите наличие большого количества выгод с помощью истории своего ученика (клиента). Например, «История клиента о правильной постановке цели и её достижении по удвоению доходов за 3 недели без отрыва от основной работы».

> Если на сегодняшний день Ваше имя не является брендом, и Вы не ассоциируетесь с какой-либо темой, как икона стиля, то название семинара (мастер-класса) типа «Пламенный мотор» будет непонятным. Таким названием Вы моментально отсечёте большое количество желающих посетить Ваш онлайн семинар или онлайн мастер-класс.

Поэтому не бойтесь длинных названий, состоящих из набора выгод, пусть и больших, но чётких.

Для того чтобы выбор тем 4-х продающих вебинаров был правильным, разделите свою основную тему на 4 элемента. Например, если основная тема называется «Достижение цели», то её составляющие области можно назвать следующим образом:

- o «Как поставить цель»
- o «Главные ошибки при постановке и достижении цели, которые приводят к...»
- o «Как проверить цель на достижимость»
- o «Как правильно идти к цели»

Если основная тема называется «Коучинг от А до Я», то продающие вебинары можно назвать так:

o «Привлечение клиентов»

- o «Продажа коучинга»
- o «Ведение коучинга»
- o «Личная эффективность коуча»

Когда Вы определитесь с темами продающих вебинаров, то приступите к созданию оффера.

2. Создание оффера для кастомарафона

Прежде чем продавать свой кастомарафон, придумайте к нему оффер, который поставит потенциальных клиентов перед выбором. Например,

Предложение стоимостью 500 рублей включает в себя только кастомарафон (12-часовой онлайн тренинг). За эти деньги любой желающий может прийти и послушать Вас.

Предложение стоимостью 1000 рублей включает в себя уже не только кастомарафон (12-часовой онлайн тренинг), но и его аудио или видеозапись, какие-то мини-книги по Вашей основной теме, или дополнительное выступление каких-либо экспертов.

Предположим, что кастомарафон проходит в течение двух дней. Те люди, которые приобретут его за 500 рублей, смогут прослушать информацию только первого дня. А те, которые потратят на кастомарафон 1000 рублей, будут иметь возможность получения полезной информации в течение двух дней. Так, например, на второй день они смогут прослушать выступления трёх экспертов, каждый из которых в течение 1-1,5 часов поделится своими секретами и наработками в Вашей теме.

Подобное дополнение только усилит Ваш оффер.

- 3. Создание плана продаж на продающем вебинаре
	- o Поприветствуйте свою аудиторию

Начиная свой онлайн семинар или онлайн вебинар, обязательно поздоровайтесь с аудиторией. Однако не говорите сквозь зубы: «Здрасте, меня зовут Вася Пупкин, и сегодня я расскажу Вам о…». Такое начало не сможет расшевелить Вашу аудиторию, а только превратит её в большое количество сонных мух.

Поприветствовать, не значит, поздороваться. Поприветствовать аудиторию, это значит, заранее спрогнозировать определённое количество действий, благодаря которым пришедшие к Вам слушатели расшевелятся и обратят на Вас своё внимание.

Перед тем как начать вещание, задайте людям несколько вопросов:

- Из какого Вы города?
- Сколько Вам лет?
- Вы мужчина или женщина?

А далее дайте небольшие задания.

- Приготовьте бумагу и ручку для записи «фишек», о которых я сегодня буду рассказывать.

- Напишите в чате о своей готовности.

Для того чтобы люди расшевелились и приготовились внимательно Вас слушать, спросите их:

- А зачем Вы сегодня пришли ко мне?

- Что Вы хотите получить от сегодняшнего занятия?

Знакомство с людьми, пришедшими на Ваш вебинар, должно длиться от 10 до 15 минут.

o Установите рамки и расскажите историю своей ключевой компетенции

Расскажите людям о том, как Вы стали крутым экспертом в своей теме. Данная история должна длиться примерно 10-15 минут.

Для того чтобы кто-нибудь из пришедших к Вам слушателей не начал торопить Вас: «Давайте ближе к делу. Начните рассказывать то, что обещали», - установите свои рамки.

- Сейчас я расскажу Вам историю своей ключевой компетенции. Если кому-то что-то не понравится, то, не возмущаясь, молча, нажимайте на крестик в правом верхнем углу. В противном случае я буду Вас банить.

- Вы обязательно должны услышать мою историю, так как без неё Вы не поймёте суть всего остального. Если кому-то что-то не нравится, то жмите крестик наверху и до свидания.

- Моя тема рассчитана минимум на 12 часов. Но сегодня я постараюсь рассказать её Вам за 1- 1,5 часа.

После установленных рамок и рассказа истории своей ключевой компетенции очень хорошо работают мифы.

o Займитесь разрушением мифов

- А сейчас я развею несколько мифов. Миф 1: За 3 месяца нельзя увеличить свои доходы в 5 раз. И вот Вам мои доказательства…

Придумывая названия мифов, Вы должны иметь кейсы и доказательства своей правоты. Покажите своей аудитории, что на сегодняшний день Вы являетесь человеком, несущим в мир правду.

o Разберите проблемы целевой аудитории

Спросите аудиторию:

- После разрушения мифов кто из Вас теперь верит в то, что он может достигать цели? А кто из Вас теперь верит в то, что он может стать коучем?

- А теперь давайте разберём то, что не даёт Вам это сделать. Какие проблемы у Вас есть сегодня?

Проведите опрос среди присутствующих.

- Напишите, что мешает Вам достигать свои цели и получать желаемые результаты.

Люди должны увидеть свои проблемы.

o Усильте проблемы целевой аудитории

- Если Вы не будете решать то, что сейчас наговорили мне, если Вы не начнёте решать вот эти проблемы, то Вам станет ещё хуже. Если Вы не научитесь достигать свои цели и увеличивать свои доходы, то в условиях нынешнего экономического кризиса у Вас наступит определённый момент, в который Вы не сможете справиться со своими проблемами. И это повлечёт за собой новые проблемы: недопонимание и разлад в семье, потеря здоровья, отсутствие хорошего настроения, хроническая усталость и т.д.

o Покажите людям, что у Вас есть решение этих проблем

В качестве примера приведите результаты своих личных достижений, либо достижений как своих, так и чужих учеников. Например,

- Когда я познакомился с Машей Галкиной, её зарплата составляла 15000 рублей в месяц. После прохождения моего тренинга Маше удалось увеличить свои доходы до 120 тысяч в месяц.

Или,

- Я приведу пример Васи Пупкина. Сразу скажу, что он не учился у меня, но благодаря этой теме с ним произошло следующее…

### o Презентуйте свой товар или услугу

- У меня есть авторская программа, и о ней я более подробно расскажу на своём 12-ти часовом кастомарафоне. Для того чтобы Ваши цели достигались, Вы должны знать… но сегодня я уже не успеваю всё это рассказать Вам. Об этом Вы можете узнать на моём 12-ти часовом онлайн тренинге.

o Предоставьте людям выбор

Предложите своим слушателям либо ничего больше не делать и жить так, как они жили раньше, либо делать самостоятельно всё то, о чём Вы только что им рассказали, либо идти вместе с Вами.

Ничего не делать, значит, всё будет так, как было. Делать самостоятельно, значит, с большой вероятностью допустить в чём-нибудь ошибку, или долго и дорого идти к своей цели без всяких гарантий, что она будет достигнута. Идти вместе с Вами, значит, быстро и выгодно получить желаемый результат.

### o Озвучьте свой оффер

- Для тех, кто просто хочет меня послушать, стоимость 12-ти часового кастомарафона составляет 500 рублей. А для тех, кто хочет получить помимо 12-ти часовой информации ещё и видео (аудио) запись, мини-книгу и «фишки» от дополнительных экспертов, то стоимость оффера составляет 1.000 рублей.

### o Сделайте дедлайн

- На оплату (выставление счёта) у Вас есть всего 24 (48) часов. Дальше цены будут подниматься. Если в течение указанного времени Вы не успеете оплатить счёт, значит, он будет отменён.

o Сделайте призыв к действию и ответьте на вопросы

- Выбирайте любой тариф, жмите на кнопку и до встречи на кастомарафоне.

Процесс призыва к действию должен длиться минимум 30 минут. Отвечая на вопросы, постоянно говорите: «Жмите на кнопку, оформляйте заявку, и мы увидимся с Вами на 12-ти часовом кастомарафоне».

Если Вы сделаете всё правильно, то на проведение продающего вебинара у Вас уйдёт 2-2,5 часа.

Если во время проведения продающего вебинара Вы планируете использовать только слайды, то готовьтесь к тому, что продажи у Вас будут низкие. Живое выступление принесёт Вам больше денег. Однако при этом Вам придётся заранее уделить особое внимание своему внешнему виду.

При использовании слайдов придерживайтесь следующих правил:

- на одном слайде должна быть всего 1 картинка, заголовок и 3-5 тезисов;
- слайды должны быть яркими, контрастными и интересными.

Заранее отрепетировав своё выступление, Вы сделаете свой вебинар на порядок лучше, так как у Вас появится время сгладить все «шероховатости».

# Задание:

Подготовьте сценарии для своих продающих вебинаров.

## Подготовка анкеты для желающих купить коучинг

Задача проведения кастомарафона – не заработать денег, а отсеять тех, кто категорически не хочет платить. И психология продаж помогает разделить потенциальных клиентов на две категории.

### Категория 1:

Людям данной группы не важен результат, не важна сама покупка, им важен сам процесс. Такие люди могут ходить по магазинам без денег. Они посещают тренинги просто для того, чтобы не сидеть на месте, а где-то побывать и засветиться. Обычно представители данной категории посещают лишь бесплатные мероприятия и не готовы платить деньги за какие-то результаты.

### Категория 2:

Представители этой группы относятся к тем, кто немного поверил в Вас и согласился с утверждением, что Вы являетесь экспертом. Однако такие люди не до конца готовы связывать с Вами свои долгосрочные отношения и вливать в Вас какие-то серьёзные суммы денег.

Именно поэтому предоставьте им возможность тест-драйва (за 500 рублей прослушать Ваш кастомарафон), а после проведения 12-ти часового онлайн тренинга отправьте их заполнять Вашу анкету, которая может быть направлена на консультацию, аудит или собеседование. И уже на консультации, аудите или собеседовании начните продавать им свой коучинг.

В итоге у Вас получится многошаговая продажа:

- Сначала Вы продадите себя бесплатно через соцсети или свой сайт
- Затем Вы продадите себя бесплатно на своём мастер-классе
- Далее уже за деньги Вы продадите себя во время продаж кастомарафона
- $\triangleright$  В заключении с помощью анкеты Вы приглашаете людей на продажу своего коучинга и предлагаете им индивидуальную работу с Вами

Как правильно составить анкету?

Составьте анкету через форму в Google Docs.

Включите в анкету порядка 10 вопросов, в число которых для обязательного заполнения войдут следующие поля:

- Фамилия, имя, отчество
- Возраст
- E-mail, телефон, Skype
- С какой проблемой Вы пришли? Чем я могу помочь Вам?
- Кем работаете?
- Ваш средний доход в месяц?
- Почему Вы доверяете мне?

Последующие вопросы могут касаться непосредственно Вашей темы или какой-то Вашей специфики. При необходимости анкета может содержать вопросы, которые будут касаться личности человека, его внутреннего «я».

Получив заполненную анкету от потенциального клиента, Вы уже будете иметь более конкретное представление о человеке, и соответственно, сможете правильно построить с ним индивидуальную работу.

## Задание:

Подготовить правильно составленную анкету для желающих купить Ваш коучинг.

## Подготовка продаж коучинга на кастомарафоне

Итак, Ваш кастомарафон должен называться «… от А до Я», или «Энциклопедия…», где Вы пройдётесь по всей своей теме и разберёте несколько больших разделов. Но, как показывает практика, этого будет недостаточно, поэтому в кастомарафон обязательно должна быть встроена продажа Вашего коучинга.

Когда Ваш кастомарафон будет состоять из определённого количества логических блоков, каждый из которых будет включать в себя несколько разделов, то Вы должны понимать, что на 12-ти часовом онлайн тренинге Вы можете рассказывать слушателям только то, что им нужно делать. И ни в коем случае не говорите, как они должны это делать.

Например, в первом блоке «Привлечение клиентов» Вы можете рассказать:

- $\checkmark$  Как привлечь клиентов через сайт
- $\checkmark$  Как привлечь клиентов через соцсети
- $\checkmark$  Как привлечь клиентов с помощью рекламы
- $\checkmark$  Как привлечь клиентов через партнёров

То есть Вы рассказываете:

- У Вас должен быть вот такой сайт, вот такая аватарка в соцсетях, вот такая реклама и т.д.

После того, как Вы расскажете, что надо делать, аудитория начнёт задавать Вам вопросы:

- Где найти фрилансера?

- Какой движок сайта лучше выбрать?

- Как сделать дизайн сайта?

Если на продающем семинаре Ваша задача – собрать как можно больше людей на кастомарафон, то на кастомарафоне Ваша задача – дать аудитории то, что Вы обещали, но сделать это так, чтобы слушатели всё равно остались недовольными, но не Вами, а недополученной информацией.

Предположим, Вы рассказываете тему «Продающие сайты» и показываете, как сайты должны выглядеть, какая структура у них должна быть и так далее. И Вы говорите:

- На сайте у Вас должны быть встроены различные продающие скрипты, которые увеличивают продажи на 70%. Дизайн Вашего сайта должен быть продающим, тогда Ваши продажи увеличатся еще на 20%. Внутри Вашего сайта должен быть встроен специально созданный и правильно оформленный раздел бесплатных материалов, благодаря которому Ваша конверсия увеличится еще на 30%.

Рассказав про основную тему и чуть-чуть затронув смежные, Вы говорите:

- Вот эти смежные темы не входят в сегодняшнюю программу, и их необходимо настраивать только индивидуально. Нужны они Вам или не нужны? На этот вопрос я смогу ответить Вам лишь тогда, когда Вы придёте ко мне на консультацию.

При ведении кастомарафона Ваша задача – чуть-чуть приоткрыть тайны (секреты) смежных областей и тут же свернуть их, так как они не входят в основную тему Вашей программы.

#### Перед перерывом скажите:

- Кто хотел бы попасть в число первых десяти человек, кого я индивидуально и бесплатно проконсультирую на те темы, которые сейчас были затронуты? Кому интересно, то вот ссылка на анкету.

> Количество консультируемых людей должно быть не более 30-40% от общего количества участников кастомарафона.

Итак, во время проведения кастомарафона Ваша задача –

- рассказать основную тему и немного затронуть смежные;
- $\triangleright$  указать на то, что в сегодняшней Вашей программе нет времени на разбор смежных тем;

подогреть интерес аудитории и вынудить людей идти вместе с Вами.

# Задание:

Возьмите свой план кастомарафона и вставьте в него упоминание о дополнительных разделах (смежных темах).

Если Вы уже запланировали рассказать своей аудитории о большом количестве смежных тем, то сделайте все наоборот: возьмите свой план и уберите из него большую часть такой информации.

## Составление мега-оффера и увеличение продаж коучинга

Перед тем, как Вы начнете продавать свой коучинг на консультациях или на других мероприятиях, составьте полный и правильно преподнесённый мега-оффер.

Оффер – это спецпредложение, от которого нельзя отказаться.

Для того чтобы Ваш коучинг был продаваемым, и для того чтобы Вы, скорее всего, могли его продать, сделайте его до какого-то результата. Например,

- Я буду работать с Вами до тех пор, пока Вы не заработаете свои первые 100.000 рублей (не сделаете первого плюшевого зайчика, не разберётесь в своих проблемах, не познакомитесь с представителем противоположного пола, не наладите отношения в семье).

Итак, первоначальная Ваша задача – сформулировать свой коучинг до какого-то результата. Но важно понимать, что для продаж этого будет мало, так как люди бывают целевые и процессные. Целевые люди настраиваются на цель, а процессные больше интересуются процессом, нежели получением какого-то результата. Поэтому умейте продавать и тем, и другим, и для этого пропишите общий план действий.

Во всех случаях Ваш общий план действий будет одинаковым. Просто целевым людям озвучьте результат сразу, а процессным обязательно опишите весь путь.

Далее обязательно укажите все сроки, за которые Вы пообещаете довести людей до результата, и пропишите дополнительные услуги.

- Тот, кто идёт в индивидуальный или групповой коучинг, получит полный доступ ко всем нашим программам и сможет сэкономить на этом 100 тысяч рублей. Кроме этого будет иметь возможность практически в любой момент звонить по горячей линии, чтобы спросить у меня совета.

Дополнительные услуги могут быть как Ваши, так и сторонние. Среди дополнительных услуг, оказываемых именно Вами, могут быть, например, личные встречи, проводимые 1 раз в месяц. А среди сторонних – услуги, приглашённых Вами экспертов в смежных темах.

Например, Вы учите людей, как продавать коучинги и дополнительно приглашаете стилиста, который докручивает внешний вид Ваших учеников, или нанимаете фотографа и дарите своим ученикам профессиональную фотосессию.

Именно таким образом составьте свой мега-оффер. И когда во время собеседования потенциальный клиент спросит Вас о стоимости Вашего коучинга, то Вы без труда сможете ответить на этот вопрос.

# Задание:

Составьте свой мега-оффер.

### Продажа коучинга через социальные сети с закрытием на консультации

Коучинг можно продавать не только на кастомарафоне, но и через социальные сети с закрытием на консультации. С одной стороны, такой вариант менее эффективен, чем предыдущий, но, с другой стороны, нельзя упускать существующую возможность и работать только в одном направлении.

Почему продажи на кастомарафоне всегда выше? Потому что люди, пришедшие на Ваше мероприятие, доверяют Вам больше, чем те, которые просто прочитали какую-то информацию о Вас в соцсетях. К тому же человек, заплативший Вам единожды пусть и небольшие деньги, с большей вероятностью заплатит Вам снова.

Но, тем не менее, работайте сразу в нескольких направлениях. Так Вы быстрее станете более известным, и знаменитым, и финансово независимым.

Итак, продажа коучинга через социальные сети начинается с размещения постов разного характера.

Посты могут содержать в себе:

Кейсы, примеры

Такой вариант работает лучше остальных.

С помощью Google Docs сделайте таблицу. В верхнем левом углу поместите свою фотографию или фотографию своего ученика, которого Вы довели до результата. Справа от фотографии напишите призыв к действию и ссылку на анкету. Например,

- Хочешь похудеть на 5 кг? Запишись на консультацию. Вот ссылка...

Ниже опишите путь из точки «А» в точку «В», пройденный либо лично Вами, либо Вашим учеником. Опишите, с помощью каких конкретных действий Вам или Вашему ученику удалось достигнуть такого результата. И снова сделайте призыв к действию и прикрепите к нему ссылку.

### Рецепты, пошаговое руководство

- Если Вы хотите похудеть, то воспользуйтесь эффективным рецептом. Вот ссылка…

Если люди плохо реагируют на ссылки и не нажимают на них, то тогда и в первом, и во втором варианте поста используйте переход на личные сообщения. Например,

- Хотите узнать, как похудеть на 3 килограмма за 10 дней? Пишите в личку, вышлю пошаговую инструкцию.

Или,

- Хотите получить подробный рецепт? Пишите в личку.

Если благодаря кейсу пользователь социальных сетей откликнется и напишет Вам личное сообщение, то предложите ему заполнить анкету и согласно Вашему расписанию назначьте встречу, на которой Вы сможете с ним пообщаться и всё подробно рассказать.

Если пользователь социальных сетей откликнется на предложение пошагового руководства, то предложите заполнить анкету, ссылаясь на индивидуальный подход к каждому клиенту.

Страшилки

Если пользователи социальных сетей не предпринимают никаких действий, то начните их пугать:

- А завтра будет ещё хуже. И если Вы не хотите, чтобы у Вас всё рухнуло, то пишите в личку.
	- «Как у…»

- Хотите получить модную и стильную одежду, как у Эвелины Блёданс, пишите в личку.

Специальное предложение, оффер

- Хотите увеличить свой заработок в 5 раз за 3 месяца? Заполняйте анкету, я готов научить. Кто хочет получить подробности, пишите в личку.

Не забывайте, что один пост – в поле не воин. Чтобы продать свой коучинг через соцсети и получить максимальный эффект, используйте разные варианты постов.

## Задание:

Разместите во всех социальных сетях посты разных видов с привлечением потенциальных клиентов на бесплатные консультации и анкеты индивидуального сотрудничества.

### Продажа коучинга на живых семинарах и мастер-классах

Нравится Вам или нет, хотите ли Вы или не хотите, но рано или поздно выступать вживую Вам всётаки придётся. Поэтому Вы должны уметь правильно работать с аудиторией и продавать свой коучинг на живых мероприятиях и мастер-классах.

С одной стороны, в онлайне намного проще это делать. Достаточно предложить слушателям – нажать на кнопку и заполнить анкету. С другой стороны, процесс продаж автоматически усложняется, если перед Вами находится живая аудитория. Сложность заключается в том, что Вы не можете сказать сидящим перед Вами людям: «Жмите на кнопку». Но при этом Вам нужно сделать так, чтобы они заполнили Вашу анкету.

> Технология ведения живого мероприятия (мастер-класса) ровно такая же, как и при ведении вебинара. Не вздумайте ничего менять!

Существует три варианта, благодаря которым слушатели живого мероприятия смогут заполнить Вашу анкету.

### Вариант 1:

Тем, кто желает получить ссылку на анкету и Вашу бесплатную консультацию, или бесплатный аудит, предложите прислать на Ваш номер телефона смс-сообщение с указанием своего имени и email.

- Буквально на следующей неделе я буду проводить бесплатные консультации. Но так как все Ваши вопросы своеобразные, то консультации будут проходить индивидуально. Ваши проблемы мне ясны, но их нужно разбирать в частном порядке с каждым отдельно.

Поднимите руку, кто хочет получить мою бесплатную консультацию. Вот мой номер телефона, отправьте смс, указав в нём своё имя и свой email.

В результате Вы соберёте контактные данные всех желающих. На следующий день после окончания живого мероприятия самостоятельно или с помощью помощника перезвоните всем этим людям и предложите им совместно заполнить анкету.

- Давайте, я сейчас пришлю Вам ссылку, потом ещё раз перезвоню, и мы вместе с Вами заполним анкету.

Это самый лучший вариант решения данного вопроса.

#### Вариант 2:

Раздайте людям анкеты или опросные листы прямо на живом мероприятии. Это классический вариант. Однако он работает эффективно только в том случае, если в аудитории находится небольшое количество людей, и Вы являетесь непосредственным организатором данного мероприятия.

#### Вариант 3:

Если согласно договору организаторы живого мероприятия запрещают проводить какую-либо рекламу, продажу и не разрешают раздавать анкеты и собирать контакты, то подготовьте специальную рекламную концовку.

В конце своего выступления создайте впечатление незаконченности и покажите людям, что Вы рассказали лишь малую часть той информации, которую им необходимо знать.

- Для того чтобы Вы могли правильно работать с банками, избавив себя от кредитов, Вам необходимо знать 43 параметра. Понятно, что за полчаса выделенного мне времени я физически не могу всё это рассказать Вам. Поэтому я разберу только один пункт. Выбирайте какой.

Методом глубокого бурения подробно раскройте одну небольшую тему. Покажите аудитории, что Вы являетесь экспертом в данной теме и можете разобрать еще множество вопросов, которые интересуют Ваших слушателей.

- Я раскрыл Вам только один параметр. Но помните, что помимо него есть еще и другие, которые Вам тоже необходимо знать. И если Вам интересны подробности, то подойдите ко мне в перерыве, и я дам Вам полную информацию по этой теме.

С помощью смс-сообщения соберите контактные данные с тех людей, которые подойдут к Вам в перерыве.

# Задание:

Если Вы проводите живые мастер-классы, то отработайте все варианты сбора контактов.

Снимите видео, в котором Вы отыграете рекламную концовку с методом глубокого бурения.

### Продажа коучинга через серии писем и страницы захвата

Email-рассылки являются одним из основных видов увеличения массового доверия к коучу. И именно их не стоит оставлять без внимания. Поэтому, для того чтобы продать свой коучинг, Вам необходимо:

1. Приготовить серию мини-магнитов

Мини-магниты нужны для того, чтобы Вы могли привлекать всех желающих получать информацию по Вашей теме.

Создайте минимум 5 магнитов разных по форме (аудио, видео, текст) и темам (основная и смежные темы). Если у Вас уже имеются магниты, то просто подкорректируйте или «перепакуйте» их именно под еmail-рассылку.

2. Создать полноценный landing page о коучинге

В полноценный landing page должны входить:

o Статистика

Статистика должна отражать проблемы и боли определенного количества людей, касающиеся Вашей темы. Её цифры должны быть не целыми, а обязательно с десятичными или даже сотыми дробями. Если Вы работаете в теме «Достижение цели», то напишите:

- Недавно мы провели опрос и узнали, что 74,3% наших подписчиков в течение года ставят перед собой минимум 5 целей и не достигают ни одной из них, или достигают лишь одну.

Если Вы работаете в теме здоровья, то можете начать статистику следующим образом:

- По последним данным Международной ассоциации здравоохранения 76,4% людей бывшего СССР подвержены хроническим гастритам и потенциальным язвам.

o Боль

Если после оглашения результатов статистики Ваши потенциальные клиенты согласятся с озвученным мнением, то вскройте их боли и перечислите их проблемы.

- Если Вы с этим согласны, то, скорее всего, Вам знакома ситуация…

o Усиление боли

На данном этапе нарисуете клиентам картину их мрачного будущего, в котором эти боли только усилятся, если они не начнут устранять их и бороться с ними.

- Если Вы узнали себя в этой ситуации, то, скорее всего, в ближайшем будущем Вы столкнётесь вот с такими проблемами…

o Кейс, отзыв, пример

Расскажите о том, как у какого-то человека всё было плохо, а после определённых действий (Вашей помощи) дела наладились и пошли в гору.

o Об авторе

Расскажите, почему Вы готовы взяться за решение данной проблемы и готовы помочь своим клиентам. Расскажите о своей экспертности и фактах из Вашей продающей биографии.

o Выгоды

Расскажите о том, что получит клиент благодаря Вам. Например,

- Вы гарантировано избавитесь от своих проблем в короткие сроки. Вас будет ждать такойто результат. Вы пройдёте вот такой-то процесс обучения.

o Краткий план программы

Покажите картинку плана своей программы в mind map таким образом, чтобы клиент видел не мелкие подробности, а масштабы предстоящего обучения. Человек должен понять, что краткий план Вашей программы – это что-то огромное.

o Портрет ЦА, которой Вы можете помочь/не можете помочь

Опишите портрет ЦА, которую Вы сможете довести до результата, и с какой Вы категорически не будете работать. Например,

- Я никогда не работаю с тунеядцами, лгунами, с теми, кто хочет получить сразу всё и на халяву и т.д.

o Причины

Напишите 5 причин, почему Ваше обучение так необходимо потенциальным клиентам. Нарисуйте картинку счастливого будущего, в котором Ваши клиенты смогут решить свои проблемы, избавившись от существующих или созревающих болей.

o Работа с возражениями

Ответьте на основные вопросы своих потенциальных клиентов и развейте их сомнения.

- o Конкретный оффер
- o Ограничения в наборе людей в коучинг

Уточните, что Вы берёте не всех в свой коучинг.

- Несмотря на то, что коучинг стоит денег, я принимаю решение только после анкетирования.

- o Кнопка для заполнения анкеты
- 3. Создать серию писем

Серия писем должна перекликаться и дублироваться с Вашей страницей захвата.

В первом письме опишите боли клиентов, усильте их и добавьте ссылку на landing page. Во второе письмо вставьте кейс – надежду на светлое будущее на примере какого-либо счастливчика со ссылкой на landing page. В третьем письме опишите систему, пошаговую схему своей программы (mind map) с добавлением ссылки на landing page. В четвёртом письме обработайте возможные возражения и также добавьте ссылку на landing page. В пятом письме гоните людей на заполнение анкеты, вставив landing page в само письмо.

# Задание:

Подготовьте магниты, полноценную страницу захвата и серию писем для рассылки по потенциальным клиентам.

## Проведение продающих вебинаров

При проведении вебинаров многие начинающие коучи испытывают психологические трудности, связанные со страхом, стеснением и комплексами.

Поэтому перед проведением своих первых продающих вебинаров Вы должны понять, что:

Главная Ваша задача – продавать

Не учите, не помогайте, не советуйте, не лечите, не исправляйте, не вникайте в трудности и проблемы аудитории, а только ПРОДАВАЙТЕ!

Ваш внешний вид должен быть современным

Независимо от Вашей фигуры, голоса, цвета волос Ваш внешний вид должен быть современным, модным, контрастным. При выборе одежды не используйте серые, блёклые и тусклые тона. Выбирайте одежду и аксессуары сочных контрастных оттенков, дабы привлечь внимание аудитории.

В большинстве случаев придерживайтесь максимально делового стиля, за исключением тем, связанных с профессиональной спецификой, таких как спорт, например.

Независимо от принадлежности к полу следите за современностью и стилем своей прически. Следуйте новым современным тенденциям и сезонным трендам при выборе стрижки, укладки и цвета волос. Используйте стильный, контрастный макияж.

Репетиции рулят

Обязательно отрепетируйте своё выступление перед проведением вебинара два, а то и три раза.

Ваш настрой должен быть направлен на самое худшее

Как бы парадоксально это ни звучало, но настраиваться нужно не на победу, а, наоборот, на самое худшее. Почему? Потому что в жизни надо быть готовым к 2-м вещам: к самому лучшему и самому худшему. К лучшему особая подготовка не нужна. Если оно случится, то хорошо. А вот к худшему нужно обязательно подготовиться, иначе беда будет наступать Вам на пятки.

Поэтому готовьте себя:

- o к техническим неполадкам, заранее продумав выход из любой непредвиденной ситуации, связанной с поломкой или настройкой связи;
- o к отсутствию людей на Вашем вебинаре по каким-либо техническим неполадкам или организационным моментам.

Проверьте всё заранее, правильным образом настройте себя на проведение вебинара, и тогда Вы прекрасно проведёте запланированное мероприятие и получите удовольствие, в первую очередь, от самого себя.

# Задание:

Сфотографируйтесь в том виде, в котором Вы собираетесь проводить свой продающий вебинар. Следуйте всем требованиям внешнего вида.

# Выбор вебинарной комнаты для продающего вебинара

Вебинарные комнаты подразделяются на 3 категории.

### Категория 1: Закрытый сервис

После регистрация вся работа происходит внутри самого сервиса. Три наиболее распространенных сервисов в русскоязычной локации: Вебинар FM, ClickWebinar, ExpertSystem.

В чем же плюсы таких сервисов?

- Много готовых функций (возможность загружать видео, показ рабочего стола, готовый чат и многое другое)
- Техническая поддержка
- Стабильность

Минусы таких сервисов:

- за них надо платить
- нет гибких настроек (показать кнопку, поставить фильтры на спамы и плохие отзывы, изменить внешний вид и так далее)
- низкое качество видео при полноценном экране (в результате плохая видимость изображенной информации на флипчарте)
- ограниченное количество посетителей

### Категория 2: Открытые сервисы

Самым распространённым сервисом является Google Hangouts. Все настройки проходят через YouTube.

В чем идея данного сервиса?

Трансляция и возможность просмотреть видео проходит через YouTube и может встраиваться в любой сайт.

Преимущества Google Hangouts:

любая конфигурация

- бесплатно
- видео в HD

Недостатки Google Hangouts:

- необходимость технического обеспечения
- большая зависимость от скорости Интернета

#### Категория 3: Смешанные сервисы

Это сервис, который сам по себе является как бы оболочкой для Google Hangouts. Пример смешанного сервиса – WebinarBox.

### Задание:

Протестируйте вебинарные комнаты и площадки. Выберете то, что удобно именно Вам.

### Подготовка продающих консультаций на основании анкеты

Уровень доверия людей, заполнивших Вашу анкету из различных первоначальных источников, выглядит следующим образом.

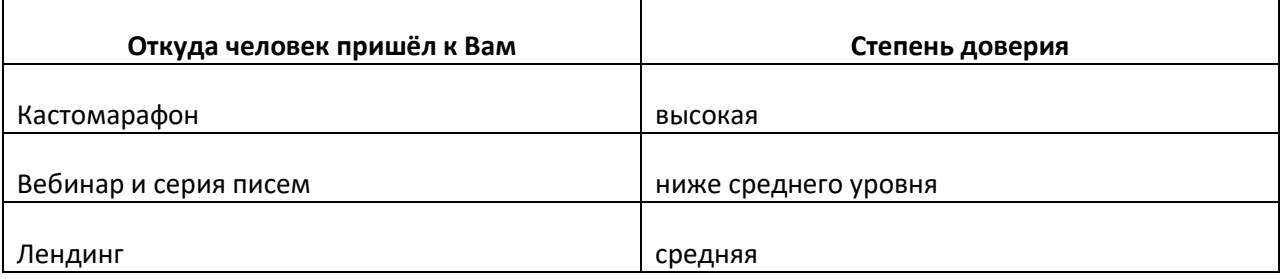

Ваша задача – вывести человека с анкеты на консультацию, аудит, собеседование, а после перейти на продажу и ведение коучинга.

Как же подготовиться к консультации, собеседованию или аудиту?

Подготовьте вопросы, количество которых будет намного больше, чем Вы зададите их в итоге.

Вопросы должны быть направлены на то, чтобы человек:

- обозначил свои проблемы;
- признал Ваш авторитет;
- согласился с тем, что Вы будете ему помогать;
- принял решение заплатить Вам деньги за обучение.

Соответственно, Ваша консультация должна строиться следующим образом:

- 1. Что у Вас болит? Что Вы хотите решить? От каких проблем Вы хотите избавиться?
- 2. Зачем? А это зачем? А зачем Вы хотите изменить это?

Чтобы вывести человека на третий уровень осознанности, задайте ему вопрос «зачем» минимум три раза.

3. - Что будет, если не решить это?

Данный вопрос должен звучать только после предыдущих! В противном случае Вы получите бредовый ответ.

- 4. Почему не можете решить сами?
- 5. Какие результаты Вы хотите получить? Что бы ни ответил Вам клиент, Ваша задача – уменьшить его желания минимум в 2 раза. Этим Вы проверите человека на адекватность.
- 6. Почему именно я? Почему Вы доверяете именно мне? Цель этого вопроса – подтолкнуть клиента к тому, чтобы он сам себе расхвалил Вас.
- 7. У меня есть одно свободное место и трое желающих. Почему я должен взять именно Вас? Назовите мне 5 причин или 5 характеристик.
- 8. Мой коучинг стоит 30 тысяч рублей в месяц. Откуда у Вас на него деньги? Где Вы возьмете средства на обучение?

Этими вопросами Вы ещё раз проверяете человека на адекватность. Одно дело, когда деньги заработаны честным трудом. И другое дело, если, имея 5 кредитов, человек снова хочет влезть в долги.

9. - Когда Вы готовы начать обучение?

Это ещё один фильтр. Если человек говорит, что готов приступить к обучению только через 2 месяца, то Вы тут же должны поставить его на место, сказав, что через 2 месяца у Вас не будет мест.

10. Обозначьте правила своей игры. Это обязательный пункт консультации. Расскажите, что и как будет происходить, кто главный в этой игре, какие наказания и поощрения предусмотрены.

- Давайте резюмируем. Вот это у Вас болит. Это нужно Вам вот для этого. Если Вы не будете решать свою проблему, то у Вас случится что-то очень плохое. Самостоятельно справиться с данной проблемой Вы не можете. Вы хотели вот это, но мы договорились с Вами на вот это.

Вы доверяете мне. Соответственно, я должен Вас взять, потому что Вы исполнительный, честный, правильный и т.д. Деньги у Вас есть, Вы их заработали. Вы готовы начать на следующей неделе. С моими правилами работы Вы согласны. Я всё правильно говорю?

Если ответ положительный, то переходите к следующему пункту.

11. - Вот Вам ссылка на оплату. Оплачивайте, и до встречи в понедельник.

# Задание:

Составить схему проведения консультации с правильными вопросами.

## Проведение продающего интервью на коучинг

Для приглашения потенциальных клиентов на бесплатную консультацию или первые переговоры используются разные способы.

Источники, благодаря которым люди могут приходить к Вам на собеседование:

- социальные сети;
- сайт;
- $\blacktriangleright$  еmail-рассылки;
- вебинары;

тренинги, кастомарафоны, мастер-классы.

В зависимости от источника будут разными и степень доверия людей, попавших к Вам на консультацию, и их желание – получить какой-либо результат.

И чтобы не совершить определённые ошибки, которые допускают многие коучи на своих консультациях, собеседованиях и аудитах, Вы должны запомнить, что потенциального клиента категорически нельзя учить и жалеть, а также запрещается ему помогать, входить в его положение и заниматься с ним наставничеством.

Если Вы действительно хотите помочь человеку решить его проблему, то продайте ему свой коучинг. Если Вы продали, то сможете помочь. Если не продали, то и помощь не оказали.

Итак, продающее интервью строится следующим образом.

- 1. Поприветствуйте человека.
- 2. Попросите собеседника кратко рассказать о себе, буквально в двух словах.
- 3. Поинтересуйтесь, какие проблемы и затруднения есть у человека на сегодняшний день, что у него болит, с чем он пришёл к Вам. Попросите его дать Вам конкретный ответ.
- 4. Попросите рассказать о последствиях, к которым его приводит та или иная проблема. Усильте своё негативное давление вопросом «а ещё», повторяя его 2-3 раза.
- 5. Поинтересуйтесь, чем Вы можете помочь человеку, что он хочет получить от Вас. Важно, чтобы собеседник более конкретно выразил свою цель, к которой он готов стремиться.
- 6. Независимо от того, что человек Вам ответил и про какие цели рассказал, предупредите, что в данном случае его запросы нереальные, но Вы можете ему помочь только при уменьшении его желаний минимум в 2 раза.

Данный пункт – своего рода фильтр на степень доверия к Вам. Ваша задача – уменьшить ожидание человека в 2 раза и посмотреть, готов ли он воспринять от Вас это уменьшение. Если готов, то идите с ним дальше. Если не готов, то попрощайтесь с этим человеком, дабы не существует волшебных таблеток, моментально меняющих жизнь к лучшему.

- 7. Попросите человека представить, что он уже пришёл к цели и достиг результата. Попросите описать чувства, которые он испытал в этот момент. Человек должен назвать Вам минимум 5 своих состояний, 5 чувств.
- 8. Проинформируйте человека, что его случай решаемый, но не быстро, а после уточните сроки. Таким образом, Вы воспользуетесь вторым фильтром на адекватность, касающимся скорости решения его проблемы.
- 9. Предупредите, что Ваши услуги не бесплатные. Поинтересуйтесь о наличие денег, либо об источнике их появления. Это будет ещё один фильтр, которым Вы проверите человека. Если он имеет какие-то сбережения, хорошо зарабатывает или первый раз хочет занять у кого-то средства, то продолжите разговор. Если же Ваш потенциальный клиент уже имеет 16 кредитов и не может жить без кредитных карт, а на обучение он собирается взять еще один заём, то лучше НЕ СВЯЗЫВАЙТЕСЬ С НИМ!
	- Никогда не работайте в долг или по обещаниям, работайте только по 100% предоплате.
- 10. Резюмируйте весь свой разговор с собеседником и попросите его подтвердить сказанное.
- 11. Расскажите про общий план своих дальнейших действий. Обговорите все этапы и перспективы совместной работы.

Для чего это нужно? Существуют люди, которым важен именно результат. Но большинство людей отдают предпочтение самому процессу, и им важна как сама структура обучения, так и пошаговый план, и видение прогресса на каждом уровне.

12. Спросите у клиента, когда он готов начать обучение. Если Вы получите ответ: «В течение двух недель», - то это нормальный срок, и это значит, что человек успешно прошёл ещё один Ваш фильтр на адекватность.

Если же клиент откладывает начало работы месяца на 2-3, то не берите его к себе в программу, дабы стремление получить результат у него отсутствует.

- 13. Озвучьте цену и сроки начала обучения.
- 14. Попросите ответить клиента на вопрос «Почему именно его Вы должны взять в коучинг». Попросите назвать 5 причин. Аргументируйте это тем, что у Вас есть много желающих пройти обучение, а свободных мест практически не осталось.
- 15. Дайте клиенту ссылку на оплату.

# Задание:

Пропишите программу, по которой Вы будете проводить продающее интервью с клиентом.

## Как по телефону «дожать» желающих купить коучинг

После первого собеседования Вы должны понимать, оплатит Вам человек коучинг или нет, дабы не оставить место пустым и в случае неуплаты успеть заполнить его другим желающим клиентом.

Поэтому после первого интервью Ваши действия должны быть следующими:

1. Совершите звонок по телефону и предложите свою помощь по оформлению заявки на участие в коучинге и произведению оплаты

Идеальным вариантом будет звонок не лично о Вас, а от Вашего помощника. Благодаря этому разговору Вы поймёте, действительно ли человек готов произвести Вам оплату или нет.

2. Совершите телефонный звонок, цель которого – рассказать то, что было недосказано на консультации

Скажите, что Вы забыли рассказать о том, что всем Вашим ученикам автоматически открывается доступ к Вашей базе данных, или что все участники данной программы получают определённые подарки и бонусы. В разговоре Вы увидите, насколько человек заинтересован в Вашем коучинге. Готов ли он оплатить обучение у Вас, или не готов, решив, что это ему пока не нужно.

3. Совершите телефонный звонок с целью предупредить человека о каком-либо происшествии или неполадке

### Скажите человеку:

- Мы договаривались с Вами, что завтра Вы произведёте оплату. Я звоню предупредить Вас, что завтра с 12:00 до 13:00 часов на сайте будут происходить технические работы, и, скорее всего, оплата, произведённая в это время, не пройдет. Поэтому если у Вас возникнут проблемы, то попробуйте позже совершить эти же действия.

Во всех трёх случаях независимо от причины Вашего звонка Вы можете услышать различные возражения. Поэтому изначально приготовьтесь к обработке любых видов возражений.

Если потенциальный клиент аргументирует невозможность произвести оплату отсутствием денег, занятостью, высоким ценником, обилием предложений или сомнением в выборе именно Вас, то не сдавайтесь! Заранее проработайте текст на каждую группу возражений.

Помните, что продажа – это игра. И если Вы не забьете гол сопернику, то его забьют Вам.

## Задание:

Пропишите тексты своих звонков для «дожима» клиентов по телефону.

### Система приёма денежных средств за коучинг

На сегодняшний день ситуация с переводом денежных средств за услуги или товары неоднозначная. С одной стороны, деньги можно принимать, не выходя из дома, и это облегчает всю процедуру оплаты. С другой стороны, при переводе денег существует масса тонкостей, которые необходимо знать и учитывать, чтобы с легкостью осуществлять оплату любых товаров и услуг.

Варианты приёма денег делятся на частных лиц и юридических.

#### Перевод денежных средств частному лицу

Существует два вида переводов: обезличенные и с указанием персональных данных. В последнее время обезличенные переводы практически исчезли в связи с тем, что законодательство РФ устанавливает ограничения на электронные платежи для анонимных пользователей.

Например, при обезличенном переводе денежных средств частному лицу в Связном или Visa QIWI Wallet установлены определенные лимиты – 15.000 рублей в день. И это не позволяет коучу зарабатывать так, как он хочет, потому что при оплате коучинга в 200-300 тысяч рублей практически всегда возникают проблемы.

Никакой нормальный человек не станет переводить такую сумму частями, проделывая от 10 до 20 операций. Поэтому переводы с увеличенными лимитами возможны только при полной идентификации плательщика и получателя.

И тут у коуча, принимающего деньги, как частное лицо, возникает вторая не менее важная проблема – невозможность предоставить обоснование своего дохода представителям банка, вследствие чего рано или поздно банк блокирует счёт до выяснения обстоятельств.

Продажу коучингов необходимо оформлять в качестве предпринимательской деятельности, чтобы со всеми вытекающими обстоятельствами она носила легальный характер. В противном случае все деньги на Ваших счетах будут заморожены, и Вы не сможете ими пользоваться.

Но, тем не менее, если Ваши доходы значительно не превышают прожиточный минимум, то Вы вполне можете использовать данную схему. В пределах 15.000 рублей Вы спокойно можете осуществлять приём денег на свою банковскую карту, электронные кошельки (Киви-кошелек, Яндекс.Деньги, Webmoney) или через некоторых агрегаторов с учётом уплаченного им процента.

Перевод денежных средств юридическому лицу (ИП, ООО)

### Настольная книга коуча и бизнес-тренера

На сегодняшний день максимально выгодно продавать коучинги в качестве индивидуального предпринимателя. Такой подход предусматривает обороты до 100 миллионов рублей. Проконсультируйтесь с грамотным специалистом (бухгалтером), и он поможет Вам подобрать наиболее выгодную для Вас систему налогообложения (УСН или патент).

Как юридическое лицо Вы можете принимать денежные средства на свой банковский счет через агрегаторов, таких как Яндекс.Касса, RBK Money, PayPal, Robokassa и т.п.

Система приёма денег устроена следующим образом.

У Ваших потенциальных клиентов существует множество вариантов оплаты: электронные кошельки, банковские карты, оплата через терминал, почту или сети (Связной, Евросеть), PayPal (переводы из других государств) и многое другое. Выбрав один из вариантов, клиенты переводят Вам деньги.

При этом Ваша задача – направить своих покупателей на удобных для них агрегаторов. Например, Яндекс.Касса принимает оплату через электронные кошельки, банковские карты и терминалы. РБК принимает оплату через банковские карты, Евросеть и почту.

### Как всё это происходит в реальности?

На одностраничнике или в интернет-магазине клиент выбирает товар или услугу, вводит свои контактные данные, выбирает способ оплаты из предложенных агрегаторов и, нажав кнопку «оплатить», выставляет счёт и оплачивает его самостоятельно выбранным способом.

Для приема платежей заведите свой аккаунт и заключите договора с несколькими платёжными системами (агрегаторами). Все средства аккумулируются в Ваших электронных кошельках у агрегаторов и далее поступают к Вам на расчётный счёт.

Для того чтобы Вы могли отслеживать, какие счета выписаны или оплачены, какую услугу или товар необходимо предоставить клиенту, существуют CRM-системы, такие как E-AutoPay, АвтоВебОфис, JustClick, EcommTools, которые автоматизируют рутинные административные процессы.

Итак, что нужно для того, чтобы Вы могли принимать деньги от клиентов?

- 1. ИП или ООО, зарегистрированные на Ваше имя
- 2. Сайт (пусть даже небольшой) с Вашими реквизитами и договором оферты в «подвале»
- 3. Расчётный счёт, открытый на Ваше ИП или ООО
- 4. Одностраничник или интернет-магазин
- 5. Агрегатор
- 6. CRM-система, в которой все способы оплат Вы настроите лично, используя инструкции

Всё, что касается Ваших финансов, контролируйте самостоятельно, особенно на начальном этапе. Ни в коем случае не передавайте возможность работать с Вашими деньгами сторонним людям до тех пор, пока Вы не выйдете на многомиллионные обороты.
В любом случае право подписи оставляйте только себе и не передавайте его никому больше на любом этапе развития Вашего бизнеса.

# Задание:

Заведите аккаунты в нескольких агрегаторах и подключите все возможные системы оплаты.

# Составление договора на проведение коучинга и создание системы гарантий

Если по каким-либо причинам Вам не предлагают ознакомиться с тем или иным договором (описанием правил определённой игры), то данная ситуация должна насторожить Вас. То же самое испытают и Ваши клиенты, если Вы лишите их возможности заключить с Вами договор.

Однако дотошные люди, которым обязательно нужно ознакомиться со всеми бумагами – не самый лучший вариант. Откажитесь от взаимного сотрудничества с человеком, который при покупке услуг за 5.000 рублей не хочет ограничиваться устным договором. В противном случае он вынесет Вам весь мозг и обвинит Вас в том, что Вы ничего не сделали.

При этом Вы должны понимать, что если Вы работаете с суммами выше среднего уровня, или работаете с юридическими лицами, то в данном случае щепетильное отношение к договорам действительно оправдано.

Самый главный договор, который Вы должны заключить со своими клиентами, носит название «договор оферты». Сделайте так, чтобы человек мог оплатить Ваш продукт только после того, как согласится с условиями Вашего договора оферты.

При составлении договора предусмотрите ответственности сторон и пропишите, на что будут распространяться Ваши гарантии. Например,

- Коуч несёт ответственность за то, что все занятия пройдут в срок и в полном объёме.

Ваша гарантия обязательно должна включать в себя какое-то условие.

- Я гарантию Вам результат при условии, что наши встречи будут проходить каждый вторник в 11.00, а длительность занятий будет длиться от 1 до 1,5 часов. Я буду давать Вам домашние задания, а Вы должны будете их выполнять. За весь период обучения я дам Вам 8 заданий. Если Вы выполните все мои предписания и при этом не достигнете совместно оговоренного результата, то я Вам верну деньги.

Укажите в договоре условия по выполнению домашних заданий. Ваш ученик обязан перед Вами отчитываться в то время и в той форме, как удобно именно Вам. Если Вы работаете в теме снижения веса, а Ваши ученики ночами опустошают свои холодильники и не выполняют предписанные Вами физические упражнения, то Вы должны понимать, что Ваши подопечные не достигнут намеченного результата.

В подобном случае заставьте своих учеников производить при Вас ежедневное контрольное взвешивание. Вы можете наблюдать за данным процессом, например, через веб-камеру. Благодаря этому Вы сможете вовремя уличить своего клиента во лжи и также вовремя успеете скорректировать свою программу, если такая необходимость возникнет.

Моменты, которые обязательно должны быть прописаны в Вашем договоре оферты:

- $\triangleright$  Если ученик пропустит занятие и заблаговременно не уведомит Вас об этом за 48 часов, то данное занятие будет считаться проведённым, а деньги за него не будут подлежать возврату.
- $\triangleright$  Если ученик не доволен конечным результатом и при этом не выполнял домашние задания, то результат считается достигнутым, и деньги не возвращаются.
- Если ученик решил отказаться от совместной работы после проведения нескольких занятий, то деньги ему возвращаются за вычетом суммы пройденных уроков.
- $\triangleright$  Если между учеником и коучем возникают судебные разбирательства, то все заседания суда должны проходить в городе, в котором постоянно проживает коуч.

Итак, договор – это то, что практически на 100% защищает Вас от многих проблем. Однако могут случиться такие ситуации, при которых Вам будет выгоднее вернуть все оплаченные Вам деньги, нежели доказывать свою правоту и терять на этом ещё большее количество денег.

Ваш договор оферты обязательно должен делать Вашу работу комфортной, поэтому не бойтесь вписывать в него те пункты, которые Вам нравятся.

# Задание:

Составьте свой договор оферты.

## Правила проведения коучинга

Однозначных правил проведения коучинга не существует. Многие мировые лидеры в области инфомаркетинга и инфобизнеса, такие как Дэн Кеннеди, Джефф Уокер, Тони Роббинс, Фрэнк Пьюселик, проводят коучинги, но у всех они проходят по-разному.

Самое интересное, что каждый популярный коуч считает правильной именно свою систему ведения коучинга. Однако во всех этих системах есть сходные моменты и общие правила проведения коучинга.

Итак, общая структура ведения коучинга выглядит следующим образом:

1. Коучинг всегда должен быть «до результата» в голове клиента

Даже если Вы проводите коуч-сессию и не гарантируете результат, то Ваш ученик всё равно должен сказать Вам: «Да, я понял». И это будет считаться результатом.

Коучинг - это какая-то формулируемая точка в голове клиента, который понимает, что в его жизни что-то изменилось.

Результат может быть:

- o физическим (измеряемым);
- Я сделал упражнения, и у меня перестала болеть спина.
- Мне сделали массаж по системе Су-Джок, и я почувствовал облегчение.
	- o ментальным логическим, который можно описать цифрами или доказательствами;

- Я понял… Я осознал... Я посчитал… Я увидел ответ…

Это есть результат.

o ментальным эмоциональным (психологическим), который невозможно описать.

- Я избавился от груза собственных проблем. Теперь я вздохнул свободно, потому что поверил в себя и перестал бояться.

- Я полюбил и перестал обижаться. Я осознал своё место в мире.

Такой результат невозможно измерить линейкой.

2. Коуч только направляет ученика, а не делает за него работу

Направляйте, мотивируйте своего ученика, предлагайте ему варианты решений всех его проблем. Но принимать эти решения клиент должен самостоятельно. Он сам должен делать все действия, направленные на успех. Это очень важный момент.

3. Коуч наводит ученика на правильные решения

Не говорите своему клиенту: «Твоя задача – сделать только так». Лучше скажите:

- Существует несколько вариантов. Давайте вместе с Вами подумаем, какой из вариантов более предпочтителен для Вас, что больше подходит именно Вам. Что Вы сделаете быстрее? Каким способом Вы быстрее решите задачу?

Ваша задача – навести ученика на правильное решение, но не решать за него самостоятельно. Задавайте вопросы своему клиенту, корректируйте его действия, давайте ему возможность посмотреть на это с разных сторон.

4. Программа ведения коучинга должна иметь пошаговый план действий

После каждого шага в обязательном порядке фиксируйте промежуточный результат своего ученика и хвалите его за достижения.

5. В случае ошибки ученик возвращается назад

Если клиент допустил ошибку и не получил промежуточный результат, то он должен вернуться назад и переделать работу. Если клиент не получил промежуточный результат из-за Вашей оплошности, то обязательно признайте свою ошибку.

Работая с живыми людьми, нельзя наперёд всё продумать и предсказать. Поэтому ошибки со стороны коуча будут присутствовать по любому. Главное, вовремя их признать и вернуться назад, чтобы всё переделать.

6. У коучинга нет одного какого-то курса, всегда есть множество путей

Заранее продумайте несколько путей решения конкретного вопроса. Не идите к одной и той же цели одинаковой дорогой со всеми учениками. Все люди разные, и каждый из них выбирает свой путь.

7. Коучинг – всегда награда за достижения

Когда конечная цель будет достигнута, ученик должен получить награду. Он должен сам себя наградить за проделанную работу, зафиксировав свои изменения.

Таким же образом и Вы награждайте и благодарите себя за каждую победу. Зафиксируйте внутри себя позитивные, положительные результаты.

# Задание:

Пропишите свои правила проведения коучинга.

## Главные ошибки при проведении коучинга

При проведении коучингов многие коучи допускают ряд ошибок. Рассмотрим главные из них.

1. Коуч работает с теми, кто ему не нравится

Никогда не работайте с теми, кто Вам не по нраву.

Если Вы получили от человека деньги, но не хотите с ним работать, то в 99,9% случаев Вы потеряете денег больше, чем взяли у него.

2. Коуч не продаёт коучинг, а проводит его бесплатно

Никогда не проводите коучинг бесплатно. Платно – это не значит, за деньги. Это означает, что клиент должен выйти из своей зоны комфорта и чем-нибудь пожертвовать ради Ваших профессиональных знаний.

Оплата может быть выражена деньгами, временем, услугами, товарами, действиями.

Когда какой-либо человек попросит Вас провести ему бесплатную консультацию, то, не стесняясь, скажите:

- Если Вы хотите на моих знаниях и умениях получить для себя какую-то выгоду, то я тоже хочу за свои труды получить выгоду.

3. Коуч подстраивается под клиента

В данном случае речь идет о подстройке не с точки зрения психологии, а с точки зрения – понравиться человеку и оставить ему хорошее впечатление о себе.

Подстройки бывают: снизу, на равных, сверху.

Подстраиваясь снизу, коуч лебезит перед своими клиентами.

- Ой, Вы мои милые. Спасибо, что Вы, мои плюшечки, пришли. Я так рада видеть Вас здесь. Скажите, что я могу для Вас сделать.

Такая категория очень нравится большинству людей. Клиенты любят, чтобы перед ними лебезили. Но коучу это не приносит денег. В итоге у него много учеников, а денег практически нет.

Подстройка на равных в большей степени используется на Западе и работает достаточно неплохо. Такой вид подстройки собирает большое количество людей, которые тыкают друг другу и называют всех «братаны», «сёстры», «друзья», «коллеги».

Подстройка на равных – это средние чеки в большом количестве.

Подстраиваясь к аудитории сверху, коуч является авторитетом, гуру, сидящим на горе, и зарабатывает значительно больше, чем коуч с подстройкой снизу.

Если Вы хотите иметь очень высокие чеки и многомиллионные контракты, то подстраивайтесь только сверху. Тот, кто стоит в России дорого, никогда не равен с аудиторией, а всегда выше неё.

При подстройке сверху прямого доступа к коучу нет, люди обращаются к нему только на «Вы» и по имени отчеству, и коуч жёстко диктует всем свои правила игры.

Подстройка сверху – это самые высокие чеки и самые большие деньги.

4. Клиент диктует свои условия коучу

Если, говоря ученику о расписании занятий, коуч слышит в ответ «это же я плачу Вам деньги, поэтому и время занятий выбираю я» и соглашается с этим, то совершает грубейшую ошибку. Он подводит себя к тому, что всю жизнь будет заниматься с этим учеником за те деньги, которые клиент заплатил ему за неделю обучения.

Коучинг – это продажа Вашего времени, поэтому в первую очередь думайте только о себе. Клиенту, который пытается диктовать Вам свои условия, скажите:

- Раз Вы не хотите это делать, то мы с Вами будем встречаться и молчать. На сегодняшний день осталось 7 занятий, когда время закончится, то закончится и коучинг, и я отработаю свои деньги. Если Вас это не устраивает, то молча, делайте то, что я Вам сказал. В противном случае все остальные занятия пройдут в молчанке.

Такой резкий ответ быстро отрезвляет клиентов, и они начинают понимать, кто в доме хозяин, и по чьим правилам они должны работать в Вашем коучинге.

5. Коуч ставит слишком большие цели перед клиентом, не учитывая его индивидуальность

Ставя задачи перед клиентом и составляя ему план работы, обязательно учитывайте его индивидуальность. Иначе при слишком жёстких рамках человек быстро устанет, сорвётся и в конечном итоге придёт к нулевому результату.

Чтобы этого не случилось, и человек втянулся в работу, внимательно изучите его анкету, на первом занятии задайте как можно больше вопросов, а далее поставьте перед учеником маленькие достижимые задачи, которые приведут человека к быстрым маленьким победам.

6. У коуча нет сплочённости с учеником

В данном случае ошибка заключается в том, что коуч пытается делать всё за своего ученика, либо бросает его на произвол судьбы, говоря:

- Делай сам, как хочешь. Меня не парит, как ты это сделаешь.

Не спихивайте всю работу на своего клиента, но и не делайте за него абсолютно всё. Создайте с клиентом определённую команду, где Вы - стратег, говорящий, что и как делать. Ваша задача – контролировать прохождение намеченного пути и корректировать то, что происходит.

Не забывайте, что проведение коучинга – это очень ответственная работа, которая требует большого вложения сил и эмоций коуча.

# Задание:

Составьте свои правила проведения коучинга.

## Сбор отзывов о коучинге

Отзывы являются неотъемлемой частью Вашего имени, Вашего бренда, Вашей стоимости.

Самый простой вариант сбора отзывов, который практически работает безотказно – это предоставленный ученикам доступ к дополнительной информации в обмен на их отзывы.

Когда коучинг подойдёт к концу, и результаты будут получены, скажите своим ученикам:

- Помните, я обещал Вам открыть вот эту программу? Тому, кто оставит мне отзыв, я предоставлю доступ к обещанной мной программе.

К сожалению, не все ученики хотят пиарить себя, поэтому Вы можете сказать им:

- У меня есть двухмесячный коучинг, и есть полугодовая поддержка, которая предоставляет Вам возможность 3 раза связываться со мной в течение 6 последующих месяцев для того, чтобы обсудить закрепление Ваших результатов. Однако получить поддержку Вы сможете только после того, как оставите мне свой отзыв.

Существует несколько видов отзывов, каждый из которых у Вас должен быть.

### 1. Отзыв обычного человека

Это может быть отзыв обычного продавца в магазине, обычного менеджера по рекламе, обычного фотографа, прошедшего Ваш коучинг.

### 2. Отзыв от крутого «Перца»

В качестве крутого «Перца» могут выступать:

- o лидер рынка;
- o «звезда»;
- o очень богатый человек.

### 3. Отзыв скептика

Это должен быть отзыв от человека, который не верил ни Вам, ни в Вас, ни в Вашу программу, но по вынужденным обстоятельствам всё-таки пришёл к Вам на обучение и достиг результатов, вследствие чего и поменял своё мнение.

### 4. Отзыв «Колобка»

Отзыв о человека, который как самостоятельно, так и при помощи других пытался достичь какихто результатов, но у него не получалось. И только попав к Вам и пройдя у Вас обучение, он смог получить желаемое.

### 5. Отзыв случайного героя

Это отзыв человека, который совершенно случайно услышал Ваше выступление или попал к Вам на кастомарафон за компанию со своим коллегой. Неожиданным для себя и для Вас образом случайный герой стал Вашим адептом.

### 6. Отзыв в долг или в кредит

Отзыв человека, которому пришлось залезть в долги или кредиты, или же пришлось что-либо продать, чтобы собрать необходимую сумму денег для прохождения у Вас обучения.

### 7. Отзыв издалека-далёко

Отзыв человека, который ради того, чтобы пройти у Вас обучение, преодолел большие расстояния (прилетел из другой страны или другого города, находящегося от Вас за тысячи километров).

### 8. Отзыв странного человека

В роли странного человека может выступать:

- o инвалид;
- o человек с дефектами речи;
- o слишком молодой ученик;
- o слишком старый ученик;
- o с избыточным весом, либо наоборот, страдающий анорексией;
- o человек-неформал;
- o многие другие.

### 9. Отзыв «очень быстрый результат»

Очень быстрый результат – это отзыв от вундеркинда или просто очень умного и быстро схватывающего информацию человека, который за короткие сроки смог достичь высоких результатов, естественно, не без Вашей помощи.

Самый лучший вид отзывов – это видео-отзыв с текстовой расшифровкой под ним. Также хорошо работает отзыв текстом из социальных сетей, к которому прилагается фотография отправителя.

Конечно же, не все отзывы Вы будете получать только лишь относительно Вашего коучинга. Многие из них будут просто написаны о Вас или Ваших других программах.

В любом случае Ваша задача – собирать и выкладывать на всеобщее обозрение все отзывы для подтверждения того, что Вы можете и помогаете людям, что к Вам идут, Вам доверяют.

# Задание:

Напишите, какие виды отзывов у Вас уже имеются. Попробуйте разнести их по группам. Посмотрите, каких отзывов Вам не хватает.

## Планирование работы коуча: запуски, продажи, ведение, отдых

Коучинг – это морально тяжёлая работа для коуча. А чтобы данная работа приносила Вам не только моральное удовлетворение, но и деньги, учитесь правильно планировать своё время.

1. Всегда планируйте свой отдых

Минимум 1 день в неделю устраивайте полное бездействие во всех делах, имеющих отношение к Вашей работе. Это так называемый быстрый отдых.

Один раз в 3-4 месяца организовывайте для себя долгосрочный отдых продолжительностью минимум 2 недели. При этом обязательно куда-нибудь уезжайте из дома, чтобы Ваш мозг мог получать новые положительные эмоции и новую информацию.

Отдых может быть, как пассивным, так и активным. Но не используйте только пассивный способ, иначе Вы будете долго раскачиваться, чтобы войти в рабочий ритм. Из-за этого Вы потеряете своё время.

Не забывайте, что во время отпуска Ваша задача – насытить свой организм положительными эмоциями и положительной энергией.

2. Распределяйте свои дела по блокам

Все свои дела разделите на:

- o креативные (когда Вы что-то придумываете);
- o рабочие (когда Вы воплощаете в жизнь то, что придумали);
- o рутинные (то, что дает малый результат, но требует большой затраты времени и сил);
- o отдых, совмещенный с обучением.

Далее составьте для себя недельный график, распределив свои дела по дням недели. Например,

Понедельник: отличный день для креативных дел.

Вторник: займитесь рабочими делами (пишите письма, проводите продающие вебинары, создавайте «магниты», созванивайтесь с партнёрами и так далее).

Среда: этот день посвятите отдыху с элементами работы.

Четверг: займитесь рабочими делами.

Пятница: конец рабочей недели посвятите рутинным делам.

Суббота: организуете для себя выходной день.

Воскресенье: одну половину дня посвятите отдыху, а вторую половину – креативным делам.

Планирование дел на месяц может выглядеть следующим образом.

Изначально разбейте планируемый месяц на 4 недели и на каждую неделю запланируйте:

- o проведение продающего мастер-класса;
- o работу с соцсетями;
- o работу с email-рассылкой (2 раза в неделю);
- o занятие с коучинговой группой;
- o отдых.

А на конец четвёртой недели – продающий кастомарафон.

Самыми главными Вашими делами должны быть: привлечение новых потенциальных клиентов и продажа. Всё остальное – вторично. Если Вы не привлекли и не продали, то Вам будет не для кого проводить свои мероприятия.

# Задание:

Составьте свое недельное и месячное расписание.

### Аутсорсинг и делегирование рутинных дел

Зачастую многие коучи не знают, как избавиться от рутины в своей жизни. В связи с этим они не достигают более высоких результатов, не завершают множество дел и не получают удовольствия от своей работы. Если Вы не хотите, чтобы подобная ситуация произошла и с Вами, то учитесь применять аутсорсинг.

> Аутсорсинг – это умение отдавать на сторону те дела, которые Вам выгодно отдавать.

Для того чтобы справляться с большим объёмом работы и не отнимать у себя кучу времени на рутинные дела, наймите себе помощников, которые будут выполнять часть Вашей работы. Но прежде чем приступить к набору собственной команды, необходимо:

1. Хоть что-то понимать в ведении всех дел, связанных с Вашим бизнесом

Если на сегодняшний день Вы являетесь руководителем какой-нибудь крупной корпорации, то в этом случае Вам будет достаточно разбираться только в какой-нибудь части всех рабочих процессов, а остальное можете смело доверять профессионалам.

Однако такой подход к ведению дел не работает в малом и среднем бизнесе, доходность которых составляет не более 2 миллионов долларов в год.

Итак, в каких процессах своей работы Вы должны разбираться?

- o Лидогенерация привлечение клиентов
- o Продажи
- o Финансы
- o Ведение коучинга

Вы должны знать и понимать, в каких социальных сетях должны выходить Ваши посты, какими должны быть эти посты, каким образом проводится рекламная кампания в Таргете, и сколько времени на это уходит. Вы должны знать, как правильно писать письма, и при этом хотя бы примерно понимать, как работает система рассылки.

Хотя бы один раз самостоятельно отправьте хоть одно письмо и сделайте хотя бы одну пусть даже и немного корявую страницу захвата, которую потом кто-нибудь докрутит.

Те коучи, которые настроены только на проведение коучингов, но не настроены на продажи, обычно являются умно-бедными и мега-зависимыми людьми. Поэтому учитесь самостоятельно разбираться во всех процессах продаж.

Для чего нужно понимать все эти процессы?

Если вдруг по какой-либо причине Вам придётся расстаться с определённым сотрудником, который занимался частью Вашей работы, то во избежание проблем, не нанося ущерб своему бизнесу, Вы должны уметь быстро заменить этого человека хотя бы до тех пор, пока не найдёте ему замену.

2. Провести аудит времени

В течение хотя бы одной недели каждые полчаса записывайте примерное время всех своих дел, группируя их по категориям: личная гигиена, принятие пищи, работа с соцсетями, отдых, занятия с детьми, безделье, рассылка писем и т.д.

Если Вы занимаетесь каким-нибудь продолжительным делом, например, ведёте двухчасовой семинар, то каждые полчаса так и пишите в своём дневнике: «Вёл семинар».

3. Отсортировать и сгруппировать все свои дела

В результате группировки у Вас должен получиться список дел, которые не подлежат делегированию и аутсорсингу. Ни при каких обстоятельствах не отдавайте на аутсорсинг креативную и делательную работу, или какие-то очень важные дела. Аутсорсингу может подлежать только рутина, которую Вы делаете долго, и которая стоит очень дёшево на рынке.

К рутинным делам можно отнести: размещение писем в рассылку; отправку писем; публикацию постов в социальных сетях; поиск изображений к постам; обзвон клиентов; выставление счетов.

4. Выделить дела с малой стоимостью на рынке и сгруппировать их

Для ведения финансовых операций наймите бухгалтера. Это значительно сократит Ваше время. На сегодняшний день бухгалтерские услуги, оказываемые ИП, стоят 5 тысяч рублей в месяц.

Также делегируйте рассылку писем и публикацию всех материалов на сайте и соцсетях. Всего за 10 тысяч рублей с месяц найдите человека, который будет регулярно обновлять Вашу информацию.

К делегированию также относятся технические дела, требующие особых знаний: создание страниц захвата, встраивание форм подписки, подготовка вебинарных комнат и т.д. Стоимость технических дел на сегодняшний день составляет 15 тысяч рублей в месяц.

Среди делегированных дел могут находиться действия, связанные с работой Ваших учеников. Например, поручите какому-нибудь своему сотруднику проверку домашних заданий.

5. Определить, что отнимает у Вас больше времени

Составив список групп дел, определите, какая из групп отнимает у Вас больше всего времени. А далее найдите человека, который будет выполнять за Вас эти дела.

Однако если Вы сняли с себя обязательство – совершать какие-либо действия, то это не означает, что Вы вообще перестаёте в это время работать.

Делегирование всегда замещается увеличение прибыли.

Освободив себя от рутинных дел и тем самым увеличив свои расходы, заполните своё свободное время важными делами, приносящими Вам как можно больше прибыли. В противном случае Ваше делегирование будет неэффективным и бесполезным. Поэтому как можно больше привлекайте к себе новых клиентов и как можно больше занимайтесь продажами.

## Задание:

Выпишите группы всех своих дел и отсортируйте те из них, которые требуют делегирования.

### Поиск личного помощника и определение его обязанностей

Многие коучи и бизнес-тренера допускают одну и ту же грубейшую ошибку. Они ищут для себя личного помощника и предают ему в руки власть над технической службой, службой поддержки, лидогенерацией, копирайтерами, созданием и размещением контента.

Вследствие чего складывается определённая картина бизнеса: коуч работает непосредственно только с личным помощником и, в крайнем случае, с бухгалтером.

Как показывает практика, подобная ситуация приводит к тому, что в один прекрасный день личный помощник, получивший слишком много власти, начинает думать о том, что он делает практически всю работу, а основные деньги за это получает только коуч. При таких условиях помощник начинает сначала завидовать, а после принимает решение уйти в самостоятельное плавание.

В конечном итоге у коуча разрывается связь не только с личным помощником, но и с теми людьми, которые вносили свою лепту в развитие его бизнеса. Даже если коуч был мало-мало знаком с этими людьми, то всё равно связь с ними прерывается из-за возникновения множественных причин, вследствие которых теряются пароли, доступы, договорённости и т.д.

Поэтому потеря личного помощника влечёт за собой серьёзнейший кризис в бизнесе.

Во избежание подобной ошибки используйте иную схему ведения бизнеса, при которой один человек эффективно управляет напрямую только 5-7 людьми.

Наймите 5 узконаправленных специалистов и поставьте их себе в подчинение. Если возникнет необходимость, то наберите еще несколько людей, которые будут подчиняться уже не Вам, а именно этим пяти Вашим первым подчиненным.

Как показывает практика, узконаправленные специалисты честно и качественно выполняют свою работу и не думают о том, что вся выполненная работа – это их заслуга, а также не таят обиду за то, что основные деньги оседают в Вашем кармане.

Какие специалисты должны напрямую подчиняться только Вам?

Технарь

Технарь – это человек, который управляет технической службой. Впоследствии в его подчинении могут находиться несколько веб-верстальщиков.

- Бухгалтер
- Публикатор

Первое время Вы можете сами заниматься размещением контента, но потом передайте эту обязанность на аутсорсинг. В идеальном варианте публикатор отвечает и за работу копирайтера.

Лидогенератор, рекламщик

Как и в предыдущем случае, на первых порах данным вопросом Вы можете заниматься самостоятельно. Если же Вы уже достигли того уровня, когда Вашей рекламой занимается подчиненный Вам человек, то отдайте в его подчинение специалистов по партнёрам, соцсетям, Яндекс.Директу.

Сколько бы подчинённых у Вас ни было, в любом случае продажами должны заниматься только Вы.

## Задание:

Напишите, какие специалисты потребуются Вам в ближайшее время.

Составьте список их обязанностей.

## Отдых и перезагрузка коуча

Профессия коуча не такая простая, как может показаться на первый взгляд. Помогая другим людям решать их проблемы, коуч берёт на себя психологический, моральный груз. Именно поэтому данная профессия сопровождается очень частыми «выгораниями». В большинстве случаев это всё происходит от того, что коуч просто не умеет правильно отдыхать. А ведь его эффективность напрямую зависит от его отдыха.

Какие способы перезагрузки необходимо использовать?

### Система подводной лодки

Один день в месяц проведите наедине с самим собой и подобно подводной лодке погрузитесь в самого себя. В идеальном варианте езжайте туда, где Вас никто не знает. Погуляйте в лесу, посидите в кафе, расслабьтесь. Главное, чтобы рядом с Вами не было никаких родственников, знакомых, друзей.

Оставьте дома любые средства связи: телефон, планшет, ноутбук. Не смотрите новости по телевизору и не читайте газет.

В этот день Ваша задача – предоставить своему мозгу отдых, лишний раз не напрягать его и не заставлять решать какие-либо проблемы.

Естественно, что первые два часа Вам будет очень тяжело ничего не делать. Вам всё время будет хотеться кому-то позвонить, посмотреть новости, узнать, как продвигаются дела у Ваших учеников. Но буквально через определенный промежуток времени Вы сами заметите некое затухание своей активности.

В конечном итоге, проведя целый день наедине с самим собой и своими мыслями, Вы почувствуете себя обновленным, свежим, бодрым и готовым к новым свершениям.

### Полноценный отдых

Один раз в 2-3 месяца устройте для себя полноценный отдых на 2-3 недели. Конечно же, если в этот период у Вас будут проходить коучинги, то 1 день в неделю посвятите работе. Все остальное время полностью предоставьте только себе.

Важно, чтобы во время полноценного отдыха Вы уехали из дома! Это не означает, что Ваш отдых должен быть мега-дорогим. Вы можете отдохнуть на турбазе недалеко от своего дома, или отправиться в тур по Золотому кольцу России. Главное, чтоб Ваша перезагрузка не была пассивной.

Однако Вы должны понимать, что работа на огороде, ремонт в квартире, или поездка к тёще в деревню, посвящённая уборке урожая, не являются полноценным активным отдыхом.

#### Почему так важно отдыхать именно активно?

Когда Вы работаете с людьми, то полностью или частично погружаетесь в их проблемы, впитываете переживания своих учеников, постоянно перевариваете сказанную ими информацию, обдумываете, ищите решение проблем. В результате всего этого в Вас накапливается огромное количество лишней информации, чужой энергии, чужих мыслей, от которых Вы можете избавиться только вытеснением их чем-то другим. Как говорится, клин клином вышибают.

Именно поэтому Ваш отдых должен быть максимально активным, насыщенным новыми эмоциями, новыми знакомствами и новыми впечатлениями от всего увиденного или услышанного.

Экскурсии, рафтинг, велозаезды и другие культурно-массовые мероприятия – все это наилучшим образом поможет Вам вытеснить утрамбовавшийся балласт проблем и негативной энергетики.

Полноценно отдохнув, Вы станете ещё более креативным, более быстрым в принятии решений и поиске новых идей, более активным и эффективным в самой работе.

#### Еженедельный отдых

Один день в неделю у Вас обязательно должен быть выходной. Проведите его так, как Вам нравится. Сходите на рыбалку, устройте шопинг, поиграйте с детьми, погуляйте в парке, устройте встречу с друзьями или просто поваляйтесь на диване перед телевизором.

Самое важное, чтобы все виды Вашего отдыха были запланированы ЗАРАНЕЕ!

## Задание:

Распланируйте для себя все варианты отдыха минимум на полгода вперёд.

# Формирование команды коуча, распределение обязанностей и установление контроля

Перед тем, как Вы начнёте формировать свою команду, составьте общий план действий, который Вам потребуется для создания собственного коучингового бизнеса или коучингового проекта. Обязательно включите в этот план самого себя и свои обязанности.

План создания коучингового бизнеса и распределение обязанностей

### 1. Ведение коучинга

Безусловно, что вести коучинг должны только Вы. Обзаведитесь службой поддержки, которая будет заниматься различными оповещениями, помогая Вашим ученикам вникать в процесс обучения. В идеальном варианте этим должен заниматься специальный человек, но на первых порах это можете делать и Вы.

В ведении коучинга очень важны и технические инструменты, такие как личные кабинеты, странички вещания, странички для скачивания и т.д. Данные технические инструменты обязательно должен кто-то создать для Вас.

### 2. Привлечение клиентов

Привлекать клиентов можно как за деньги, так и бесплатно. К бесплатной рекламе относятся социальные сети и написание постов, в которых присутствует огромное количество рутинной работы. Поэтому желательно чтобы привлечением клиентов всё же занимался отдельный человек – специалист по рекламе. Однако нужен ли он будет Вам сразу – это уже другой вопрос, и на первых порах Вы можете заниматься этим сами.

Для того чтобы Вы могли привлекать клиентов, Вам потребуется ещё один технический специалист, который будет заниматься всеми техническими вопросами, начиная от выдачи «магнитов» и заканчивая созданием страниц захвата.

### 3. Продажи

Если Вы хотите работать эффективно, то продажами должны заниматься только Вы. Но для того чтобы Вы могли продавать свой коучинг, у Вас должен быть технический специалист, который будет организовывать страницы вещания на вебинарах, делать рассылки подготовленных писем и т.д.

### 4. Управление финансами

На первых порах управлять финансами можете Вы сами, но изначально лучше наймите бухгалтера, который будет заниматься налогами, приёмами платежей и прочими денежными операциями.

### 5. Подготовка основного контента

Скорее всего, эту обязанность Вы захотите взять на себя, но лучше всего для этой работы наймите ещё одного человека. Почему? Потому что создание контента – достаточно рутинная работа, которая будет отнимать у Вас слишком много времени.

Если Вы возьмёте создание контента полностью на себя, то просто «погрязнете» в рутине. Запишите серию видео с полезной информацией, а затем отдайте фрилансерам для обработки. Таким образом, Вы потратите значительно меньше сил и времени, но при этом будете обеспечены и статьями, и книгами, и аудио, и видео, и подобранными картинками.

Созданный контент будет обслуживать процесс привлечения клиентов. Сначала он будет собираться благодаря ведению коучингов, затем будет обрабатываться в книги и статьи, а далее примет участие в продажах. В итоге всё сложится в единую систему, в которой специальный человек будет заниматься сбором контента.

### Формирование команды коуча

Выйдя на определённые доходы, начните формировать свою команду, в которую будут входить:

Вы – руководитель, коуч, поддержка и креативный создатель контента.

Рекламщик на первоначальном этапе Вам не нужен. Сначала самостоятельно научитесь разбираться в этом. В противном случае Вы будете выбрасывать свои деньги на ветер. Рекламщика нужно нанимать тогда, когда у Вас уже будет заработано достаточно денег.

Технарь – специалист, отвечающий за сайт, страницы захвата, рассылку, создание форм оплаты и многое другое.

Специалист по контенту – человек, который готовит статьи, посты, картинки, письма, описание к видео и всё это нарезает на мелкие части, либо собирает во что-то единое.

Бухгалтер – специалист, управляющий финансами.

### Система контроля

В зависимости от того, сколько сотрудников работает в Вашей команде, воспользуйтесь той или иной системой контроля и контролируйте своих подчинённых на предмет выполнения поставленных Вами задач в срок.

«Битрикс24» – качественная CRM, которая помогает контролировать до 14 сотрудников и упрощает жизнь Вам и Вашей компании. Благодаря ей Вы можете вести внутренние обсуждения, ставить и контролировать задачи, согласовывать счета, документы, отпуска и командировки, а также вести другие ежедневные рабочие процессы, направленные на результат.

Планерка – непродолжительное рабочее совещание, посвящённое ходу выполнения плана. Обязательно проводите планёрки не реже одного раза в 2-3 дня, а при необходимости проводите их ежедневно.

## Задание:

Составьте план ведения своего коучингового проекта и определитесь с формированием команды.

### Поиск дополнительных тем для целевой аудитории

Для привлечения новой целевой аудитории используйте свою основную тему с помощью сайта, соцсетей, партнёрских рассылок и профессиональных сообществ.

Однако если в один прекрасный момент Вы поймёте, что всех людей, до кого можно было дотянуться, Вы уже позвали, и привлечь больше уже никого не можете, то используйте дополнительные соседние, смежные темы, которые позволят Вам открыть так называемые новые ниши.

Узнайте, что интересует Вашу целевую аудиторию помимо основной Вашей темы, а также то, что было бы полезно знать людям Вашей ЦА.

Предположим, что Вы обучаете людей проведению психологических тренингов. И в данном случае смежной темой может выступать продажа. Наверняка, большинство обучающихся у Вас

людей будут испытывать трудности при продажах своего тренинга. А Вы сможете им помочь, раскрыв рядом стоящую тему. В результате на эту смежную тему придут новые люди, которые впоследствии станут клиентами Вашей основной темы.

Любой целевой аудитории всегда интересны 4 темы:

- деньги (инвестиции, заработок, увеличение дохода);
- здоровье или энергетика (физическое здоровье, психологическое здоровье);
- $\triangleright$  окружение (работа с детьми, поиск второй половинки, налаживание отношений);
- эффективность.

Данные четыре темы будут востребованы людьми всегда, а вот в большей или меньшей степени – это уже зависит от Вашей целевой аудитории.

Придумав дополнительную тему, прокачайте в ней свою экспертность, создайте свою миниметодику и сделайте массовый курс (тренинг или групповой коучинг).

В смежной теме Вы не должны быть мега гуру. Вы должны быть специалистом в своей основной теме. И за счёт мега-доверия людей в Вашей основной теме к Вам начнут притягиваться их друзья и знакомые.

Правильно выбрав смежную тему, Вы привлечёте к себе дополнительных клиентов и заодно возьмёте дополнительные деньги со своей основной аудитории.

# Задание:

Придумайте и протестируйте на своей целевой аудитории какую-нибудь новую смежную тему.

## Повышение экспертности в дополнительных темах

Если Вы хотите буквально за 1,5-2 недели прокачать свою экспертность в смежной теме, то выполните ряд следующих действий:

- $\triangleright$  На выбранную Вами тему найдите чужой тренинг и пройдите его, но не копируйте
- $\triangleright$  Найдите как минимум 1 книгу по этой смежной теме (лучше 3-5) и прочитайте её
- Составьте конспект прочитанной книги, своих действий, мыслей, ощущений
- Создайте свою методику

Таким образом, буквально за пару недель, в крайнем случае, за месяц у Вас появится собственная авторская рабочая методика, в которой будет говориться о том, через что Вы прошли лично сами, что пропустили через себя и какие эмоции при этом пережили, наложив на всё это теорию в виде книги.

Подобным образом Вы можете прокачаться практически в любой теме. Главное, чтобы тема была интересна Вам хоть чуть-чуть. Если тема будет совсем неинтересной для Вас, то Вы не сможете пройти тренинг, а значит, не сможете получить собственные результаты, эмоции и ощущения.

Созданная Вами определённая методика позволит Вам довольно быстро делать дополнительные программы в смежных темах, что также позволит Вам достаточно быстро ориентироваться в конъюнктуре рынка.

Например, кто-то из Ваших учеников скажет Вам: «А я не успеваю». И Вы тут же ему ответите:

- Прекрасно, давайте сделаем дополнительную программу «Как успеть всё», и Ваша проблема будет решена.

А далее быстро ищите программы по тайм-менеджменту, делегированию, самоускорению. Главное, чтобы Вы лично прошли данную программу и на основании этого могли сказать, что Вам понравилось, что не понравилось, что работает лично у Вас, а что не работает.

Таким образом, обучив людей в смежной теме, Вы сделаете так, что они начнут всё успевать в Вашей основной теме.

# Задание:

Прокачайте свою экспертность в смежной теме.

# Создание линейки продуктов в дополнительных темах для целевой аудитории

Создав линейку продуктов в дополнительных темах, Вы привлечёте к себе новых клиентов и дополнительно заработаете благодаря старым клиентам.

## Продукты, которые необходимо создать в дополнительных темах

1. Бесплатные, дающие быстрые результаты

К бесплатным продуктам, дающим результат за 5 минут, относятся «магниты» и бесплатные продающие вебинары. Такие продукты необходимо регулярно пиарить в соцсетях, рассылке и на сайте, тем самым подогревая интерес аудитории к новой теме. Например, в теме «Личная эффективность» могут быть следующие «магниты»:

- o Как избавиться от рутины чужими руками
- o 10 секретов тайм-менеджмента для… (психологов, творческих людей, молодых мам, домохозяек и т.д.)
- o Планирование отдыха и перезагрузка для…

В итоге, получив от Вас какой-то небольшой бесплатный материал (видео или аудио запись, книги, PDF), человек должен за 5 минут извлечь из него определённую конкретную пользу: составить план, найти причину, нанять сотрудника и т.д.

Создайте 3-5 «магнитов», которые дадут людям быстрые результаты.

### 2. Недорогие (до 1.000 рублей)

Недорогие продукты можно продавать через рассылку и на вебинарах. В идеальном варианте это должно быть какое-то живое мероприятие продолжительностью 2-3 часа.

В роли недорогих продуктов могут выступать кастомарафоны (лекционные тренинги), флэшмобы, быстрые консультации.

3. Тренинг (групповой коучинг)

В дополнительной теме проведите массовые мероприятия, чтобы потом из этой аудитории набрать себе людей в коучинг. Не ставьте перед собой задачу – установить большой ценник и много заработать.

Ваша задача – привлечь как можно больше тех людей, которые уже заплатили Вам какую-то ощутимую для них сумму. Почему? Потому что только в этом случае люди будут делать и получать результаты. Получив результат, человек начинает в Вас верить и покупать у Вас более дорогие продукты и более дорогие программы.

На дорогие продукты установите цены: 30\$, 50\$, 100\$ и 300\$.

Таким образом, создав бесплатные «магниты» в дополнительной теме, Вы наберёте людей на бесплатный семинар, с бесплатного семинара приведёте людей на флешмоб, на флешмобе продадите им свой тренинг и уже с тренинга переведёте людей в свой коучинг по основной теме.

# Задание:

Создайте свою линейку продуктов в дополнительных темах.

## Создание плана мини-запуска тренинга в дополнительной теме

В отличие от основного запуска, длящегося порядка 4-6 недель, мини-запуск длится всего две недели.

Выберете какую-то узкую тему, которая будет полезна Вашей аудитории, и проведите по ней 2 вебинара (один вебинар в неделю). За 2 недели создайте такую структуру, которая поможет Вам собрать на свои вебинары максимальное количество людей. Благодаря этому у Вас появится возможность – пригласить людей на свои консультации, собеседования, аудиты и продать на них свой коучинг.

На каждый вебинар подготовьте по 2 письма для рассылки, по 12-15 постов для соцсетей и минимум по 2 страницы захвата, содержащих в себе анонс этих вебинаров.

Как встроить мини-запуск в структуру своего основного проекта?

Предположим, что основные Ваши продающие вебинары проходят по четвергам. Соответственно, дополнительные вебинары Вы можете вести по понедельникам.

Если дополнительные вебинары проводятся по понедельникам, то письма отправляются в понедельник и в воскресенье вечером. Посты необходимо размещать каждый день. Ежедневно в течение 7 дней размещайте по 2-3 поста на один вебинар и в течение следующих 7 дней по 2-3 поста на другой вебинар, приглашая людей на две разные страницы захвата.

Для страниц захвата запишите два видеоприглашения для разных ЦА. В итоге утром 1-2 поста будут приглашать людей на одну страницу захвата, где будет говориться:

- Введите своё имя и email и приходите в понедельник на наш семинар (мастер-класс).

А вечером другие 1-2 поста также будут приглашать людей, но уже на другую страницу захвата.

На следующий день поменяйте посты и страницы захвата в шахматном порядке. Например, за неделю до вебинара в понедельник утром Ваши посты приглашают людей на первую страницу захвата, а вечером – на вторую страницу захвата. Во вторник утром посты приглашают людей на вторую страницу захвата, а вечером – на первую.

Во время проведения своего мастер-класса (вебинара) продавайте не сам коучинг, а коучинговую группу, которая и стоит дешевле, и длится быстрее. Это позволит Вам привлечь новых клиентов и заработать дополнительные деньги с тех, кто уже работает с Вами.

На мастер-классах не продавайте массово, лучше приглашайте людей на индивидуальные созвоны и уже во время индивидуальных созвонов продавайте свой коучинг. В этом случае эффективность и результативность Ваших продаж будет выше.

# Задание:

Составьте свой план мини-запуска.

### Запуск продуктов в дополнительных темах

Те люди, которые реально занимаются коучингами, зачастую имеют определённую проблему – большой разрыв в поступлении денежных средств. Во время подготовки большой программы, которая длится около 4-6 недель, у большинства коучей деньги практически отсутствуют. Но после больших многочисленных продаж у них начинается большое поступление финансовых средств.

Конечно, данная структура не совсем правильная, потому что дискретное поступление финансовых средств нивелирует даже довольно высокие цены. Поэтому для того чтобы у Вас всегда были деньги, встраивайте в свою основную структуру мини-запуски дополнительных тем.

В календаре сделайте отметки, в какие дни, какие Ваши действия будут посвящены основному запуску. Например, 5 августа, вторник – отправка 2-х писем и размещение 3-х постов; 7 августа, четверг – проведение продающего вебинара и т.д.

В итоге на 4-6 недель у Вас должна быть расписана определённая цикличность Ваших действий по запуску основного продукта:

- ежедневное выкладывание дополнительных «магнитов», на которые собирается Ваша подписная база;
- ежедневный выход 4-5 постов, которые приглашают людей на Ваши мастер-классы или консультации;
- $\checkmark$  1-2 раза в неделю идёт рассылка писем по основной теме;
- $\checkmark$  1 раз в неделю по четвергам продающий вебинар.

Глядя на чёткое распределение дел, Вы поймёте, что где-то можно подвинуться и потесниться, встроив в своё расписание хотя бы 1-2 письма. Поэтому берите в руки маркер другого цвета и в этом же календаре начинайте встраивать действия, направленные на запуск продуктов в дополнительной теме.

Например, один раз в неделю помимо двух основных писем Вам нужно будет отправить ещё одно дополнительное письмо с приглашением на мастер-класс и сделать 2 поста на дополнительную тему.

В результате всех этих действий один раз в 1,5-2 месяца у Вас будут появляться основные деньги на основе запусков и продажи Ваших коучингов, и точно так же каждые 2-3 недели будут появляться дополнительные деньги на основе запусков продуктов в дополнительных темах.

# Задание:

Составить календарную сетку с проведением всех своих мероприятий по основной программе и дополнительным темам.

# Создание и проведение мастер-групп и клубов

Если Вы будете иметь определённую группу людей, верящих и доверяющих Вам и Вашей компетенции и с уверенностью считающих Вас экспертом Вашего дела, то Вам станет комфортно продавать свои услуги коуча.

Однако чтобы люди захотели отдать Вам большую сумму денег, они должны не просто убедиться в Вашей компетенции, но и пройтись по целой цепочке различных Ваших продуктов. На одном доверии Вы не сможете заработать миллионы, потому что не все, кто доверяет Вам и Вашей программе, получают результат.

Кому-то не хватит личной мотивации, кому-то – времени, кому-то – индивидуальной работы. И именно эти недостатки Вы сможете исправить, если создадите для своих учеников закрытое сообщество – мастер-группы, клубы, массовые коуч-сессии, секретные группы и т.д.

Каждую неделю в определенный день собирайте всех участников такого закрытого сообщества и подробно разбирайте с ними уроки, конкретные фишки, давая специальные указания к действию по какой-либо определённой теме. В один день разбирайте только одну какую-нибудь тему, но по косточкам и досконально.

Благодаря таким закрытым сборищам Вы можете:

- демонстрировать людям актуальность своих действий и свою компетенцию;
- давать людям обратную связь, отвечая на возникающие вопросы во время Ваших встреч;
- копить материалы в виде статей, книг, видео, аудио и использовать их в дальнейшей работе;
- предоставлять клиентам дополнительный элемент к офферу, пригласив их участвовать в Ваших закрытых мероприятиях;
- получать постоянно дополнительный доход от клиентов, готовых из месяца в месяц платить Вам за Ваш закрытый клуб или Вашу закрытую мастер-группу, невзирая ни на что.

# Задание:

Создайте собственный закрытый клуб и сделайте рекламу этого клуба в социальных сетях и на своём сайте.

# Создание конференций, придумывание темы и оффера

Создание конференций – это не только ещё один элемент заработка коуча, но и сильнейшее проявление его внешней экспертности.

Имея определённую аудиторию, готовую платить Вам за Ваши знания, опыт, силы, информацию, индивидуальную работу, скорее всего, Вы захотите расширить её. Но резко сделать это собственными силами – дело очень сложное и достаточно затратное.

Поэтому посильным оптимальным решением этого вопроса будет являться создание конференции в онлайне на какую-нибудь востребованную тему.

Как создать подобную конференцию?

1. Придумайте тему для конференции

Выясните, что на сегодняшний день важно и нужно Вашим ученикам.

Если Вы работаете с темой «Устранение внутренних конфликтов», то свою конференцию можете назвать «Международная конференция по устранению внутренних конфликтов».

Не бойтесь давать своей конференции название «международная». Просто сделайте так, чтобы хотя бы один её участник был представителем Украины, Белоруссии, Казахстана или других стран.

2. Пригласите на конференцию не только участников, но и спикеров

Ваша задача – пригласить несколько спикеров, которые выступят на конференции вместе с Вами.

3. Продумайте все организационные и технические моменты

Организация любых конференций проходит практически так же, как и организация вебинаров. Главное отличие – количество окон для спикеров.

4. Придумайте интересный оффер

Крайне важно, чтобы оффер был интересен не только участникам, но и спикерам. Поэтому в оффер должны входить:

o взаимовыгодный пиар;

- У меня есть группа ВКонтакте на 300 человек, я буду пиарить Вас там, как спикера конференции. От Вас прошу то же самое.

#### Или:

- У меня есть email-рассылка на 500 человек, я могу Вас пиарить, и, если у Вас тоже есть рассылка, то я прошу Вас так же меня пропиарить.

o общее количество людей, приглашённых на конференцию;

Только никого не обманывайте, лучше честно скажите:

- На конференции будет участвовать от 100 человек, 70 из них набираю я, остальных – другие спикеры.

o рассылка материалов спикеров по Вашей клиентской базе;

- Вы можете дать какие-то свои материалы, я их помещу в специальный раздел сайта и разошлю всем участникам конференции ссылку на этот раздел.

o предложение – стать автором или соавтором какой-нибудь книги, созданной по материалам конференции.

- По итогам всех Ваших выступлений на конференции будет создана книга. Мы пришлём Вам её авторские экземпляры.

Спикерам очень интересно видеть себя в качестве автора (соавтора).

На своё мероприятие всегда приглашайте спикеров, невзирая на их имена, звания и чины. Возможно, Вам удастся собрать самых крутых «звёздных» спикеров в Вашей теме. Таким образом, Вы соберёте интересное крутое портфолио.

Чтобы оффер был интересен участникам конференции, в него должны входить:

- o участие в самой конференции;
- o получение записей конференции;
- o получение бонусов от спикеров;
- o получение текстовой расшифровки;
- o предоставление Ваших личных консультаций.

Сформируете общий пакет с предложениями, как для спикеров, так и для участников. Все офферы подготовьте за 1,5-2 месяца до начала мероприятия. Указав предстоящую дату, оповестите с помощью почты и телефонных звонков своих клиентов и возможных спикеров.

Получив согласие от спикеров, приступите к пиару своей конференции. Как только она пройдёт, Вы станете организатором ежегодного мероприятия в своей теме.

Проводя такие ежегодные конференции, Вы резко повысите уровень доверия к себе и закрепите свой имидж. Это принесёт Вам еще большие заработки.

## Задание:

Составьте интересный оффер и организуйте собственную конференцию.

### Приглашение сторонних спикеров на конференцию

В процессе создания конференции составьте список приглашённых спикеров, рассортировав выступающих по типам.

Существуют следующие типы спикеров:

Гуру в теме – человек, который разбирается в той теме, в которой Вы делаете свою конференцию.

Результат обыкновенный - человек, не хватающий звёзд с неба, но доказавший, что своим трудом и своими силами можно делать средние стандартные результаты, которые для многих достойны подражания.

Звезда – человек, не имеющий никакого отношения к Вашей теме, но известный Вашей целевой аудитории в другой теме.

Ученики – люди, которые прошли у Вас обучение и уже смогли чего-то достичь. Данный тип спикеров показывает Вашей целевой аудитории, что Вы не только сами имеете какие-то результаты, но и можете сдвинуть других людей с нулевой точки.

Среди приглашённых спикеров на Вашей конференции должны присутствовать:

- «Гуру в теме» 1-2 человека
- «Результат обыкновенный» 7-10 человек
- «Звезда» 1-2 человека
- «Ученики» 2-3 человека

Если каждый спикер будет выступать по 30-40 минут, а в перерывах между выступлениями спикеров будете выступать Вы, то у Вас получится конференция продолжительностью 8-10 часов.

Для всех приглашённых спикеров составьте перечень выгод, которые Вы можете им предоставить для того, чтобы эти люди выступили на Вашем мероприятии.

Ваша аудитория должна увидеть, что Вы способны создавать интересные проекты, в которых выступают интересные, полезные люди.

# Задание:

Составьте список спикеров, которых Вы хотите пригласить на свою конференцию, и отправьте каждому из них своё приглашение.

### Подготовка рекламных материалов для спикеров конференции

Если Вы просто договоритесь со спикерами о том, чтобы они приняли участие в Вашей конференции, то ситуация с количеством людей, присутствующих у Вас в зале, практически не изменится. Поэтому используйте спикеров, как канал привлечения людей на Ваше мероприятие.

Для этого создайте рекламные материалы, которые будут использоваться спикерами на их рекламных площадках и привлекать к Вам как можно большее количество людей.

Однако в большинстве случаев приглашенные Вами спикеры будут крайне неохотно пиарить Вас по своим email-базам или email-рассылкам. Поэтому в виде рекламных материалов используйте определённые хитрости.

Интервью

Возьмите интервью у приглашённого спикера и задайте ему несколько вопросов, один из которых будет касаться Вашего мероприятия, а остальные – лично этого человека. Например,

# - Вы примите участие в такой-то конференции. Что Вы будете рассказывать людям на этом мероприятии?

Такое интервью спикер с удовольствием пропиарит по своим каналам в соцсетях, на YouTube, в рассылке и т.д.

Готовясь к интервью, учитывайте то, что стандартные вопросы «Где Вы родились?» «Как Вы стали крутым в своей теме?» «Почему Ваша тема самая важная и нужная?» мало интересуют спикеров.

Скорее всего, спикеры отвечали на них уже много раз, и это уже надоело им. Поэтому придумайте для них интересные вопросы.

Интересные вопросы необязательно должны касаться темы Вашей конференции. Они могут касаться имиджа человека или каких-то его пристрастий и вкусов.

Посты, письма, статьи

Приготовьте за спикера посты для соцсетей, письма для рассылок, статьи для сайта для того, чтобы данные материалы он разместил на своих ресурсах.

Помните, что сторонний спикер не будет заморачиваться созданием рекламных материалов для Вашего мероприятия. Лучше поинтересуйтесь у него, что конкретно нужно подготовить. Готовые материалы с картинками, текстом, призывом к действию и ссылкой упакуйте в один архив.

Все материалы старайтесь делать персонализированными под конкретного спикера. Письма, посты, статьи пишите от первого лица:

- Я буду участвовать там-то и там-то, и поэтому расскажу Вам одну историю…

Материалов должно быть больше, чем спикеры смогут их опубликовать и включить в свои рассылки. Подготовьте в неделю как минимум 3-4 поста и 1 письмо. Не факт, что спикеры опубликуют всё это, но лучше, чтобы материалы были подготовлены.

Вместе со спикерами сделайте табличку, в которой будут указаны имена спикеров, названия их тем, время выступления и ссылки на рекламные материалы. Обязательно сделайте отдельный чат, в котором без всяких проблем спикеры будут общаться с Вами и между собой.

Таким образом, начнёт действовать система стадности: сделает один, сделают и все остальные. То есть если один опубликует рассылку и отчитается об этом, и второй сделает то же самое, то и третий спикер, который, может быть, и не хотел бы это делать, всё равно тоже это сделает, глядя на остальных.

# Задание:

Подготовьте хотя бы один набор рекламных материалов для своей конференции.

# Подготовка партнерской программы и оффера для спикеров

Спикеры – люди своеобразные, поскольку, с одной стороны, они хотят получать максимум пользы от своего выступления, но, с другой стороны, хотят при этом делать что-то минимальное.

Исходя из этого, Вы должны понимать, что, будучи организатором конференции, Вы должны сделать для спикеров участие в своём мероприятии максимально выгодным с материальной точки зрения. К материальным выгодам относятся email-база, которой Вы можете делиться с приглашёнными спикерами, и деньги.

### Скажите спикерам:

- С продаж, идущих от Ваших людей, Вы получите «львиную долю» прибыли.

Однако при распределении данного процента жадничать категорически нельзя. В данной ситуации заработок не является Вашей приоритетной задачей. Ваша задача – заслужить себе имя, засветиться с известными людьми в Вашей теме, сделать интересное мероприятие.

Создав партнёрскую программу и поставив спикерам максимальный процент с продаж, приступите к созданию оффера для спикеров. В оффер должно входить:

### 1. Аудитория охвата

- Участвуйте в моей конференции, аудитория охвата которой будет составлять 10.000 человек.

Некоторые организаторы конференций используют пусть не совсем правильный, но очень хитрый ход. Они покупают рассылку, например, на TimePad, сервисе проведения рекламы и мероприятий, и говорят:

- Наша конференция поддерживается сервисом TimePad с общей аудиторией 300 тысяч человек.

2. Еmail-база или телефонная база

- Мы поделимся с Вами своей базой.

3. Предлагаемый процент с продаж

- Вы получите 80% с продаж от пришедших от Вас людей.

4. Реклама спикеров

- Мы разошлём Ваше спецпредложение и прорекламируем Вас среди участников конференции. Участники получат Ваши подарки и смогут прийти к Вам в обучающую программу.

# Задание:

Сделайте партнерскую программу и создайте оффер для спикеров.

## Технические аспекты проведения конференции

С технической стороны конференция представляет собой большой вебинар и особо не отличается от него. Но в ней присутствуют некоторые особенности, которые Вы должны понимать. Обычно конференция длится несколько часов. Поэтому подумайте, с какими проблемами Вы можете столкнуться во время её проведения.

o Поломка компьютера

Перед конференцией обзаведитесь дублирующим компьютером, тогда какие-либо технические неполадки не смогут помешать Вам в проведении собственного мероприятия. Как основной, так и дублирующий компьютеры должны быть полностью готовы и авторизированны во всех Ваших аккаунтах, чтобы в нужный момент переход с одного компьютера на другой составил не более 5 минут.

o Спикеры – народ необязательный

Предусмотрите и продумайте себе дополнительные темы на тот случай, если кто-нибудь из спикеров не сможет выйти в эфир. Подумайте, каким образом Вы можете заменить неявившегося спикера. Возможно, что у Вас есть какие-то свои темы для выступления или какие-то запасные спикеры, которыми Вы можете заполнить образовавшуюся пустоту.

o Плохая скорость интернета

Конференция может быть проведена качественно только при хорошем интернете. Если по какойлибо причине хороший интернет у Вас есть только в одном варианте, то запаситесь минимум мобильным интернетом. Имея пару разных модемов, Вы не упадёте в глазах спикеров и своих слушателей.

### o отключение электричества

Как ни парадоксально, но электричество отключается именно тогда, когда проходит какое-то важное мероприятие. В связи с этим обзаведитесь каким-либо помощником, который будет владеть всеми доступами, и в случае возникновения форс-мажора сможет без Вас продолжить конференцию с другого места. Безусловно, что в таком случае Вы проиграете в продажах, но зато не потеряете своё лицо. А это гораздо важнее.

Конференция – это очень долгое и ответственное мероприятие, поэтому к нему необходимо готовить дублирующие системы.

Страница Вашей конференции должна выглядеть следующим образом. Вверху поместите название своего мероприятия, чуть ниже – окно вещания, справа расположите чат, а под видео вывесите какой-нибудь свой оффер – специальное предложение что-либо купить у Вас или приглашение на Ваши консультации, на которых Вы будете продавать свои коучинги.

# Задание:

Подготовьтесь к проведению собственной конференции, учитывая вышеописанные аспекты.

# Проведение конференции и продажа на конференции

В зависимости от количества спикеров конференция длится несколько часов. Обычно она начинается в 10 часов утра и заканчивается в 20-22 часов вечера. Начинать и заканчивать конференцию должны Вы.

Как в начале, так и в конце своего мероприятия дайте аудитории какую-нибудь полезную информацию, чтобы люди хоть как-то вовлеклись в процесс. Приготовьтесь к тому, что, возможно, Вам придётся заменить кого-то из спикеров.

На протяжении всей конференции делайте розыгрыши каких-нибудь призов. Таким образом, интерес Ваших участников будет постоянно подогреваться. При этом не забывайте говорить:

- Среди участников, которые останутся до конца конференции, мы разыграем главный приз.

Или,

- Каждый участник, оставшийся до конца конференции, получит от нас подарок.

Заранее приготовьте свои призы и какие-нибудь интересные материалы, которые Вы подарите в конце мероприятия.

Будет очень хорошо, если Вы сделаете какой-нибудь серьезный дедлайн. Это очень важный момент в продаже коучинга. Например,

- Сейчас здесь присутствует 100 человек. Но только 15 человек я возьму к себе на бесплатную консультацию. Ещё 10 человек смогут получить мою консультацию за 1000 рублей, и другие 10 человек смогут получить мою консультацию за 2000 рублей. Остальным я не смогу помочь просто физически даже в том случае, если Вы будете сильно этого желать в рамках этой конференции.

Вы можете записаться на бесплатную консультацию прямо сейчас, но если вдруг Вы передумаете, то за отобранное место у других людей я буду вынужден Вас забанить. Поэтому, записавшись на бесплатную консультацию, Вы не можете не прийти на неё. В противном случае, я больше никогда не буду с Вами сотрудничать ни за какие деньги.

#### Или,

- Только до 12.00 часов запись на мою консультацию будет бесплатная, с 12.00 до 15.00 часов запись на консультацию будет стоить 1.000 рублей, а после 15.00 часов стоимость консультации поднимется до 2.000 тысяч.

Ход Вашей конференции должен проходить примерно в следующем варианте:

- первые 40 минут Вы даёте полезный контент;
- следующие 15-20 минут Вы рассказываете об оффере и дедлайне;
- $\triangleright$  заранее получив максимальное количество информации о спикерах, Вы интересно рассказываете о каждом из них примерно 5-7 минут;
- далее около 45 минут идёт выступление спикера;
- потом 15 минут Вы снова рассказываете свой оффер и дедлайн и представляете нового спикера;
- завершаете конференцию, подводите итоги, резюмируете пользу, благодарите спикеров, говорите каким образом можно скачать бонусы и получить призы, а также получить запись данного мероприятия и т.д.

В перерывах между выступлениями спикеров структура Вашего выступления следующая:

- Вы благодарите предыдущего спикера;
- Вы ещё раз напоминаете о том, что подарки от спикера будут отправлены на email участников конференции;
- Вы напоминаете свой оффер;
- Вы представляете очередного спикера.

Интересно представлять спикеров, это не значит, говорить:

- А дальше выступит Белановский Александр, автор более 40 книг, 15 из которых являются бестселлерами…

### Настольная книга коуча и бизнес-тренера

Для участников конференции такое представление будет скучным. Поэтому 1,5 минуты посвятите официозу, а 3-4 минуты расскажите о человеке ту информацию, которая не является общедоступной и избитой. Ваш рассказ должен состоять из каких-нибудь комплиментов, только не переусердствуйте с этим, так как не все люди любят лесть.

Во время проведения конференции покажите спикерам, что Вы тщательно готовились к тому, что они будут выступать у Вас. Это невероятно поднимет Вам баллы в глазах спикеров. Даже если во время проведения конференции у Вас возникнут какие-нибудь мелкие косяки, то спикеры закроют на это глаза и будут рады прийти к Вам ещё.

Интересно представить спикера можно следующим образом:

- Недавно я прочитал в журнале историю о том, как... И герой этой истории сегодня выступит перед Вами.

Или,

- С этим человеком я познакомился тогда, когда… (далее следует рассказ Вашего знакомства)

Ваша задача – представить спикера так, чтобы ему самому было интересно послушать о себе.

Таким образом, Вы проводите свою конференцию и продаёте на ней свой коучинг или свой тренинг.

## Задание:

Заготовьте призы и подарки. Проведите собственную конференцию, представив на ней нескольких приглашённых спикеров и разыграв бонусы среди участников. Продайте участникам конференции свой коучинг или свой тренинг.

# Создание большой книги и выведение её в бестселлеры

В написании большой книги, которая впоследствии может стать настоящим бестселлером, есть несколько секретов.

#### Секрет 1: Написать большую книгу – это просто

По своей теме запишите 100 видеоуроков, продолжительность которых составляет 7-10 минут. Далее из этих уроков сделайте 100 статей. Если в свою книгу Вы добавите интервью с известными людьми, то это придаст Вашему изданию вес. Таким образом, у Вас практически получится очень крутая книга. Вам только останется распределить имеющуюся информацию по разделам.

Собранные воедино материалы отправьте на рецензию тем людям, у которых Вы брали интервью. Получив от них рецензию, Вы увеличите свою внешнюю экспертность.

> Выполнять всю техническую работу при написании книги необязательно самому. Вы вполне можете отдать свое видео фрилансеру на расшифровку.

Секрет 2: Как сделать так, чтобы в кротчайшие сроки Ваша книга появилась в продаже

Написанную в электронном виде книгу отправьте во все существующие издательства с предложением опубликовать её. Однако будьте готовы к тому, что публикация даже полностью готовой книги, не считая электронных издательств, в среднем занимает от 3-х до 12-ти месяцев.

Поэтому, если Вы готовы ждать, то несмотря на крутость Вашей книги, данная ситуация заставит Вас зависеть от конъюнктуры рынка.

При этом Вы должны понимать, что крупные издательства имеют определённые преимущества. Практически всю работу они делают за Вас самостоятельно, и самостоятельно потом продают Вашу книгу. Но им не выгодно продавать литературу с узконаправленными темами. И в этом есть их минус.

Каким образом издатели отбирают себе клиентов?

Прежде чем печатать ту или иную книгу, издательства обращаются в книжные магазины:

#### - У нас появились новые книги, оставляйте свои заявки.

В магазинах выбором ассортимента занимаются товароведы. Именно они заказывают определённое количество того или иного товара, и именно они принимают решение, какой товар появится на торговых полках, а какой – нет.

Если Ваша книга называется «Система нейронных связей в области астрофизики», то, скорее всего, большинство товароведов не станут брать её в продажу, сказав:

#### - Мы не знаем ни эту тему, ни этого автора. Поэтому данная книга нам не нужна.

Отправляя свою рукопись в большие издательства, помните о том, что существует вероятность отказа в издании Вашего произведения. Но Вашу книгу не примут не потому, что она плохая, а потому, что конечные потребители не захотят её брать в продажу. Для издательств конечным потребителем является всё тот же товаровед, который, не упуская выгоду, делает заказ на поставку того или иного товара.

Для того чтобы издательства всегда шли Вам на встречу, пишите «попсовые» книги, которые будут интересны наиболее широкому кругу читателей, либо обращайтесь в небольшие издательства, которые специализируются на издании различных тематических книг.

Также вы можете обратиться в любое платное издание, где Вам не просто напечатают тираж за Ваши деньги, но ещё и развезут его по всем магазинам.

#### Секрет 3: Как книга превращается в бестселлер

В отличие от Америки в России не существует чёткого фиксированного понятия бестселлера, оно довольно размытое. Но этим можно пользоваться.

Перед тем как назвать в России какую-либо книгу бестселлером, люди, прежде всего, ориентируются на крупнейший интернет-магазин OZON.ru. Если за первый день продаж на OZON.ru реализовано 80% экземпляров Вашей книги, то смело можете считать её бестселлером.

Поэтому Ваша задача – прислать в этот книжный интернет-магазин 100 своих книг, а затем найти 80 человек, которые купят её в первый день продаж. После этого OZON.ru присвоит Вам официальное звание «автор бестселлера», которым Вы спокойно можете пользоваться.

В России продаётся то, что продают. Сам по себе OZON.ru не станет продавать за Вас Вашу книгу. И для того чтобы люди купили Ваше произведение, активно пиарьте его на своём сайте и в соцсетях. Покажите этому интернет-магазину, что Вы - важный и интересный автор, чьи книги покупают с удовольствием. Делая это постоянно, Вы постепенно повысите свой рейтинг.

# Задание:

Напишите свою книгу и разошлите её по издательствам.

# Cоставление плана запусков продуктов на 6-12 месяцев

Работая коучем, постоянно придерживайтесь определенного долгосрочного плана и целей на любом этапе своей работы.

Для привлечения новых клиентов и продажи новых коучингов профессиональные коучи никогда не останавливаются на достигнутом и всегда ищут новые пути развития.

Самой распространенной и труднопреодолимой проблемой для коуча, не имеющего долгосрочного плана в своей деятельности, является непостоянство и колебание в доходах.

Из-за постоянной разницы в заработке он часто оказывается в состоянии "мне срочно нужны деньги". Из-за этого он не может разумно и с пользой для своих клиентов концентрироваться на профессии, а только стремится как можно быстрее заработать необходимые деньги и тем самым вернуть свой привычный образ жизни.

Это неправильно, потому что главная цель профессии коуча – помогать, прежде всего, другим людям.

Чтобы избежать состояния "мне срочно нужны деньги", следуйте следующим рекомендациям:

- регулярно уделяйте время работе коуча, постоянно развивайтесь и совершенствуйтесь в ней;
- ежедневно старайтесь привлекать новых клиентов и увеличивать свои продажи.

Если Вы не будете следовать вышеперечисленным рекомендациям, то в конечном итоге Ваша деятельность коуча рухнет, и Вы окажитесь в неприятном состоянии "мне срочно нужны деньги", из которого Вам будет очень трудно выбраться.

Если Вы хотите быть успешным коучем, то на определенный промежуток времени составьте план своих действий. Пропишите конкретные дни недели, в которые Вы всегда будете проводить продающие собеседования. Выбранные Вами дни недели ни при каких условиях не должны меняться.

Составьте план мероприятий с конкретными заранее заготовленными темами и задачами, которые будут помогать развивать Ваш профессионализм и способствовать Вашему личному развитию. Например, 1 раз в месяц проводите кастомарафон с целью личного обогащения и привлечения новых клиентов. Кроме того, один раз в 1,5 месяца у Вас должен быть большой запуск продаж Вашего коучинга, где Вы также сможете набрать новых людей к себе в базу.

Составьте список контента, который подразумевает определение необходимого числа писем и постов. Письма и посты подготовьте к определенному времени. Распределите работу по подготовке контента между своими помощниками.

Скоординируйте весь свой долгосрочный план работы со своими личными планами.

Имея заранее четко составленный план своей деятельности, Вы заметете, что у Вас останется достаточное количество времени для семьи, отдыха и хобби, которое Вы легко сможете совмещать со своим планом коучинга.

Подобный долгосрочный план своих действий создавайте каждые 3 месяца. Когда Вы начнёте делать это на автомате, то попробуйте таким образом спланировать свою деятельность на срок от 1 года до 3 лет.

Соблюдая эти правила, Вы гарантированно начнёте получать стабильный растущий доход, при этом, не только сохраняя, но и увеличивая свою клиентскую базу.

## Задание:

Пропишите свой план действий как минимум на 6 месяцев.

## Внедрение системы ретаргетинга на сайте и в соцсетях

Callpy – это онлайн-консультант, который позволяет:

- общаться с посетителями сайта;
- увеличивать продажи, среднюю стоимость покупок и количество повторных обращений;
- улучшить качество обслуживания посетителей.

Данный сервис имеет множество возможностей и удобный функционал. Его огромное преимущество заключается в том, что он позволяет собирать контакты посетителей из открытых источников, а также его можно бесплатно тестировать в течение 19 дней.

Например, если какой-нибудь человек перейдёт на Ваш сайт, то с него возьмут контактную информацию. Все эти данные можно сохранить в таблице Excel и выгрузить для настройки точечной рекламы ретаргетинга ВКонтакте. Это позволит существенно сократить расходы на рекламу.

Callpy имеет следующие функции:

- 1. Текстовый чат
- 2. Звонки с сайта
- 3. Видео-звонки
- 4. Управление навигацией
- 5. Живое наблюдение (приводит к персонализации диалога и резкому увеличению лояльности со стороны клиента)
- 6. Подсказки (возможность комментировать элементы, находящиеся на странице посетителя, что позволяет значительно повышать заинтересованность человека в покупке)
- 7. Авто-приветствие
- 8. Брендированный чат

### Настольная книга коуча и бизнес-тренера

- 9. Интеграция с CRM
- 10. Контакты из соцсетей
- 11. Отделы
- 12. Сообщение адресату

С помощью Callpy Вы можете узнать данные посетителя Вашего сайта:

- имя и фамилию;
- город проживания;
- ссылку на профиль в соцсети «ВКонтакте»;
- $\triangleright$  Skype;
- время, проведённое на Вашем сайте;
- раздел Вашего сайта, на который он обратил своё внимание;
- каким образом был совершён переход на Ваш сайт, прямой или нет.

Получив данные посетителей, побывавших у Вас на сайте, Вы имеете возможность увеличить свои доходы независимо от того, совершили ли эти посетители какую-либо покупку или нет. Вы должны понимать, что данные люди уже заинтересованы Вашей продукцией. Поэтому их нужно обязательно «добивать» с помощью своей рекламы через «ВКонтакте», не давая им потерять к Вам интерес.

Если на сегодняшний день у Вас ещё нет настроенного рекламного кабинета «ВКонтакте», то перейдите по ссылке https://vk.com/ads и подключите свой рекламный кабинет к своей странице. Данная опция абсолютна бесплатная.

Выберете в меню рекламного кабинета, какая именно реклама Вам нужна, и какой её тип Вы будете размещать.

Существует два вида рекламы в рекламном кабинете в «ВКонтакте»:

- o таргетинг;
- o ретаргетинг.

Ретаргетинг – это инструмент, позволяющий не просто нацеливать рекламные объявления на какие-то широкие категории пользователей, а показывать их конкретным людям, посетившим Ваш сайт или зарегистрировавшимся в программе лояльности Вашего магазина и указавшим свой контактный телефон или e-mail.

Создайте свою группу и придумайте для неё название, желательно тематическое. Установите систему «Callpy» в своем рекламном кабинете. Загрузите в рекламный кабинет все те данные о пользователях, которые посещали Ваш сайт. Создайте рекламные объявления с небольшим бюджетом и оцените их с точки зрения конверсии.

Обязательно уберите те объявления, которые не привели к Вам ни одного клиента.

# Задание:

Установите сервис Callpy на своем сайте.

# Поиск и переманивание целевой аудитории у конкурентов

Существует много способов, с помощью которых можно переманить целевую аудиторию у конкурентов. Рассмотрим, как это можно сделать с использованием специального приложения ВКонтакте "Церебро Таргет".

Этот сервис дает возможность не только искать и сегментировать необходимую аудиторию, но и представляет информацию о подписчиках конкурентов. Плюсы этого сайта заключаются также в его эффективности и дешевизне, что составляет всего 750 рублей в месяц.

Церебро Таргет обладает следующими Топ 5 функциями:

- аналитика аудитории;
- аналитика сообществ;
- аудитория друзей профиля;
- экономия бюджета;
- друзья аудитории.

Поиск и аналитика необходимой аудитории и сообществ может происходить, как по словам подписчиков и потенциальных клиентов, так и по группам, сообществам. Выборку можно делать также по анализу интересов и через поиск популярных людей.

Кроме того, с помощью этих функций Вы можете просматривать активности интересующих сообществ и аудиторию постов с выходом к списку основных подписчиков.

Выборка может происходить по обсуждениям и встречам, причем Вы можете просмотреть, какие встречи организовывают Ваши конкуренты, и через них выйти к новой базе интересующей Вас аудитории.

Через функцию «аудитория друзей профиля» во вкладке "Друзья и подписчики" можно также искать и переманивать целевую аудиторию конкурентов. Зная своих основных конкурентов, просто найдите их странички в приложении ВКонтакте, затем скиньте ссылки на их профили в окошке открытой вкладки и сделайте ниже необходимую Вам выборку.

Для начала лучше всего сделайте выборку по критерию "Только друзья", а вторую - "Только подписчики", тогда можно будет посмотреть, на какую аудиторию лучше всего зашла Ваша реклама.

После получения результатов поиска также просмотрите показатель вовлеченности аудитории. Выборку лучше всего проводить таким образом, чтобы как минимум у каждого найденного потенциального клиента была связь с 3-мя из 10-ти Ваших главных конкурентов.

Помимо этого, Церебро Таргет дает Вам возможность проводить выборку самых популярных групп Ваших подписчиков. Таким образом, Вы не только найдёте потенциальных клиентов, но и узнаете их интересы.

Существует бесплатный аналог приложения Церебро Таргет под названием "vk.barkov.net". Хотя он и менее функционален, на первом этапе увеличения эффективности рекламных объявлений можно использовать и его.

В приложении «друзья аудитории», используя опцию "Парсинг подписчиков", посмотрите активность обсуждений и одновременно проведите выборку только одного своего конкурента. После получения информации о нахождении интересующей Вас целевой аудитории настройте на них рекламу.

Для того чтобы настроить рекламу через приложения Церебро Таргет и "vk.barkov.net", необходимо сначала зайти в рекламный кабинет ВКонтакте, выбрать опцию "Ретаргетинг", создать группу и затем загрузить туда список тех людей, которые были получены в ходе поиска через вышеупомянутые программы.

На основе данного списка Вы будете уже знать, что это за люди, и какое объявление им лучше всего показывать.

Лучше всего заведите 2 или 3 рекламных кабинета, в которых будут находиться сразу по несколько тестовых объявлений. После тестирования каждое объявление покажет наибольшую популярность и успешность.

Важно также и то, что Вы будете показывать своей рекламной аудитории: свою группу или мероприятие с закреплённым вверху конкурсом или бесплатностью, в котором принять участие можно будет только при вступлении в Вашу группу.

С помощью такого хода можно эффективно продавать любые товары и услуги в приложении ВКонтакте.

### Задание:

Зарегистрируйтесь и изучите программу Церебро Таргет, настройте рекламу и продажи при помощи данного приложения.

## Внедрение в систему продаж УТП и отстройка от конкурентов

Существуют различные системы отстройки от конкурентов.

1. Внешнее отличие от конкурентов

У Вас должен быть свой собственный стиль: стиль сайта, стиль одежды, стиль разговора, стиль выдаваемых аудитории материалов и т.д.

В первую очередь будьте узнаваемы и эксклюзивны, чтобы Ваши потенциальные клиенты ни с кем Вас не путали. Для всех своих материалов и продуктов создайте бренд и логотип, на фоне которого будут проходить все Ваши выступления. Все свои видео, аудио и фотографии также сопровождайте своим логотипом.

В роли логотипа могут выступать:

- o название Вашего сайта;
- o название Вашего проекта;
- o абстрактное название.

Параллельно с Вашим логотипом всегда должно идти название Вашей темы.

Узнаваемый внешний вид – важный элемент, который помогает отстраиваться от конкурентов.

Но перед тем как принять решение – как именно Вы предстанете перед своей аудиторией – внимательно изучите своих конкурентов, чтобы в конечном итоге Вы не просто отличались от них, но и выглядели намного лучше, чем они.

### 2. Отличие качеством своего продукта

Для того чтобы Ваша обучающая программа была более насыщенной и качественной, изучите продукты своих конкурентов. Если Вы не будете знать, с чем сравнивать свои предложения, то Вы никогда не станете лучшим в своей теме.

### 3. Отличие в ценовой категории

Не демпингуйте сильно свои цены. При одинаковом уровне цен чаще предлагайте своим клиентам участвовать во всевозможных акциях и распродажах. Устройте большую систему скидок, лояльности, сделайте так, чтобы многие Ваши клиенты могли купить Ваше обучение дешевле, чем у конкурентов.

4. Отличие в дополнительных услугах

В основную программу своих коучингов встройте какие-нибудь дополнительные темы и дополнительные услуги. Тем самым Вы привлечёте к себе множество людей и отстроитесь от конкурентов. Но все Ваши дополнительные услуги должны быть востребованы Вашей целевой аудиторией.

5. Позиционирование себя на рынке

Позиционирование себя на рынке – это процесс поиска такой рыночной позиции для компании, продукта, услуги, которая выгодно отличается от положения конкурентов. Вы должны понимать потребности и боли своей аудитории.

Вопросом о том, кому Вы можете помочь, Вы определяете своё место на рынке. Когда Вы определите свою целевую аудиторию и найдёте её боли, то начинайте предлагать людям свои услуги. Таким образом, Вы создадите своё УТП, отстроитесь от конкурентов и начнёте работать.

# Задание:

Отстройтесь от своих конкурентов.

Составьте список, демонстрирующий Ваши преимущества перед конкурентами.

## Cбор живых коучинговых групп в офлайне

Ваша экспертность, Ваш профессионализм и Ваша ценность в мире определяться аудиторией не только Вашими действиями в онлайне, но и выступлениями на живых мероприятиях.

Одним из таких живых мероприятий являются коуч-группы.

Какие трудности могут возникнуть при сборе живых коуч-групп?

1. Территориальная разбросанность аудитории

Возможно, что Ваша целевая аудитория будет разбросана не только по всей России, но и по странам СНГ. Поэтому собрать всех слушателей вместе в офлайне Вам будет довольно проблематично. Для решения данной проблемы Вы можете:

o собрать аудиторию в том городе, в котором Вы живете

Но для этого в Вашем городе должно проживать не менее 300.000 человек, и Вы должны иметь уже наработанную базу, состоящую из местных жителей, которые верят Вам и знают Вас, как коуча. Если Вы не имеете в своём городе группы фанатов, то тогда вряд ли у Вас получится собрать людей в этом месте. В данном случае собирать их лучше всего там, куда все могут приехать.

o собрать сушателей в том месте, куда добраться может каждый

В городе, в котором Вы будете собирать аудиторию, должна быть развита инфраструктура, которая позволит разным людям с разными жизненными позициями и доходами найти себе подходящую гостиницу. Это может быть Москва, Сочи или Крым.

Однако не собирайте людей на какой-нибудь турбазе. Ведь Вы не проводите тренинг по сплочению коллектива, где Вам нужно всех объединить. Ваша задача – предоставить участникам коуч-группы удовольствие, радость и новые впечатления от Вашей совместной работы и Вашей совместной встречи, но не более.

2. Отсутствие Вашего плана действий

Если Вы не разработаете план действий хотя бы на полгода вперед, то по любому испытаете большие трудности при работе со своей коуч-группой.

К плану действий относятся либо темы, выдаваемые Вами аудитории в течение полугода, либо проблемы, которые на протяжении 6 месяцев Вы будете разбирать с людьми, входящими в Вашу коуч-группу.

3. В коучинговую группу входят незнакомые Вам люди

Желательно, чтобы люди, входящие в Вашу коуч-группу, были не просто знакомы с Вами, но и являлись Вашими поклонниками и фанатами. Только в этом случае Вы сможете продать им участие в Вашей группе на долгий срок. При этом Ваших слушателей должны волновать и интересовать те вопросы, которые Вы будете разбирать в своей коуч-группе.

4. Довольно частые встречи участников коуч-группы

Не собирайте коуч-группу слишком часто, иначе Вы начнёте конкурировать с личными делами людей, и это приведёт к недовольству их семей.

Идеальный промежуток между встречами – 1 раз в месяц. Если Вы авторитетны, то можете проводить встречи 1 раз в 2 месяца.

Собрать людей в коуч-группу можно с помощью:

- $\checkmark$  рассылки по email-базе;
- проведения вебинара, на котором Вы будете продавать участие в своей коуч-группе.
Если на сегодняшний день у Вас пока ещё нет наработанной email-базы, но есть созданные группы в соцсетях, то Вы можете делать посты и писать в личку своим подписчикам. Однако ежедневно Вы можете писать не более 30-40 сообщений. В противном случае Вас начнут банить.

Если по какой-либо причине Ваши друзья и знакомые не получают Ваши письма, либо давно не читали ленту Ваших новостей в соцсетях, то проведите рекламную кампанию ВКонтакте или Facebook по своим друзьям и своим группам. Таким образом, Вы наберёте коучинговую группу только среди тех, кто является Вашими подписчиками.

Если Вы хотите собрать людей, живущих только в Вашем городе, которые напрямую интересуются Вашей темой, то воспользуйтесь таргетинговой рекламой непосредственно по своему городу, используя систему Церебро Таргет. Это принесёт Вам неплохой результат.

Но если Вы будете собирать «холодную» аудиторию, то обязательно, сняв какой-то конференцзал, проведите бесплатный мастер-класс на 50-60 человек, чтобы уже на нём продать людям участие в своей коуч-группе.

Регулярное проведение живых коучинговых групп повысит Ваш статус. Не ленитесь и не стесняйтесь делать отчёты об этих мероприятиях: кто был, чем занимались, как это было круто.

## Задание:

Придумайте название для своей коуч-группы.

Составьте полугодовой план действий своей живой коуч-группы.

Продумайте цены для своей коуч-группы.

## Регистрация юридического лица и оформление патента

Коучинг является одним из видов бизнес-услуг, поэтому, как и любая законная деятельность, требует юридическое оформление и регистрацию.

Если Вы не зарегистрируете свою деятельность и, как частное лицо, продолжите заниматься ведением коучингов, то рано или поздно столкнётесь со следующими проблемами:

- Доверие к Вам, как к человеку, оказывающему услугу, будет значительно ниже, чем к юридическому лицу.
- Ваш заработок будет ограничен, так как Ваши клиенты вынуждены будут переводить свои денежные средства на карточку частного лица.
- Вы подвергнетесь риску в связи с тем, что российское законодательство постоянно ужесточает наказание в отношении незаконного предпринимательства. Государству абсолютно не выгодны доходы, с которых не платятся налоги. На сегодняшний день любой банк, зарегистрированный на территории РФ, имеет право попросить Вас предоставить отчетность по сумме, которой Вы обладаете.

Таким образом, незаконная предпринимательская деятельность грозит наказанием со стороны государства. Чтобы избежать неприятных последствий, регистрируйтесь в качестве юридического лица (ИП или ООО).

Какую форму для бизнеса выбрать, каждый человек решает самостоятельно. Основное отличие ИП от ООО заключается в правовом статусе.

ИП — это человек, зарегистрированный в качестве предпринимателя и не имеющий отдельного имущества, который в случае банкротства жертвует личными вещами.

ООО — отдельное юридическое лицо, со своими правами, обязанностями и имуществом. Принято считать, что в случае банкротства собственник рискует только уставным капиталом (минимум 10000 рублей). Но на самом деле риск значительно больше.

Государство предусмотрело субсидиарную ответственность: в случае банкротства компании по долгам рассчитываются генеральный директор и собственник. При этом своё личное имущество они могут сохранить только при наличии доказательства, что все действия были совершены в интересах организации.

Логика законодателей простая: раз банкротство было допущено самими собственниками, значит, обязательные платежи они должны взять на себя.

Риск личного имущества существует и при регистрации ИП, и при открытии ООО. При этом установлен список имущества, которое невозможно взыскать:

- o единственное жилье;
- o одежду, обувь и предметы домашней обстановки;
- o продукты питания и деньги на общую сумму не менее установленной величины прожиточного минимума;
- o другие вещи, необходимые для жизни.

Существуют и другие отличия, которые составляют более ощутимую разницу между ИП и ООО. Например, пристав имеет право накладывать арест и списывать денежные средства со счёта ИП, так как закон не разграничивает денежные средства физического лица (должника) и индивидуального предпринимателя.

В случае приостановки деятельности ИП обязан отчислять фиксированные платежи в ПФР. На сегодняшний день для всех предпринимателей размер страховых взносов составляет 23153 рубля в год. Однако если годовой доход ИП превышает 300 тысяч рублей, то помимо фиксированного платежа предпринимателю необходимо ещё доплатить в ПФР 1% с дохода, превышающего 300 тысяч рублей.

Что касается ООО, то в данном случае организация может сэкономить на отчислениях в ПФР. Если деятельность приостановлена, значит, зарплат нет, и соответственно, взносов, подлежащих к выплате, тоже нет.

При выборе формы собственности учитывайте специфику своей деятельности, её развитие и извлечение прибыли. Не забывайте о том, что для ООО извлекать свою прибыль значительно сложнее и дороже, чем для ИП. На сегодняшний день при ведении коучингов в Российской Федерации самый удобный и простой способ оформления деятельности – это регистрация ИП.

Чтобы открыть ИП, необходимо иметь:

- паспорт с российской пропиской;
- $V$  ИНН:
- список основных видов деятельности (ОКВЭД);
- $\checkmark$  заявление в ИФНС (форма Р21001);
- оплаченную госпошлину в размере 800 рублей;
- заявление на упрощённую систему налогообложения.

Определите, кто будет заниматься оформлением документов, связанных с регистрацией ИП. По времени данная процедура занимает около двух недель. Вы можете сделать это самостоятельно, либо с помощью специального человека. Несамостоятельное оформление стоит около 5000 тысяч рублей.

После регистрации правового статуса у Вас на руках должны быть следующие документы:

для ИП

- ОГРНИП свидетельство о государственной регистрации физического лица в качестве ИП
- ЕГРИП выписка из единого государственного реестра
- ИНН свидетельство о постановке на учёт в налоговом органе
- уведомление из ПФР, коды статистики, свидетельство о медицинском страховании

для ООО

- ОГРН свидетельство о государственной регистрации юридического лица
- ЕГРЮЛ выписка из единого государственного реестра
- ИНН свидетельство о постановке на учёт в налоговом органе
- уведомление из ПФР, коды статистики, свидетельство о медицинском страховании
- решение о назначении генерального директора
- устав

Для выбора основных видов деятельности, которыми Вы планируете заниматься, обратитесь к профессиональному юристу или бухгалтеру, чтобы Вам помогли определиться.

В ОКВЭД 2014 года все виды деятельности классифицированы следующим образом:

ХХ – класс ХХ.Х – подкласс ХХ.ХХ – группа ХХ.ХХ.Х – подгруппа ХХ.ХХ.ХХ – вид деятельности

Несмотря на то, что в России не существует понятия коучинга, данный вид деятельности, как правило, относят к системе проведения обучающих курсов.

Рекомендуемые ОКВЭДы для инфобизнеса:

51.43.22 Оптовая торговля техническими носителями информации (с записями и без записей).

51.47 Оптовая торговля прочими непродовольственными потребительскими товарами.

51.47.2 Оптовая торговля книгами, газетами и журналами, писчебумажными и канцелярскими товарами.

52.12 Прочая розничная торговля в неспециализированных магазинах.

52.45.4 Розничная торговля техническими носителями информации (с записями и без записей).

52.47 Розничная торговля книгами, журналами, газетами, писчебумажными и канцелярскими товарами.

52.48.13 Розничная торговля компьютерами, программным обеспечением и периферийными устройствами.

52.61.1 Розничная почтовая (посылочная) торговля.

52.61.2 Розничная торговля, осуществляемая непосредственно при помощи телевидения, радио, телефона и сети Интернет.

52.63 Прочая розничная торговля вне магазинов.

67.1 Вспомогательная деятельность в сфере финансового посредничества.

72.10 Консультирование по аппаратным средствам вычислительной техники.

72.20 Разработка программного обеспечения и консультирование в этой области.

72.22 Прочая деятельность по разработке программного обеспечения и консультированию в этой области.

72.30 Обработка данных.

72.40 Деятельность по созданию и использованию баз данных и информационных ресурсов, в том числе ресурсов сети Интернет.

72.60 Прочая деятельность, связанная с использованием вычислительной техники и информационных технологий.

74.12 Деятельность в области бухгалтерского учета и аудита.

74.13 Маркетинговые исследования и выявление общественного мнения.

74.14 Консультирование по вопросам коммерческой деятельности и управления.

74.40 Рекламная деятельность.

74.50 Трудоустройство и подбор персонала.

74.8 Предоставление различных видов услуг.

74.84 Предоставление прочих услуг

80.42 Образование для взрослых и прочие виды образования, не включенные в другие группировки.

85.31 Предоставление социальных услуг с обеспечением проживания.

85.32 Предоставление социальных услуг без обеспечения проживания.

91.12 Деятельность профессиональных организаций.

91.33 Деятельность прочих общественных организаций, не включенных в другие группировки.

92.31 Деятельность в области искусства.

92.34 Прочая зрелищно-развлекательная деятельность.

92.40 Деятельность информационных агентств.

93.05 Предоставление прочих персональных услуг. Нужно ли при ведении коучингов оформлять патент?

Для ведения инфобизнеса подходят две системы налогообложения: УСН 6% и патент.

Упрощенная система налогообложения (УСН) – это один из налоговых режимов, который подразумевает особый порядок уплаты налогов и ориентирован на представителей малого и среднего бизнеса.

Если Вы собираетесь проводить живые обучающие курсы, то у Вас есть возможность получить патент. Но он будет выгоден лишь тогда, когда Ваш годовой оборот в среднем превысит 350-400 тысяч рублей.

В использовании патентной системы существуют достаточно жёсткие правила.

Например, если ИП нанимает более 15 работников за год, то патентная система налогообложения становится для него недоступной. При этом в данное число входят даже те лица, которых индивидуальный предприниматель нанимал по гражданско-правовому соглашению.

Правила перехода на патентную систему в 2016 году не отличаются от принятых ранее. При переходе на ПСН учитывайте следующие детали:

 заявление о получении патента подаётся в налоговые органы в том регионе, в котором Вы собираетесь вести предпринимательскую деятельность;

Если место Вашего жительства – Самарская область, а место ведения бизнеса – Сахалин, то получать патент Вам придётся именно на территории острова.

- заявление должно быть подано не позже, чем за 10 рабочих дней до начала ведения бизнеса;
- для подачи документов необязательно являться лично.

Заявление можно отправить заказным письмом или онлайн (при наличии индивидуальной цифровой подписи и необходимого программного обеспечения).

Решение о выдаче или отказе патента принимается на протяжении 5 рабочих дней. По истечении этого срока Вы можете обратиться в налоговые органы и получить либо документ, либо обоснование по отказу.

#### Задание:

Изучите все юридические вопросы, касающиеся Вашего бизнеса.

Узнайте, какие бывают виды деятельности, проконсультируйтесь на эту тему с юристами и бухгалтерами.

Зарегистрируйте свою деятельность.

## Выбор платёжных агрегаторов и заключение с ними договоров

Платёжный агрегатор – это компания, которая на рынке электронной коммерции занимается установлением имеющихся в большом количестве договорённостей с отдельными платёжными системами, с операторами связи и сервис-провайдерами, благодаря чему облегчается процесс организации оплаты товаров покупателями через Интернет.

Если Вы зарегистрируете свою деятельность, предав ей правовой статус, то с помощью платёжного агрегатора сможете различными способами получать от клиентов платежи, экономя своё время и силы. В свою очередь, это позволит Вашим клиентам оплачивать Ваши товары и услуги удобным для них способом оплаты.

Если Вы ведёте свою деятельность, как частное физическое лицо, и не хотите ничего менять в своём правовом статусе, то не утрачиваете право пользоваться услугами платёжных агрегаторов. Однако данные услуги будут значительно отличаться от тех, которые получают предприниматели и юридические лица.

В любом случае агрегатор примет от Ваших клиентов деньги, а затем переведёт их Вам на банковский счёт или электронный кошелёк. Естественно, что данные услуги не являются бесплатными, поэтому за каждый проведённый платёж Вам придётся платить определённый процент агрегатору.

При этом существуют так называемые условные агрегаторы, с помощью которых Вы можете получать оплаты от своих клиентов напрямую, не делясь с агрегаторами своими доходами. Однако в этом случае Вы обязаны выписать клиентам акт о предоставленных услугах на каждую переведённую Вам сумму. А это, согласитесь, очень хлопотливое занятие, если речь идёт о больших оборотах.

Итак, услугами каких основных платёжных агрегаторов Вы можете пользоваться при ведении и продажах коучингов?

## Яндекс.Касса

Услугами данного платёжного агрегатора могут пользоваться предприниматели и юридические лица. При этом деньги будут зачислены им на банковский счёт. Физические лица не имеют возможности подключить данный сервис, но для сбора средств могут использовать инструменты Яндекс.Денег, и тогда перечисленные им средства будут зачисляться на их электронный кошелёк.

Плюсы: быстрое зачисление средств; круглосуточная служба поддержки; надёжность; оплата покупок постоянных клиентов одним кликом; платежи оплат могут осуществляться с помощью банковских карт (в том числе VISA, MasterCard, Maestro), электронных денег, интернет-банкинга, наличными через Связной и Евросеть, с баланса телефона.

Так как основным акционером Яндекс.Кассы является Сбербанк, то клиенты Сбербанка имеют возможность осуществлять платежи через Сбербанк-Онлайн, а также с помощью карт Visa Electron и MasterCard Maestro.

Минусы: перевод денежных средств осуществляется внутри России; тариф 3,5-6%; невозможность отслеживать клиента по email.

## RBK Money

Так же, как и Яндекс.Касса, RBK Money предоставляет свои услуги предпринимателям и юридическим лицам. Пользователи имеют возможность создавать и использовать электронный кошелёк RBK Money и с его помощью осуществлять оплату товаров и услуг в интернет-магазинах, а также выводить средства на банковские карты.

Плюсы: надёжность; круглосуточная служба поддержки; осуществление переводов различными способами, в том числе банковскими картами (VISA, MasterCard, American Express), через терминалы, банкоматы (ВТБ24, "Золотая Корона", УралТрансБанк) и Евросеть, с помощью интернет-банкинга; вывод средств на расчётный счёт; проведение экспресс-оплат с карт России и СНГ. Для постоянных клиентов была введена возможность приёма денег с международных карт.

Минусы: тариф 4%; при первой операции не совсем понятен интерфейс.

### PayPal

PayPal – международная платежная система, предназначенная для оплаты покупок, а также для отправки денег физическими и юридическими лицами через Интернет. Для использования данной системы в ней необходимо зарегистрироваться с помощью email.

Плюсы: надёжность; быстрое зачисление средств; осуществление международных платежей в 190 странах мира; работа с 24 национальными валютами; для российских интернет-магазинов возможен вывод денежных средств на банковский счет с аккаунта PayPal; при переводе денег не нужно вводить банковские реквизиты или данные платёжной карты, достаточно знать идентификатор получателя, который соответствует его email-адресу;

Минусы: необходим действующий аккаунт в PayPal; в зависимости от отправляемой суммы, страны отправления платежа, страны и статуса принимающего платёж пользователя тариф составляет от 4 до 8%, для России и 2,9-3,9% + 10 рублей.

#### QIWI

QIWI - международный платёжный сервис, позволяющий производить платежи с использованием различных каналов и устройств связи.

Плюсы: возможность производить платежи с банковских карт, кошелька QIWI, а также через терминалы QIWI, расположенные на всей территории России; сервис работает в Беларуси, Казахстане, Молдове, США, Румынии, Бразилии, Иордании.

Минусы: тариф 5%; после полугодовой неактивности аккаунта QIWI данная платёжная система начинает списывать деньги по 10 рублей в день, как только баланс достигнет нуля, аккаунт будет заблокирован, списанные деньги не возвращаются; лимит за одну операцию 15000 рублей.

## Z-payment

К данному платёжному агрегатору могут подключиться и физические, и юридические лица.

Плюсы: автоматический приём платежей на сайтах; переводы осуществляются мгновенно; товары и услуги можно оплатить с помощью наличных или электронных денег, банковских и почтовых переводов, пластиковых карт, через терминалы и оплату SMS в странах СНГ и Европы.

Минусы: служба поддержки работает с 4-00 до 13-00 часов по московскому времени.

Заключая договор с тем или иным агрегатором, внимательно изучите все договорённости перед его подписанием и хорошо разберитесь в принципах работы выбранного агрегатора.

## Задание:

Разберитесь, как работают платёжные агрегаторы (Яндекс.Касса, RBK Money, PayPal), и какие условия они предлагают.

Выберите себе хотя бы одного агрегатора для подключения.

### Организация выездных коучингов

Организация выездных коучингов – это целый раздел работы с клиентами, главным отличием которого является создание заранее подготовленной ситуации, в которой Вы работаете сообща вместе со своими учениками, добиваясь единого конкретного результата.

Основные темы и направления, в которых выездные коучинги работают наиболее эффективно:

- психологические;
- медицинские;
- креативные.

Выездные коучинги (тренинги) – это определённое замкнутое пространство, в котором Ваши ученики «варятся в Вашем соку». Чтобы успешно организовать подобное мероприятие, необходимо:

1. Выбрать культовое значимое место, манящее к себе участников

Таким местом может служить какой-нибудь красивый город (например, Париж, Франция) или тихое живописное место, находящееся где-нибудь на морском побережье (о. Бали). Ни в коем случае не думайте об удобстве, так как на данный момент речь идёт не о регулярной выездной коучинговой группе, а о выездном тренинге (коучинге), где главную роль играет именно культовость места.

2. Сделать выездные коучинги дорогими

Неделя работы выездного коучинга должна быть сравнима с 1-2 месячной работой в онлайн коучинге.

3. Придумать интересный оффер, ради которого клиенты захотят принять участие в выездном коучинге

Кроме культовости места создайте какое-то мега-предложение – интригующий, высокий, многообещающий результат, который получат участники выездного коучинга.

4. Запланировать совместные тусовки

Подумайте, каким образом Вы сможете интересно и непринуждённо общаться со своими учениками. Возможно, Вы вместе встретите рассвет на берегу океана, или сходите на какуюнибудь экскурсию, или вечером возле костра споёте любимые песни.

На выездном коучинге Ваша задача – тусоваться со своими учениками фактически 24 часа в сутки. Совместная тусовка создаст главную ценность выездного мероприятия.

Будет очень круто, если на выездной коучинг Вы пригласите каких-нибудь известных крутых людей, которые примут участие в Вашем мероприятии и поделятся своим опытом.

5. Провести дополнительное собеседование и продать на нём свой выездной коучинг

На сегодняшний день выездные мероприятия очень плохо продаются через посты. Поэтому Ваша задача – сделать не только хороший оффер и Landing Page, но и провести собеседование среди всех желающих, на котором Вы будете продавать свой выездной коучинг.

## Задание:

Организуйте свой выездной коучинг, учитывая все необходимые нюансы его успешного проведения.

## Создание рекламных кампаний в Яндексе по низкочастотным запросам

Для организации пусть не самого большого, но и неразорительного для Вас притока новых клиентов создайте рекламу в Яндекс.Директ по низкочастотным запросам.

> Запросы, которые люди задают в Яндексе очень редко, называются низкочастотными.

Предположим, что Вы работаете с темой «Лечение позвоночника». Если Вы наберёте в Яндексе именно такое словосочетание, или «боль в спине», или «боль в позвоночнике», то увидите, что данной темой интересуются многие люди.

Однако интерес людей будет не во всех случаях связан именно с болью и именно с лечением, потому что кто-нибудь будет искать данную информацию для того, чтобы написать статью или реферат.

Для того чтобы Вы могли найти людей, которые реально хотят избавиться от боли в позвоночнике, или которым нужен коучинг по данной теме, сделайте более конкретный поиск, используя программу "Яндекс Вордстат". Например, пробейте такие запросы, как "Лечение позвоночника после травмы" или "Как избавиться от боли в спине, если Вам за 40".

Как показывает практика, в месяц таких запросов бывает не очень много. Но, собрав свыше трёх десятков редких запросов, Вы увидите, что количество людей, интересующихся данной темой в течение месяца, намного больше. Именно такие люди будут являться Вашими непосредственными клиентами, потому что их боль очень сильная, и они хотят быстрее избавиться от неё.

Покажите рекламу своего коучинга тем, кто делает в Яндексе более конкретные запросы.

Однако Вы должны понимать, что данная система просто так не заработает. Если Вы обратитесь к специалисту по Яндекс.Директ, то, скорее всего, он разу настроит Вашу рекламу на более широкие

запросы и не станет возиться с поиском интересующей Вас базы клиентов по низкочастотным запросам.

Поэтому, прежде всего, хорошенько разберитесь в этой системе сами, чтобы в последующем Вы могли не только ставить задачи перед своими сотрудниками, но и могли контролировать их выполнение.

## Задание:

Зайдите в Яндекс Вордстат и подберите по интересующей Вас теме 20-50 низкочастотных запросов, количество которых составляет не более 50 в месяц.

Для людей, которые делают такие запросы, придумайте бесплатное заманчивое предложение. Предложите своим потенциальным клиентам бесплатно скачать Вашу книгу, бесплатно пройти Вашу консультацию или бесплатно посмотреть Ваш онлайн-урок.

Ознакомьтесь с общими правилами работы в Яндекс.Директе, а затем разместите там несколько своих рекламных объявлений.

# Публикация Ваших статей на чужих авторитетных интернет-ресурсах, на которых тусуется Ваша ЦА

На самом деле хороших интересных материалов по той или иной теме очень мало.

Если в своей теме Вы создадите какой-либо интернет-ресурс и активно начнёте наполнять его своим материалом, то через какое-то время поймёте, что Ваши идеи на исходе и Вам нечего больше добавить.

Для того чтобы без остановки продолжать радовать своих подписчиков интересным и полезным материалом, начните привлекать к работе каких-нибудь сторонних авторов, которые будут смотреть на Вашу тему немного по-другому. Это поможет Вам найти новые идеи для своих статей.

Если на сегодняшний день, являясь никому не известным автором, Вы хотите опубликовать свои материалы на чужих авторитетных интернет-ресурсах, то сделайте следующее:

1. Составьте список интернет-ресурсов так называемого «второго эшелона»

Это могут быть какие-то сайты или форумы. Но данные ресурсы обязательно должна посещать Ваша целевая аудитория.

2. Напишите несколько статей по своей теме

Подготовьте не менее 5 статей. Каждую свою статью представьте в трёх вариантах.

Первый вариант: большая статья, написанная 11-12 шрифтом на 4-6 страницах Word. Второй вариант: средняя статья, написанная 11-12 шрифтом на 2-3 страницах Word. Третий вариант: маленькая статья, написанная 11-12 шрифтом на 1 странице Word.

3. Свяжитесь с администраторами разных интернет-ресурсов

Предложите администраторам разных интернет-ресурсов опубликовать Ваши работы, при этом уточните, кому конкретно нужно отправить Ваши статьи. Только не рассчитывайте на то, что Ваши материалы опубликуют сразу же на крупном и известном ресурсе.

Для начала отправьте свою работу в небольшие интернет-ресурсы. Когда несколько таких ресурсов опубликуют Ваши материалы, то тогда смело отправляйте свои труды средним по размеру сайтам и форумам. Ваши опубликованные материалы в маленьких интернет-ресурсах подтолкнут к сотрудничеству с Вами сначала средние, а затем и большие ресурсы.

Ваша задача – писать статьи, которые имеют Ваш неповторимый стиль и уникальность.

Регулярно пишите новые материалы и ни в коем случае не останавливайтесь на достигнутом. Одна-две опубликованные статьи ничего не изменят в Вашей жизни и не сделают Вас популярным.

#### Задание:

Напишите хотя бы одну статью, имеющую большой, средний и маленький размер.

Составьте список интернет-ресурсов, которые работают в Вашей теме.

Свяжитесь с администраторами этих ресурсов и предложите им опубликовать Вашу статью.

Отправьте свою работу минимум на 10 сайтов.

#### Получение положительных откликов от лидера мнений в теме

Наличие положительных отзывов от лидеров рынка в одной общей теме – важный элемент внешней экспертности.

Если Вы хотите, чтобы Ваши различные программы и коучинги стояли дорого, то сделайте так, чтобы лидеры Вашей темы оставляли Вам своё положительное мнение о Вас и Вашей работе.

В каждой теме есть свой определённый авторитет, своя «звезда». И если такой авторитетный «звёздный» человек хорошо отзывается о Вас, то остальные люди верят ему и автоматически начинают верить и Вам.

Однако в теме коучинга некоторые негативные отзывы тоже могут привлекать к Вам внимание потенциальных клиентов.

Естественно, если авторитетный человек назовёт Вас злостным обманщиком, который занимается незаконной деятельностью, то данное высказывание убьёт Вашу репутацию. А если негативное мнение будет заключаться в том, что во время обучения Вы ругаетесь матом, рассказываете похабные анекдоты или просто носите кольцо в носу, то многие люди придут к Вам только для того, чтобы удостовериться в услышанном.

Для того чтобы какой-нибудь лидер мнений в Вашей теме узнал о Вас, что-то рассказал о Вас своей аудитории, или Ваше имя люди начали ассоциировать со «звездой» Вашей темы, сделайте следующее:

- возьмите интервью у лидера мнений в своей теме;
- отправьте ему на рецензию свою книгу;
- предложите лидеру мнений создать совместный проект, или организовать совместное мероприятие, или стать Вашим соавтором, или сделать совместную коуч-сессию;
- $\checkmark$  предложите лидеру мнений принять участие в каком-нибудь Вашем мероприятии (онлайн или офлайн).

Данные действия поднимут Вашу репутацию и помогут Вам вырасти в глазах лидера мнений. В конечном итоге это приведёт к тому, что авторитетный лидер Вашей темы будет упоминать о Вас на различных мероприятиях, оставляя людям свои хорошие отзывы о Вас.

Как технически приблизиться к лидеру мнений?

- Регулярно посещайте его живые мероприятия. Без живых встреч вряд ли Вы сможете о чём-то договориться с ним.
- Старайтесь покупать самые дорогие его продукты и предложения.
- Безвозмездно помогайте ему, делайте для него что-нибудь бесплатное. Не берите ничего взамен за свою помощь.

Ваша задача – сделать так, чтобы лидер мнений в Вашей теме заметил Вас и Ваши усилия. Возможно, что данный человек будет Вам не нравиться чем-то. Главное, чтобы он являлся ценным авторитетом и был интересен Вашей целевой аудитории.

# Задание:

Составьте список, состоящий из 5 лидеров мнений в Вашей теме.

Напишите лидерам мнений письмо и укажите в нём:

- своё предложение;
- ценности, которые Вы можете им предложить;
- безвозмездную помощь, которую Вы можете оказать им;
- пользу, которую они могут получить от Вас;
- многое другое.

Получите положительный отзыв хотя бы от одного лидера Вашей темы.

## Выбор личного учителя и обучение коуча

У Вас, как у коуча, должен быть свой наставник, который будет учить Вас находиться всегда в тонусе и правильно продавать свои коучинги дорого. Наличие постоянного учителя позволит Вам не только познать что-то новое, но и поможет Вам научиться преодолевать моральные и психологические барьеры.

Для того чтобы правильно найти своего коуча, который будет Вам интересен и который будет правильно Вас мотивировать, заряжать дополнительной энергией и докручивать, следуйте следующим рекомендациям.

1. Обратите внимание на репутацию коуча

Репутация бывает по принципу:

o нравится/ не нравится;

#### o честный/нечестный.

Есть коучи, которые нравятся одним людям, и не нравятся другим. Но это не означает, что данные учителя являются плохими профессионалами в своей сфере деятельности.

Репутация – это показатель честности и ответственности за свои действия и поступки. Поэтому, выбирая личного коуча, обращайте особое внимание именно на эти моменты. Не связывайтесь с людьми, которые кого-то обманывают.

#### 2. Уделите внимание личным результатам коуча

Если тема Вашего коуча «Повышение доходов», то обратите внимание на то, как он живет и чего достиг самостоятельно за последнее время.

Если темой Вашего коуча является свобода и независимость, то обратите внимание на то, где он сам был за последнее время и свободен ли он вообще от внешних факторов.

Коуч, который учит тому, чего не добился самостоятельно, не может считаться специалистом в своём деле.

3. Посмотрите на результаты учеников коуча

После анализа личных достижений коуча обратите внимание на его учеников и их успехи. Поинтересуйтесь, где сейчас находятся эти ученики, и чем они занимаются, проводит ли коуч какие-то встречи с ними, в каких сферах ученики сами могут делиться своим опытом и наработками.

4. Проанализируйте качество и понятливость информации, выдаваемой коучем

Информация, которую доносит Ваш коуч, должна быть не только понятной, но и приемлемой и применимой для Вас. Ваш коуч должен исходить из реалий, которые Вас окружают, он должен давать Вам действенные пути достижения успеха, исходя из Вашего настоящего положения.

Методы и методики, которым Вас обучает коуч, должны быть сопоставимы с Вами.

5. Выбирайте коуча, который на несколько голов выше Вас

Коуч, выбранный Вами, должен быть для Вас образцом, к которому Вы стремитесь. Только в этом случаем обучение будет для Вас полезным и стратегическим.

## Задание:

Найдите себе коуча и узнайте, на каких условиях Вы можете с ним сотрудничать.

Напишите в своём дневнике, кого Вы выбрали, и какие действия Вы собираетесь предпринимать, чтобы начать с ним взаимодействовать.

#### Привлечение клиентов через сарафанное радио

Одним из эффективных способов привлечения клиентов является сарафанное радио.

Чтобы, таким образом, правильно привлекать новых клиентов, следуйте следующим рекомендациям.

### 1. У Вас и Ваших учеников должны быть конкретные результаты работы

Привлечение клиентов через сарафанное радио основано на результатах. Человек, который получил удовольствие от работы с Вами и приобрёл определённый опыт, будет сам бесплатно рекламировать Вас и заниматься Вашей пропагандой.

2. Создайте определённое комьюнити

Комьюнити может являться как маленькое сообщество Ваших учеников, так и различные форумы, скайп-чаты, в которых Вы будете регулярно участвовать и помогать своим ученикам в решение каких-то мелких вопросов.

Благодаря комьюнити Ваши ученики будут не только обмениваться результатами и хвастаться ими между собой и со своими близкими и знакомыми, но и привлекать, таким образом, новых людей.

Важно, чтобы Ваши ученики рассказывали окружающим и о своих успехах, и о своём учителе, то есть о Вас. Если они будут держать всё это в тайне, то тогда впоследствии и их ученики, глядя на них, не будут заниматься пропагандой своих коучей.

3. Создайте целый блок малобюджетных и условно бесплатных программ

Это необходимо для того, чтобы у Ваших учеников был некий тест-драйв Ваших программ и результатов. Конечно, такие бесплатные уроки будут приносить всего лишь быстрые и разовые результаты, которые сильно не изменят жизнь людей, но благодаря которым у людей возникнет желание поделиться своими успехами с окружающими.

4. Проводите массовые мероприятия

Организуйте массовые мероприятия за небольшую плату, чтобы создать тусовку, на которой Вы сможете вместе со своими учениками что-то придумывать и обсуждать. Например, это могут быть флешмобы или какие-то мероприятия, посвящённые конкретной тематике или тренингу.

5. Регулярно совершайте какие-нибудь подвиги

Чтобы всегда выглядеть героем в глазах других людей, выпускайте книги, участвуйте в различных мероприятиях, выступайте на телевидении и радио, пишите статьи, то есть всегда старайтесь максимально пиарить себя в различных сферах.

# Задание:

Составьте план на полгода, в котором опишите, что собираетесь делать для увеличения своего пиара и запуска сарафанного радио.

## Внешняя экспертность, грамоты, благодарности и сертификаты

Каким бы хорошим коучем Вы ни были, люди всегда будут встречать Вас по внешности согласно известной пословице «Встречают по одёжке, а провожают по уму». Одёжкой коуча является его внешняя экспертность. Поэтому Ваша аудитория всегда будет задавать Вам вопросы:

- Какой внешней экспертностью Вы обладаете?
- А почему Ваши коучинги стоят так дорого?
- Почему мы должны Вам верить?

Именно поэтому наличие у Вас всевозможных грамот, дипломов и сертификатов избавит Вас от подобных вопросов.

Существует несколько путей получения документов, подтверждающих внешнюю экспертность.

Путь 1: Вы проходите обучение и по его окончании получаете соответствующий документ.

Путь 2: Вы проходите ускоренное обучение VIP-программе и получаете подтверждение этому.

Путь 3: Вы выдаете себе документ самостоятельно.

В данном случае речь идет не о купленных дипломах или сертификатах, а о документах, которые Вы сами себе вручили на правах основателя какой-либо организации.

Например, работая в теме снижения веса, Вы решаете открыть ассоциацию по похудению. Нужно ли Вам для этого иметь медицинское образование? Необязательно. Могут ли Вам запретить это сделать? Нет, но при условии, что Вы будете делать всё на законном основании.

Создав и зарегистрировав свою ассоциацию, Вы назначаете себя директором этой ассоциации и сами себе вручаете соответствующий сертификат.

Вы можете создать любую сертификационную организацию, которая будет сертифицировать людей по Вашей уникальной методике.

Путь 4: Вы получаете благодарность от именитого человека или крупной компании.

Чтобы получить благодарность, найдите в своём городе тех, кому требуется Ваша помощь. Это может быть какая-то крупная организация (Сбербанк, Газпром, Билайн и т.д.) или довольно известный человек (губернатор, мэр, директор завода, популярный артист и т.д.).

Предложите именитому человеку или крупной организации воспользоваться Вашими услугами бесплатно. Самое интересное, что Ваши услуги могут не иметь отношение к Вашей коучинговой деятельности. Также Вы можете оказывать услуги не по своей, а по смежной теме. После оказания услуг попросите выдать Вам благодарность за оказанную помощь.

Путь 5: Вы приобретаете западный сертификат.

Приобрести членство в какой-нибудь западной ассоциации довольно просто. Вам всего лишь нужно найти организацию, которая принимает в свои ряды новых членов, и оплатить членский взнос. После этого Вы получите соответствующий сертификат, который сможете с гордостью демонстрировать всем своим потенциальным клиентам.

#### Задание:

Составьте список дипломов, грамот, сертификатов и благодарностей, которые Вы можете получить быстро (в течение месяца).

Получите документы, подтверждающие Вашу внешнюю экспертность.

## Поиск партнеров и договоренность о партнерских рассылках

Существует такое понятие, как «выгорание аудитории». Крайне редко люди могут обучаться у одного и того же человека, либо сотрудничать с ним несколько лет подряд, потому что сама система подачи информации приедается.

С одной стороны, Ваши клиенты и Ваша клиентская база – это Ваш «золотой актив», которым не рекомендуется делиться с другими людьми, предоставляя им возможность работать на Вашу аудиторию. С другой стороны, через какое-то время люди перестают быть Вашими клиентами. И в этом случае будет лучше, если Вы направите их к своим знакомым и будете уверены в том, что они получат высококачественные услуги.

Если Вы хотите, чтобы Вас кто-то пиарил, то ищите таких рассыльщиков, которые будут это делать за Ваши деньги. При этом не рекомендуется делать партнёрские рассылки, лучше найдите нескольких коучей, которые работают с Вами в рядом стоящих темах. Таким образом, Вы получите доступ практически к той же аудитории, что есть и у Вас, и вдобавок не будете конкурировать друг с другом.

Только не делайте одноразовые рассылки. На сегодняшний день они перестали быть эффективными. Если вопреки всему Вы воспользуетесь одноразовой рассылкой, то, скорее всего, Ваше письмо прочтут 3-5 тысяч человек, а в коучинг придут к Вам только пятеро из них. Почему? Потому что Вас никто не знает.

Будет лучше, если совместно с коучами, работающими с Вами в смежных темах, Вы соберёте людей и проведёте какое-то совместное мероприятие (съезд, конференцию, флешмоб и т.д.). При этом на данное мероприятие каждый коуч должен привести минимум 10 человек. Если от какойто стороны люди не приходят на мероприятие, значит, данный коуч на нём не выступает.

Данные условия обговорите с партнёрами заранее, чтобы впоследствии у Вас не возникли разногласия.

Осуществляя поиск партнёров, выбирайте тех людей, у которых:

- Вы сами хотели бы учиться;
- тема не пересекается с Вашей темой, но интересна Вашей ЦА;
- есть чувство ответственности.

## Задание:

Найдите себе партнёров и организуйте с ними какое-нибудь совместное мероприятие.

## Быстрое увеличение стоимости коучинга в 3-5 раз

Увеличивая стоимость коучинга, Вы должны чётко понимать, что клиенты, покупающие коучинги по разным ценам – это абсолютно разные люди, которые относятся к разным целевым аудиториям. Тот, кто покупает коучинг за 10.000 рублей, с натяжкой может себе позволить покупку стоимостью 50.000 или 100.000 рублей. Такому человеку за миллион рублей Вы точно ничего не продадите.

Поэтому, если Вы хотите увеличить средний чек и быстро увеличить стоимость своего коучинга в 3-5 раз, не растеряв при этом всех своих покупателей, то сделайте следующее:

1. Смените свою аудиторию на более платежеспособную

Те люди, которые покупают коучинги дорого, категорически не платят за «воду», но легко отдают свои деньги за конкретные услуги и результаты.

Если Вы работаете в теме снижения веса, то никогда не говорите:

- В течение месяца я сделаю Вашу фигуру стройной за миллион рублей.

Ради стройной фигуры никто не будет платить Вам так дорого. Поэтому лучше скажите так:

- За определённое количество часов работы со мной Вы похудеете на столько-то килограммов и в течение последующих 6 месяцев не наберёте лишний вес. Дополнительно Вас обследуют вот такие-то специалисты. Лично для Вас будут разработаны меню и комплекс физических упражнений. Данный комплекс услуг, направленный на снижение Вашего веса, обойдётся Вам всего лишь в миллион рублей.

2. Найдите клиентов, готовых платить Вам дорого

Люди, которые покупают дорогие коучинги, толпами не ходят. Их нужно искать либо с помощью сарафанного радио, либо по системе мытья золота.

3. Узнайте запросы клиентов, готовых платить Вам дорого

Самое интересное, что клиенты данной категории готовы получать от коуча что-то бесплатное (своеобразный тест-драйв), готовы платить ему дорого, но не готовы что-то покупать по низкой или средней цене.

Поэтому проводите какие-то бесплатные мероприятия, создавайте бесплатные сайты и каналы на YouTube и смотрите, какие запросы оставляют люди, готовые платить Вам дорого. Узнайте, что конкретно они хотят получить за те деньги, которые они готовы Вам платить.

4. Создайте дорогую программу на основе запросов клиентов, готовых платить Вам дорого

На основании запросов сделайте конкретную дорогую программу, которая избавит Ваших потенциальных клиентов от «боли» и проблем, и которую Вы сможете продать им дорого.

5. Представьте VIP-клиентам результаты учеников, купивших Ваш коучинг дорого

Покажите, что результаты вполне достижимы.

6. Создайте себе более дорогой и востребованный имидж

Покажите VIP-клиентам, что Вы сильнее и круче их в той теме, в которой они готовы платить дорого.

- 7. Обязательно дайте гарантию
- 8. Постоянно проходите дорогое обучение

Это нужно для того, чтобы Вы могли понимать философию тех людей, кто платить всегда дорого.

## Задание:

Пообщайтесь с теми людьми, которые покупают дорого.

Узнайте их запросы.

Составьте программу, которая будет стоить в 3-5 раза дороже стандартных Ваших предложений.

### Составление истории ключевой компетенции

Когда Вы выйдете на рынок продавать себя и свои коучинги, общество по любому будет задавать Вам вопросы:

- А ты кто такой? Почему ты считаешь себя настолько крутым, что можешь учить нас и что-то нам рассказывать?

Чтобы подобный вопрос не ввёл Вас в ступор, заранее грамотно и правильно составьте историю своей ключевой компетенции коуча.

## Важные моменты, которые обязательно должны быть включены в историю ключевой компетенции коуча:

1. Внешний антураж

Ваш имидж, Ваш внешний вид, Ваши поступки, Ваше окружение, окружающая Вас обстановка – всё это должно входить в начало Вашей истории.

2. Коуч и целевая аудитория – братья одной крови

Рассказывая свою историю, Вы должны пристроиться к своей целевой аудитории.

## - Раньше я был такой же, как и Вы. Раньше я тоже испытывал такие же проблемы, которые сегодня испытываете Вы.

Обозначьте основные ключевые проблемы, которые Вы будете решать.

3. История ключевой компетенции коуча – личная сказка коуча

Ваша история ключевой компетенции коуча – это не биография для полицейского участка, а скорее Ваша личная сказка, Ваша личная легенда, которую Вы придумали. В этой истории абсолютно допустимо перемещение фактов во времени и перемещение фактов в пространстве, но не допустимы подложные, выдуманные, придуманные факты.

Рассказывая свою историю ключевой компетенции, Вы можете менять действующих лиц. Например, какой-то очень важный момент в становлении Вас, как эксперта, произошёл с Вашими родителями. Если Вы не хотите делать акцент на этом, то вполне можете заменить участников своей истории кем-нибудь другим, а вместо родителей назвать своих соседей или знакомых.

То, что было у Вас 10 лет назад, Вы можете сказать, что это было недавно. А то, что было недавно, можете сказать, что это было давно. То, что случилось с Вами в Саратовской области, Вы можете

сказать, что с этим Вы столкнулись в Милане, но при условии, что в Милане Вы действительно когда-то были. Главное, чтобы Ваша история была красивая и эмоциональная.

4. Боль, которую перенёс коуч

Расскажите, как Вы «заболели». Расскажите, почему Вас перестало устраивать то состояние, в котором Вы находились. Ведь миллионы людей тоже жили, как Вы, и сейчас продолжают так жить, и это их устраивает. Но почему же это перестало устраивать Вас?

5. Ухудшение «болезни» коуча

Расскажите о том, как после начала Вашего «заболевания» вокруг Вас всё рухнуло, и жизненная ситуация начала ухудшаться ещё больше. Опишите свои переживания, свою «боль», свои эмоции.

6. Точка озарения коуча

Расскажите о том, как на пике «болезни» Вас что-то озарило, и Вы достигли точки не возврата. Точкой озарения, или точкой не возврата может быть: встреча с учителем, прочтение какой-то книги, просмотр какого-то фильма, разговор с незнакомцем и т.д.

Точка озарения – это любое событие в Вашей жизни, которое смогло изменить Ваше мировоззрение.

7. Путь становления эксперта

В Вашем рассказе о пути становления Вас экспертом Ваша целевая аудитория должна начинать узнавать себя и признавать себя. Люди должны видеть, что изначально Вы были такими же, как и они. Но в определённый момент Вы стали меняться и изменились, а они ещё нет. Люди должны видеть, что для них такое изменение тоже возможно.

Расскажите о том, что Вы прочитали миллион книг, просмотрели 1000 тренингов, познакомились с огромным количеством тренеров, потратили невероятное количество личного времени на изучение какой-то методики и т.д. При этом обязательно расскажите, как Вы падали, как Вам было больно, и как после каждого падения Вы снова поднимались и снова шли к своей цели.

8. Обретение волшебной «таблетки»

В Вашей истории ключевой компетенции обязательно должен быть этап обретения какой-то волшебной «таблетки», или какого-то волшебного оружия, или какого-то тайного знания, или какой-то тайной методики, которую в конечном итоге Вы создали самостоятельно.

9. Возникновение новой проблемы

Расскажите о том, как, стоя на пороге новых открытий и решений от всех проблем, Вы вновь столкнулись с определённой проблемой, из-за которой у Вас снова случился спад в жизни. Расскажите о том, как что-то пошло не так именно в тот момент, когда Вы уже почти стали гуру. Но Вы выстояли благодаря Вашему «оружию», Вашей «таблетке», Вашей методике. И это вселило в Вас, прежде всего, веру в себя и в свои силы.

10. Трансформация коуча

Расскажите, как в очередной раз Вы поднялись, воспрянули духом, изменили себя и получили доказательства своей методике. Приведите как можно больше личных примеров и примеров своих учеников и последователей, показывающих, что Ваша методика отлично работает.

Итак, Ваша история ключевой компетенции должна быть наполнена только фактами, доказательствами и эмоциями. Никакой лишней «воды» в ней не должно быть.

# Задание:

Составьте грамотную и красивую историю своей ключевой компетенции.

## Составление историй, кейсов клиентов

Для того чтобы Вы могли успешно и дорого продавать свои коучинги, Вы должны уметь правильно рассказывать о достигнутых успехах Ваших учеников и клиентов.

Как показывает современная система привлечения клиентов, в большинстве случаев отзывы работают даже хуже, чем правильно описанные кейсы.

> Кейс – это пример из жизни, который тот или иной человек описывает своими словами.

Общая структура кейса выглядит примерно следующим образом.

- Клиент N, пришедший ко мне в коучинг, на момент обучения находился в точке «А» и имел определённые трудности и проблемы, которые он долго не мог решить самостоятельно. Поэтому он попросил меня помочь ему в решении этих проблем.

После нескольких часов совместной работы, все проблемы (или какая-то их часть) были решены, благодаря чему клиент N перешёл из точки «А» в точку «В».

Однако большинство людей описывают свои кейсы абсолютно неправильно. Обычно они говорят:

- Ко мне пришёл учиться Вася Пупкин. В итоге он заработал миллион.

Безусловно, что наличие какого-то кейса – лучше, чем его отсутствие. Но без описания процесса кейс является неправильным, скучным и неинтересным для целевой аудитории.

Правильно составленный кейс клиента (ученика) – это не только конечный результат, но и:

- описание точки «А» (с чем клиент пришёл к Вам, какие проблемы его мучали);
- $\triangleright$  краткое описание процесса (что Вы делали с клиентом, каким образом Вы меняли ситуацию);
- описание конечного результата.

Большинство людей в мире являются нерезультативными. Они не умеют настраиваться на результат и на цель. Это процессные люди, которые должны знать и понимать, что с ними делали или будут делать.

Поэтому в своих кейсах не говорите: «Мы сидели и увеличивали количество денег», - лучше опишите сначала совершаемые Вами конкретные действия, затем точку «В», до которой Вы дошли со своим клиентом, и какой результат при этом был им получен. Например,

- Три месяца назад ко мне обратилась Маша Пупкина, у которой были серьёзные проблемы с лишним весом. Проблемы заключались не только в лишних килограммах, но и в непонимании в семье, осложнениях на работе, неуверенности в себе, стрессах и т.д.

Так как я работаю со всеми клиентами индивидуально, то в процессе совместной работы с Машей выяснилось, что полностью исключить из её рациона мучные изделия не получается. Поэтому лично для неё мы выработали специальную индивидуальную диету.

В дополнение к диете мы ввели ежедневную систему контроля и разработали комплекс ежедневных 10-ти минутных физических упражнений, комфортных для неё.

В итоге все действия, направленные на снижение веса, в комплексе дали следующий результат:

- за месяц Маша похудела на 5 кг;
- её здоровье значительно улучшилось (утреннее пробуждение стало лёгким, появилась бодрость, уменьшились головные боли, возобновилось желание трудиться);
- наладились отношения в семье;
- на работе предложили новую более перспективную должность.

Если сегодня посмотреть на Машины результаты, полученные до коучинга и после, то можно будет увидеть, насколько серьёзные изменения произошли в её жизни.

## Задание:

Составьте несколько правильных кейсов своих учеников или клиентов.

## Составление историй, обрабатывающих основные возражения

Обработка возражений – это целая наука, огромнейшая тема в продажах. Но если говорить про продажу коучинга, то можно сразу выявить несколько основных возражений, которые возникают практически у всех.

Заранее заготовьте истории, обрабатывающие возражения.

Для начала возьмите какой-нибудь кейс (историю) клиента, получившего результат благодаря Вашим усилиям, и вставьте в него небольшое дополнение. Коучинг – это всегда дорого, поэтому в его продажу сразу встройте историю про то, что обучение у Вас стоит дорого. Например,

- Изначально у Маши Пупкиной не было денег, чтобы оплатить мой коучинг. И она мне сразу сказала: «Для меня это как-то дорого». Однако, изучив имеющиеся предложения на рынке и сравнив их с моими, она поняла, что на текущий момент лучший вариант для неё – это взять кредит и воспользоваться моими услугами, дабы впоследствии получить желаемый результат.

Подобная мини-история позволит Вам обработать возражение по цене до того, как оно прозвучит. Аудитории будет некомфортно возражать Вам по поводу стоимости, так как Вы сразу озвучите то, что нужно делать в ситуации, если нет денег.

Пример мини-истории, которая обрабатывает возражение техническим условиям:

- Я прекрасно понимаю, что мой формат далеко не всем удобен и не всем нравится. Но это связано не с тем, что я хочу сделать Вашу жизнь некомфортной, а с тем, что у меня очень жёсткое расписание. Поэтому я могу работать с Вами только в таком формате.

Данной историей Вы показываете своей аудитории, насколько Вы востребованы, и тем самым обрабатываете возражения, связанные с какими-нибудь мелкими техническими неурядицами.

Основные виды возражений делятся по:

- цене;
- техническим условиям;
- недоверию;
- насыщению;
- негативному опыту;
- эмоциям.

### Задание:

Составьте небольшие истории, обрабатывающие разные виды возражений.

## Запись большого продающего видео для автопродаж коучинга

Научившись создавать в Интернете автоматические воронки, делающие за Вас основную работу (24 часа в сутки 7 дней в неделю) по привлечению и захвату будущих клиентов, Вы перестанете быть сильно зависящим человеком от своего места проживания.

Одним из элементов автоматической воронки является продающее видео.

На своём сайте сделайте раздел «Записаться в коучинг». Когда потенциальный клиент зайдёт в него, то увидит только Ваше видео и форму заполнения анкеты, или форму оплаты.

Ваше продающее видео должно начинаться с приветствия. Сначала представьте себя, свою экспертность, свою крутость. Расскажите, почему Вам можно доверять. Например,

- Здравствуйте, меня зовут Белановский Александр, я коуч международного класса и автор единственной в России самой полной и самой продаваемой «Большой энциклопедии коучинга», которая на сегодняшний день является самой популярной книгой среди всех русскоговорящих коучей.

#### Далее в своём видео опишите проблемы аудитории.

- Возможно, у Вас… Возможно, сегодня Вы столкнулись… Возможно, Вы уже давно… недовольны своим весом... Возможно, Вы давно хотели увеличить продажи своих коучингов… Возможно, Вы уже давно задумались о том, как научиться делать красивые фотографии… Возможно, у Вас есть внутренние барьеры, от которых Вы хотите избавиться…

Перечислите 5-7 основных «болей» своей целевой аудитории. Ваша задача – зацепить, заманить, поймать «на крючок» и больнее уколоть потенциальных клиентов.

После этого расскажите о том, что такие проблемы уже кем-то решены.

- Сейчас я расскажу Вам небольшую историю. У меня есть клиент, который смог избавиться от…

Или,

- Сейчас я приведу Вам пример, как эти проблемы были решены моими учениками…

Расскажите кейс, приведите доказательства решения тех проблем, которые сегодня беспокоят Вашего зрителя. Преподнесите информацию так, чтобы человек, смотрящий Ваше видео, осознал, что все люди уже давно решили эти проблемы в отношении себя, и только он один остался со своей «болью».

Вызовете у зрителя искреннее желание попасть в ту точку, о которой Вы рассказываете.

- В итоге моя ученица похудела на 15 кг и избавилась от внутренних конфликтов.

В конце своего рассказа обязательно разрисуйте картинку счастливого будущего.

- Вы только представьте, что, проснувшись утром, Вы открыли свой шкаф и поняли, что все Ваши вещи стали Вам большими. Вы подошли к зеркалу и увидели в своём отражении стройную красивую фигуру. У Вас появилась лёгкость в движениях…

Опишите картинку счастливого будущего эмоциями, пройдитесь по всем органам чувств.

- Представьте себя на берегу моря. Ещё утро, ещё все спят, и Вы слышите только, как кричат чайки и плещутся волны. Тёплая вода, словно шёлк, ласкает Ваше тело, а морской запах заставляет Вас дышать глубже. Вы ощущаете невероятное блаженство и удовлетворённость.

И тут же вернитесь в действительность, в кошмарное прошлое.

- А что у Вас есть сегодня? Прямо сейчас посмотрите на себя, посмотрите на свой счёт в банке. Посмотрите, что происходит с Вами сегодня?

Начните усугублять проблемы своего зрителя.

- Если сегодня Вы не измените свою жизнь, то завтра у Вас будет всё ужасно плохо.

И после перейдите к информационному, процессному блоку.

- Но для того чтобы всё это изменить, Вам необходимо изучить 284 книги и выбрать только ту информацию, которая подходит только Вам. На основании этого Вы сможете выделить систему, которая поможет Вам избавиться от… И на это у Вас уйдёт 5 лет.

Расскажите какой-нибудь секрет.

- Для того чтобы Вы могли зарабатывать на коучингах сотни тысяч и миллионы рублей, освойте всего 5 основных тем: повышение собственной экспертности, привлечение клиентов, удержание клиентов, продажи коучинга, организация своего коучингового бизнеса.

Каждая из этих тем имеет внутри себя не менее 15-20 подтем. Например, в теме повышения личной экспертности Вы должны повысить свою внутреннюю экспертность, изучить все существующие материалы по специальной методике и в конечном итоге составить свою собственную авторскую методику.

Также Вы должны уделить внимание своей внешней экспертности, получить о себе мнение людей, которые на сегодняшний день являются лидерами мнений и признанными экспертами в Вашей теме, написать книгу, создать свой канал на YouTube, правильно развить социальные сети.

Слушая Вас, зритель поймёт, что Вы хорошо разбираетесь в той теме, которую сегодня преподносите.

Раскрыв какой-то секрет, скажите:

- Всё это Вы можете сделать сами, но на это Вам потребуется около 4 лет плотной работы. Именно столько я потратил на то, чтобы стать таким, какой я есть сегодня. Однако до этого я ещё 16 лет занимался продажами, развитием бизнесов, обучением людей, воспитанием руководителей и т.д.

В общей сложности я имею 20-летний опыт. Вы можете пройти этот же путь либо самостоятельно, либо вместе со мной.

Предоставьте своему зрителю выбор без выбора.

- Вы можете пройти этот путь самостоятельно. Однако помимо затрат большого количества времени у Вас не будет гарантии, что в итоге Вы дойдёте до самого конца. Скорее всего, Вы набьёте шишки, разочаруетесь, сломаетесь и останетесь на прежнем месте.

Если Вы пойдёте вместе со мной, то я возьму Вас за руку и сразу поведу Вас туда, куда Вы хотите попасть. Ведь я индивидуальный наставник, индивидуальный коуч.

Направьте человека на то, что он должен пойти с Вами на контакт и сделать хотя бы несколько совместных шагов.

- Для того чтобы вместе со мной пройти весь этот путь, не думайте о том, получится у Вас это или не получится, сможете Вы это сделать или не сможете, потому что я сам доведу Вас до результата. Я сделаю так, что Вы гарантировано получите результат.

И тут же переходите к вилке цен. Сравните цену коучинга с действиями человека, которые так и не привели его к результату.

- Да, это не дёшево. Но посмотрите, сколько денег и времени Вы уже потратили на то, чтобы получить желаемый результат. Но у Вас так и ничего не вышло. А со мной Вы сможете это сделать без проблем всего за один месяц. И стоит это всего лишь 30.000 рублей.

Далее сделайте оффер.

- Я предлагаю Вам получить:

- полный индивидуальный подход,
- написанную мной книгу с моим автографом,

набор шаблонов, чек-листов, готовых материалов.

После оффера сразу сделайте призыв к действию.

- Не надо платить деньги прямо сейчас. Сначала давайте определимся, сможем ли мы вместе сотрудничать, и возьмусь ли я за Вас. Ведь я работаю далеко не со всеми. А так как у меня всегда стоит очередь из клиентов, то я выбираю тех, кто мне интересен. Поэтому именно сейчас просто заполните анкету.

#### Или,

- Прямо сейчас у Вас есть возможность попасть ко мне в коучинг. У меня осталось только два свободных места. Остальным я смогу уделить своё время не раньше, чем через месяц. Для того чтобы успеть занять пока ещё свободные места, прямо сейчас жмите на кнопку «записаться в коучинг» и оформляйте заявку. Мой помощник перезвонит Вам и при необходимости поможет Вам внести деньги на счёт удобным для Вас способом.

Правильно записанное продающее видео в среднем займёт 30-40 минут. Главное, чтобы в нём был чёткий ясный посыл к призыву к действию, а Вы в этом видео были динамичными.

## Задание:

Сделайте большое продающее видео.

## Создание большого Landing Page для автопродаж коучинга

Если Вы хотите продавать свой коучинг через одностраничник, то схема написания Вашей страницы будет ровно такой же, что и при автопродажах с помощью продающего видео.

## Правила создания больших страниц при продаже коучинга

- 1. Страница должна быть максимально простой и максимально комфортной для восприятия, а также удобной и красиво оформленной.
- 2. Используйте максимум 2 шрифта основной и для заголовков.
- 3. Для шрифтов используйте максимум 2 цвета.
- 4. Не используйте на заднем фоне картинки «вырви глаз», а также не делайте огромное количество мерцающей, перебегающей графики. Зритель должен погрузиться в Вашу тему и не отвлекаться от неё.

Сделайте на белом фоне красиво оформленный текст, к нему подберите картинки и обязательно всё разделите заголовками и подзаголовками.

- 5. Один абзац не должен превышать 3-4 строчек.
- 6. Одно предложение не должно состоять более чем из 15 слов.
- 7. Текст должен быть написан просто, понятно и доходчиво. Читатель должен плавно проплыть по Вашим мыслям, вникнуть в них, прочувствовать их и сделать правильный выбор.

Не загружайте людей специфическими терминами. Дайте прочитать свой текст 14-летнему ребёнку. Если ему будет всё понятно, значит, Вы справились с задачей.

- 8. Между разделами сделайте кнопку «вписаться в коучинг» или «записаться на собеседование».
- 9. Сделайте так, чтобы у читателя не было возможности уйти с Вашей страницы, кроме как нажать на кнопку «записаться в коучинг» или «купить».
- 10. Разместив на своей странице отзывы или кейсы, обязательно дополните их соответствующими фотографиями. Фотографии людей, о которых Вы будете рассказывать или которые дали Вам свои отзывы, берите с их страничек в ВКонтакте или Facebook и размещайте так, чтобы вместе с изображением был виден дизайн соцсети. Тогда остальные клиенты увидят, что перед ними находятся реальные люди, которым при желании можно написать в личку и из первых уст узнать мнение о том, как им работалось с Вами.
- 11. Обязательно выделите свой оффер красивой рамочкой и ниже нарисуйте стрелочки с надписью «жмите сюда».
- 12. Соберите обратную связь от тех людей, которые ничего не понимают в создании Landing Page. Покажите готовую страницу своим 5-6 друзьям и учтите их замечания:
	- o плохо читаемый мелкий шрифт;
	- o множество ярких пятен, отвлекающих внимание;
	- o слишком скучный и затянутый текст;
	- o нежелание читать до конца и т.д.

Данная обратная связь наиболее точно укажет на то, насколько легко и понятно воспринимается Ваша информация.

13. Обязательно установите счётчик Яндекс.Метрика, чтобы Вы могли увидеть, сколько людей заходило на Вашу страницу и сколько из них нажало на кнопку «купить» или «записаться в коучинг». Низкая конверсия укажет Вам на то, что текст Вашей страницы необходимо переделать.

Создать Landing Page можно самостоятельно, либо при помощи сервисов LPgenerator, Platforma LP, LPTREND. Сначала оформите страницу в Word таким образом, чтобы она нравилась Вам и Вашим 5-6 друзьям, и только потом отдайте её верстать.

## Основные ошибки, допускаемые новичками при создании Landing Page

1. Создание продающих страниц или сайтов, попав на которые, клиенты ничего не понимают

Каждому посетителю Вашей страницы уже с 3-й секунды должно быть понятно то, что Вы предлагаете и продаёте. Первым большим заголовком чётко покажите свою основную ключевую выгоду. Ваша задача – за 3 секунды зацепить заголовком внимание своего посетителя.

По статистике 97-99% людей уходят с сайта, если в первые 3 секунды они не понимают то, что Вы им предлагаете. Поэтому проработкой заголовка Вы можете увеличить свои продажи в десятки

раз. Например, вместо заголовка «Маска от Iren Bukur» напишите «Маска против морщин от Iren Bukur».

Сделайте короткий простой заголовок и покажите его своим 5-6 знакомым. Если эти люди не понимают то, что Вы хотите сказать таким названием, значит, переделайте его.

2. Придумывание неправильного и некрасивого дизайна

Если Вы не умеете делать дизайн сайта, то либо отдайте это дело на аутсорсинг тому, кто хорошо в нём разбирается, либо возьмите готовый шаблон и переделайте его под себя с помощью сервисов LPgenerator или Platforma LP.

3. Слишком большое количество экранов

При создании страницы захвата делайте не более одного экрана. Если у Вас будет два экрана и более, то Вашу информацию читать никто не станет.

Landing Page – это короткий текст, который доносит до людей суть. Поэтому в заголовке должно быть не более 8 слов. Если Вы хотите привлечь к себе более широкую аудиторию, то сделайте более широкое обещание. Цена при этом, конечно же, будет ниже, но и аудитория будет менее осознанная.

Если Вы хотите собрать клиентов, с которыми Вам будет комфортно работать, то изначально сфокусируйтесь на той «боли», которая есть у этой аудитории, и бейте по этой «боли» прямо заголовком. Если Вам удастся попасть по «больному месту» ЦА, значит, Ваши потенциальные клиенты начнут к Вам вписываться.

4. Неправильно подобранный фон

Если Вы работаете на женскую аудиторию, то Вам нужен красивый лендинг в розовых (голубых) тонах с чётким шрифтом без всякой кривизны, так как женщины воспринимают всё через картинку. Женщинам нельзя продавать с некрасивых сайтов, иначе Вы сразу отфильтруете их.

Если Вы работаете на мужскую аудиторию, то – обязательно белый фон и максимально конкретный заголовок. Мужчины воспринимают всё через суть.

5. Отсутствие видео

Как показывает практика, с видео продаж больше, чем без него. С помощью видео Вы за 2 минуты можете передать всю суть своего предложения, и люди, просмотревшие его, будут подписываться к Вам более осознано. Без видео лендинги собирают, как правило, наиболее безмозглую аудтиторию, где люди плохо понимают, зачем они вообще вписались.

Средняя продолжительность продающего видео на лендинге – от 30 секунд до 1 минуты. Если Вы делаете видео продолжительностью 2-3 минуты, то в первые 60 секунд донесите клиентам суть, продайте себя и свою идею, о которой Вы будете рассказывать в этом лендинге.

6. Отсутствие качественного оффера

Если Вы хотите продавать свой коучинг через одностраничники, то, прежде всего, сфокусируйтесь на создании качественного оффера, а не на длине лендинга, его форме или дизайне.

Неумение «упаковывать» себя – большая проблема многих коучей. При чтении оффера клиент должен всё сильнее и сильнее вовлекаться в процесс покупки.

# Заключение

### Дорогой читатель!

Если Вы хотите научиться правильно вести свой бизнес, развивать филиальные сети, но у Вас постоянно на пути возникают какие-то проблемы, то тренинговый центр BizMotiv станет Вашей палочкой-выручалочкой.

Александр Белановский и его помощники научат Вас:

- создавать и продвигать личный бренд в интернете;
- продавать любые товары и услуги через интернет;
- создавать инфобизнес с нуля;
- подбирать и удерживать лучший персонал;
- $\checkmark$  увеличивать собственные доходы путем безденежной мотивации сотрудников;
- зарабатывать ораторским искусством от 100 тысяч рублей за одно выступление.

Если Вам надоело быть серой массой, и Вы хотите свою жизнь сделать уверенной, гармоничной и счастливой, то один клик мышкой наполнит Вашу жизнь радостными красками. На сайте тренингового центра BizMotiv Вы найдете много различной информации, которая даст ответы на повседневные Ваши вопросы.

Вы можете воспользоваться информацией в электронном виде, можете заказать печатные издания, а можете приобрести аудио файлы и слушать их по дороге домой или на работу. Для любителей учиться вживую Александр Белановский проводит онлайн тренинги, вебинары, коучинги, а также «живые» встречи в разных городах России и ближнего зарубежья.

Тренинговый центр BizMotiv предоставляет, как платную, так и бесплатную информацию по развитию бизнеса. «Топ-халява» сэкономит Ваш бюджет. Не упустите свой шанс!

Заходите на сайт прямо сейчас и начинайте уже богатеть!

Ссылка на сайт: www.bizmotiv.ru